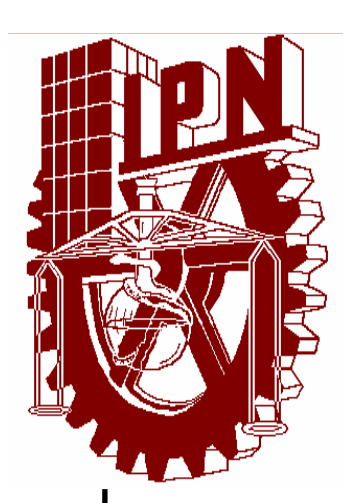

# INSTITUTO POLITÉCNICO NACIONAL

ESCUELA SUPERIOR DE INGENIERÍA MECÁNICA Y ELÉCTRICA SECCIÓN DE ESTUDIOS DE POSGRADO E INVESTIGACIÓN DEPARTAMENTO DE INGENIERÍA ELÉCTRICA **Unidad Profesional "Adolfo López Mateos"** 

## Determinación de los Parámetros Eléctricos de las Máquinas Síncronas en Función de la Frecuencia.

Tesis que para obtener el grado de Maestro en Ciencias en Ingeniería Eléctrica presenta:

# Salvador Campos Hernández

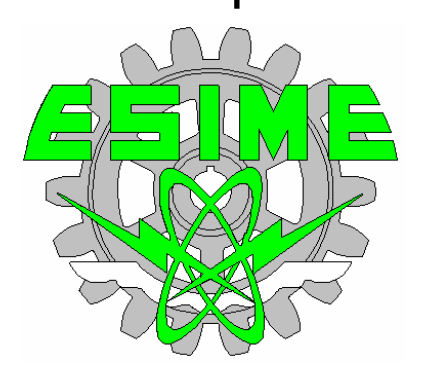

Diciembre 2005, México, D.F.

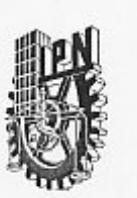

### **INSTITUTO POLITÉCNICO NACIONAL** COORDINACIÓN GENERAL DE POSGRADO E INVESTIGACIÓN

CGPI-14

**ACTA DE REVISIÓN DE TESIS** 

México, D. F. siendo las 13:00 horas del día 5 del mes de En la Ciudad de Agosto del 2005 se reunieron los miembros de la Comisión Revisora de Tesis designada por el Colegio de Profesores de Estudios de Posgrado e Investigación de la E.S.I.M.E. para examinar la tesis de grado titulada:

#### "DETERMINACIÓN DE LOS PARÁMETROS ELÉCTRICOS DE LAS MÁQUINAS SÍNCRONAS EN FUNCIÓN DE LA FRECUENCIA "

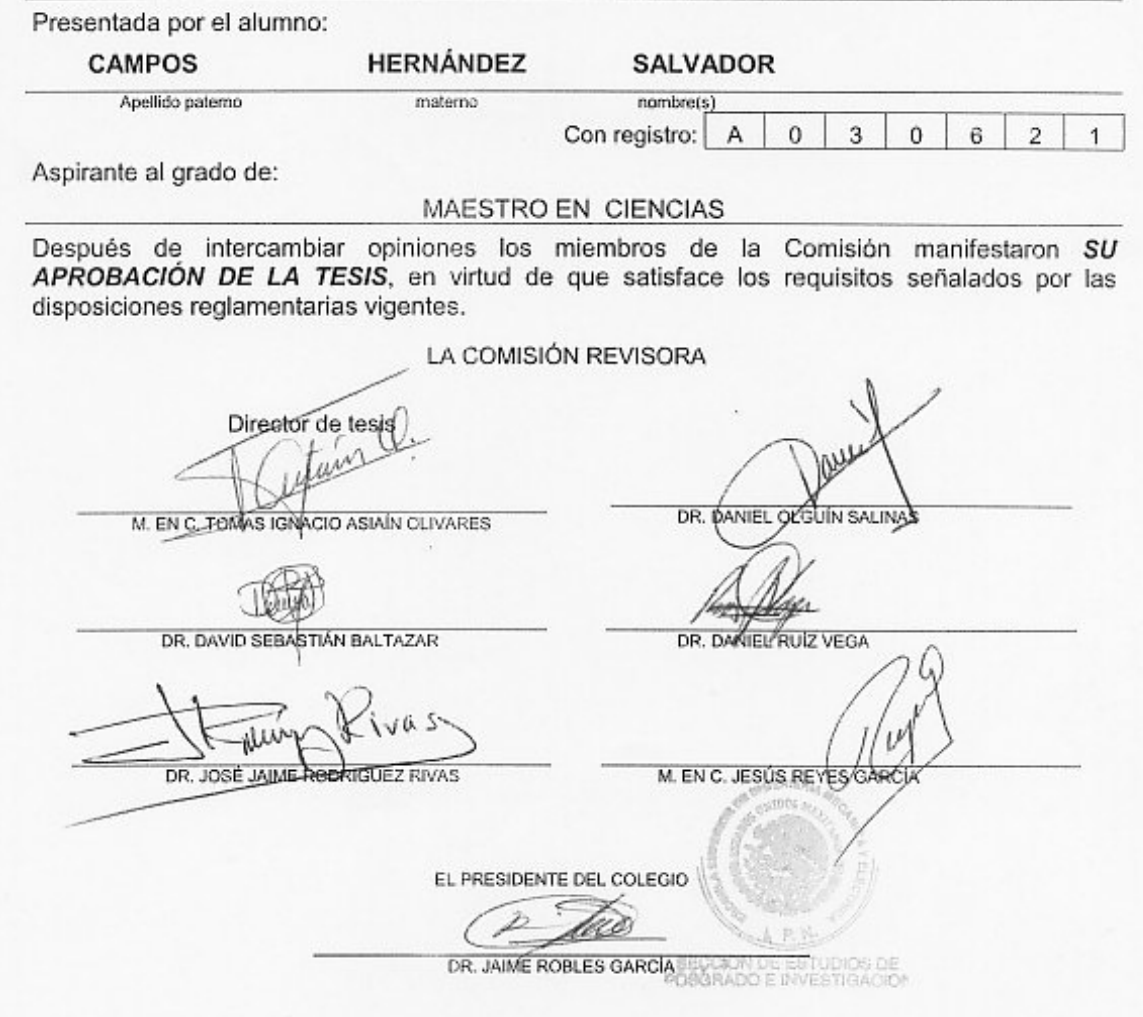

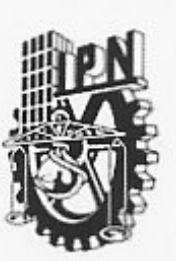

INSTITUTO POLITECNICO NACIONAL COORDINACION GENERAL DE POSGRADO E INVESTIGACION

#### **CARTA CESION DE DERECHOS**

En la Ciudad de México, Distrito Federal, el día 18 del mes Agosto del año 2005, el (la) que suscribe Salvador Campos Hemández alumno(a) del Programa de Maestria en Ciencias en Ingeniería Eléctrica con especialidad en Potencia con número de registro A030621, adscrito a la Sección de Estudios de Posgrado e Investigación de la ESIME Unidad Zacatenco, manifiesta que es autor(a) intelectual del presente Trabajo de Tesis bajo la dirección del M. en C. Tomás Ignacio Asiaín Olivares y cede los derechos del trabajo intitulado: Determinación de los Parámetros de las Máquinas Sincronas en Función de la Frecuencia, al Instituto Politécnico Nacional para su difusión, con fines académicos y de investigación.

Los usuarios de la información no deben reproducir el contenido textual, graficas o datos del trabajo sin el permiso expreso del autor y/o director del trabajo. Este puede ser obtenido escribiendo a la siguiente dirección: scamp\_64@hotmail.com.

Si el permiso se otorga, el usuario deberá dar el agradecimiento correspondiente y citar la fuente del mismo.

Nombre y firma

### **DEDICATORIAS**

 $\triangleright$  A la memoria de mis padres.

### **Miguel y Virginia**

Porque sé, que desde donde quiera que estén, se sienten tan orgullos de mí, como yo lo estoy de ellos.

 $\triangleright$  A mi esposa.

### **Paty**

Por creer en mí, por aceptar ser mí esposa y caminar juntos por la vida.

 $\triangleright$  A mis hijos

### **Héctor Daniel, Salvador y Richhary**

Que son mí motor, lo que más amo en la vida.

### **AGRADECIMIENTOS**

- A mi esposa, Paty, por su comprensión, cariño y apoyo.
- A mis hermanos Jorge, Ignacio, Margarita, Carlota, Cecilia, Virginia, María de la Luz, Leticia y de forma particular a mi hermano Miguel, que más que el hermano mayor ha sido como un padre.
- A mis cuñados, Rodrigo, Chelita, Esmeralda (y familias), con quien mantengo una gran relación y particularmente a mí cuñado Oscar con quien semana a semana compartimos grandes momentos familiares.
- Quiero agradecer de manera muy especial, a mis suegros, Teofilo y Esther, quienes me han apoyado incondicionalmente y por quienes siento un gran amor y respeto.
- A mis profesores de la SEPI-ESIME-ZACATENCO, IPN, M. en C. Arturo Galán, Dr. José Alberto Gómez, M. en C. Jesús Reyes, Dr. David Romero, Dr. Ricardo Mota, Dr. Jaime Robles, Dr. Jaime Rodríguez, Dr. Daniel Olguín y M. en C. Tomás Asiaín que me brindaron la oportunidad de realizar la maestría en esta bella institución.
- Quiero agradecer de manera especial al M. en C. Tomás Asiaín, mi Director de Tesis, al Dr. Daniel Ruiz y al Dr. Daniel Olguín por todo el apoyo, tiempo y dedicación que me brindaron para la elaboración de esta tesis.
- Al Consejo Nacional de Ciencia y Tecnología (CONACYT), por el apoyo económico brindado durante el periodo de la maestría, con número de registro 176352, obtenida gracias a la acreditación del Programa de Posgrado de Ingeniería Eléctrica de la SEPI-ESIME-ZACATENCO, IPN en el Padrón de Posgrado de Excelencia del CONACYT.
- Al Programa Institucional de Formación de Investigadores (PIFI), por el apoyo económico brindado durante el periodo de mi maestría.

#### **RESUMEN**

El problema planteado en esta tesis surge como una necesidad propia del Sector Eléctrico Mexicano, el cual requiere conocer los parámetros de sus máquinas síncronas para modelarlas en diferentes estudios de estabilidad.

Este trabajo de tesis presenta un método práctico-teórico para la obtención de los parámetros eléctricos bajo el dominio de la frecuencia de máquinas síncronas aplicado a una máquina de laboratorio de 5 KVA. La metodología aplicada en esta tesis se puede utilizar en máquinas síncronas de gran escala del Sector Eléctrico Mexicano tanto de polos lisos, como salientes.

Las pruebas experimentales se llevaron a cabo en la SEPI-ESIME-Zacatenco, IPN, bajo criterios de normas establecidas en un rango de frecuencia de 0.001 Hz a 1 KHz las curvas de impedancias e inductancias operacionales y funciones de transferencia consistentes de aproximadamente 60 puntos (10 puntos por década).

Posteriormente, se eligió un modelo equivalente adecuado conforme al tipo de máquina síncrona utilizada. Para este trabajo el modelo equivalente elegido tiene dos circuitos de estator en el eje directo y un circuito de rotor en el eje de cuadratura.

Con el objeto de ajustar el modelo de la máquina síncrona a los valores medidos se desarrolló un programa con un algoritmo computacional de regresión no lineal, que minimiza las diferencias de los errores al cuadrado.

Una vez que se determinaron las constantes de tiempo y reactancias de la máquina síncrona, se obtuvieron los parámetros eléctricos del circuito equivalente en términos de resistencias e inductancias de los diferentes devanados.

### **ABSTRACT**

The problem outlined in this thesis arises as a necessity of the Mexican National Electric Industry, which requires determining the dynamic parameters of its synchronous machines in order to model them in different stability studies.

This thesis work presents a practical-theoretical method for obtaining the dynamic parameters of synchronous machines, applied to a 5 KVA laboratory machine. However, the methodology used in this thesis can be applied to the large round rotor or salient pole synchronous machines of the Mexican Electric Industry.

The experimental tests were carried out at the Power System Simulator of SEPI-ESIME-Zacatenco, IPN. Impedance and operational inductance curves, consisting of approximately 60 points (10 points per decade), in a 0.001 Hz to 1 kHz frequency range were obtained, using a normalized approach.

Later on, an appropriate equivalent model was chosen according, to the structure of the synchronous machine under test. In the specific case of the laboratory machine, having a salient pole rotor, an equivalent circuit with two windings in the direct axis and one winding on the quadrature axis was selected.

A digital computer program with a nonlinear regression method was written in order to adjust the measured values to the model. Using this program, the standard set of parameters (time constants and reactances) of the synchronous machine model, was obtained. From these parameters, the equivalent circuit parameters were finally were finally computed.

### **CONTENIDO**

#### Página

#### **CAPITULO 1 : INTRODUCCION**

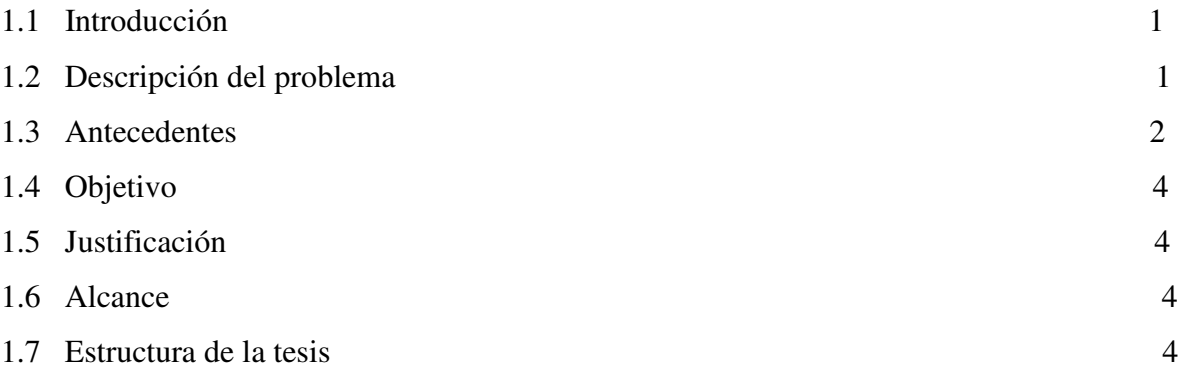

### **CAPITULO 2 : OBTENCION DE PARAMETROS DE LAS MAQUINAS SINCRONAS MEDIANTE PRUEBAS EN EL DOMINIO DE LA FRECUENCIA.**

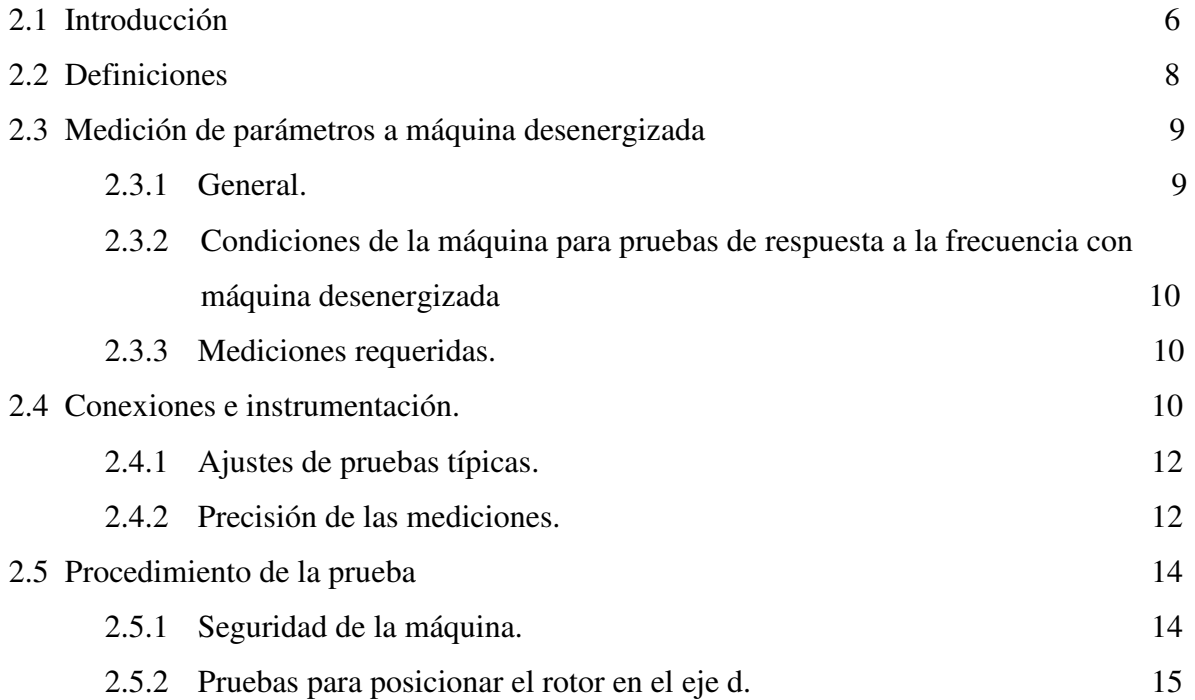

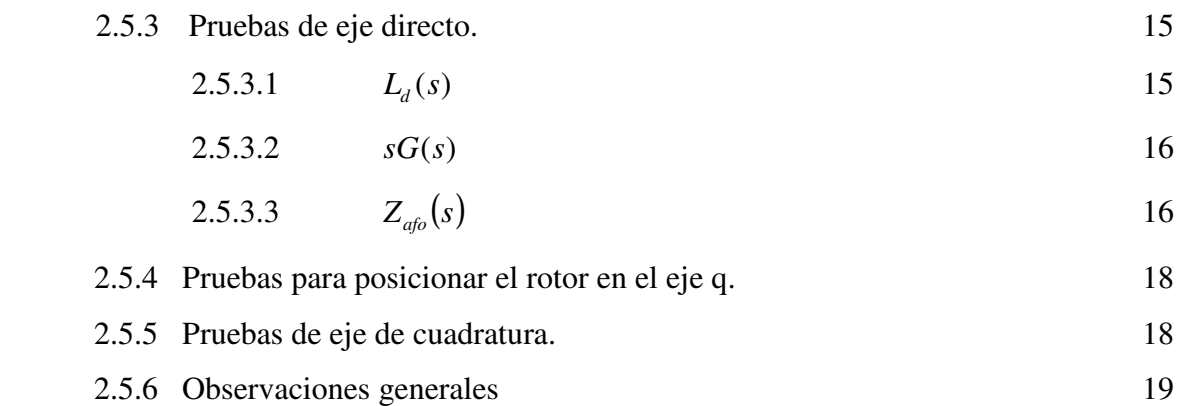

### **CAPITULO 3 : OBTENCION DE PARAMETROS DE LA MAQUINA SINCRONA MEDIANTE DATOS DE PRUEBA EN EL DOMINIO DEL TIEMPO Y EN FRECUENCIA.**

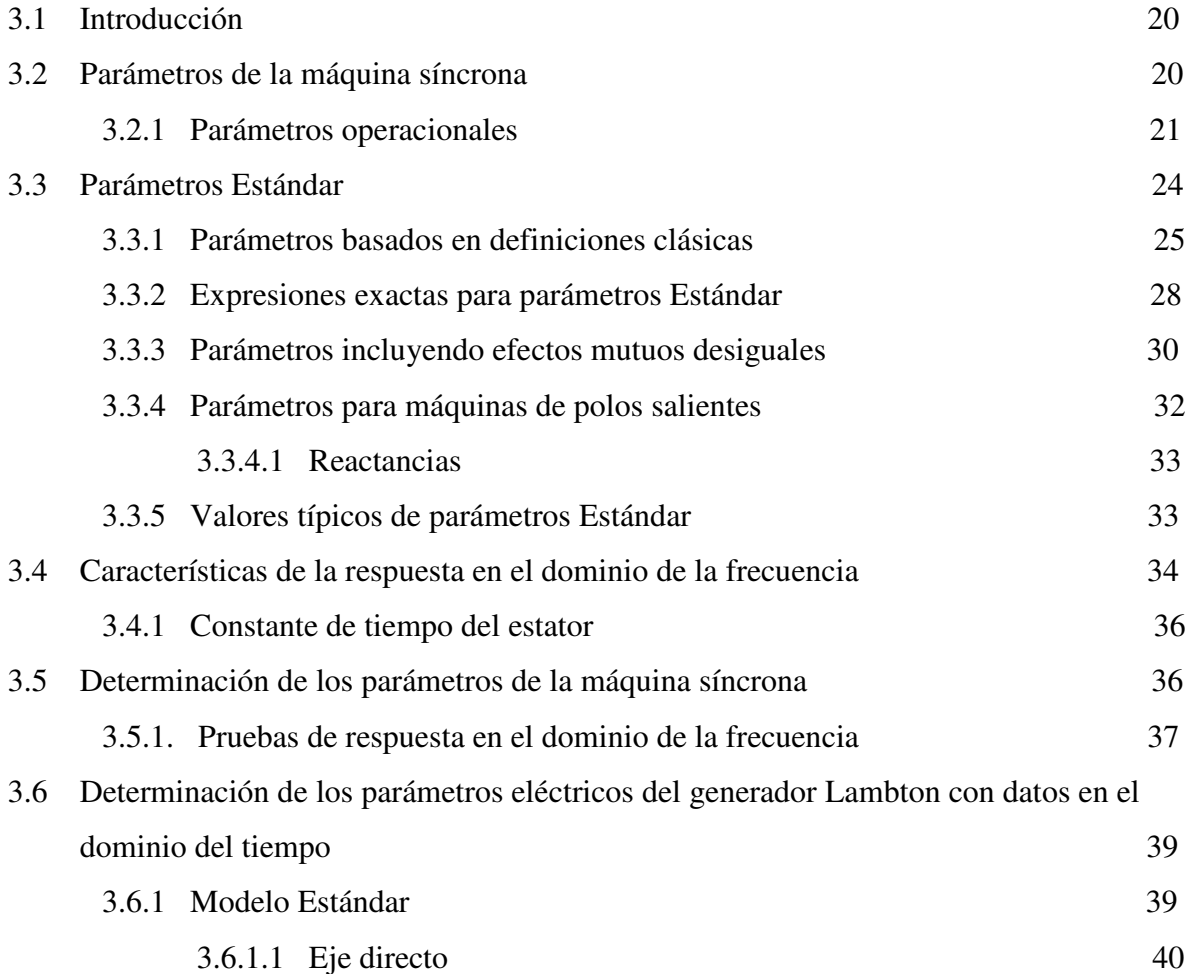

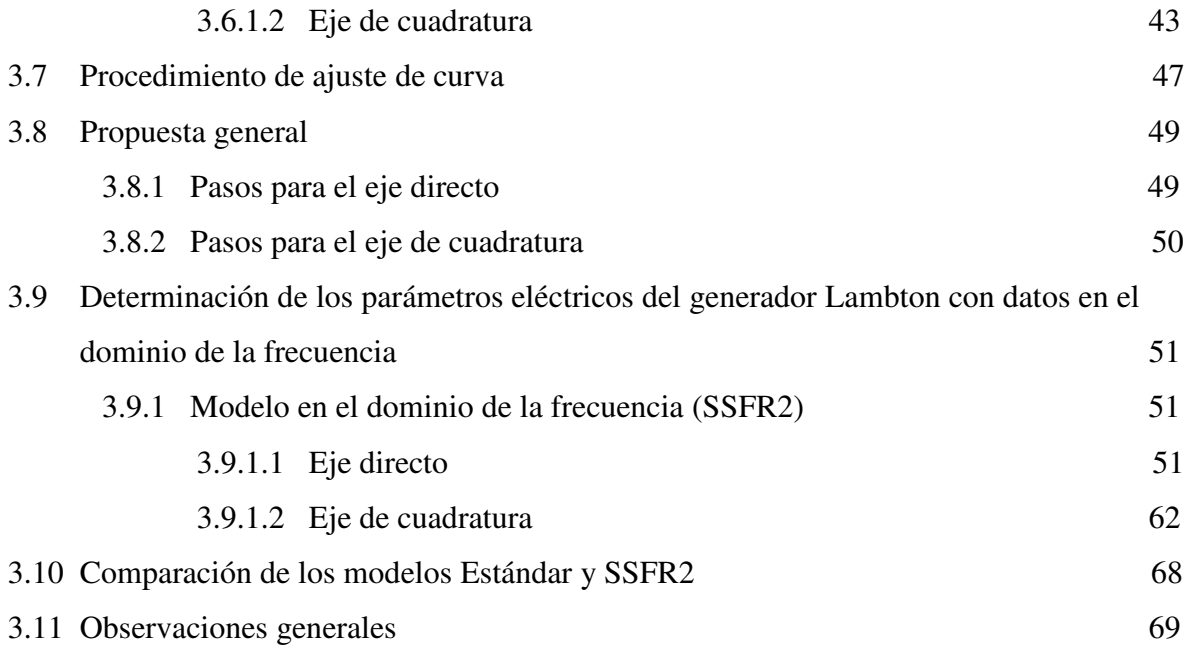

### **CAPITULO 4 : OBTENCION DE PARAMETROS DE UNA MAQUINA SINCRONA DE LABORATORIO DE 5 KVA.**

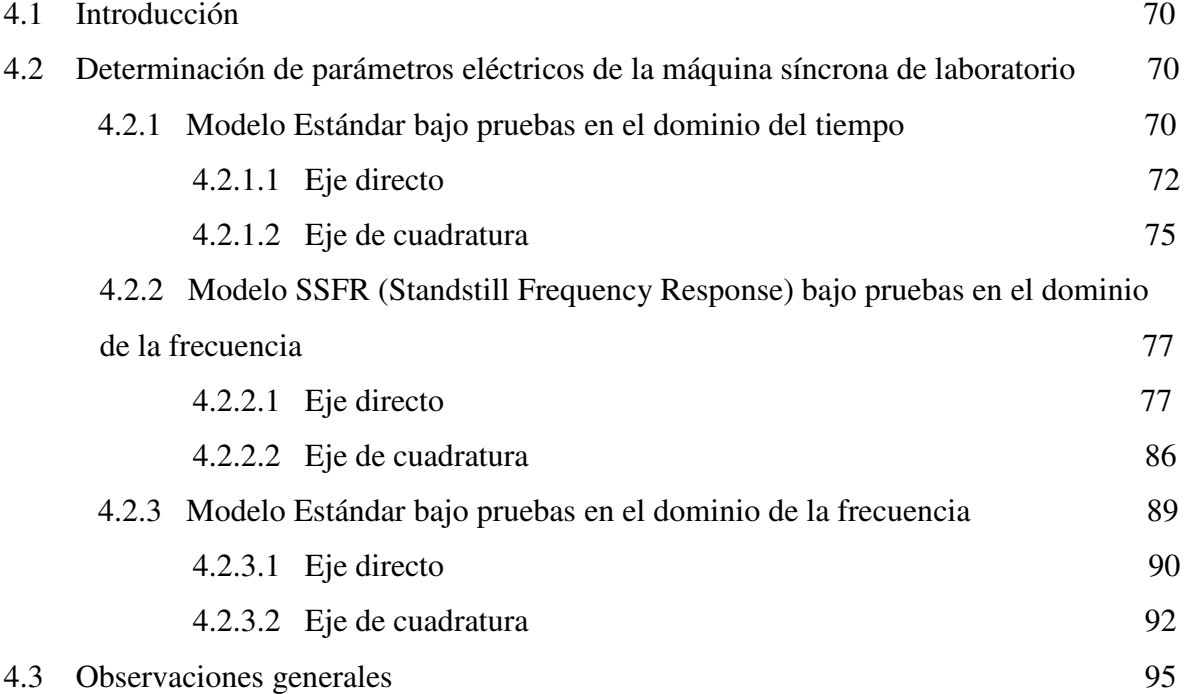

#### **CAPITULO 5 : CONCLUSIONES.**

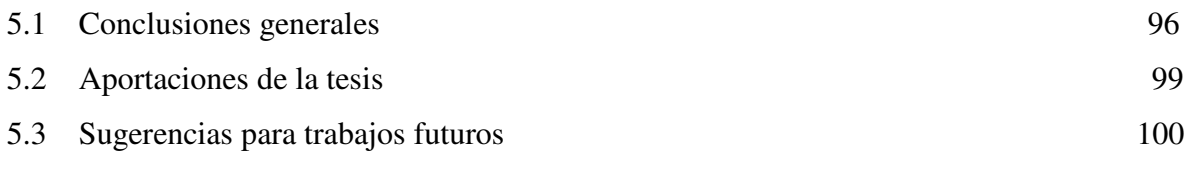

Referencias 101

#### **Apéndice A : TRANSFORMACION DE PARK.**

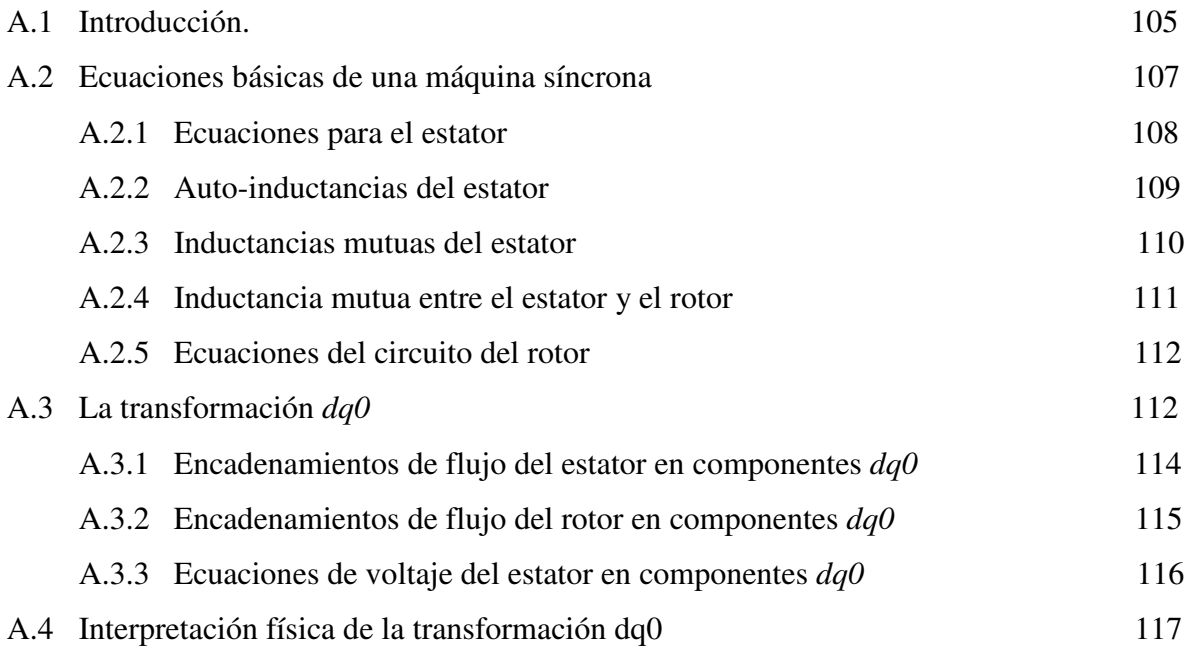

### **Apéndice B : ELECCION DEL MODELO EQUIVALENTE.**

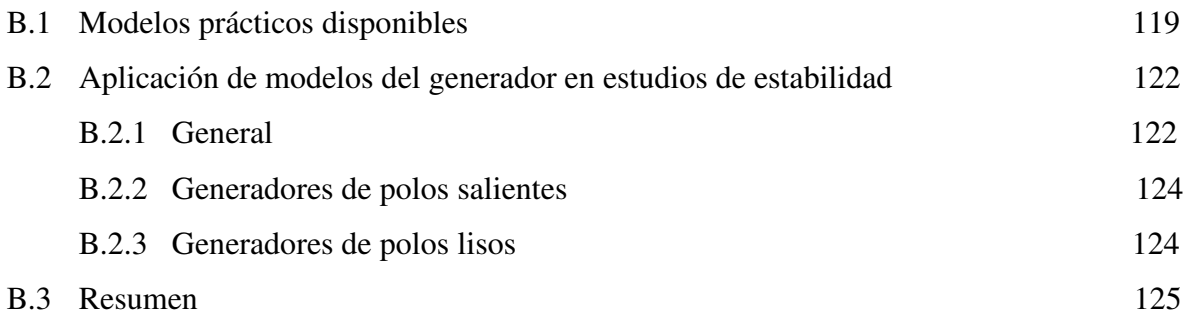

### **Apéndice C : CANTIDADES POR UNIDAD.**

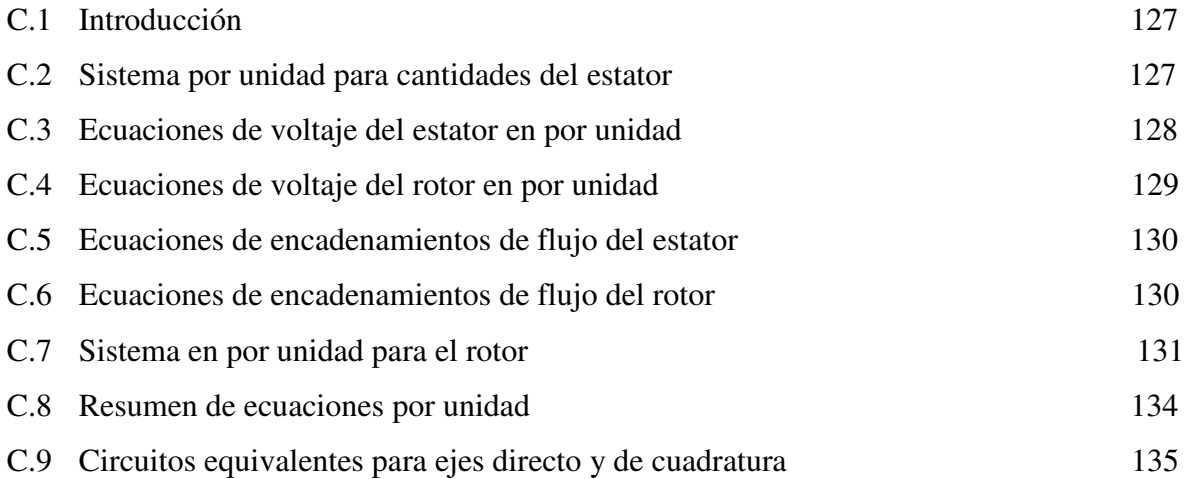

### **Apéndice D : REGRESION NO LINEAL.**

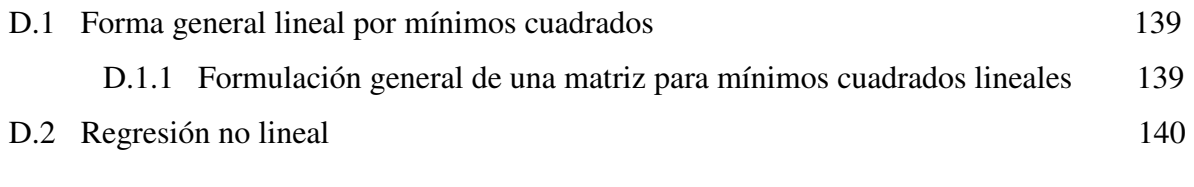

#### **Programa de Regresión no Lineal** 143

ix

### **LISTA DE FIGURAS**

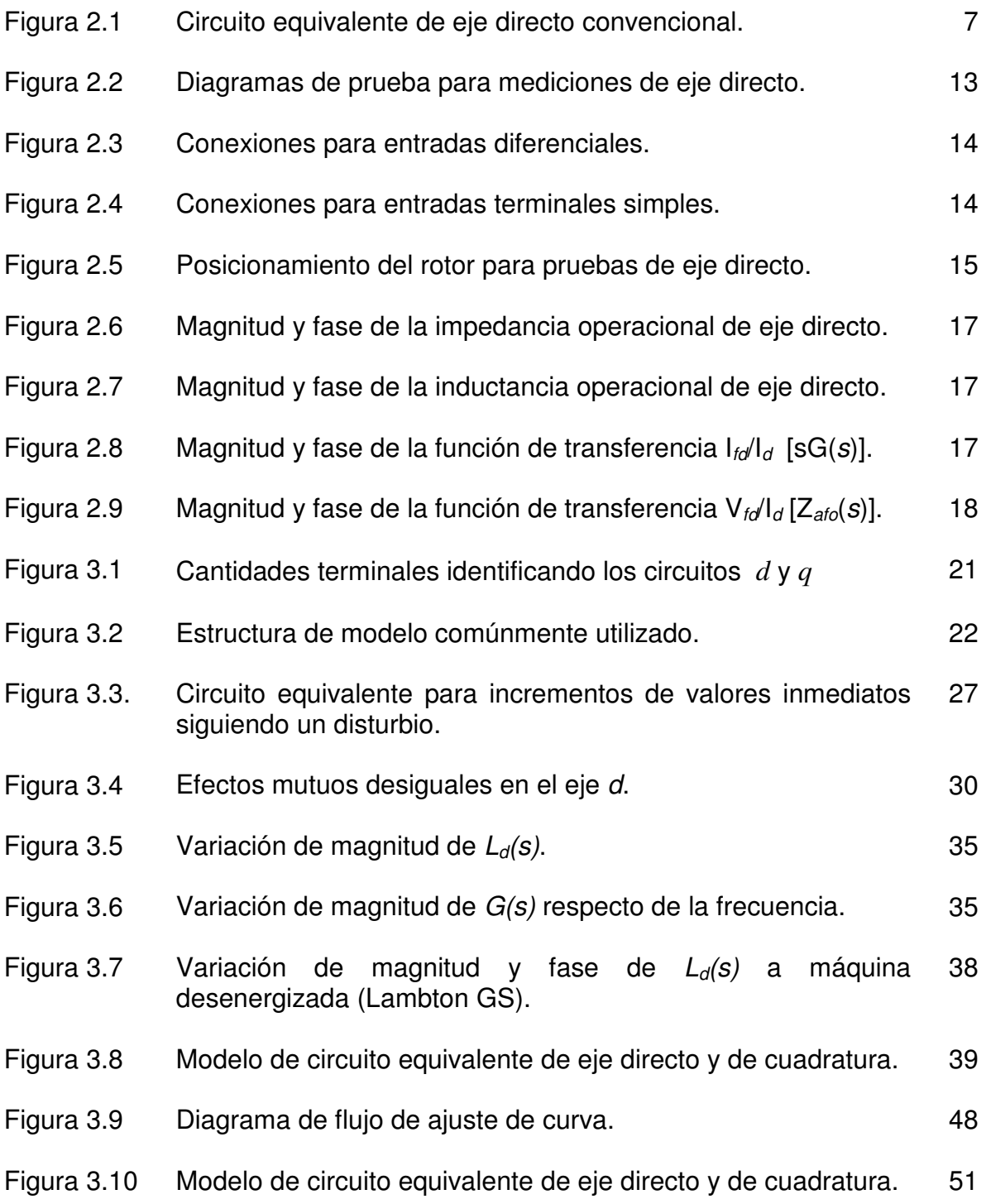

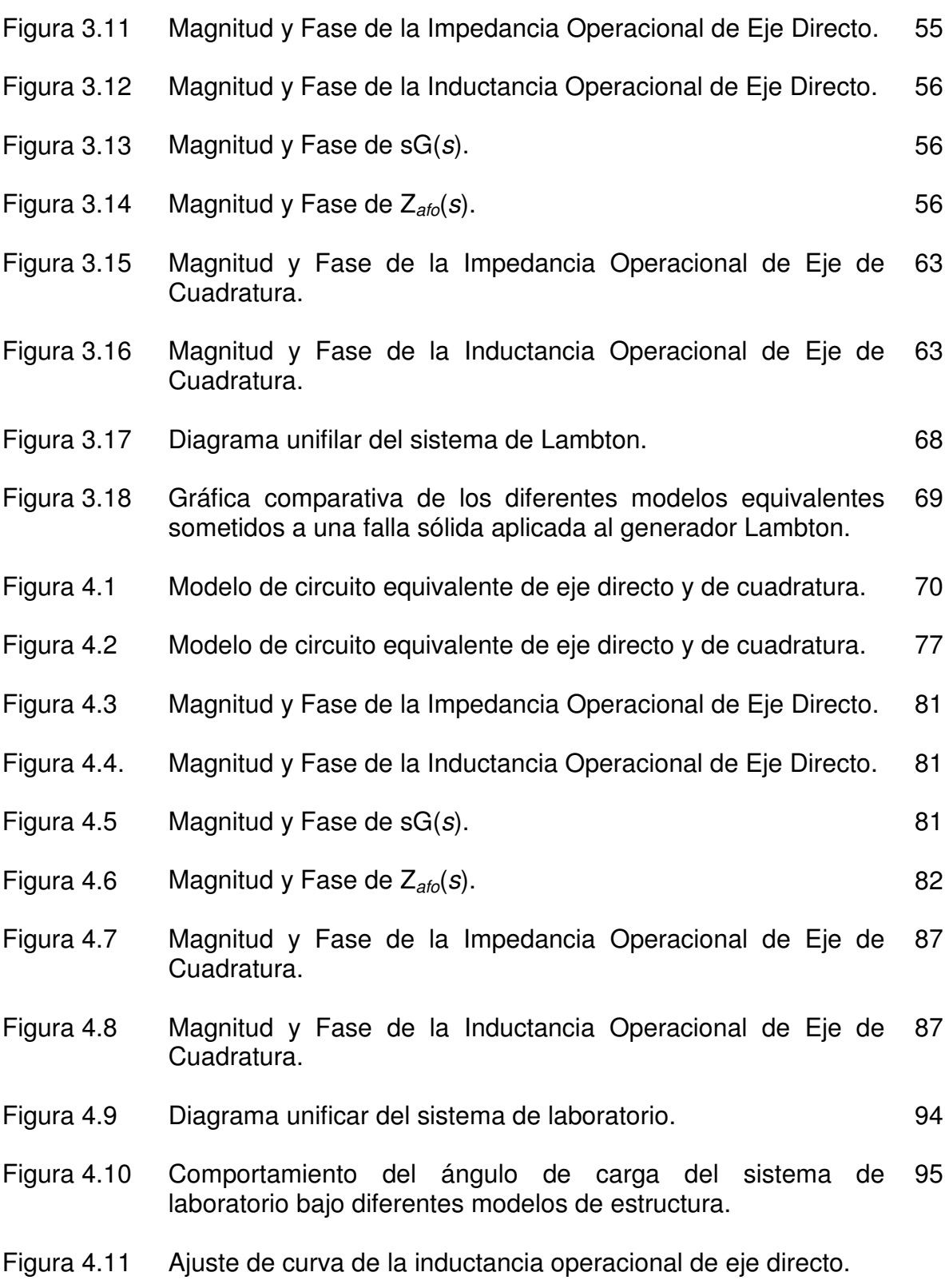

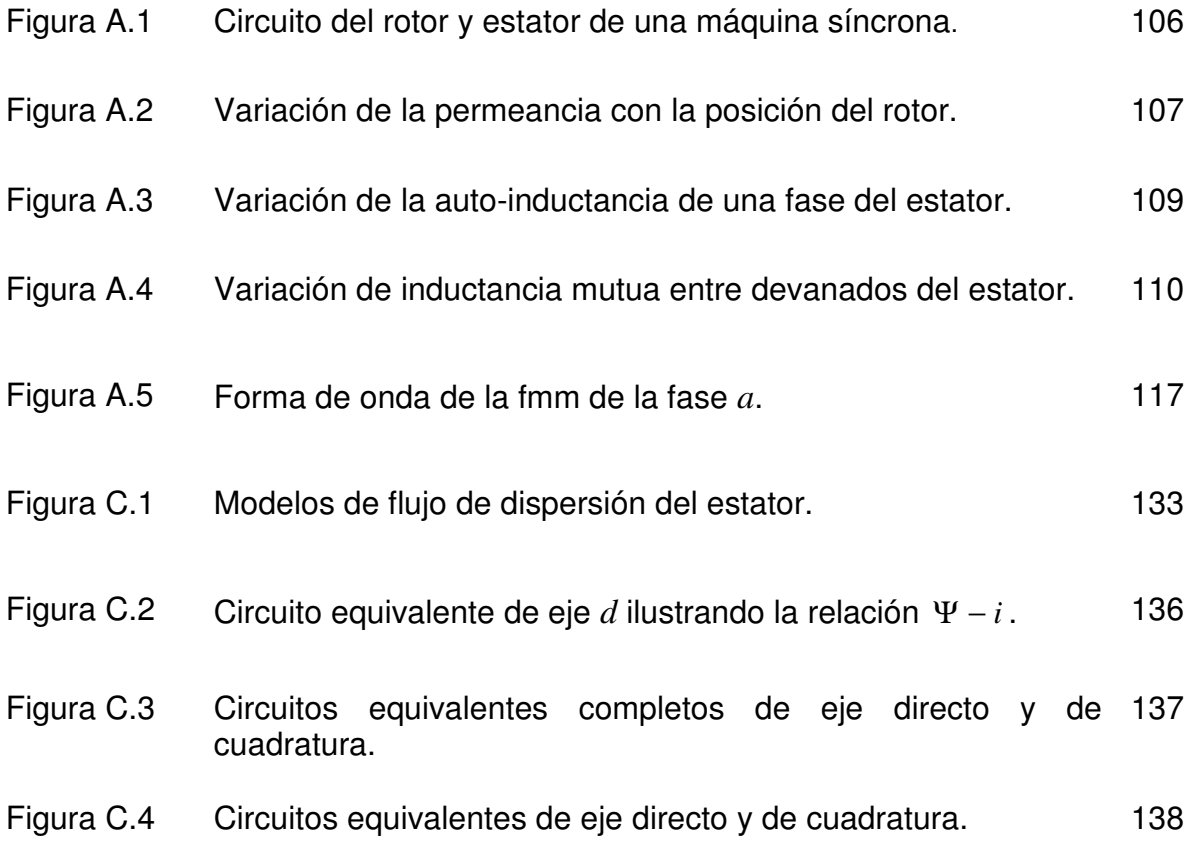

### **LISTA DE TABLAS**

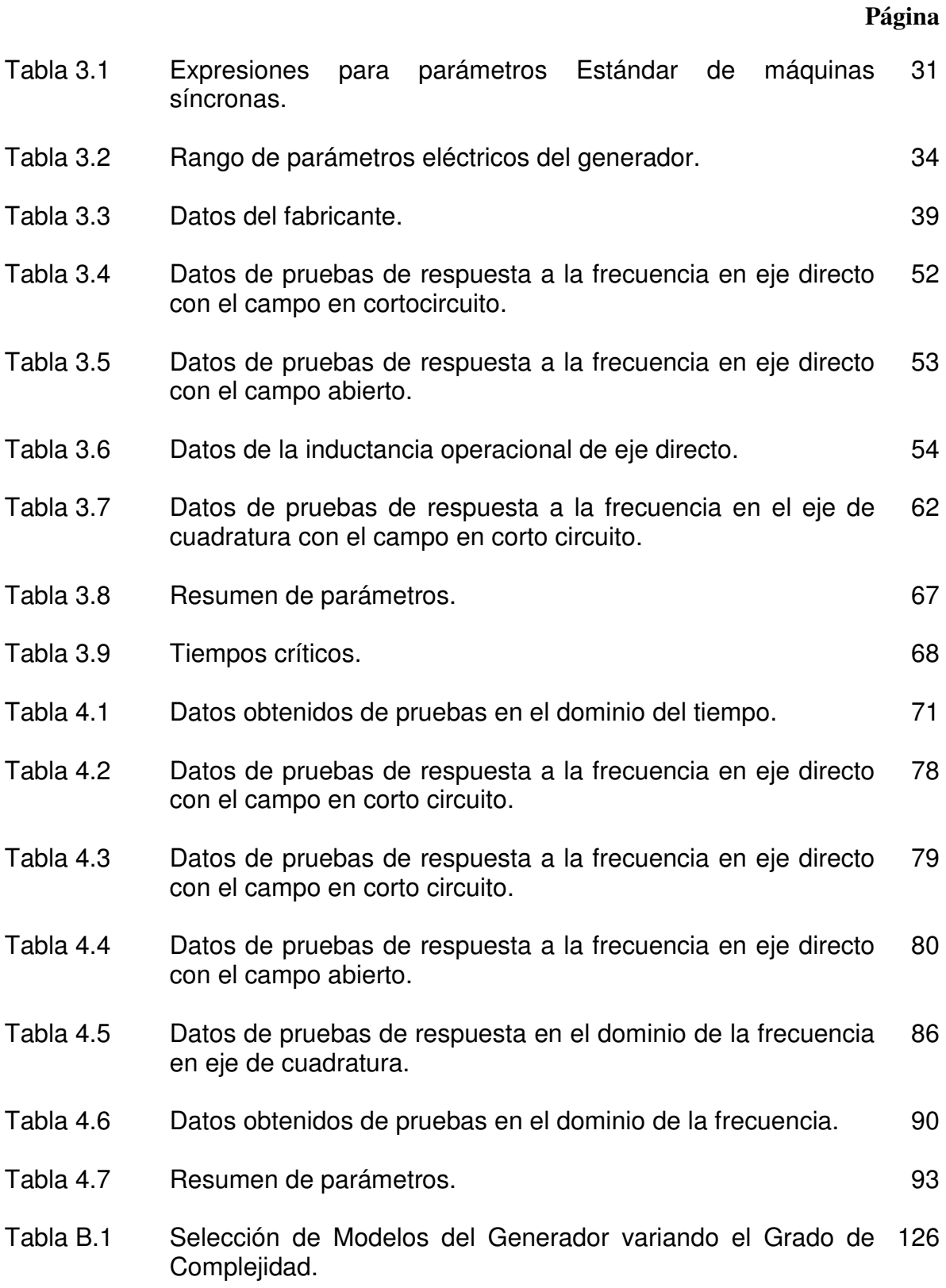

#### $e_{d}$ Voltaje del estator de eje directo. *e*<sub>*fd</sub>* Voltaje de campo.</sub>  $e_q$ *e* Voltaje del estator de eje de cuadratura. *G*(*s*) Función de transferencia del campo respecto al estator. *arm i* Valor instantáneo de la corriente del estator durante la prueba. *ao i* Valor pico de la corriente del estator nominal por fase.  $i_d$ Corriente del estator de eje directo.  $i_{fd}$  **Corriente de campo.** *i*<sub>tdo</sub> *Corriente de campo para voltaje del estator nominal en la línea del* entrehierro de la cura de saturación a circuito abierto.  $i_q$ *i* Corriente del estator del eje de cuadratura. *Lad* Inductancia mutua del eje directo entre el rotor y el estator. *Laq* Inductancia mutua del eje de cuadratura entre el rotor y el estator. *Lfkd* Inductancia de dispersión diferencial proporcional al flujo que encadena uno ó más devanados de amortiguamiento y el campo, pero que no encadena el estator;  $k = 1, 2, ..., n$ .  $L_{\scriptscriptstyle\!1}$  Inductancia de dispersión del estator. *L*<sup>*fd</sup></sup> Inductancia de dispersión del devanado de campo.</sup> Lkd* Inductancia de dispersión de eje directo de los devanados de amortiguamiento;  $k = 1, 2, \dots n$ . *Lkq* Inductancia de dispersión de eje de cuadratura de los devanados de amortiguamiento;  $k = 1, 2, \dots n$ .  $L<sub>a</sub>(s)$  Inductancia operacional de eje directo.  $L_a(s)$  Inductancia operacional de eje de cuadratura. *Na* Número efectivo de vueltas en una fase del devanado del estator. *N fd* Número efectivo de vueltas en el devanado de campo. *r<sub>fd</sub>* Resistencia de campo referida al campo. *R*<sub>*td*</sub> Resistencia de campo referida al estator. *R*<sub>*kd*</sub> Resistencia de devanado de amortiguamiento de eje directo;  $k = 1, 2, \dots n$ . *Rkq* Resistencia de devanado de amortiguamiento de eje de cuadratura;  $k = 1, 2, \ldots n$ . *s* Operador de Laplace. *T ' <sup>d</sup>* Constante de tiempo transitoria de cortocircuito de eje directo.

**NOMENGLATURA** 

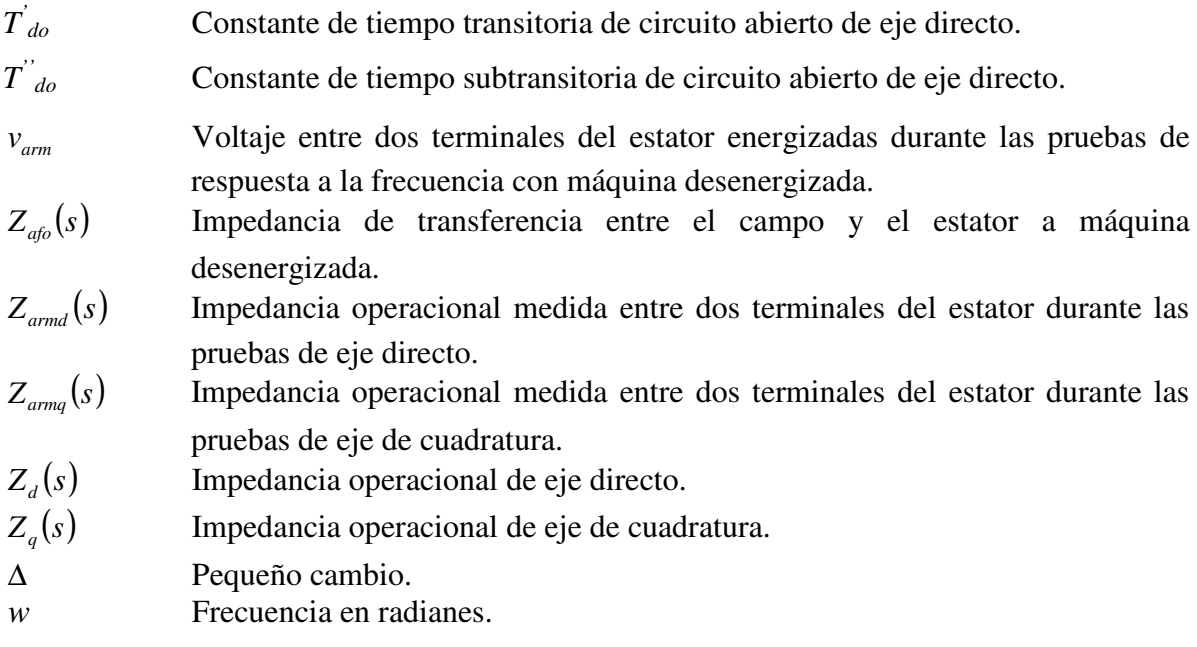

NOTA:  $L_{fd}$ ,  $L_{kd}$ ,  $L_{kq}$ ,  $R_{kd}$ ,  $y$   $R_{kq}$ : Estos cinco símbolos con mayúsculas representan parámetros del rotor referidos al estator; los valores son usualmente acotados en por unidad en la impedancia base del estator.

xvi

#### **CAPITULO 1**

#### **1.1 INTRODUCCION**

Bajo pruebas normalizadas en el dominio del tiempo se confía ampliamente en las mediciones de transitorios en máquinas síncronas, debido a que estas son susceptibles a cualquier cambio en la saturación durante el curso de las mismas. Dado que, la precisión y la resolución con la cual un transitorio simple puede ser medido, es casi siempre insuficiente para proporcionar los detalles requeridos para modelar el rotor de hierro sólido de los generadores síncronos. El método de prueba en el dominio de la frecuencia, evita estos problemas, ya que proporciona parámetros completos tanto en eje *d* como en el *eje q*, a diferencia de la las pruebas en el dominio del tiempo que solo proporcionan parámetros en el eje *d*.

Las mediciones de las inductancias operacionales de los ejes de directa y de cuadratura en las terminales del estator mediante métodos de respuesta en el dominio de la frecuencia fueron propuestas hace varios años, y han continuado por un número considerable de investigadores con relativo éxito. Sin embargo, en los pasados 15 años, combinando una mejor instrumentación con un esfuerzo sostenido en mejorar las técnicas para la obtención de parámetros han dado como resultado un procedimiento de pruebas *viable* con la inclusión de mediciones en las partes principales de la máquina síncrona: *devanado de campo y del estator* [8, 9, 10, 11, 12]*.* 

Este nuevo método ha demostrado que los parámetros eléctricos requeridos para estudios de estabilidad para las máquinas síncronas pueden ser obtenidos realizando pruebas de respuesta en el dominio de la frecuencia con la máquina síncrona fuera de servicio. Los datos obtenidos de las pruebas de respuesta en el dominio de la frecuencia describen la respuesta de los flujos de la máquina ante los cambios voltaje de campo y corriente del estator en ambos ejes, directo y de cuadratura de una máquina síncrona. Algunas *ventajas* del método es que las pruebas pueden ser realizadas en la fábrica ó en el sitio de generación, además posee una baja probabilidad de riesgo de falla al ser probada la máquina y proporciona parámetros completos en ambos ejes, directo y de cuadratura [4, 7].

#### **1.2 DESCRIPCION DEL PROBLEMA.**

El problema que aquí se plantea, surge como una necesidad propia del Sector Eléctrico Mexicano, la cual requiere conocer los parámetros de la máquina síncrona para modelarla en diferentes estudios de estabilidad, protección, entre otros; en la operación de ésta en un Sistema Eléctrico de Potencia. Esta investigación esta enfocada a la identificación paramétrica de máquinas síncronas, tomando como referencia una máquina síncrona de polos salientes de laboratorio de 5 KVA.

El comportamiento electromagnético de la máquina síncrona esta representado comúnmente por un circuito equivalente de dos ejes (*d y q*). Los parámetros que conforman estos circuitos son resistencias e inductancias, los cuales concentran los fenómenos eléctricos y magnéticos que ocurren en el interior de la máquina síncrona. Por lo tanto, se puede decir que los parámetros están en función del diseño de la máquina, es decir, de las diferentes partes y materiales que la constituyen [1, 2, 3].

Dentro del estudio de la máquina síncrona es de interés observar el comportamiento de sus parámetros en el dominio de la frecuencia. Tales características proporcionan una ayuda considerable para comprender sus características dinámicas [4].

La determinación de los parámetros se logra realizando pruebas experimentales a la máquina. Una de estas pruebas es la respuesta en función de la frecuencia, donde ésta es muy recomendable y confiable debido al bajo costo que tiene, ya que se realiza en la fábrica ó con la máquina fuera de servicio en fase de mantenimiento ó en la planta de generación antes de ponerla en servicio y no es destructiva [4, 5, 6].

#### **1.3 ANTECEDENTES.**

El modelo matemático de la máquina síncrona consiste de un sistema de ecuaciones diferenciales no lineales (ecuaciones de voltaje) y un sistema de ecuaciones algebraicas (enlaces de flujo) (ver Apéndice A).

 En el marco de referencia trifásico (abc), las ecuaciones de la máquina síncrona tienen inductancias que varían con la posición del rotor y del tiempo, por lo que en este marco de referencia, el modelo de la máquina síncrona es un sistema de ecuaciones diferenciales no lineales con coeficientes variables [1, 2, 3].

 La descripción de máquinas eléctricas rotatorias a través de circuitos equivalentes en dos ejes inició con el trabajo de Park a finales de los años 20. La transformación de las variables eléctricas del estator a variables ficticias, asociadas a un marco giratorio fijo (rotor), brinda un esquema simplificado de las máquinas eléctricas rotatorias, definiendo circuitos equivalentes en dos ejes que reproducen su comportamiento [5].

El desarrollo del modelo de la máquina se realiza mediante las transformaciones de Park, que elimina la dependencia del tiempo de las inductancias, obteniendo un sistema de ecuaciones donde dichas inductancias están referidas al marco de referencia del rotor eliminando con esto su dependencia de la posición angular (ver Apéndice A) [5].

Los modelos de circuitos equivalentes para los generadores síncronos han sido proporcionados en base a los cálculos de diseño y en algunos casos, bajo pruebas experimentales en el dominio del tiempo. Frecuentemente, son todavía las prácticas, y de hecho, la prueba del cortocircuito súbito es la base de la norma actual [13]. También, los fabricantes han continuado realizando cortocircuito súbito y refinando sus cálculos de diseño, esto ha producido adelantos sustanciales en el detalle y exactitud de los modelos resultantes para máquinas de rotor cilíndrico (polos lisos) [14, 15, 16]. No obstante, algunos problemas se han manifestado por varios años al utilizar esta metodología.

En primera instancia se tiene que los procedimientos de prueba en el dominio de tiempo normalizado no han avanzado en proporción con los adelantos de los modelos del turbo-generador [13]. Por ejemplo, la prueba del cortocircuito súbita no puede incluso cubrir con detalle los circuitos equivalentes en los ejes *d* y *q* del generador publicados hace treinta y cinco años, mucho menos con los modelos más recientes [14, 17]. Por consiguiente, en el dominio del tiempo no ha habido un método normalizado reconocido para verificar la exactitud del más avanzado y detallado de los modelos del turbogenerador; este hecho ha retrasado su aceptación por la industria.

 Una segunda dificultad surgió con la llegada de los excitadores de respuesta inicial alta y la alta ganancia de los reguladores de voltaje automáticos. Estos sistemas de excitación de acción rápida incrementaron los límites de estabilidad de estado estable, haciendo posible entregar más potencia de un generador por encima de un sistema de transmisión dado [18]. Sin embargo, los ciclos de control auxiliares como estabilizadores de sistema de potencia son esenciales para el funcionamiento normal y estable de la mayoría de éstos, "los sistemas de excitación". Los márgenes de ganancia y fase de estos ciclos de control están en función de los parámetros del generador; por consiguiente, si estos van a ser diseñados, la respuesta del generador, en el dominio de frecuencia, debe conocerse con precisión por encima de su ancho de banda activo.

La empresa Ontario Hidro comenzó a investigar métodos de prueba para obtener los parámetros de la máquina síncrona debido precisamente a este problema, y dirigió sus primeros experimentos con pruebas a máquina desenergizada y en marcha a velocidad síncrona [9, 19, 20].

Aproximadamente al mismo tiempo, la industria también estaba poniendo interés en el funcionamiento de los modelos de la máquina síncrona existentes en los programas de estabilidad transitoria [21]. El IEEE (Instituto de Ingenieros Eléctricos y Electrónicos) formó un grupo de trabajo para *"La Determinación de Constantes de Estudio de Estabilidad para Máquinas Síncronas"* para estudiar el problema. Este grupo, consistente de prestadores de servicios, fabricantes y miembros universitarios han sido bastante activos, poniendo el fundamento para la revisión de normas y proporcionando el apoyo para la investigación en la mejora de los modelos del generador [22].

El centro de investigación "Electric Power Research Institute" (EPRI), respondió a la necesidad estableciendo un proyecto de investigación, RP 997, en *"La Determinación de Constantes de Estudio de Estabilidad para Máquinas Síncronas"*, y proporcionando fondos para la investigación [23]. El objetivo de Ontario Hidro en este esfuerzo era el siguiente:

1. Proporcionar un conjunto comprensivo de datos de prueba para dos máquinas, Lambton y Nanticoke que fueron conocidos para ser diseñadas diferentemente.

2. Evaluar el funcionamiento de varias estructuras de circuitos equivalentes y recomendar una que modelará adecuadamente la mayoría de los generadores síncronos existentes.

3. Experimentar con, y evaluar pruebas diferentes para obtener parámetros para este modelo y recomendar un procedimiento de la prueba.

4. Implementar programas de estabilidad transitoria del modelo de generador sugerido en el EPRI y Ontario Hidro y determinar el efecto en el tiempo de ejecución del programa.

5. Recomendar una forma mejorada del manejo de la saturación del hierro en programas de estabilidad transitoria.

#### **1.4 OBJETIVO.**

.

 Al término de este trabajo de tesis se pretende dejar de manera clara, precisa y ordenada la metodología práctica y teórica para la obtención de parámetros de una máquina síncrona de laboratorio utilizando el método respuesta en el dominio de la frecuencia, analizar los parámetros obtenidos y compararlos contra los obtenidos por otros métodos.

#### **1.5 JUSTIFICACION.**

 El desconocimiento de los parámetros de la máquina síncrona, hace que estos se deban determinar y calcular de manera tal que sean seguros y confiables. Obteniendo con estos parámetros un modelo equivalente de la máquina que permita entregar toda la información de los fenómenos electromagnéticos internos y que reproduzca fielmente el comportamiento dinámico de la máquina síncrona.

#### **1.6 ALCANCE.**

 El objetivo de este trabajo es determinar los parámetros de la máquina síncrona de 5 KVA polos salientes de laboratorio mediante pruebas experimentales en el dominio de la frecuencia, se pretende que el alcance de este trabajo con el equipo adecuado pueda trasladarse a máquinas síncronas de gran escala, polos lisos, como polos salientes

#### **1.7 ESTRUCTURA DE LA TESIS.**

 En el capítulo 1 se establece una breve introducción de las bondades que presenta el método de respuesta en el dominio de la frecuencia, también se presenta la descripción del problema, los antecedentes del método, el objetivo, la justificación y el alcance, así como la estructura que conforma este trabajo de tesis.

 En el capítulo 2 se presenta un procedimiento para la obtención de puntos de prueba en el dominio de la frecuencia, partiendo de algunas de las principales definiciones dentro del análisis de sistemas de potencia, las cuales son importantes para desarrollar la parte práctica del procedimiento. Se especifican las condiciones de la máquina para realizar pruebas de respuesta en el dominio de la frecuencia a máquina desenergizada, mediciones de impedancias y funciones de transferencia necesarias cumpliendo sus relaciones con las conexiones respectivas en la máquina, las conexiones e instrumentación necesaria para dichas pruebas, también se especifica como posicionar el eje de la máquina en los ejes *d* y *q* y las mediciones necesarias en cada uno de los ejes.

 En el capítulo 3 se describe como obtener los parámetros eléctricos del circuito equivalente partiendo de una serie de puntos que conforman impedancias y funciones de transferencia; se describen de manera general los pasos para la obtención de estos parámetros en ambos ejes, posteriormente se presenta el procedimiento para ajuste de curva el cual ajusta los puntos de la gráfica de la inductancia operacional de los ejes *d* y *q* con su función correspondiente la cual es tan grande como el número de circuitos equivalentes tenga el rotor en cada eje. Por último se desarrolla por completo la obtención de parámetros del generador Lambton mediante el modelo Estándar, como por el modelo de respuesta en el dominio de la frecuencia (SSFR) donde se hace uso del algoritmo computacional antes descrito a manera de poder validar los resultados con los de la referencia [10] y finalmente se hace una comparación de dichos métodos aplicando una falla trifásica balanceada ante un sistema máquina-bus infinito previamente conocido [1].

 En el capítulo 4 se presenta la obtención de parámetros eléctricos del circuito equivalente del modelo Estándar de la máquina síncrona de 5 KVA de polos salientes de laboratorio utilizando los resultados obtenidos mediante pruebas en el dominio del tiempo tomados de la referencia [24], posteriormente se obtienen los parámetros eléctricos de esta misma máquina mediante pruebas en el dominio de la frecuencia y por último se determinan los parámetros eléctricos de la máquina en estudio, pero ahora utilizando las constantes de tiempo obtenidas mediante pruebas en el dominio de la frecuencia utilizando el modelo Estándar y finalmente se hace una comparación de los tres resultados aplicando una falla trifásica balanceada haciendo uso del sistema máquina-bus infinito existente en el laboratorio.

 En el capítulo 5 se establecen las conclusiones, las contribuciones de esta tesis, y las recomendaciones para realizar trabajos futuros que mejoren los resultados obtenidos.

### **CAPITULO 2**

### **OBTENCIÓN DE PARÁMETROS ELECTRICOS DE LA MÁQUINA SÍNCRONA MEDIANTE PRUEBAS EN EL DOMINIO DE LA FRECUENCIA.**

#### **2.1 INTRODUCCION**

En el pasado, los métodos utilizados para obtener los parámetros de las máquinas síncronas eran determinados en el dominio del tiempo en forma de reactancias y constantes de tiempo. Las reactancias conocidas como síncrona, transitoria y subtransitoria, así como las constantes de tiempo transitoria y subtansitoria, de circuito abierto y cortocircuito sostenido. Tres reactancias y dos constantes de tiempo  $(X_d, X_d, X_d, X_d, T_d_o, T_d_o)$  han sido históricamente determinadas de los datos de prueba resultantes de los procedimientos [7]. Por lo que, esto se había venido acostumbrando para considerar el modelo de dos ejes referido al circuito del rotor para describir matemáticamente la máquina síncrona en estabilidad y otros análisis relacionados. La figura 2.1 muestra el circuito equivalente de eje directo y de cuadratura convencional.

El circuito equivalente considerado para el eje de cuadratura es similar en estructura, excepto que el devanado de campo es reemplazado por un segundo (equivalente) circuito magnético. La identificación exacta del circuito de campo es una característica deseada para los análisis de estabilidad en la actualidad, donde los controles de excitación juegan un papel importante. *Esto no se puede obtener de las pruebas en el dominio del tiempo* [4].

Otra dificultad con las pruebas en el dominio del tiempo recae en definir las pruebas adecuadas para los valores del eje de cuadratura. Los procedimientos de prueba están disponibles para determinar las reactancias síncronas del eje de cuadratura en ANSI / IEEE Std 115 - 1983. Aunque no existen procedimientos prácticos ó aceptables en la norma antes descrita para obtener reactancias ó constantes de tiempo transitoria y subtransitoria en el eje de cuadratura. Hoy en día los estudios de estabilidad requieren de valores precisos del eje de cuadratura, así como de los valores del eje directo para una simulación de estabilidad precisa y adecuada de la máquina síncrona [4].

Un nuevo método ha demostrado que los parámetros de estabilidad para las máquinas síncronas pueden ser obtenidos realizando pruebas de respuesta en el dominio de la frecuencia con la máquina fuera de servicio. Los datos de respuesta en el dominio de la frecuencia describen la respuesta de los flujos de la máquina ante los cambios voltaje de campo y corriente del estator en ambos ejes directo y de cuadratura de una máquina síncrona. Algunas ventajas del método es que esto puede ser realizado en la fábrica ó en el sitio de generación, este método posee una baja probabilidad de riesgo al ser probada la máquina y proporciona los datos completos en los ejes directo y de cuadratura. Las resistencias y reactancias para los modelos asociados pueden ser calculadas usando el método que se describe en la sección 2.3.

El modelo de parámetros derivado de la pruebas de respuesta en el dominio de la frecuencia a máquina desenergizada reflejan condiciones linealizadas, con condiciones de flujo extremadamente bajas en la máquina.

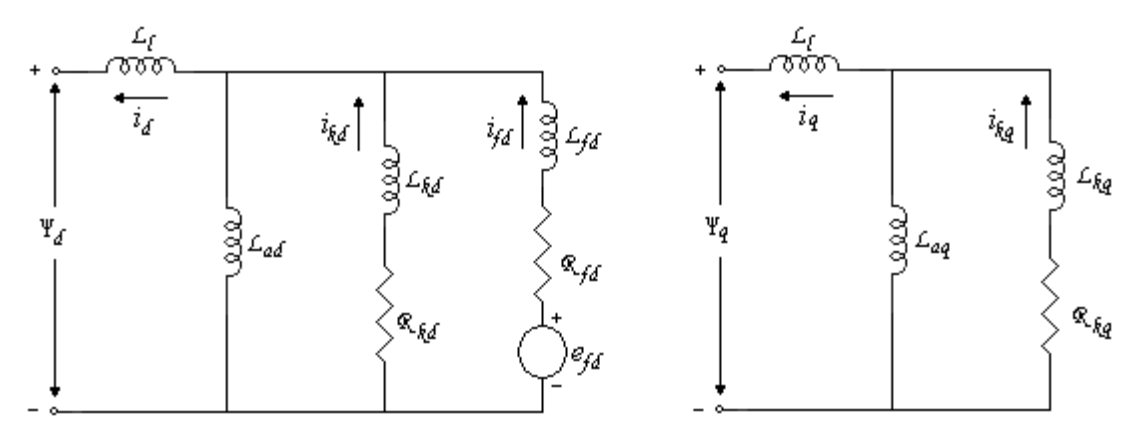

Figura 2.1. Circuito equivalente de eje directo y de cuadratura convencional.

Los valores obtenidos de *Lad* y *Laq* de los datos de prueba deben ser cada uno ligeramente ajustados al valor correspondiente a los niveles de flujo de las líneas del entrehierro sin saturación. Esto es descrito en la sección 3.3. Además, las bases del trato que debe darse a tal corrección están dadas en el reciente documento de Minnich [25]. La saturación puede entonces ser tratada en simulaciones de estabilidad de una manera convencional mediante el ajuste de *Lad* y *Laq*. La utilidad de los modelos obtenidos conforme con estos procedimientos han sido demostrados mediante comparaciones de pruebas de disturbios en sistemas de eléctricos de potencia en su sitio, asociados con líneas abiertas y cerradas, con simulaciones de computadora. Las respuestas de las máquinas de rotor cilíndrico fueron investigadas en este número limitado de pruebas. Esta tesis pretende proporcionar un medio para adquirir experiencia con los modelos de los turbogeneradores, en particular, basados en pruebas de respuesta a la frecuencia a máquina desenergizada, que pueden ser utilizados en estudios de estabilidad de sistemas eléctricos de potencia u otras aplicaciones tales como análisis de control de excitación.

 Los usuarios de este método de pruebas compararon el rendimiento simulado de los modelos a máquina desenergizada con el generador actual ó respuestas del sistema bajo condiciones de carga. En alguna situación esto es muy posible que las pruebas de respuesta a la frecuencia en línea o a circuito abierto con velocidad nominal o pruebas de conmutación en línea sean necesarias una u otra para confirmar la validez de los modelos a máquina desenergizada, o para ajustarlos para reflejar condiciones de carga a velocidad nominal [26]. El efecto de la fuerza centrífuga en las ranuras características de la máquina de rotor cilíndrico es un ejemplo de posibles cambios en el circuito del rotor eléctrico o magnético operando bajo condiciones de carga, como es el efecto de saturación en ambos ejes directo y de cuadratura.

 Los aspectos de la prueba de respuesta en función de la frecuencia a máquina desenergizada que son diferentes a los procedimientos en la norma ANSI/IEEE Std 115- 1983 [7], son los requerimientos de precisión en los datos y la complejidad de las técnicas

de reducción de datos. Es necesario que la instrumentación sea capaz de resolver magnitudes y ángulos de fase de la componente fundamental de señales de corriente alterna (AC) a baja frecuencia (posiblemente menor de 0.001 Hz).

Además, el procedimiento para trasladar los datos de prueba en constantes de estudio de estabilidad de máquina síncrona requiere de programas de computación, como la técnica del ajuste de curvas. Lo anterior se ilustra en el capítulo 3 al desarrollar la determinación de parámetros eléctricos del Generador Lambton.

 Las secciones siguientes describen la aplicación de los métodos de prueba de respuesta en el dominio de la frecuencia a máquina desenergizada para la obtención de lo parámetros de estabilidad en los ejes directo y de cuadratura. Algunos de los trabajos básicos desarrollados previamente en esta área se describen en [6, 23, 26, 27 y 28].

#### **2.2 DEFINICIONES**

Las definiciones que se mencionan a continuación son unas de las principales dentro del análisis de sistemas de potencia, es conveniente describirlas cuando se trabaja la respuesta de las máquinas síncronas. Las convenciones en el eje *d* se muestran en el Figura 2.1; el eje *q* es similar [4, 10].

 $L_d(s)$  La inductancia operacional del eje directo.

Esta es la razón de la transformada de Laplace de los encadenamientos de flujo del estator en el eje directo con respecto a la transformada de Laplace de la corriente del eje directo, con el campo cortocircuitado.

 $L_q(s)$  La inductancia operacional del eje de cuadratura.

Esta es la razón de la transformada de Laplace de los encadenamientos de flujo del estator en el eje de cuadratura con respecto a la transformada de Laplace de la corriente en el eje de cuadratura.

*G*(*s*) La función de transferencia del estator con respecto al campo.

Esta es la razón de la transformada de Laplace de los encadenamientos de flujo del estator en eje directo con respecto a la transformada de Laplace del voltaje de campo, con el estator en circuito abierto.

#### **2.3 MEDICION DE PARAMETROS A MAQUINA DESENERGIZADA**

#### **2.3.1 General.**

Las cantidades antes mencionadas pueden ser obtenidas de otros parámetros medidos con la máquina desenergizada, fuera de servicio. Los pioneros quienes investigaron los conceptos de impedancias operacionales de la máquina rotatoria, y por lo tanto, las inductancias operacionales incluyen a Park, Kron, Concordia, Adkins, y otros [4, 6].

Los tres parámetros principales mencionados a continuación relacionan las tres definiciones previamente listadas.

 $Z_d(s)$  La impedancia operacional del eje directo es igual a  $R_a + sL_d(s)$ , donde  $R_a$  es la resistencia relevante del estator por fase. El valor corriente directa ( *dc* ) es usado porque este es medido, su contribución a la impedancia total es solo significativa en bajas frecuencias.

$$
Z_d(s) = -\frac{\Delta e_d(s)}{\Delta i_d(s)} \left| \Delta e_{fd=0} \right. \tag{2.1}
$$

 $Z_q(s)$  La impedancia operacional del eje de cuadratura es igual a  $R_a + sL_q(s)$ , donde  $R_a$  es la resistencia de corriente directa ( *dc* ) del estator por fase.

$$
Z_q(s) = -\frac{\Delta e_q(s)}{\Delta i_q(s)}\tag{2.2}
$$

Las dos cantidades antes mencionadas son las impedancias en el punto de conducción del estator.

Una tercera cantidad esta dada por la relación siguiente:

$$
G(s) = -\frac{\Delta e_d(s)}{s\Delta e_{fd}(s)} |\Delta i_{d=0}
$$
\n(2.3)

Un método alternativo para medir este parámetro es el siguiente:

$$
sG(s) = \frac{\Delta i_{fd}(s)}{\Delta i_d(s)} \left| \Delta e_{fd=0} \right. \tag{2.4}
$$

La ventaja de la ecuación 2.4 es que esta puede ser medida al mismo tiempo que  $Z_d(s)$ .

Una cuarta medición de parámetros a máquina desenergizada e la impedancia de transferencia entre el estator y el campo:

$$
Z_{afo}(s) = -\frac{\Delta e_{fd}(s)}{\Delta i_d(s)} \left| \Delta i_{fd=0} \right. \tag{2.5}
$$

#### **2.3.2 Condiciones de la máquina para pruebas de respuesta en función de la frecuencia a máquina desenergizada.**

La máquina debe estar desconectada eléctrica y mecánicamente, y eléctricamente aislada. El transformador debe estar desconectado de las terminales del estator y cualquier devanado del estator que este aterrizado debe desconectarse. Además, todas las conexiones en las terminales del campo deben ser desconectadas. Esto puede hacerse desconectando las escobillas o, en el caso de no tener escobillas excitadoras, desconectando eléctricamente el excitador completo del devanado de campo del generador.

 Esto es importante para mantener el devanado del estator con temperatura constante durante la medición, sabiendo que los puntos de prueba de baja frecuencia son muy sensibles a la resistencia del estator. Para este fin, la máquina debe tener una temperatura cercana a la temperatura ambiente tanto como sea posible, y ante cualquier cambio de temperatura del estator debería ser finalizada la prueba. En generadores de gran capacidad la circulación de agua a través del devanado del estator se debe mantener para asegurar que el estancamiento no cause cambios en la conductividad del agua.

 En esta prueba, debe ser posible cambiar el rotor del generador a una posición exacta previo a la prueba. Esto se hace más fácilmente girando el rotor a mano por medio de una manivela. Sí esto no es posible, un gato hidráulico puede ser utilizado con un tornillo de acoplamiento. Aunque una grúa viajera puede ayudar para hacer largos movimientos, aunque esta no es lo suficientemente precisa para colocar la posición final de la flecha [4].

#### **2.3.3 Mediciones requeridas.**

Las magnitudes y la fase de las cantidades deseadas,

$$
Z_d(s), Z_q(s), y \frac{\Delta i_{fd}(s)}{\Delta i_d(s)}
$$

son medidas sobre un rango de frecuencias. La frecuencia mínima  $(f_{\min})$  debe ser al menos del orden menor que la magnitud correspondiente a la constante de tiempo transitoria de circuito abierto del generador, que es:

$$
f_{\min} \approx \frac{0.016}{T_{do}'}\tag{2.6}
$$

 La frecuencia máxima para la prueba debe ser algo más grande que un par de veces la frecuencia nominal del generador que está a prueba, tal vez 200 Hz para una máquina de 60 Hz. Aproximadamente 10 puntos de prueba, espaciados logarítmicamente, por década de frecuencia, es un cantidad de medidas satisfactoria.

 La inductancia mutua entre los devanados del estator y el campo, *Lafd*, también será medida, así:

$$
L_{\text{qfd}} = \lim \left[ \left( \frac{1}{s} \right) Z_{\text{qfo}}(s) \right] \tag{2.7}
$$

 La manera más directa es obtener la magnitud de la asíntota de baja frecuencia de la función de transferencia  $\Delta e_{fd}(s) / \Delta i_d(s)$ , medida durante las pruebas de eje directo con el campo abierto. Alternativamente, esta puede ser calculada multiplicando la asíntota de baja frecuencia de la magnitud de  $\Delta i_{fd}(s) / \Delta i_d(s)$  por  $R_{fd}$ . Donde  $R_{fd}$  es la resistencia total en el devanado de campo del circuito durante las mediciones de  $\Delta i_{fd}(s)/\Delta i_d(s)$ , particularmente la resistencia de campo más la resistencia derivadora (shunt) medida más el nodo de conexiones y resistencias de contacto [4].

#### **2.4 CONEXIONES E INSTRUMENTACION**

Las mediciones deberán ser hechas con instrumentos funcionalmente equivalentes a un analizador de funciones de transferencia, ó analizador de señales digitales*. Tales instrumentos miden las magnitudes y los ángulos de fase relativos de dos señales y extraen solamente la componente fundamental de cualquier forma de onda distorsionada.* En particular, una medición fase-ángulo hecha por un detector cruzando por cero no será satisfactoria por las frecuencias más bajas [4].

 Los datos técnicos de los equipos utilizados en las pruebas de respuesta en el dominio de la frecuencia son los siguientes:

#### **Alternador Educacional.**

Marca General Electric Tipo AHI Volts 110/220 Amps. 26.3/13.5 Hz 50/60 Fases 3 ó 6 RPM 1000/1200 Excitación CC Volts 125 Amps. 3.3

**Fuente regulada de potencia**  POWER SYSTEM SIMULATOR Marca Doble Modelo f2251

**Analizador de señales**  DYNAMIC SIGNAL ANALYZER Marca HEWLETT PACKARD *(hp)* Modelo 35665A

**Resistencia de medición** (2 pzas.) Marca AVC  $4m\Omega$ 

#### **2.4.1 Ajustes de pruebas típicas.**

(Referido a la Fig. 2.2) La relación entre las cantidades medidas y las variables deseadas son dadas en la Sección 2.5. Un oscilador, algunas veces es una parte integral de los instrumentos de medición. Este va a un amplificador de potencia, la salida de este está conectado a dos terminales del devanado del estator del generador. El error medido de cualquier función de transferencia medida no deberá exceder un porcentaje de cualquier punto en el rango de frecuencia.

 El amplificador de potencia deberá crear niveles de señales de voltaje y corriente fácilmente medibles para los devanados del estator y de campo. Las pruebas de corriente deberán ser suficientemente pequeñas para evitar cambios de temperatura en el estator, campo o circuitos de amortiguamiento durante la prueba. Los voltajes en las terminales de los devanados del estator y de campo no deberán exceder los niveles de voltaje nominales. Como guía general, las pruebas de corriente se espera no excedan la mitad de un porcentaje de la corriente del estator nominal (Ver 2.5.1).

 Se deben observar las precauciones normales para evitar entradas y salidas de sobrecarga en los instrumentos. La impedancia medida en las terminales del estator en frecuencias muy bajas serán aproximadamente dos veces la resistencia de fase del estator. La impedancia máxima medida será aproximadamente  $2(R_2 + jwL_2)$ , donde  $R_2$  y  $L_2$  son la resistencia y la inductancia de secuencia negativa, y *w* es la frecuencia angular más alta usada para la prueba. Ambos el amplificador de potencia y los instrumentos de medición deberán ser los adecuados conforme a este rango de impedancias [4, 6].

#### **2.4.2 Precisión de las mediciones.**

Reducir o eliminar el efecto de las resistencias por contacto es muy importante para la precisión de las medidas, particularmente en los devanados del estator. La corriente del estator medida en la resistencia derivadora (shunt) de muy bajo valor óhmico deberá ser empalmada directamente al conductor en la fase aislada del bus, tan cerca de las terminales del generador como sea posible; se deberá utilizar grasa ó pintura conductora para mejorar el contacto. Es preferible utilizar un instrumento de medición con entradas diferenciales para hacer las mediciones. La figura 2.3 muestra la conexión propia de la prueba utilizando un instrumento que permite entradas separadas. Sí un instrumento con entradas terminales simples (común en el lado de baja) es usado, entonces las conexiones en la figura 2.4 es la apropiada.

 Las mediciones de corriente en la resistencia derivadora (shunt) son usadas para medir la corriente de prueba suministrada al devanado del estator y la corriente de campo inducida. Los valores nominales del shunt deberán coincidir con las corrientes mínima y máxima que aparezcan en los devanados respectivos. Cuando se usa la prueba esquemática en esta especificación, la corriente de campo inducida no excederá  $\sqrt{3}i_s (I_{da}/i_{aa})$  donde  $I_{fdo}$ es la corriente de campo requerida para obtener el voltaje del estator nominal en la línea de entrehierro, *is* es el valor pico de la corriente del estator más grande utilizada durante la

prueba, e *iao* es el valor pico de la corriente del estator nominal; todas la corrientes son expresadas en amperes. La resistencia derivadora (shunt) del devanado de campo no haría el total de la resistencia de corriente directa *(dc)* del circuito de campo significativamente mayor que la resistencia de campo en la temperatura de operación nominal [4, 6].

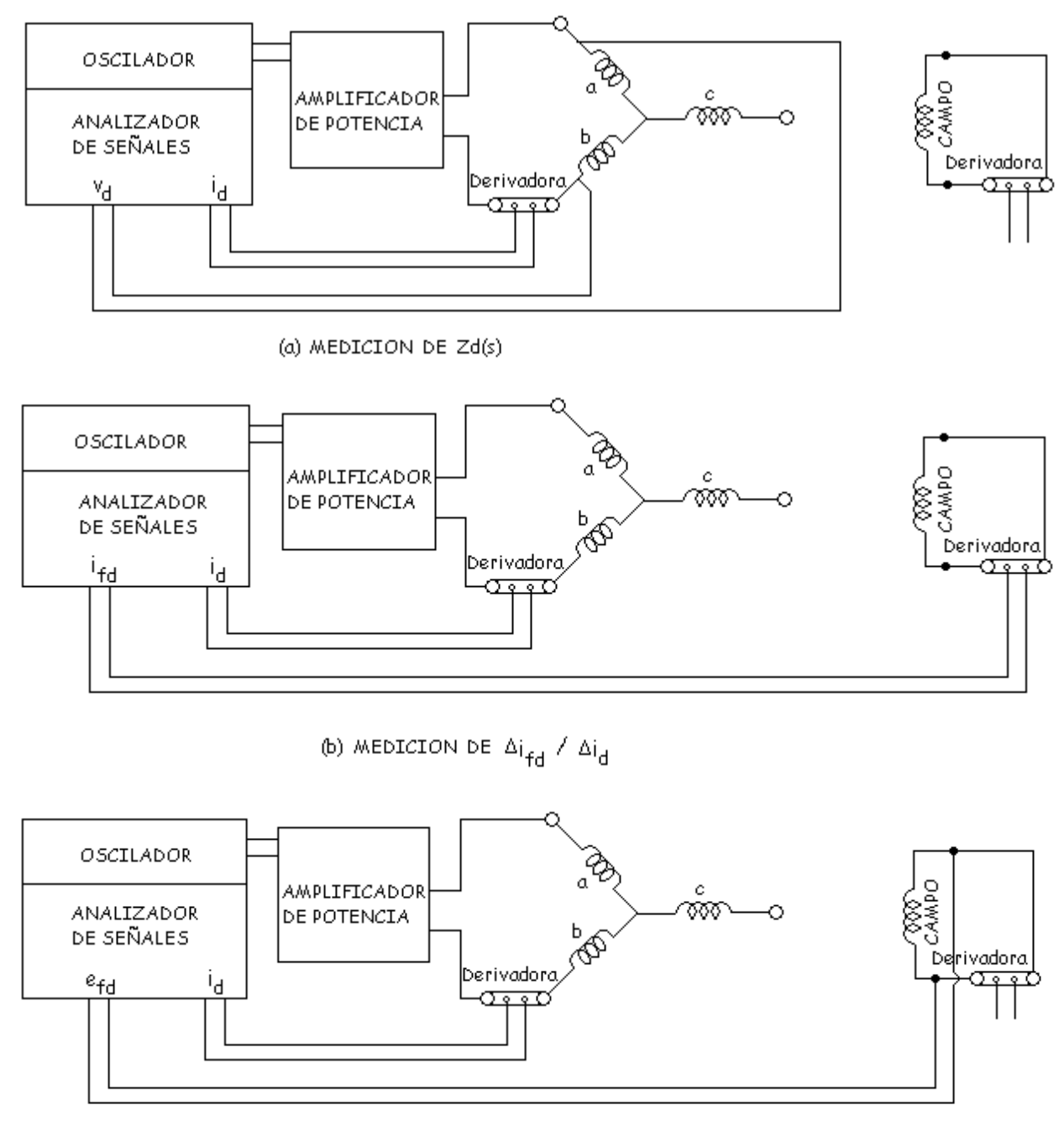

(c) MEDICION DE  $\Delta e_{\text{fd}}$  /  $\Delta i_{\text{d}}$ 

Figura 2.2 Diagramas de prueba para mediciones de eje directo.

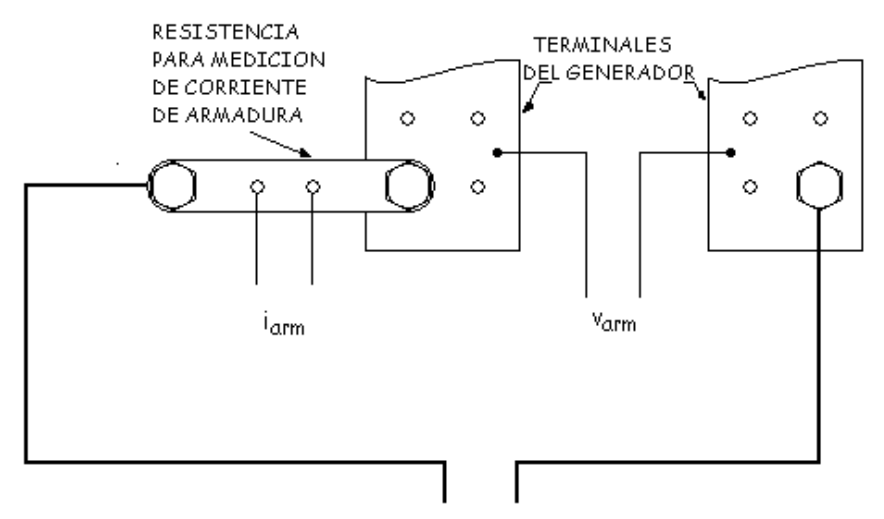

AL AMPLIFICADOR DE POTENCIA

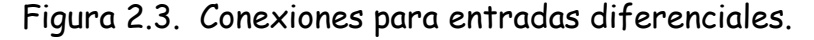

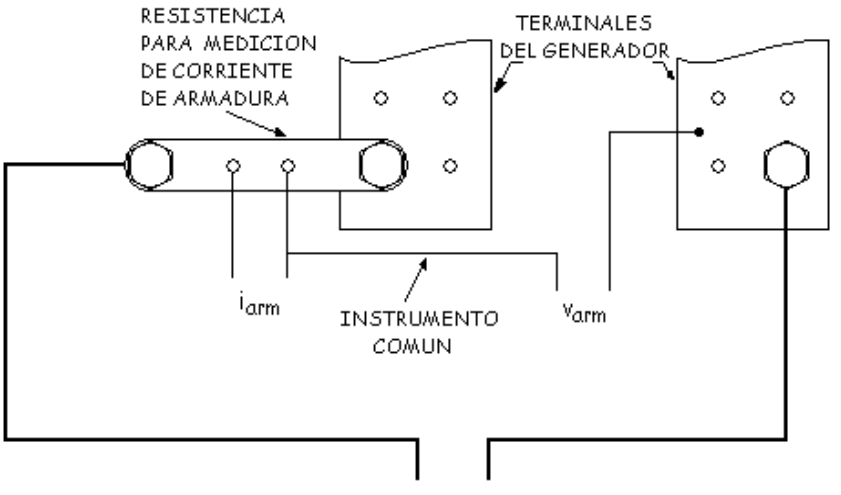

AL AMPLIFICADOR DE POTENCIA

Figura 2.4. Conexiones para entradas terminales-simples.

#### **2.5 PROCEDIMIENTO DE LA PRUEBA**

#### **2.5.1 Seguridad de la máquina.**

Debe tomarse en cuenta que durante las pruebas de respuesta en el dominio de la frecuencia a máquina desenergizada, la capacidad del generador será reducida con respecto a su capacidad en condiciones normales de operación. Por lo tanto, .los niveles de prueba de corrientes y voltajes deben mantenerse en niveles suficientemente bajos para evitar cualquier posible daño de cualquiera de los componentes estator o rotor. Esto puede ser realizado limitando la salida máxima de la fuente de potencia a niveles iguales ó menores que la capacidad del generador de manera estacionaria. El fabricante deberá ser consultado para identificar los límites aplicables [4, 6, 23].

#### **2.5.2 Pruebas para posicionar el rotor en el eje d.**

Temporalmente conectamos el amplificador de potencia como se muestra en la figura 2.5. Ajustamos el amplificador con aproximadamente 100 Hz, y medimos el voltaje de campo inducido con un osciloscopio, dando vuelta la rotor del generador lentamente hasta que voltaje de campo inducido observado en el osciloscopio sea nulo (aproximadamente cero). En este punto, el eje magnético del devanado de campo esta alineado con el producido de la conexión serie de las fases *a y b* que será utilizado para las pruebas de eje directo [4, 6, 23].

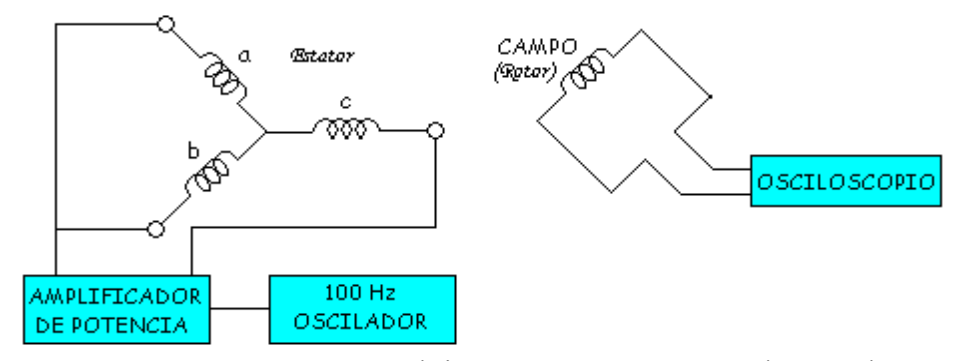

Figura 2.5. Posicionamiento del rotor para pruebas de eje directo.

#### **2.5.3 Pruebas de eje directo.**

#### **2.5.3.1**  $L_d(s)$ **.**

Referente a la figura 2.2 (a), se conecta la salida del amplificador de potencia a las terminales *a y b* del devanado del estator a través de la resistencia de medición (shunt). Cortocircuitado el devanado de campo a través de una resistencia de medición no inductiva, haciendo conexiones sólidas al devanado de campo. Esto puede hacerse enrollando bandas de cobre alrededor de los anillos deslizantes, cuidando de no dañar los añillos deslizantes, y atando la resistencia de medición a las bandas. En el caso de un excitador sin escobillas, esto puede ser posible atando la resistencia de medición directamente a las terminales de campo. Finalmente, conectar las señales que conducen  $v_{arm}$  *e*  $i_{arm}$  al instrumento de medición tal que las cantidades medidas sean  $Z_{arm}(s) = \Delta v_{arm}(s) / \Delta i_{arm}(s)$ . Realizando estas mediciones sobre los rangos de frecuencia requeridos. Esto da como resultado un conjunto de puntos similar a los que se muestran en la figura 2.6. Un rango de frecuencias desde 0.001 hasta 200 Hz ha sido propuesto para producir resultados aceptables [4, 10, 23, 28].

Calculando la inductancia operacional en Henrys:

$$
L_d(s) = \frac{Z_d(s) - R_a}{s}
$$
 (2.8)

donde

$$
Z_d(s) = \frac{1}{2} Z_{arm}(s)
$$
 (2.9)

$$
R_z = \frac{1}{2} \left\{ \lim_{s \to 0} \left[ Z_{arm}(s) \right] \right\} \tag{2.10}
$$

y

$$
s = jw \tag{2.11}
$$

Esto da como resultado un conjunto de puntos similar a los que se muestran en la figura 2.7, y completa la prueba para la inductancia operacional de eje directo.

Para obtener Ra, se gráfica la parte real ó resistiva de la componente de esta impedancia como una función de la frecuencia y se extrapola en frecuencia cero para obtener la resistencia de corriente directa de las dos fases del devanado del estator en serie, 2 Ra. Cuidando al obtener esta resistencia con mucha precisión y mejor resolución posible; de otra manera, grandes errores en los valores de baja frecuencia resultarán en la inductancia operacional. Normalmente, una resolución de medición de 1 parte en 1000 es requerida en las muy bajas frecuencias. Sí el instrumento utilizado no puede realizar esto, puede obtenerse resultados satisfactorios espaciando las mediciones a 10 por década y dibujando una línea a través de los puntos medidos y graficados. Observe que la Ra obtenida mediante este método deberá ser cercana al valor de resistencia del estator acotado por el fabricante.

#### **2.5.3.2** *sG(s)***.**

Ahora conectamos el instrumento a las señales de  $i_{fd}$  *y*  $v_{arm}$ , figura 2.2 (b), y medir la función de transferencia  $\Delta i_{fd}(s)/\Delta i_{arm}(s)$  sobre el rango de frecuencia requerido. Entonces, se calcula:

$$
\frac{\Delta i_{fd}(s)}{\Delta i_d(s)} = \frac{\sqrt{3}\Delta i_{fd}(s)}{2\Delta i_{arm}(s)}
$$
\n(2.12)

la cual conduce a una gráfica similar a la que se muestra en la figura 2.8.

#### **2.5.3.3** *Zafo(s)***.**

Finalmente, abriendo el devanado de campo quitando la resistencia de medición de corriente en el campo (shunt) y conectando la señal que conduce a  $i_{fd}$  *e*  $i_{arm}$  al instrumento de medición, figura 2.2 (c). Midiendo  $\Delta e_{fd} / \Delta i_{arm}$  en el número de frecuencias necesarias, y calculando:

$$
Z_{afo}(s) = \frac{\Delta e_{fd}(s)}{\Delta i_d(s)} = \frac{\sqrt{3}}{2} \left( \frac{\Delta e_{fd}(s)}{\Delta i_{arm}(s)} \right)
$$
(2.13)

Cuando se grafiquen estos puntos se obtiene algo como lo mostrado en los resultados de la figura 2.9.

Esto completa las pruebas de eje directo.
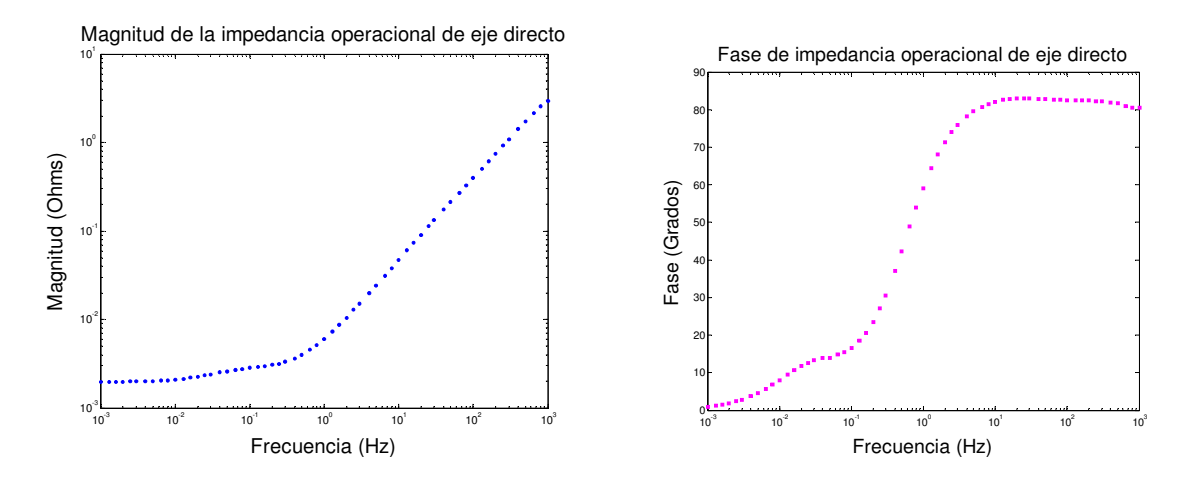

Figura 2.6. Magnitud y Fase de la Impedancia Operacional de Eje Directo.

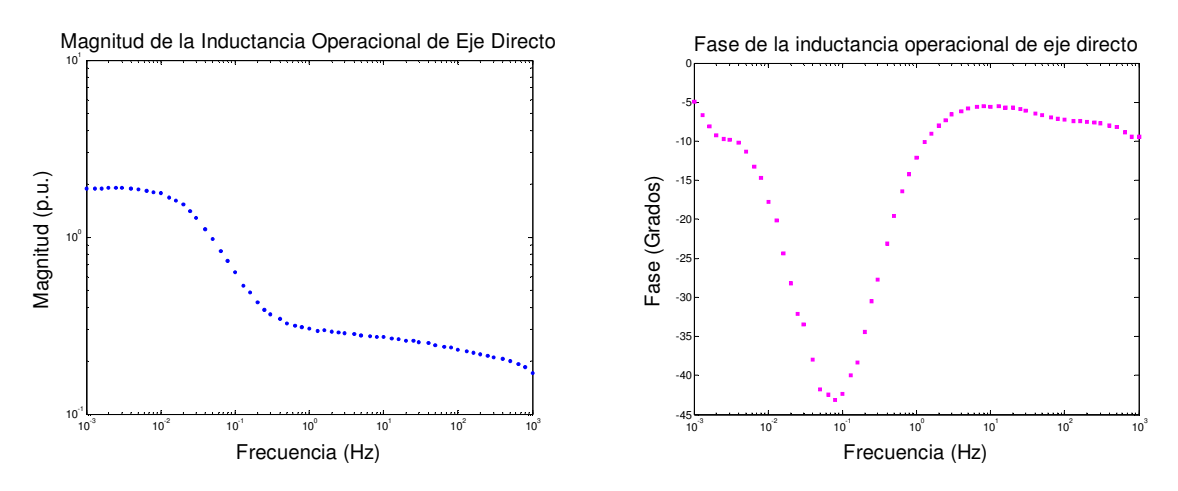

Figura 2.7. Magnitud y fase de la Inductancia Operacional de Eje Directo.

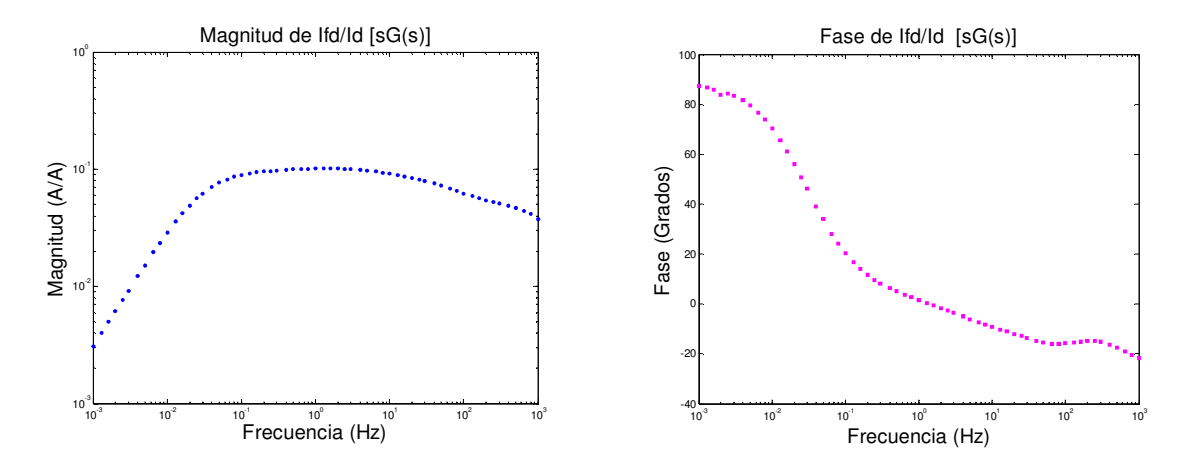

Figura 2.8. Magnitud y fase de la Función de Transferencia Ifd/Id [sG(s)].

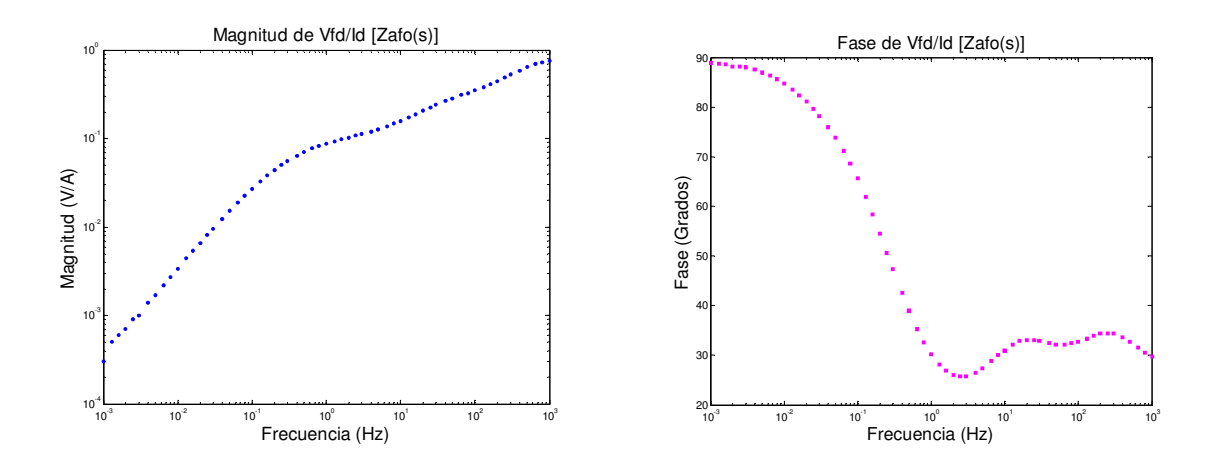

Figura 2.9. Magnitud y fase de la Función de Transferencia Vfd/Id [Zafo(s)].

# **2.5.4 Pruebas para posicionar el rotor en el eje q.**

Conectar el amplificador de potencia entre las fases *a* y *b* como se muestra en la figura 2.2 para las mediciones de eje directo, quitamos la resistencia de medición de corriente de campo (shunt) y se ajusta la frecuencia del oscilación a aproximadamente 100 Hz. Observar el voltaje de campo inducido en un osciloscopio y girar el rotor del generador suavemente hasta que se logre un voltaje inducido de campo nulo (cero). El rotor esta ahora posicionado para ejecutar las pruebas del eje de cuadratura [4, 10, 23].

### **2.5.5 Pruebas de eje de cuadratura.**

Conectar las señales que conducen  $v_{arm}$  *e*  $i_{arm}$  al instrumento de medición tal que las cantidades medidas sea  $Z_{arm}(s) = \Delta v_{arm}(s) / \Delta i_{arm}(s)$ , como fue hecho en el eje directo, figura 2.2(a). Medir  $Z_{armq}(s)$  sobre el rango completo de frecuencias y calcular:

$$
L_q(s) = \frac{Z_q(s) - R_a}{s} \quad \text{Henrys} \tag{2.14}
$$

donde

$$
Z_q(s) = \frac{1}{2} Z_{armq}(s) \quad ohms \tag{2.15}
$$

y

$$
R_a = \frac{1}{2} \left\{ \lim_{s \to 0} \left[ Z_{armq}(s) \right] \right\} \quad ohms \tag{2.16}
$$

Observar que Ra, la resistencia de corriente directa de una fase del devanado del estator, debería ser normalmente la misma que la obtenida durante las pruebas de eje directo. Sin embargo, por la sensibilidad de los resultados de este valor, esta debería ser obtenida de nuevo usando los datos del eje *q* y las técnicas descritas en la Sección 2.5 en caso de cambio en la temperatura del devanado se ha alterado su valor desde las pruebas del eje *d* . Los resultados graficados para  $Z_q(s)$  *y*  $L_q(s)$  serán similares a los que se muestran en las figuras para el eje directo en las figuras 2.6 y 2.7 [4, 6, 10].

#### **2.5.6 Observaciones Generales.**

Las pruebas experimentales fueron ejecutadas con el campo alineado de manera particular para las pruebas de eje directo y para el eje de cuadratura. Esto se hizo para simplificar la transformación de las mediciones del estator y de campo de cualquiera de las tres fases de la máquina síncrona a las cantidades apropiadas del eje directo o de cuadratura. Las transformaciones matemáticas y otras expresiones para tales cantidades en los ejes *d* y *q* están dadas en detalle ( ver [2] ). Esta referencia también relaciona las medidas derivadas de las ecuaciones precedentes (ver ec. 2.8 a la ec. 2.16) a una complejidad particular del modelo. Como se indica en el Apéndice B de esta tesis, otros modelos de circuitos equivalentes del eje *d* y *q* pueden también ser escogidos desde el más alto orden hasta el orden más bajo [4].

Para llevar a cabo dichas pruebas es necesario contar con el equipo capaz de proporcionar frecuencias en un rango de 0.001 y 1 KHz. La fuente regulada de tensión, marca *Doble* que tiene la capacidad de entregar ondas senoidales en un rango de frecuencias desde 0.1 Hz hasta 1 KHz con el voltaje deseado, mientras que para frecuencias de 0.001 a 0.1 Hz, se utilizó un analizador de señales, marca Hewlett Packard *(hp)* el cual es capaz de entregar señales de ruido aleatorio en estas frecuencias, el resultado obtenido como consecuencia son puntos esparcidos (se esperaba que fuera así, debido a las bajas frecuencias) en este rango de mediciones, lo cual se corrige trazando una resultante mediante un programa de regresión lineal por mínimos cuadrados.

Es necesario hacer énfasis en los valores de baja frecuencia puesto que estos nos entregan datos muy importantes para el desarrollo de la obtención de los parámetros eléctricos de la máquina síncrona. Por decir, la importancia de conocer la impedancia operacional de eje directo en baja frecuencia (ó en frecuencia cero), se debe a que en este punto la parte imaginaria de la impedancia es cero, por lo que solo se tiene parte real, en otras palabras la impedancia en este punto es la resistencia *(Ra)* de un devanado del estator. Conocida *Ra* y aplicando la ecuación 2.8, se traza la gráfica de la inductancia operacional de eje directo como se muestra en la figura 2.7 y en baja frecuencia (ó frecuencia cero) se localiza el valor de la inductancia operacional de eje directo.

# **CAPITULO 3**

# **OBTENCIÓN DE PARÁMETROS DE LA MÁQUINA SÍNCRONA MEDIANTE DATOS DE PRUEBA EN EL DOMINIO DEL TIEMPO Y EN FRECUENCIA.**

#### **3.1 INTRODUCCION**

Haciendo referencia al punto 2.5.6 y al Apéndice B, existen un número de posibles modelos y procedimientos para reducir datos de máquina desenergizada a parámetros del modelo. Las elecciones de ambas estructuras de modelos y técnicas para la obtención de parámetros son independientes de los datos medidos disponibles. Entonces, los datos obtenidos de respuesta en función de la frecuencia de las pruebas descritas en la sección 2.5 pueden ser utilizados para obtener un amplio rango de modelos que dependen de los deseos ó necesidades del usuario. Por ejemplo, los usuarios podrían tender a descuidar los datos de la función de transferencia del estator con respecto del campo, sí la precisión del modelo del circuito de campo no fuera requerido. Este no es el intento de esta tesis de prescribir algún modelo específico, estructura o método para la obtención de parámetros del modelo de los datos de respuesta en función de la frecuencia. Es reconocido que ya que tales datos son solo una etapa intermedia en el proceso de encontrar el modelo, es importante indicar a la gente interesada como los datos forman una parte del proceso en desarrollo del modelo global [29]. Esta introducción intenta ilustrar una posible ruta para encontrar el modelo del generador dado un conjunto de datos. Este no es el único método que existe ni tampoco necesariamente el mejor.

El método siguiente conduce a un modelo de circuito equivalente que es un modelo de parámetros agrupado de manera lineal elegido para tener la misma frecuencia, y así, características en el dominio del tiempo como las del generador. Sí se desea, esto puede ser convertido a un modelo en forma de reactancias y constantes de tiempo calculando estos parámetros del circuito equivalente [29].

 Para evitar confusiones, los valores de los parámetros eléctricos están dados en volts, amperes, ohms y henrys. Entonces, los elementos del circuito equivalente resultantes son normalizados a valores en por unidad dividiendo entre la impedancia ó inductancia base de la máquina, como se refiere en el Apéndice C.

# **3.2 PARAMETROS DE LA MÁQUINA SINCRONA**

Las ecuaciones de máquina síncrona desarrolladas en el Apéndice A tienen como parámetros las inductancias y resistencias de los circuitos del estator y rotor. Estos están referidos como parámetros básicos o fundamentales y están identificados por los elementos de los circuitos equivalentes de los ejes *d* y *q* como se muestra en la figura 3.1. Los parámetros fundamentales especifican completamente las características eléctricas de la máquina, pero estos no pueden ser directamente determinados de las respuestas medidas en la máquina. Por lo tanto, el método tradicional para asignar datos de máquina ha sido expresarlos en términos de parámetros derivados los cuales se relacionan para observar el comportamiento visto desde las terminales, bajo condiciones de prueba adecuadas. En este apéndice, se definirán estos parámetros derivados y se desarrollarán sus relaciones respecto a los parámetros fundamentales.

#### **3.2.1 Parámetros operacionales**

 Un método conveniente para identificar las características eléctricas de la máquina está en términos de parámetros operacionales relacionando las cantidades terminales del estator y campo. Se puede observar de la figura 3.2, la relación entre los valores incrementales de cantidades terminales que pueden ser expresados en la forma operacional como sigue:

$$
\Delta \psi_d(s) = G(s) \Delta e_{fd}(s) - L_d(s) \Delta i_d(s)
$$
\n(3.1)

$$
\Delta \psi_q(s) = -L_q(s)\Delta i_q(s) \tag{3.2}
$$

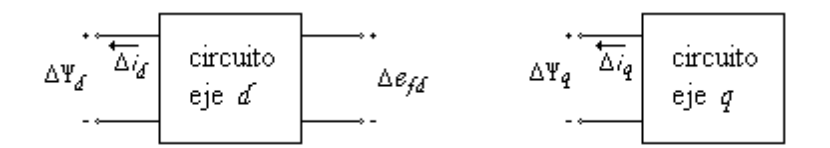

Figura 3.1. Cantidades terminales identificando los circuitos  $dy q$ .

donde

- $G(s)$  es la función de transferencia del estator con respecto al campo.
- $L_d(s)$  es la inductancia operacional del eje *d*
- $L_q(s)$  es la inductancia operacional del eje *q*.

En las ecuaciones anteriores, *s* es el conocido operador de Laplace y el prefijo ∆ denota el incremento o valores perturbados.

Las ecuaciones 3.1 y 3.2 son confiables para cualquier número de circuitos de rotor. En efecto, R.H. Park en su reporte original expresó las ecuaciones de flujo del estator sin especificar el número de circuitos de rotor [5]. Con las ecuaciones en forma operacional, el rotor puede ser considerado como un sistema con parámetros distribuidos. Los parámetros operacionales pueden ser determinados ya sea mediante cálculos de diseño o más fácilmente de mediciones de respuesta en el dominio de la frecuencia.

Cuando se considera un número finito de circuitos de rotor, los parámetros operacionales pueden ser expresados como una razón de polinomios en *s*. El orden de los polinomios del numerador y del denominador de *Ld(s)* y *Lq(s)* son igual al número de circuitos del rotor considerados en sus respectivos ejes y *G(s)* tiene el mismo denominador que *Ld(s)*, pero un numerador diferente de orden uno menor que el denominador.

Se desarrollarán a continuación las expresiones para los parámetros operacionales del modelo representado por los circuitos equivalentes de la figura 3.2. Esta estructura de modelo es generalmente considerada adecuada para estudios de estabilidad y es ampliamente utilizada en programas de estabilidad. Las características del rotor son representadas por el devanado de campo y un devanado de amortiguamiento en el eje *d* y dos devanados de amortiguamiento en el eje *q*. Las inductancias mutuas *Lf1d* y *Lad* se consideran iguales; esto hace que todas las inductancias mutuas en el eje *d* sean iguales. En la próxima sección se considerará el efecto de no hacer esta simple consideración.

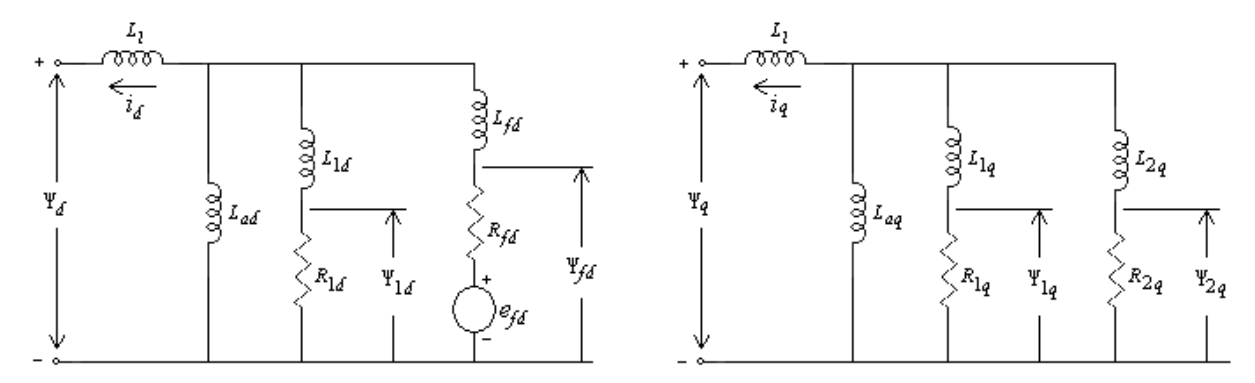

Figura 3.2 Estructura de modelo comúnmente utilizado.

 Con inductancias mutuas iguales, las ecuaciones C.45, C.48 y C.49 (ver Apéndice C) para encadenamientos de flujo del eje *d* en la forma operacional son:

$$
\psi_d(s) = -L_d i_d(s) + L_{ad} i_{fd}(s) + L_{ad} i_{1d}(s)
$$
\n(3.3)

$$
\psi_{\scriptscriptstyle{fd}}(s) = -L_{\scriptscriptstyle{ad}}i_{\scriptscriptstyle{d}}(s) + L_{\scriptscriptstyle{fd}}i_{\scriptscriptstyle{fd}}(s) + L_{\scriptscriptstyle{ad}}i_{\scriptscriptstyle{1d}}(s) \tag{3.4}
$$

$$
\psi_{1d}(s) = -L_{ad}\dot{t}_d(s) + L_{ad}\dot{t}_{fd}(s) + L_{11d}\dot{t}_{1d}(s)
$$
\n(3.5)

La forma operacional de las ecuaciones C.41 y C.42 (ver Apéndice C) para voltajes de rotor son:

$$
e_{fd}(s) = s\psi_{fd}(s) - \psi_{fd}(0) + R_{fd}i_{fd}(s)
$$
\n(3.6)

$$
0 = s\psi_{1d}(s) - \psi_{1d}(0) + R_{1d}i_{1d}(s)
$$
\n(3.7)

donde  $\psi_d(0)$ ,  $\psi_{fd}(0)$  y  $\psi_{1d}(0)$  denotan valores iniciales de los encadenamientos de flujo. Es preferible expresar las ecuaciones anteriores en términos de valores incrementales en función de las condiciones de operación iniciales de manera tal que el valor inicial desaparezca; esto hace más conveniente la manipulación de las ecuaciones operacionales. Sustituyendo los encadenamientos de flujo en términos de la corriente, las ecuaciones de voltaje del rotor en forma incremental pueden expresarse de la siguiente manera:

$$
\Delta e_{fd}(s) = s \Delta \psi_{fd}(s) + R_{fd} \Delta i_{fd}(s)
$$
  
= 
$$
-sL_{ad} \Delta i_d(s) + (R_{fd} + sL_{fd}) \Delta i_{fd}(s) + sL_{ad} \Delta i_{1d}(s)
$$
 (3.8)

$$
0 = s\Delta \psi_{1d}(s) + R_{1d} \Delta i_{fd}(s)
$$
  
=  $-sL_{ad} \Delta i_d(s) + sL_{ad} \Delta i_{fd}(s) + (R_{1d} + sL_{11d}) \Delta i_{1d}(s)$  (3.9)

 Nuestro objetivo, ahora, es expresar las ecuaciones del eje *d* en la forma de ecuación la 3.1 y esto puede ser realizado eliminando las corrientes de rotor en términos de las cantidades terminales *efd* e *ifd*. De acuerdo con esto, la solución de las ecuaciones 3.8 y 3.9 se obtiene:

$$
\Delta i_{fd}(s) = \frac{1}{D(s)} [(R_{1d} + sL_{11d})\Delta e_{fd}(s) + sL_{ad}(R_{1d} + sL_{1d})\Delta i_d(s)]
$$
\n(3.10)

$$
\Delta i_{1d}(s) = \frac{1}{D(s)} \left[ -s L_{ad} \Delta e_{fd}(s) + s L_{ad} \left( R_{fd} + s L_{fd} \right) \Delta i_d(s) \right]
$$
(3.11)

donde

$$
D(s) = s^2 \left( L_{11d} L_{fd} - L_{ad}^2 \right) + s \left( L_{11d} R_{fd} + L_{fd} R_{1d} \right) + R_{1d} R_{fd} \tag{3.12}
$$

por lo que:

$$
L_d = L_{ad} + L_l \tag{3.12a}
$$

$$
L_{\text{fid}} = L_{ad} + L_{\text{fd}} \tag{3.12b}
$$

$$
L_{11d} = L_{ad} + L_{1d} \tag{3.12c}
$$

 Sustituyendo las ecuaciones 3.10 y 3.11 en la forma incremental de la ecuación 3.3 entonces se obtiene la relación entre las cantidades del eje *d* en la forma deseada:

$$
\Delta \psi_d(s) = G(s) \Delta e_{fd}(s) - L_d(s) \Delta i_d(s)
$$

 Las expresiones para la obtención de los parámetros operacionales del eje *d* están dadas por:

$$
L_d(s) = L_d \frac{1 + (T_4 + T_5)s + T_4T_6s^2}{1 + (T_1 + T_2)s + T_1T_3s^2}
$$
\n(3.13)

$$
G(s) = G_0 \frac{(1 + sT_{kd})}{1 + (T_1 + T_2)s + T_1T_3s^2}
$$
\n(3.14)

donde

$$
G_{0} = \frac{L_{ad}}{R_{fd}}
$$
\n
$$
T_{1} = \frac{L_{ad} + L_{fd}}{R_{fd}}
$$
\n
$$
T_{2} = \frac{L_{ad} + L_{1d}}{R_{1d}}
$$
\n
$$
T_{3} = \frac{1}{R_{1d}} \left( L_{1d} + \frac{L_{ad}L_{fd}}{L_{ad} + L_{fd}} \right)
$$
\n
$$
T_{4} = \frac{1}{R_{fd}} \left( L_{fd} + \frac{L_{ad}L_{1}}{L_{ad} + L_{1}} \right)
$$
\n
$$
T_{5} = \frac{1}{R_{1d}} \left( L_{1d} + \frac{L_{ad}L_{1}}{L_{ad} + L_{1}} \right)
$$
\n
$$
T_{6} = \frac{1}{R_{1d}} \left( L_{1d} + \frac{L_{ad}L_{1}}{L_{ad} + L_{1}} \right)
$$
\n
$$
T_{7} = \frac{1}{R_{1d}} \left( L_{1d} + \frac{L_{ad}L_{1}}{L_{1d} + L_{1d}L_{1}} \right)
$$
\n
$$
(3.15)
$$

Las ecuaciones 3.13 y 3.14 pueden ser expresadas en forma factorizada como:

$$
L_d(s) = L_d \frac{\left(1 + sT_d\right)\left(1 + sT_d\right)}{\left(1 + sT_{d0}\right)\left(1 + sT_{d0}\right)}
$$
\n(3.16)

$$
G(s) = G_0 \frac{\left(1 + sT_{kd}\right)}{\left(1 + sT_{d0}\right)\left(1 + sT_{d0}\right)}
$$
\n(3.17)

 La expresión para la inductancia operacional del eje *q* puede ser escrita por inspección y reconociendo las analogías entre los circuitos equivalentes de los ejes *d* y *q*. En forma factorizada, se tiene:

$$
L_q(s) = L_q \frac{\left(1 + sT_q^{\{r\}}\right)\left(1 + sT_q^{\{r\}}\right)}{\left(1 + sT_{q0}^{\{r\}}\right)\left(1 + sT_{q0}^{\{r\}}\right)}
$$
(3.18)

Las constantes de tiempo asociadas con las expresiones de  $L_d(s)$ ,  $L_d(s)$  y  $G(s)$ representan parámetros importantes de la máquina, como se verá posteriormente.

### **3.3 PARAMETROS ESTÁNDAR**

Después de un disturbio, las corrientes son inducidas en el circuito rotor de la máquina. Para un cortocircuito, algunas de estas corrientes de rotor inducidas decaen más rápidamente que otras. Los parámetros de la máquina que influyen en componentes decayendo rápidamente son llamados *parámetros subtransitorios* y aquellos componentes que influyen de manera prolongada son los parámetros *síncronos*.

Las características de interés de las máquinas síncronas son las inductancias efectivas (ó reactancias) como se ven desde las terminales de la máquina y asociadas con las corrientes de frecuencia fundamental durante las condiciones transitorias y subtransitorias sostenidas. Además de estas inductancias, las constantes de tiempo correspondientes las

cuales determinan la razón de caída de las corrientes y voltajes forman los *parámetros estándar* utilizados en especificaciones de las características eléctricas de la máquina síncrona. Estos parámetros estándar, como se verá a continuación, pueden ser determinados de las expresiones para los parámetros operacionales *Ld(s)*, *Lq(s)* y *G(s)*.

Las constantes de tiempo  $T_{d0}$ ,  $T_{d0}$ ,  $T_{d}$  y  $T_{d}$  son las cuatro principales constantes de tiempo del eje *d* de la máquina. Su relación con los parámetros fundamentales se pueden determinar igualando los numeradores y denominadores respectivos de las ecuaciones 3.13 y 3.16. Entonces:

$$
(1 + sTd0)(1 + sTd0T) = 1 + s(T1 + T2) + s2(T1T3)
$$
\n(3.19)

$$
(1 + sT_d)(1 + sT_d^{\dagger}) = 1 + s(T_4 + T_5) + s^2(T_4T_6)
$$
\n(3.20)

 Las expresiones para las cuatro constantes de tiempo pueden ser determinadas exactamente resolviendo las ecuaciones anteriores. Sin embargo, tales expresiones serían muy complejas. Pueden desarrollarse expresiones más simples haciendo algunas aproximaciones razonables.

#### **3.3.1 Parámetros basados en definiciones clásicas**

 La solución de las ecuaciones 3.19 y 3.20 se simplifican considerablemente sí tomamos en cuenta que el valor de  $R_{1d}$  es mucho más grande que  $R_{fd}$ . Esto hace a  $T_2$  y  $T_3$ mucho más pequeños que  $T_1$ , y  $T_5$ ; y  $T_6$  mucho más pequeño que  $T_4$ . Así

$$
(1 + sT_{d0}^{'})(1 + sT_{d0}^{''}) = (1 + sT_1) + (1 + sT_3)
$$
\n(3.21)

$$
(1 + sT_d)(1 + sT_d) = (1 + sT_4) + (1 + sT_6)
$$
\n(3.22)

Entonces se obtienen las siguientes relaciones aproximadas:

$$
T_{d0}^{\dagger} \approx T_1
$$
  
\n
$$
T_{d0}^{\dagger} \approx T_3
$$
  
\n
$$
T_d^{\dagger} \approx T_4
$$
  
\n
$$
T_d^{\dagger} \approx T_6
$$
  
\n(3.23)

 Las expresiones para *T1* a *T6* en términos de los parámetros fundamentales están dadas por la ecuación 3.15. Estas constantes de tiempo están en por unidad (radianes). Estas constantes de tiempo han sido divididas por la frecuencia angular nominal  $(w_0 = 2\pi f)$ para ser convertidas a segundos. Para un sistema de 60 Hz, *w<sup>0</sup> = 376.991* aproximadamente 377 radianes por segundo.

Con las terminales del estator abierto  $(\Delta i_d = 0)$ , de las ecuaciones 3.1 y 3.17, tenemos:

$$
\Delta \psi_d(s) = G_0 \frac{1 + sT_{kd}}{(1 + sT_{d0})(1 + sT_{d0})} \Delta e_{fd}
$$
\n(3.24)

 Lo anterior indica que, para condiciones de circuito abierto, el flujo del estator de eje directo y el voltaje terminal responden a un cambio en el voltaje de campo con constantes de tiempo  $T_{d0}$  y  $T_{d0}$ . Por esto  $R_{1d}$  es mucho más grande que  $R_{fd}$ ,  $T_{d0}$  es mucho más pequeña que  $T_{d0}$ . Entonces  $T_{d0}$  es asociada con el cambio inicial y es nombrada como *constante de tiempo subtransitoria* de circuito abierto de eje directo. La constante de tiempo  $T_{d0}$  representa un cambio lento correspondiente a un período transitorio y es nombrada como *constante de tiempo transitoria* de circuito abierto de eje directo. Las constantes de tiempo  $T_d$  y  $T_d$  representan las constantes de tiempo transitoria y subtransitoria de corto circuito de eje directo, respectivamente.

Examinando los valores efectivos de  $L_d(s)$  bajo condiciones transitorias y subtransitorias de estado estable.

Bajo condiciones de estado estable, con *s* = 0 la ecuación 3.16 queda así:

$$
L_d(0) = L_d \tag{3.25}
$$

Esto representa la *inductancia síncrona* de eje directo.

Durante un transitorio rápido y *s* tienda a infinito, el valor limite de  $L_d(s)$  está dado por:

$$
L_d^{\dagger} = L_d (\infty)
$$
  
= 
$$
L_d \left( \frac{T_d^{\dagger} T_d^{\dagger}}{T_{d0}^{\dagger} T_{d0}^{\dagger}} \right)
$$
 (3.26)

Esta representa la inductancia efectiva  $\Delta \Psi_d / \Delta i_d$  inmediatamente después de un cambio repentino y es llamada *inductancia subtransitoria* de eje directo.

En la ausencia del devanado amortiguador, el valor límite de la inductancia es:

$$
L_d = L_d (\infty)
$$
  
=  $L_d \left( \frac{T_d}{T_{d0}} \right)$  (3.27)

Esta es nombrada como *inductancia transitoria* de eje directo.

 Sustituyendo las expresiones de las constantes de tiempo de las ecuaciones 3.15 y 3.23 en las ecuaciones 3.26 y 3.27 da las siguientes expresiones alternativas para  $L_d$  y  $L_d$ en términos de las inductancias de dispersión y mutuas.

$$
L_d = L_l + \frac{L_{ad}L_{fd}}{L_{ad} + L_{fd}}
$$
 (3.28)

y

$$
L_{d}^{'} = L_{l} + \frac{L_{ad}L_{fd}L_{1d}}{L_{ad}L_{fd} + L_{ad}L_{1d} + L_{fd}L_{1d}}
$$
(3.29)

 Las expresiones anteriores para las inductancias subtransitoria y transitoria pueden también ser encontradas del principio de encadenamiento de flujo constante, el cual manifiesta que el flujo que encadena un circuito inductivo con una resistencia finita y la fem no puede cambiar instantáneamente. Después de un disturbio, el encadenamiento de flujo del rotor por lo tanto no cambia instantáneamente. Para condiciones inmediatas después del disturbio, el circuito equivalente de la figura C.2 (ver Apéndice C), con el incremento de encadenamiento de flujo del rotor  $(\Delta \Psi_{td}, \Delta \Psi_{td})$  se ajustan a cero, esto permite reducir el circuito equivalente de la siguiente manera:

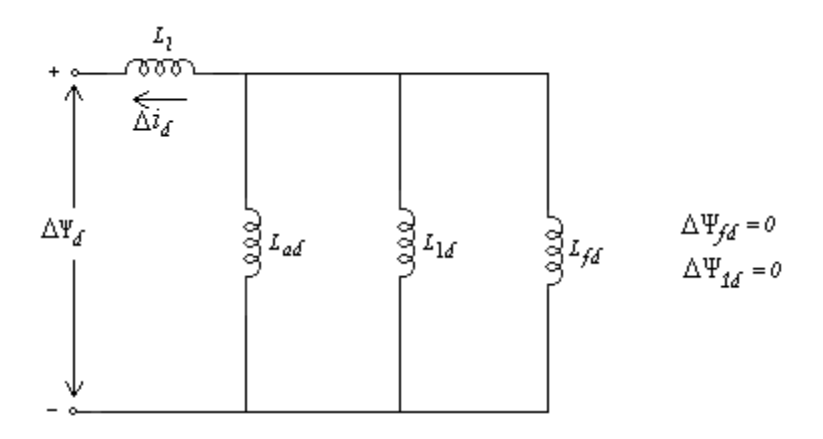

# Figura 3.3 Circuito equivalente para incrementos de valores inmediatos siguiendo un disturbio.

De la figura 3.3, la inductancia efectiva  $\Delta \Psi_a / \Delta i_d$  representa  $L_d$  que es la misma que se observa en la ecuación 3.28. Con el devanado de amortiguamiento ausente  $(L_{1d} = \infty)$ , la inductancia efectiva corresponde a  $L_d$  dada por la ecuación 3.29.

 Las expresiones para los parámetros del eje *q* pueden ser fácilmente escritas observando la similaridad en la estructura de los circuitos equivalentes de los ejes *d* y *q*. Entonces, las constantes de tiempo transitoria y subtransitoria de circuito abierto del eje *q* están dadas por:

$$
T_{q0} = \frac{L_{aq} + L_{1q}}{R_{1q}}
$$
\n(3.30)

$$
T_{q0}^{"} = \frac{1}{R_{2q}} \left( L_{2q} + \frac{L_{aq} L_{1q}}{L_{aq} + L_{1q}} \right)
$$
 (3.31)

y las inductancias transitoria y subtransitoria son las siguientes:

$$
L_q = L_l + \frac{L_{aq} L_{1q}}{L_{aq} + L_{1q}}
$$
\n(3.32)

$$
L_q^{\dagger} = L_l + \frac{L_{aq}L_{1q}L_{2q}}{L_{aq}L_{1q} + L_{aq}L_{2q} + L_{1q}L_{2q}}
$$
(3.33)

La inductancia síncrona del eje *q* es dada por el valor de estado estable de  $L_q(s)$ , la cual es igual a *L<sup>q</sup>* .

 Las expresiones encontradas anteriormente para los parámetros Estándar de la máquina están basadas en las consideraciones que durante el período subtransitorio  $R_{fd} = R_{1q} = 0$  y que durante el periodo transitorio  $R_{1d} = R_{2q} = \infty$ . Estas consideraciones han sido utilizadas en la teoría clásica de máquinas síncronas [3, 32]. Sin embargo, en años recientes ha existido una inquietud por los considerables errores que podrían ocurrir entre los valores de parámetros calculados usando las consideraciones anteriores y aquellos encontrados de pruebas experimentales tal como se describen en el IEEE estándar 115-1983 [31].

### **3.3.2 Expresiones exactas para parámetros estándar**

Los valores exactos de  $T_{d0}$  y  $T_{d0}$  están dados por los polos de  $L_d(s)$  y aquellos de  $T_d$  y  $T_d$ <sup>+</sup> por los ceros de  $L_d$ (*s*). En otras palabras, se necesita usar las soluciones exactas de las ecuaciones 3.19 y 3.20. De la ecuación 3.19, los polos de  $L_d(s)$  están dados por:

$$
s^{2} + \frac{T_{1} + T_{2}}{T_{1}T_{3}}s + \frac{1}{T_{1}T_{3}} = 0
$$
\n(3.34)

Sin embargo, las expresiones exactas para los polos de  $L_d(s)$  son engorrosas y difíciles de manejar. Las expresiones pueden ser simplificadas considerablemente sin tanta pérdida de precisión, sí se comprende que  $4T_1T_3$  es mucho menor que  $(T_1 + T_2)^2$ . Con esta simplificación, las raíces de la ecuación 3.34 se reduce a:

$$
s_1 = -\frac{1}{T_1 + T_2}
$$

$$
s_2 = -\frac{T_1 + T_2}{T_1 T_3}
$$

 Las constantes de tiempo de circuito abierto son igual a los negativos de los recíprocos de las raíces.

$$
T_{d0} = T_1 + T_2 \tag{3.35}
$$

$$
T_{d0}^{"} = \frac{T_1 T_3}{T_1 + T_2} \tag{3.36}
$$

Análogamente, resolviendo para las raíces del numerador de  $L_d(s)$ . Tenemos:

$$
T_d = T_4 + T_5 \tag{3.37}
$$

$$
T_d^{\dagger} = \frac{T_4 T_6}{T_4 + T_5} \tag{3.38}
$$

 Las inductancias transitoria y subtransitoria se obtienen sustituyendo las constantes de tiempo anteriores en las ecuaciones 3.26 y 3.27, como se muestra a continuación:

$$
L_d = L_d \frac{T_4 + T_5}{T_1 + T_2} \tag{3.39}
$$

$$
L_d^{\dagger} = L_d \frac{T_4 T_6}{T_1 T_3} \tag{3.40}
$$

 Las expresiones de precisión y aproximación (clásica) para los parámetros estándar están resumidas en la Tabla 3.1. Estas expresiones aplican a un modelo de máquina síncrona representado por el circuito equivalente de la figura 3.2 la cual considera dos circuitos de rotor en cada eje con inductancias mutuas iguales.

 Debe notarse que la mayoría de programas de estabilidad asumen que los datos de entrada en términos de parámetros transitorios y subtransitorios están basados en la consideración de simplificar la teoría clásica. Sin embargo, los datos proporcionados por algunos fabricantes de generadores y aquellos obtenidos por el procedimiento de pruebas estándar corresponden a los valores exactos de estos parámetros.

### **3.3.3 Parámetros incluyendo efectos mutuos desiguales**

 En las expresiones para los parámetros estándar anteriores, se asumió que todas las inductancias mutuas en el eje *d* son iguales. El sistema por unidad recíproco hace que las inductancias mutuas entre el estator y el campo y entre el estator y el amortiguamiento sean iguales. La inductancia mutua entre el campo y el devanado amortiguador, sin embargo, podría ser diferente de estas inductancias mutuas.

 Aunque la consideración de que todas las inductancias mutuas del eje *d* sean iguales da buenos resultados en cálculos de cantidades del estator, esto podría llevar a errores significativos en cálculos de corrientes de campo durante condiciones transitorias [33].

 El circuito equivalente del eje *d* incluyendo efectos mutuos desiguales y los varios flujos mutuos y de dispersión involucrados están mostrados en la figura 3.4.

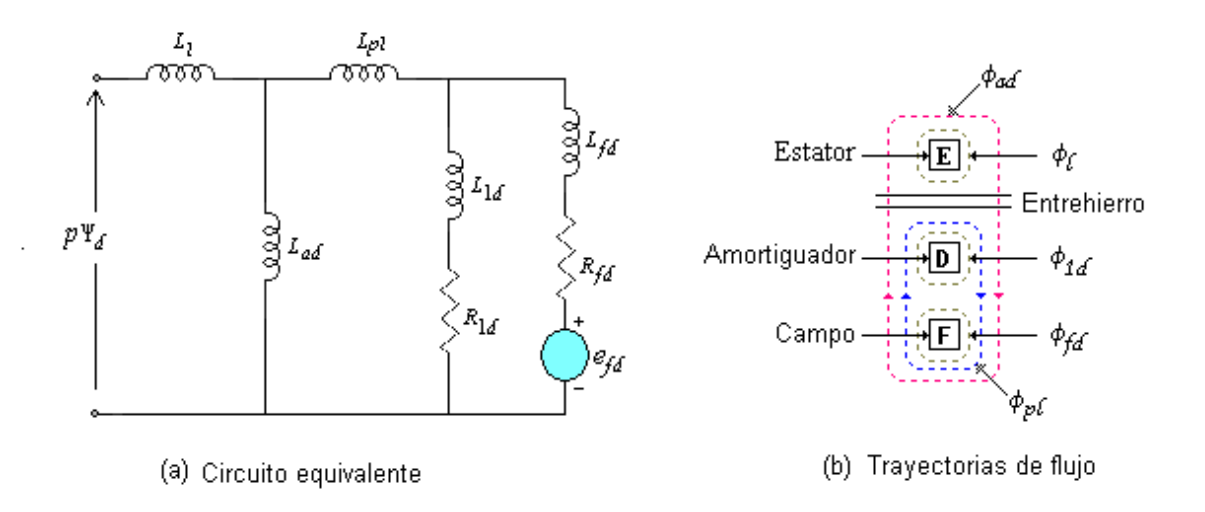

Figura 3.4. Efectos mutuos desiguales en el eje d.

| Parámetro                                                                              | Expresión clásica               | Expresión exacta                                                                                                   |
|----------------------------------------------------------------------------------------|---------------------------------|----------------------------------------------------------------------------------------------------|
| $T_{d0}$                                                                               | $T_{1}$                         | $T_1 + T_2$                                                                                                    |
| $T_{d}$                                                                                | $T_{\scriptscriptstyle A}$      | $T_4 + T_5$                                                                                                    |
| $T_{d0}$ <sup>"</sup>                                                                  | $T_{\rm a}$                     | $T_{1}[T_{1}/(T_{1}+T_{2})]$                                                                                       |
| $T_{d}^{^{\mathrm{T}}}$                                                                | $T_{\epsilon}$                  | $T_6[T_4/(T_4+T_5)]$                                                                                               |
| $L_d$                                                                                  | $L_{d}(T_{4}/T_{1})$            | $L_{d} (T_{4} + T_{5})/(T_{1} + T_{2})$                                                                            |
| $L_{d}^{^{\prime\prime}}$                                                              | $L_{A}(T_{A}T_{6})(T_{1}T_{3})$ | $L_{d} (T_{4}T_{6})/(T_{1}T_{3})$                                                                                  |
| con                                                                                    |                                 |                                                                                                    |
| $T_1 = \frac{L_{ad} + L_{fd}}{R}$                                                      |                                 | $T_2 = \frac{L_{ad} + L_{1d}}{R_{1d}}$                                                                             |
| $T_3 = \frac{1}{R_{1d}} \left( L_{1d} + \frac{L_{ad} L_{fd}}{L_{ad} + L_{fd}} \right)$ |                                 | $T_4 = \frac{1}{R_{cl}} \left( L_{fd} + \frac{L_{ad}L_l}{L_{cl} + L_l} \right)$                                    |
| $T_5 = \frac{1}{R_{1d}} \left( L_{1d} + \frac{L_{ad} L_1}{L_{ad} + L_1} \right)$       |                                 | $T_6 = \frac{1}{R_{1d}} \left( L_{1d} + \frac{L_{ad} L_l L_{fd}}{L_{ad} L_l + L_{ad} L_{fd} + L_{fd} L_l} \right)$ |

*Tabla 3.1: Expresiones para parámetros estándar de máquinas síncronas.* 

**Notas:** 

- 1. Expresiones similares aplican para los parámetros del eje *q*.
- 2. Todos los parámetros están en por unidad.
- 3. Las constantes de tiempo en segundos fueron obtenidas dividiendo los valores en por unidad dados en la tabla por  $w_0 = 2\pi f$ .
- 4. Todas las inductancias mutuas se consideran iguales en el eje *d*.

La inductancia serie,  $L_{pl} = L_{fd} - L_{ad}$ , corresponde al flujo periférico  $(\Phi_{pl})$  el cual encadena el campo y el devanado amortiguador, pero no el estator.

Asumiendo que  $R_{fd} = 0$  durante el periodo subtransitorio y que  $R_{1d} = \infty$  durante el periodo transitorio, apegados a las consideraciones anteriores, las expresiones para los parámetros estándar pueden ser escritas por inspección del circuito equivalente como sigue:

$$
L_d = L_{ad} + L_l
$$

$$
L_{d} = L_{l} + \frac{1}{\frac{1}{L_{ad}} + \frac{1}{L_{fd} + L_{pl}}} = L_{l} + \frac{L_{ad}(L_{fd} + L_{pl})}{L_{ad} + L_{fd} + L_{fd} + L_{pl}}
$$
  
\n
$$
L_{d}^{*} = L_{l} + \frac{L_{ad}L_{fd}L_{1d} + L_{ad}L_{1d}L_{pl} + L_{ad}L_{fd}L_{pl}}{L_{ad}L_{fd} + L_{ad}L_{1d} + L_{fd}L_{1d} + L_{1d}L_{pl} + L_{fd}L_{pl}}
$$
  
\n
$$
T_{d0}^{*} = \frac{L_{ad} + L_{fd} + L_{pl}}{R_{fd}}
$$
  
\n
$$
T_{d0}^{*} = \frac{1}{R_{1d}} \left( L_{1d} + \frac{L_{fd}(L_{ad} + L_{pl})}{L_{pl} + L_{fd} + L_{ad}} \right)
$$
  
\n
$$
T_{d}^{*} = \frac{1}{R_{1d}} \left( L_{fd} + \frac{L_{fd}(L_{ad} + L_{pl})}{L_{pl} + L_{fd} + L_{ad}} \right)
$$
  
\n
$$
T_{d}^{*} = \frac{1}{R_{1d}} \left( L_{fd} + \frac{L_{ad}L_{pl}}{L_{ad} + L_{l}} \right)
$$
  
\n
$$
T_{d}^{*} = \frac{1}{R_{1d}} \left( L_{1d} + \frac{L_{ad}L_{pl}L_{fd} + L_{1L}L_{fd}L_{ad} + L_{1L}L_{fd}L_{pl}}{L_{1d} + L_{1d}L_{pl}L_{1} + L_{pl}L_{ad} + L_{pl}L_{l} + L_{ad}L_{l}}
$$

 Las expresiones anteriores están basadas en las aproximaciones asociadas con la definición clásica de los parámetros. Las expresiones exactas aplicables para un modelo más complejo consistente de estos circuitos de rotor en cada eje e inductancias mutuas desiguales en el eje *d* están dadas en la referencia 3.11.

### **3.3.4 Parámetros para máquinas de polos salientes**

 En el debate de parámetros estándar hasta ahora, se tiene considerado un modelo con dos circuitos de rotor en cada eje. Esto es aplicable a una máquina de rotor cilíndrico. Sin embargo, para una máquina laminada de polos salientes, el devanado amortiguador es el único circuito de rotor en el eje *q*; por lo tanto, solo un circuito de rotor es aplicable en el eje *q* (denotado por el sufijo *1q*). Los parámetros de este circuito de rotor es tal que representa los efectos subtransitorios decayendo rápidamente. El segundo circuito del rotor (denotado por el sufijo *2q*) es ignorado y no rehace ninguna distinción entre las condiciones transitoria y síncrona (en estado estable). Ahora, las expresiones para los parámetros en el eje *q* de una máquina de polos salientes son los siguientes:

$$
L_q = L_l + L_{aq}
$$
  
\n
$$
L_q^{\dagger} = L_l + \frac{L_{aq} L_{1q}}{L_{aq} + L_{1q}}
$$
  
\n
$$
T_{q0}^{\dagger} = \frac{L_{aq} + L_{1q}}{R_{1q}}
$$
\n(3.42)

Los parámetros transitorios  $L_q$  y  $T_{q0}$  no se aplican para este caso.

 En el eje directo, es adecuado considerar dos circuitos de rotor (campo y amortiguamiento) y las expresiones previamente encontradas son aplicables para máquinas de polos salientes.

### **3.3.4.1 Reactancias**

 En el sistema por unidad, las reactancias subtransitoria, transitoria y síncrona son iguales a las inductancias correspondientes. La práctica común es identificar los parámetros de las máquinas síncronas en términos de las reactancias en vez de las inductancias.

 Si la frecuencia de las cantidades del estator es igual a la frecuencia base, la reactancia por unidad de un devanado es numéricamente igual a la inductancia por unidad [1]. Por ejemplo:

$$
X_d = 2\pi f L_d \tag{3.43}
$$

$$
\frac{X_d}{Z_{base}} = \frac{2\pi f}{2\pi f_{base}} \frac{L_d}{L_{phase}}
$$
(3.44)

Si  $f = f_{base}$ , los valores por unidad de  $X_d$  y  $L_d$  son iguales.

#### **3.3.5 Valores típicos de parámetros estándar**

 La tabla 3.2 da rangos dentro de los cuales normalmente caen los parámetros del generador.

 De las expresiones para parámetros de la máquina resumidos en la tabla 3.1, resulta fácil observar que:

$$
X_d \ge X_q > X_q^{'} \ge X_d^{'} > X_q^{''} \ge X_d^{''}
$$
\n(3.45)

$$
T_{d0} > T_d > T_{d0} > T_d > T_{kd}
$$
\n(3.46)

$$
T_{q0} > T_q > T_{q0}^{\dagger} > T_q^{\dagger} \tag{3.47}
$$

| Parámetro                            |                          | <b>Unidades</b><br><b>Hidráulicas</b> | <b>Unidades Térmicas</b> |
|--------------------------------------|--------------------------|---------------------------------------|--------------------------|
| Reactancia                           | $X_d$                    | $0.6 - 1.5$                           | $1.0 - 2.3$              |
| Síncrona                             | $X_q$                    | $0.4 - 1.0$                           | $1.0 - 2.3$              |
| Reactancia                           | $X_d^+$                  | $0.2 - 0.5$                           | $0.15 - 0.4$             |
| Transitoria                          | $X^{'}_{q}$              |                                       | $0.3 - 1.0$              |
| Reactancia                           | $X_d^{\prime\prime}$     | $0.15 - 0.35$                         | $0.12 - 0.25$            |
| Subtransitoria                       | $X_q^r$                  | $0.2 - 0.45$                          | $0.12 - 0.25$            |
| Constante de Tiempo                  | $T_{d0}^{'}$             | $1.5 - 9.0 s$                         | $3.0 - 10.0 s$           |
| Transitoria a Circuito Abierto       | $T_{q0}^{'}$             |                                       | 0.52.0 s                 |
| Constante de Tiempo                  | $T_{d0}^"$               | $0.01 - 0.05$ s                       | $0.02 - 0.05$ s          |
| Subtransitoria a Circuito<br>Abierto | $T_{q0}^{^{\mathrm{T}}}$ | $0.01 - 0.09$ s                       | $0.02 - 0.05$ s          |
| Inductancia de Dispersión            | $X_{l}$                  | $0.1 - 0.2$                           | $0.1 - 0.2$              |
| del Estator                          |                          |                                       |                          |
| Resistencia                          | $R_a$                    | $0.002 - 0.02$                        | $0.0015 - 0.005$         |
| del estator                          |                          |                                       |                          |

*Tabla 3.2. Rango de parámetros eléctricos del generador.*

**Notas.** 

- 1. Los valores de las reactancias están dadas en por unidad con los valores del estator tomados como base igual a los valores nominales de la máquina.
- 2. Las constantes de tiempo están en segundos.

# **3.4 CARACTERISTICAS DE LA RESPUESTA EN EL DOMINIO DE LA FRECUENCIA**

Es de interés examinar las características de la respuesta en el dominio de la frecuencia de los parámetros operacionales y relacionarlos a los parámetros estándar. Tales características proporcionan una visión útil en las características dinámicas de la máquina y pueden ser rápidamente esbozadas usando la aproximación asintótica [1].

Con el efecto del rotor representado por dos circuitos en el eje *d*, *Ld(s)* y *G(s)* están dadas por las ecuaciones 3.16 y 3.17, respectivamente. La figura 3.5 muestra la magnitud de *Ld(s)* como una función de la frecuencia. Las constantes de tiempo transitoria y subtransitoria y las inductancias han sido utilizadas para identificar los puntos de la esquina para la aproximación asintótica. La forma general de la característica de la respuesta a la frecuencia, es aplicable a cualquier máquina síncrona. La inductancia efectiva es igual a la inductancia síncrona  $L_d$  en frecuencias por debajo de 0.02 Hz, la inductancia transitoria  $L_d$ en el rango de 0.2 Hz a 2 Hz y la inductancia subtransitoria *L '' <sup>d</sup>* mas allá de 10 Hz. En estudios de estabilidad, el rango de frecuencia de interés es el correspondiente a *L ' d* [1].

$$
L_d(s) = L_d \frac{\left(1 + sT_d\right)\left(1 + sT_d\right)}{\left(1 + sT_{d0}\right)\left(1 + sT_{d0}\right)}
$$
\n(3.16)

$$
G(s) = G_0 \frac{\left(1 + sT_{kd}\right)}{\left(1 + sT_{d0}\right)\left(1 + sT_{d0}\right)}
$$
\n(3.17)

La figura 3.6 muestra la magnitud de *G(s)* como una función de la frecuencia para la misma máquina, con *Go* normalizado para que sea igual a 1.0. De la gráfica 3.6 se observa que las ganancias efectivas caen considerablemente en altas frecuencias. Esto indica que variaciones de alta frecuencia en voltajes de campo no se reflejan en los encadenamientos de flujo del estator y tampoco en otras cantidades del estator.

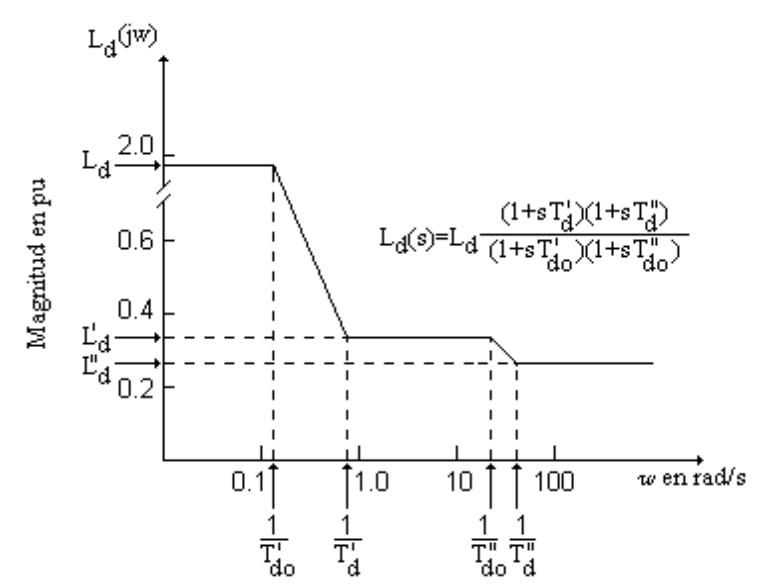

Figura 3.5 Variación de magnitud de *Ld(s)*.

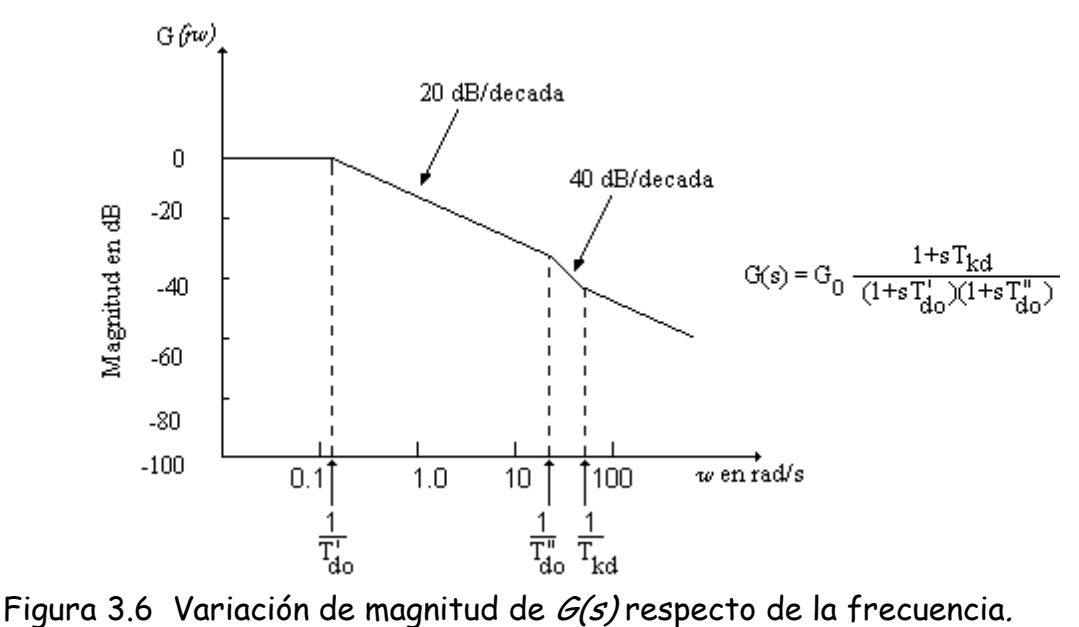

#### **3.4.1 Constante de tiempo del estator**

 La constante de tiempo del estator, *Ts*, es la razón de decaimiento de la componente fundamental (dc offset) de las corrientes de fase del estator después de un cortocircuito trifásico en las terminales [4].

 Las componentes unidireccionales de corrientes, las cuales tienen magnitudes desiguales en las tres fases, producen una onda estacionaria de fmm. Esto induce las corrientes de frecuencia fundamental en los circuitos del rotor, manteniendo el encadenamiento de flujo con estos circuitos *constante*. La trayectoria de flujo debida a la corriente directa en el estator es similar a aquellas correspondientes a las inductancias subtransitorias  $L''_d$  y  $L''_q$ . Así, las inductancias efectivas vistas por las corrientes directas en el estator caen entre *L '' <sup>d</sup>* y *L '' <sup>q</sup>*. Esto mostrará posteriormente que esta es también la inductancia *L*<sup>2</sup> , vista por las corrientes de secuencia negativa aplicada a los devanados del estator. Por lo tanto,

$$
T_s = \frac{1}{R_a} \left( \frac{L_a^* + L_q^*}{2} \right) \quad \text{por unidad} \tag{3.48}
$$

El valor de  $T_s$ , cae entre 0.03 y 0.35 seg.

# **3.5 DETERMINACION DE LOS PARAMETROS DE LA MAQUINA SINCRONA**

*El método convencional de determinación de parámetros de la máquina síncrona es de pruebas de corto circuito en máquina sin carga. Los procedimientos de prueba están especificados en el IEEE estándar 115-1983* [7]*. Estas pruebas proporcionan*   $X_a, X_g, X_a, X_a, X_a, T_a, T_a, T_a, Y_a$ . Sin embargo, estas no proporcionan las constantes *transitoria y subtransitoria del eje q. Además, estas no incluyen mediciones del circuito de campo durante las pruebas de cortocircuito y por lo tanto el circuito de campo no es plenamente identificado*. Las limitaciones de estos procedimientos para proporcionar datos adecuados para estudios de estabilidad han sido reconocidas por algún tiempo.

 Muchas pruebas alternativas y métodos analíticos han sido propuestos y utilizados para obtener modelos mejores:

- Pruebas súbitas de corto circuito.
- Pruebas de decremento del estator.
- Pruebas de respuesta en función de la frecuencia.
	- Respuesta de frecuencia a máquina desenergizada.
	- Respuesta de frecuencia a circuito abierto.
	- Respuesta de frecuencia en línea.
- Análisis de datos de diseño;
- Mediciones de saturación del eje *q*.

 Como parte de este trabajo solo las características especiales del método de pruebas de respuesta en el dominio de la frecuencia a máquina desenergizada serán discutidas.

### **3.5.1 Pruebas de respuesta en el dominio de la frecuencia**

#### *Respuesta en el dominio de la frecuencia a máquina desenergizada (SSFR).*

 En la técnica de SSFR, todas las pruebas son realizadas con la máquina en reposo (máquina desenergizada) y desconectada la máquina del sistema. El rotor debe estar alineado en dos posiciones de manera particular con respecto al estator durante las pruebas. Con el estator excitado por una fuente de bajo nivel  $(\pm 60 \text{ A}, \pm 20 \text{ V})$  sobre el rango de frecuencias de 1 mHz a 1 KHz, las siguientes respuestas son medidas:

Con el devanado del estator excitado y el campo en cortocircuito

$$
Z_d(s) = -\frac{\Delta e_d(s)}{\Delta i_d(s)} \left| \Delta e_{fd=0} \right. \tag{3.49}
$$

$$
sG(s) = \frac{\Delta i_{fd}(s)}{\Delta i_d(s)} \left| \Delta e_{fd=0} \right. \tag{3.50}
$$

Con el devanado del estator excitado y el campo en circuito abierto

$$
Z_{afo}(s) = -\frac{\Delta e_{fd}(s)}{\Delta i_d(s)} \Delta i_{fd=0}
$$
\n(3.51)

Con el devanado del estator excitado (sin importar la condición de campo)

$$
Z_q(s) = -\frac{\Delta e_q(s)}{\Delta i_q(s)}\tag{3.52}
$$

Las últimas dos ecuaciones,  $Z_d(s)$  y  $Z_q(s)$ , son las impedancias operacionales de los ejes *d* y *q* vistas desde las terminales del estator. Las inductancias operacionales son calculadas restando la resistencia del estator de estas impedancias:

$$
L_d(s) = \frac{Z_d(s) - R_a}{s} \tag{3.53}
$$

y

$$
L_q(s) = \frac{Z_q(s) - R_a}{s} \tag{3.54}
$$

donde *Ra* es la resistencia de corriente directa (*cd)* de una fase del estator y *s=jw*.

 Los parámetros del circuito equivalente del eje *d* se obtienen utilizando aproximaciones de funciones de transferencia para las funciones de *Ld(s)*, *sG(s),* y *Zafo(s)*. La función de transferencia *sG(s)* se utiliza en lugar de *G(s)* porque las mediciones pueden ser tomadas al mismo tiempo que *Zd(s)*, con el campo en cortocircuito.

 Los parámetros del eje *q* son obtenidos utilizando la función de transferencia para *Lq(s)*. El orden de la función de transferencia depende del número de circuitos de rotor considerado en los ejes respectivos.

 Porque las pruebas son realizadas en muy bajos niveles de flujo, los resultados deben ser corregidos para traerlos de la "punta" de la curva de saturación a los niveles *no* saturados normales. Esto se hace mediante un ajuste menor de la reactancia mutua en cada eje.

 Esta técnica ha sido usada en las referencias [23, 34, 35, 36]. Además, esto es ahora un "uso de la prueba" estándar del IEEE [36]. Las pruebas de respuesta en el dominio de la frecuencia a máquina desenergizada son relativamente fáciles de ejecutar, ya sea en el sitio de generación o durante el paro por mantenimiento de la máquina síncrona.

 Las características medidas de *Ld(s)*, para uno de estos generadores se muestra en las figuras 3.7, (500 MW, 3800 RPM generador Lambton GS en Ontario). La figura 3.7, muestra también, las aproximaciones mediante funciones de transferencia para circuitos de segundo y tercer orden a las características medidas. Para este generador, las funciones de transferencia de segundo orden son vistas como buenas aproximaciones para ambos ejes *d* y *q*. Sin embargo, este puede ser no siempre el caso; dependiendo de la construcción del rotor y de la necesidad de determinación normal de los límites de operación incluyendo contingencias en el diseño del sistema o criterio de operación, funciones de transferencia de tercer orden suelen ser más apropiadas en algunos casos [4, 23 ].

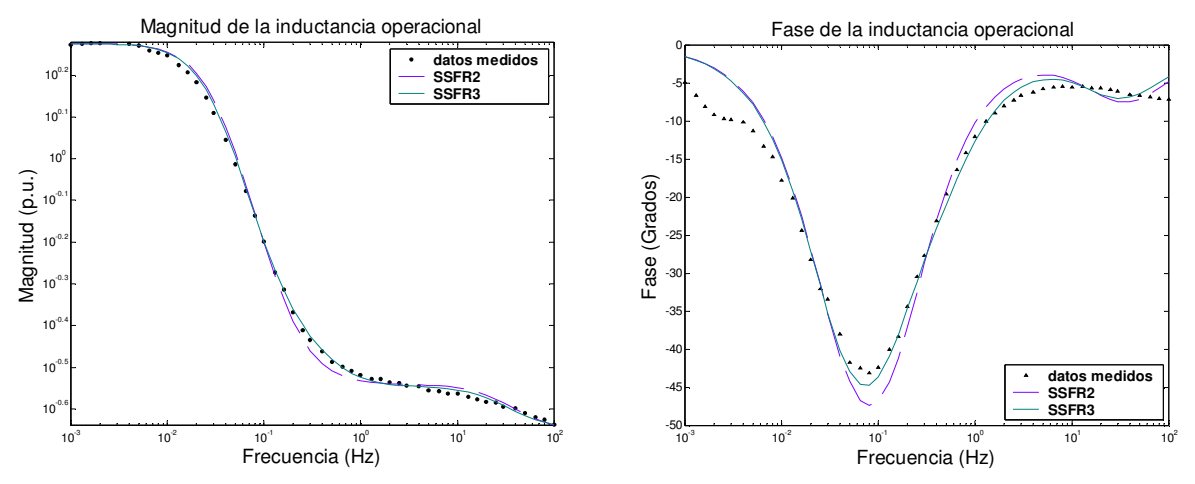

Figura 3.7 Variación de magnitud y fase de  $\mathcal{L}_{d}(s)$  a máquina desenergiazada (Lambton GS).

# **3.6 DETERMINACION DE LOS PARAMETROS ELECTRICOS DEL GENERADOR LAMBTON CON DATOS EN EL DOMINIO DEL TIEMPO**

 A manera de comprender mejor el trabajo realizado en esta tesis, en esta sección se presentará la determinación de parámetros del generador síncrono Lambton, del cual se cuenta con resultados obtenidos por el EPRI, navegaremos pues en algunas referencias que en el desarrollo del siguiente ejemplo se irán proporcionando a manera de comprender y cotejar los resultados mostrados; el ejemplo que a continuación se desarrolla es la interpretación propia del problema, con lo anterior quiero trasmitirle al lector de esta tesis, que este método no es el único, y que es susceptible de ser mejorado [23].

# **GENERADOR LAMBTON**

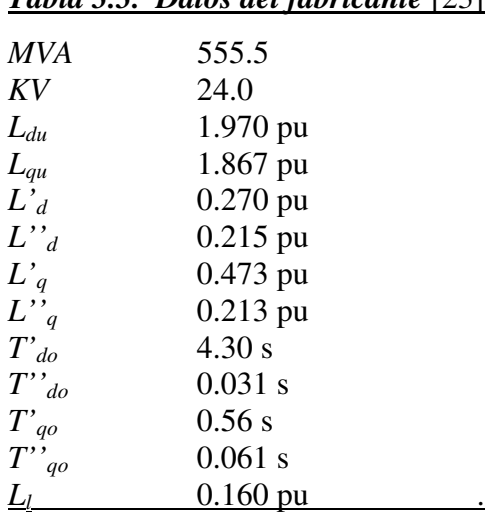

# *Tabla 3.3. Datos del fabricante* [23]

# **3.6.1 MODELO ESTÁNDAR**

 El circuito equivalente que se muestra en la figura 3.8 cuenta con dos circuitos de rotor en el eje *d* y dos en el eje *q*, esto debido a que el generador en análisis es un turbogenerador [29].

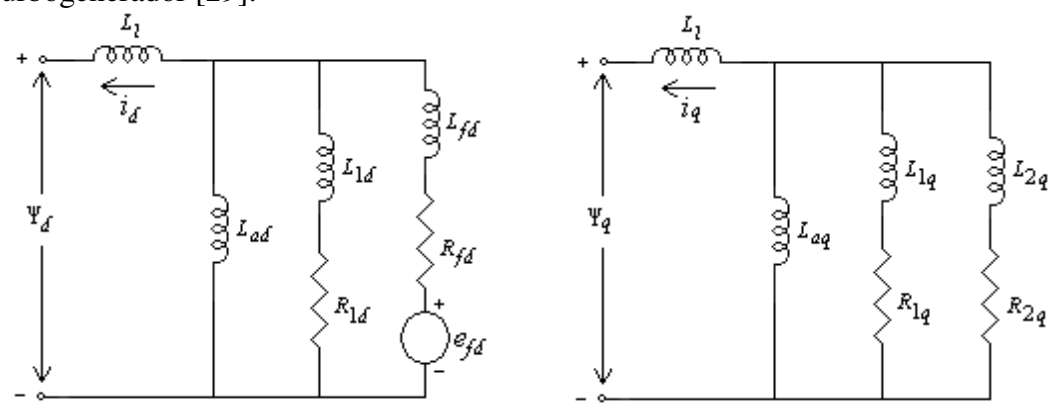

Figura 3.8. Modelo de circuito equivalente de eje directo y de cuadratura.

 La tabla 3.3 muestra los datos del fabricante, a través de los cuales se procederá a conocer las componentes fundamentales del circuito equivalente para el modelo estándar mostrado en la figura 3.8 basado en definiciones clásicas, lo anterior es un punto adicional a este trabajo, pero es vital para tener los elementos necesarios para comparar al final los resultados obtenidos contra los parámetros de las componentes fundamentales que resultan del modelo de respuesta en el dominio de la frecuencia con un modelo de 2° orden [23].

#### **3.6.1.1 Eje directo**

 Partiendo de que se conocen las constantes de tiempo transitoria y subtransitoria de circuito abierto y las inductancias síncrona, transitoria y subtransitoria de eje directo, entonces es posible conocer las constantes de tiempo transitoria y subtransitoria de corto circuito [30].

$$
T_d = T_{d0} \frac{L_d}{L_d}
$$
  
= 4.30  $\frac{0.270}{1.970}$   
= 0.5892 s  

$$
T_d = T_{d0} \frac{L_d}{L_d}
$$
  
= 0.031  $\frac{0.175}{0.270}$   
= 0.0201 s (3.56)

 Sustituyendo los datos del fabricante en la ecuación 3.12a, es posible conocer el valor de la inductancia mutua de eje directo entre el rotor y el estator *Lad* [4].

$$
L_{ad} = L_d - L_l
$$
  
= 1.97 - 0.16  
= 1.81 pu

Para conocer las componentes fundamentales  $L_{fd}$  y  $R_{fd}$ , es necesario referirse a la Tabla 3.1 [1], partiendo de que se conocen los valores de las constantes de tiempo, de donde:

$$
T_{d0} \cong T_1 = \frac{L_{ad} + L_{fd}}{R_{fd}} \tag{3.57}
$$

$$
T_d \cong T_4 = \frac{1}{R_{fd}} \left( L_{fd} + \frac{L_{ad}L_l}{L_{ad} + L_l} \right)
$$
 (3.58)

Haciendo,

$$
A = \frac{L_{ad}L_l}{L_{ad} + L_l}
$$
  
= 
$$
\frac{(1.81)(0.16)}{1.81 + 0.16}
$$
  
= 0.147

Despejando de la ecuación 3.57, se tiene:

$$
R_{fd} = \frac{L_{ad} + L_{fd}}{T_{d0}^{'}}
$$
\n(3.59)

Sustituyendo la ecuación 3.59 en 3.58, se tiene:

$$
T_d = \frac{1}{L_{ad} + L_{fd}} (L_{fd} + A)
$$
  
\n
$$
T_d (L_{ad} + L_{fd}) = T_{d0} (L_{fd} + A)
$$
  
\n
$$
L_{fd} (T_d - T_{d0}) = T_{d0} A - T_d L_{ad}
$$
  
\n
$$
L_{fd} = \frac{T_{d0} A - T_d L_{ad}}{T_d - T_{d0}}
$$
  
\n
$$
= \frac{(4.3)(0.147) - (0.5892)(1.81)}{(0.5892) - (4.3)}
$$
  
\n= 0.1171 pu (3.60)

Sustituyendo valores en la ecuación 3.59, se tiene:

$$
R_{fd} = \frac{1.81 + 0.1171}{4.3(377)} = 0.001189 \ pu
$$

Resolviendo las ecuaciones 3.57 y 3.58 simultáneamente, se tiene que [23]:

$$
L_{fd} = 0.1171 \, pu
$$

$$
R_{fd} = 0.001189 \, pu
$$

Ahora se pueden conocer las componentes fundamentales  $R_{1d}$  y  $L_{1d}$ , para lo cual se hace referencia nuevamente de la Tabla 3.1 [1], de donde:

$$
T_{d0}^{\dagger} \cong T_3 = \frac{1}{R_{1d}} \left( L_{1d} + \frac{L_{ad} L_{fd}}{L_{ad} + L_{fd}} \right) \tag{3.61}
$$

$$
T_d^{\dagger} \cong T_6 = \frac{1}{R_{1d}} \left( L_{1d} + \frac{L_{ad} L_1 L_{fd}}{L_{ad} L_1 + L_{ad} L_{fd} + L_{fd} L_1} \right)
$$
(3.62)

Haciendo

$$
B = \frac{L_{ad} L_{fd}}{L_{ad} + L_{fd}}
$$
  
=  $\frac{(1.81)(0.1171)}{1.81 + 0.1171}$   
= 0.11  

$$
C = \frac{L_{ad} L_{fd} L_l}{L_{ad} L_l + L_{ad} L_{fd} + L_{fd} L_l}
$$
  
=  $\frac{(1.81)(0.1171)(0.16)}{(1.81)(0.16) + (1.81)(0.1171) + (0.1171)(0.16)}$   
= 0.06518

Despejando *R1d* de la ecuación 3.61, se tiene:

$$
R_{1d} = \frac{1}{T_{d0}^{n}} \left( L_{1d} + B \right) \tag{3.63}
$$

Sustituyendo la ecuación 3.63 en 3.62, se tiene:

$$
T_{d}^{T} = \frac{1}{(L_{1d} + B)} (L_{1d} + C)
$$
  
\n
$$
T_{d}^{T} (L_{1d} + B) = T_{d0}^{T} (L_{1d} + C)
$$
  
\n
$$
L_{1d} (T_{d}^{T} - T_{d0}^{T}) = T_{d0}^{T} C - T_{d}^{T} B
$$
  
\n
$$
L_{1d} = \frac{T_{d0}^{T} C - T_{d}^{T} B}{T_{d}^{T} - T_{d0}^{T}}
$$
  
\n
$$
= \frac{(0.031)(0.06518) - (0.0201)(0.11)}{0.0201 - 0.031}
$$
  
\n= 0.01747 pu (3.64)

Sustituyendo valores en la ecuación 3.63, se tiene:

$$
R_{1d} = \frac{(0.01747 + 0.11)}{0.031(377)}
$$
  
= 0.0109 pu

Resolviendo las ecuaciones 3.61 y 3.62 simultáneamente, se tiene que [23]:

$$
L_{1d} = 0.01747 \ pu
$$

$$
R_{1d} = 0.0109 \ pu
$$

 Para estudios de estabilidad dinámica es importante conocer las inductancias transitoria y subtransitoria de eje directo  $(L_d \ y L_d)$ , ecuaciones 3.28 y 3.29, respectivamente, las inductancias son:

$$
L_d = L_l + \frac{L_{ad}L_{fd}}{L_{ad} + L_{fd}}
$$
  
= 0.16 +  $\frac{(1.810)(0.1171)}{1.810 + 0.1171}$   
= 0.27 p.u

y

$$
L_{a}^{T} = L_{1} + \frac{L_{ad}L_{fd}L_{1d}}{L_{ad}L_{fd} + L_{ad}L_{1d} + L_{fd}L_{1d}}
$$
  
= 0.16 + 
$$
\frac{(1.810)(0.1171)(0.01737)}{(1.810)(0.1171) + (1.810)(0.01737) + (0.1171)(0.01737)}
$$
  
= 0.175 p.u

## **3.6.1.2 Eje de cuadratura**

 Partiendo ahora de que se conocen las constantes de tiempo transitoria y subtransitoria de circuito abierto y las inductancias síncrona, transitoria y subtransitoria del eje de cuadratura, entonces es posible conocer las constantes de tiempo transitoria y subtransitoria de corto circuito [30].

$$
T_q = T_{q0} \frac{L_q}{L_q}
$$
  
= 0.56 \frac{0.473}{1.867}  
= 0.142 s (3.65)  

$$
T_q = T_{q0} \frac{L_q}{L_q}
$$
  
= 0.061 \frac{0.213}{0.473}  
= 0.02744 s (3.66)

 Sustituyendo los datos del fabricante en la ecuación 3.12a, es posible conocer el valor de la inductancia mutua del eje de cuadratura entre el rotor y el estator ( *Laq* ) [4].

$$
L_{aq} = L_q - L_l
$$
  
= 1.867 - 0.16  
= 1.707 pu

Para conocer las componentes fundamentales  $L_{2q}$  y  $R_{2q}$ , por analogía de los circuitos equivalentes, se tiene que:

$$
T_{q0} = \frac{L_{aq} + L_{2q}}{R_{2q}}
$$
\n
$$
T_q = \frac{1}{R_{2q}} \left( L_{2q} + \frac{L_{aq}L_l}{L_{aq} + L_l} \right)
$$
\n(3.68)

Haciendo,

$$
D = \frac{L_{aq}L_l}{L_{aq} + L_l}
$$
  
= 
$$
\frac{(1.707)(0.16)}{1.707 + 0.16}
$$
  
= 0.1463

Despejando de la ecuación 3.67, se tiene:

$$
R_{2q} = \frac{L_{aq} + L_{2q}}{T_{q0}^{''}} \tag{3.69}
$$

Sustituyendo la ecuación 3.69 en 3.68, se tiene:

$$
L_{2q} = \frac{T_{q0}^{'} D - T_q^{'} L_{aq}}{T_q^{'} - T_{q0}^{'} }
$$
  
= 
$$
\frac{(0.56)(0.1463) - (0.142)(1.707)}{(0.142) - (0.56)}
$$
  
= 0.3838 pu (3.70)

Sustituyendo valores en la ecuación 3.69, se tiene:

$$
R_{2q} = \frac{1.707 + 0.3838}{0.56(377)} = 0.0099 \, pu
$$

Resolviendo las ecuaciones 3.67 y 3.68 simultáneamente, se tiene:

$$
L_{2q} = 0.3838 \ pu
$$

$$
R_{2q} = 0.0099 \ pu
$$

Ahora se pueden conocer las componentes fundamentales  $R_{1q}$  y  $L_{1q}$ , para lo cual por analogía, se tiene:

$$
T_{q0}^{\dagger} = \frac{1}{R_{1q}} \left( L_{1q} + \frac{L_{aq} L_{2q}}{L_{aq} + L_{2q}} \right)
$$
 (3.71)

$$
T_q^{\dagger} = \frac{1}{R_{1q}} \left( L_{1q} + \frac{L_{aq} L_l L_{2q}}{L_{aq} L_l + L_{aq} L_{2q} + L_{2q} L_l} \right)
$$
(3.72)

Haciendo,

$$
E = \frac{L_{aq}L_{2q}}{L_{aq} + L_{2q}}
$$
  
=  $\frac{(1.707)(0.3838)}{1.707 + 0.3838}$   
= 0.31335  

$$
F = \frac{L_{aq}L_{l}L_{2q}}{L_{aq}L_{l} + L_{aq}L_{2q} + L_{2q}L_{l}}
$$
  
=  $\frac{(1.707)(0.16)(0.3838)}{(1.707)(0.16) + (1.707)(0.3838) + (0.3838)(0.16)}$   
= 0.105917

Despejando *R1q* de la ecuación 3.71:

$$
R_{1q} = \frac{L_{1q} + E}{T_{q0}^{''}} \tag{3.73}
$$

Sustituyendo 3.73 en 3.72:

$$
T_{q}^{^{\mathrm{...}}}=\frac{1}{\frac{L_{1q}+E}{T_{q0}^{^{\mathrm{...}}}}}\big(L_{1q}+F\big)
$$

$$
T_q^{\dagger}(L_{1q} + E) = T_{q0}^{\dagger}(L_{1q} + F)
$$
  
\n
$$
L_{1q}(T_q^{\dagger} - T_{q0}^{\dagger}) = T_{q0}^{\dagger}F - T_q^{\dagger}E
$$
  
\n
$$
L_{1q} = \frac{T_{q0}^{\dagger}F - T_q^{\dagger}E}{T_q^{\dagger} - T_{q0}^{\dagger}}
$$
  
\n
$$
= \frac{(0.061)(0.105917) - (0.02744)(0.31335)}{0.02744 - 0.061}
$$
  
\n= 0.0637 pu

Sustituyendo valores en la ecuación 3.73:

$$
R_{1q} = \frac{0.0637 + 0.31335}{0.061(377)}
$$
  
= 0.0164 pu

Resolviendo de nuevo las ecuaciones 3.71 y 3.72 simultáneamente, se tiene que [23]:

$$
L_{1q} = 0.0637 \ pu
$$

$$
R_{1q} = 0.0164 \ pu
$$

 Con estos datos se completan los parámetros eléctricos del modelo estándar en ambos ejes *d* y *q*.

Para estudios de estabilidad dinámica es importante conocer la inductancia transitoria y subtransitoria del eje de cuadratura  $(L_q^{\dagger}, L_q^{\dagger})$ , ecuaciones 3.32 y 3.33, respectivamente, como se muestra a continuación:

$$
L_q = L_l + \frac{L_{aq}L_{1q}}{L_{aq} + L_{1q}}
$$
  
= 0.16 +  $\frac{(1.707)(0.0638)}{1.707 + 0.0638}$   
= 0.2215 p.u

$$
L_q^{\dagger} = L_l + \frac{L_{aq}L_{1q}L_{2q}}{L_{aq}L_{1q} + L_{aq}L_{2q} + L_{1q}L_{2q}}
$$
  
= 0.16 + 
$$
\frac{(1.707)(0.0638)(0.3833)}{(1.707)(0.0638) + (1.707)(0.3833) + 0.0638(0.3833)}
$$
  
= 0.213 *p.u*

### **3.7 PROCEDIMIENTO DE AJUSTE DE CURVA**

Los valores numéricos para los parámetros del circuito equivalente se obtienen de los resultados de las pruebas de respuesta a la frecuencia mediante técnicas de ajuste de curvas aplicables a funciones no lineales (también conocidas como análisis de regresión no lineal.

Los programas de computadora adecuados para esta aplicación normalmente tienen dos formas. En la primera forma el usuario debe calcular solo los valores de una variable dependiente específica -  $L_q(s)$ , por ejemplo – para cualquier conjunto de parámetros desconocidos. Los parámetros desconocidos pueden ser cualquiera de las constantes que aparecen en la forma operacional para la variable dependiente,

$$
L_q(s) = \frac{L_q(0)(1 + sT'_{q})(1 + sT''_{q})}{(1 + sT'_{qo})(1 + sT''_{qo})}
$$
\n(3.74)

para el eje de cuadratura, ó los elementos de circuito equivalente actual (ver figura 3.9). La segunda forma requiere calcular tanto la derivada parcial de la variable dependiente con respecto a cada uno de los parámetros desconocidos y el valor de la variable independiente desconocido. Cualquiera de estas técnicas puede ser utilizada para ajustar las curvas de las funciones de transferencia de los ejes directo y de cuadratura [4]. Los programas que pueden ser los adecuados para los ajustes de curvas que resultan de las pruebas de respuesta en función de la frecuencia se muestran en el Apéndice D.

 El método utilizado en este trabajo de tesis es la regresión no lineal, la cual se basa en la determinación de los valores de los parámetros que minimizan la suma de los cuadrados de los residuos. Sin embargo, para el caso no lineal, la solución debe proceder en una forma iterativa.

 El *método de Gauss-Newton Raphson* es un algoritmo que minimiza la suma de los cuadrados de los residuos entre datos y ecuaciones no lineales. El concepto clave que resalta la técnica es que una expansión por serie de Taylor se usa para expresar la ecuación no lineal original en una forma lineal aproximada. Entonces, la teoría de mínimos cuadrados se puede usar para obtener nuevas estimaciones de los parámetros que se mueven en la dirección de minimizar el residuo. La información a detalle del El *método de Gauss-Newton* se encuentra en el Apéndice D, de este trabajo.

 La figura 3.9 muestra el diagrama de flujo del segundo método recomendado por la norma [4].

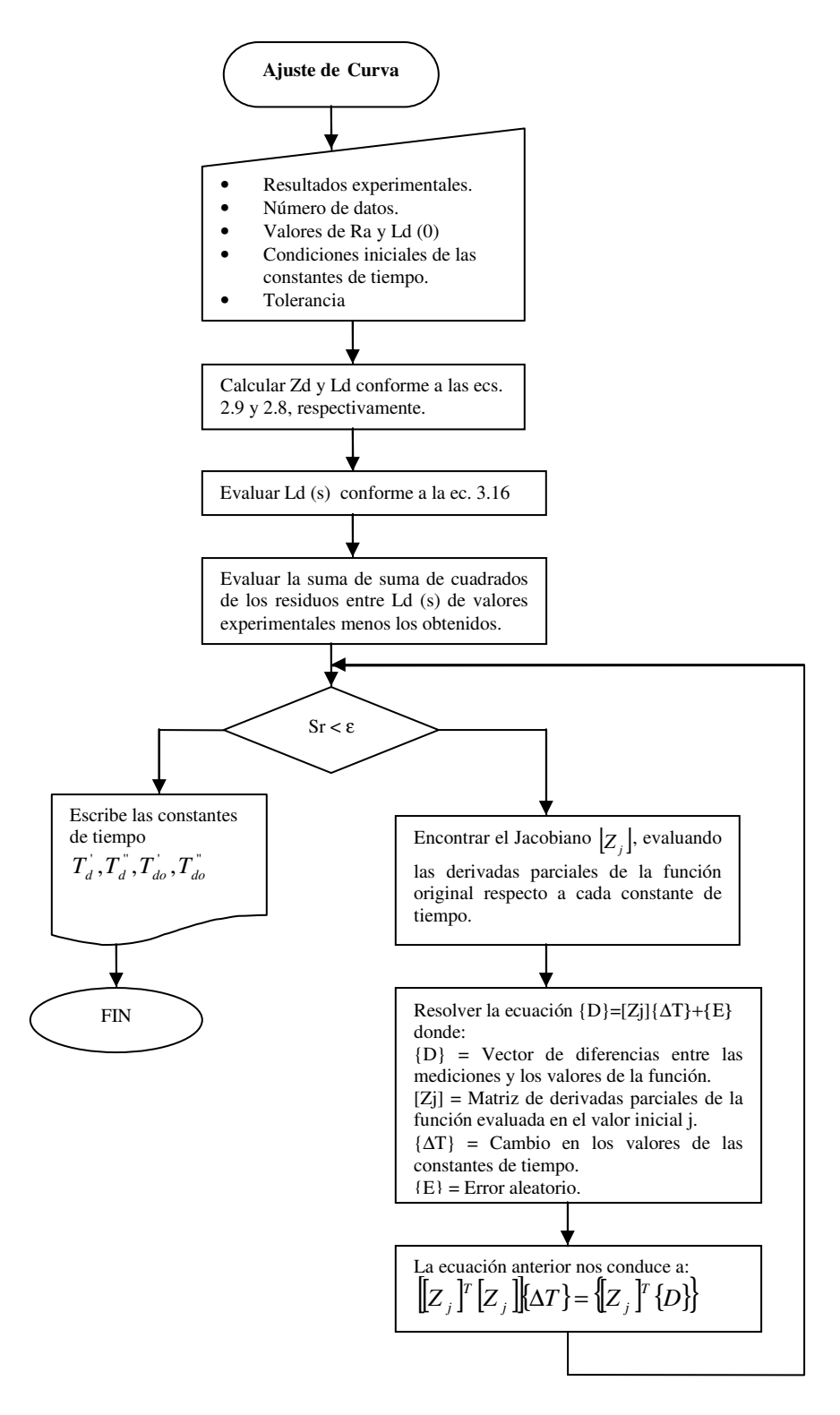

Figura 3.9. Diagrama de flujo de ajuste de curva.

### **3.8 PROPUESTA GENERAL**

 Los pasos para obtener los parámetros eléctricos de la máquina síncrona utilizando pruebas de respuesta en el dominio de la frecuencia a máquina desenergizada, son los siguientes:

### **3.8.1 Los pasos para el eje directo son [4]:**

1. Considerar la mejor estimación posible para la inductancia de dispersión del estator

*Ll* , normalmente se recomienda utilizar el valor suministrado por el fabricante.

2.  $L_d(0)$  es el valor límite de baja frecuencia de  $L_d(s)$ .

$$
L_{ad} = L_d (0) - L_l \tag{3.12a}
$$

NOTA: Este valor de *Lad* es el apropiado para los niveles de flujo que se manejaron durante la prueba; en general, este será más bajo que el valor no-saturado asociado con la línea del entre-hierro. Esto se verá en la sesión de no-linealidad magnética.

3. Utilizar la función de transferencia  $\Delta e_{fd}(s)/\Delta i_d(s)$  para encontrar la razón de vueltas del campo respecto del estator.

$$
\frac{N_{\scriptscriptstyle{fd}}}{N_a} = \left\{ \frac{1}{L_{\scriptscriptstyle{ad}}} \lim_{s \to 0} \left[ \frac{1}{s} \frac{\Delta e_{\scriptscriptstyle{fd}}(s)}{\Delta i_d(s)} \right] \right\} \tag{3.75}
$$

4. La resistencia de campo, referida al devanado del estator es:

$$
R_{fd} = \frac{L_{ad}}{\lim_{s \to 0} \left\{ \left[ \frac{1}{s} \right] \left[ \frac{\Delta i_{fd}(s)}{\Delta i_d(s)} \right] \left[ \frac{2}{3} \right] \left[ \frac{N_{fd}}{N_a} \right] \right\}}
$$
(3.76)

NOTA: Este método se usa en lugar de la medición directa de la resistencia de campo para tomar en cuenta la resistencia derivadora (shunt) , conductores y resistencias por contacto que son una parte del circuito durante las pruebas. Sin embargo, una medición directa de la resistencia de campo más la resistencia derivadora de medición resulta una forma muy útil.

- 5. Definir una estructura de circuito equivalente para el eje directo. Algunas posibles elecciones se muestran en la Tabla # 1 del Apéndice B.
- 6. Utilizar una técnica iterativa (ver apéndice D) para encontrar los valores de los elementos del circuito desconocidos que producen el mejor ajuste de las dos

funciones de eje directo  $L_d(s)$  y  $\frac{\Delta i_{fd}(s)}{\Delta i}$  $\overline{i_d(s)}$ *i s*  $L_d$  (s) y *d fd d* ∆ ∆ . NOTA:  $L_l$  *y*  $R_{fd}$  *ya* son determinados de los cálculos previos.

- 7. Ajustar el valor calculado de *Lad* en el punto (2) a su valor no-saturado *Ladu* (ver sección no-linealidad magnética).
- 8. Medir su propia resistencia del devanado de campo en las terminales del campo, convirtiéndola ésta a la temperatura de operación deseada y refiriéndola al estator. Por ejemplo, considerar un devanado de cobre convertido a 100ºC:

$$
R_{fd} \ a \ 100^{\circ}C = \left[\frac{234.5 + 100}{234.5 + T_f}\right] \left[r_{fd} \left[\frac{3}{2}\right] \left[\frac{N_a}{N_{fd}}\right]\right]^2 \tag{3.77}
$$

donde  $r_{fd}$  es la resistencia de campo medida en las terminales del campo y  $T_f$  es la temperatura del devanado de campo promedio en ºC durante las mediciones. Sustituir este valor de  $R_{fd}$  en el circuito equivalente. Para otros materiales del devanado de campo diferentes al cobre, deberán ser utilizados los coeficientes de temperatura apropiados (234.5 para el cobre).

9. Normalizar los elementos del circuito equivalente a valores en por unidad.

10. Corriente de campo base = 
$$
\frac{3}{2} \left( \frac{N_a}{N_{fd}} \right) (i_{ao})
$$
 (3.78)

en el sistema en por unidad recíproco.

### **3.8.2 Para el eje de cuadratura [4]:**

- 1. Considerar el mismo valor para la inductancia de dispersión del estator que el utilizado en el eje directo.
- 2.  $L_q(0)$  es el valor límite de baja frecuencia de  $L_q(s)$ .

$$
L_{aq} = L_q(0) - L_l \tag{3.79}
$$

de nuevo, este valor es correcto para las condiciones de prueba pero puede ser diferente para las densidades de flujo de operación.

3. Definir una estructura de circuito equivalente para el eje de cuadratura. Algunas posibilidades se ilustran en la Tabla B.1.

- 4. Utilizar la técnica iterativa para encontrar valores de los elementos del circuito desconocidos que producen el mejor ajuste de curva para  $L_q(s)$   $L_q$  *y*  $L_{aq}$  son conocidos.
- 5. Convertir *Laq* a su valor no-saturado (ver sección no-linealidad magnética).
- 6. Normalizar los elementos del circuito equivalente a valores en por unidad.

# **3.9 DETERMINACION DE LOS PARAMETROS ELECTRICOS DEL GENERADOR LAMBTON CON DATOS EN EL DOMINIO DE LA FRECUENCIA**

### **3.9.1 MODELO EN EL DOMINIO DE LA FRECUENCIA (SSFR2)**

 En las expresiones para los parámetros estándar anteriores, se asumió que todas las inductancias mutuas en el eje *d* son iguales. El sistema por unidad recíproco hace que las inductancias mutuas entre el estator y el campo y entre el estator y el amortiguamiento sean iguales. La inductancia mutua entre el campo y el devanado amortiguador, sin embargo, podría ser diferente de estas inductancias mutuas.

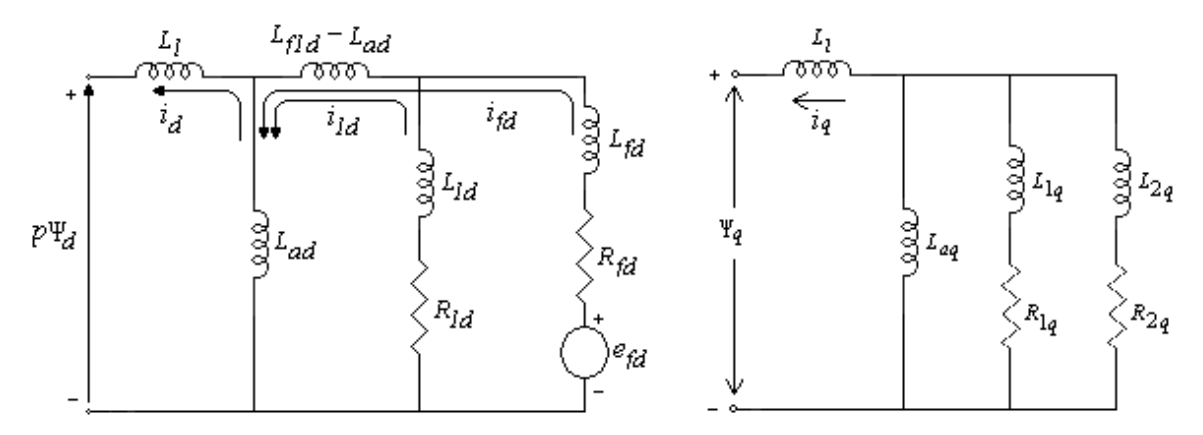

Figura 3.10. Modelo de circuito equivalente de eje directo y de cuadratura.

### **3.9.1.1 Eje directo**

 En el circuito equivalente de eje directo, la inductancia serie *L<sup>f</sup>* <sup>1</sup>*<sup>d</sup>* − *Lad* representa el encadenamiento de flujo entre el devanado de campo y de amortiguamiento, pero no de el estator. Por simplificación de términos llamémosle  $L_{p}$  a la inductancia serie  $L_{f/d} - L_{ad}$ .

*Tabla 3.4. Datos de pruebas de respuesta a la frecuencia en eje directo con el campo en corto circuito* [23].

| Frec.            | Impedancia operacional |                | Inductancia operacional |                    | Función de Transferencia    |                    |
|------------------|------------------------|----------------|-------------------------|--------------------|-----------------------------|--------------------|
|                  | de eje directo         |                | de eje directo          |                    | entre el estator y el rotor |                    |
|                  |                        | (Zd)           |                         | (Ld)               | [SG(s)]                     |                    |
| (Hz)             | (Ohms)                 | (Grados)       | (p.u.)                  | (Grados)           | (A/A)                       | (Grados)           |
| 0.0010           | 0.00197                | 0.94           | 1.877                   | $-4.9$             | 0.0031                      | 87.4               |
| 0.0013           | 0.00198                | 1.22           | 1.882                   | $-6.7$             | 0.0040                      | 86.6               |
| 0.0016           | 0.00198                | 1.50           | 1.890                   | $-8.1$             | 0.0050                      | 86.0               |
| 0.0020           | 0.00198                | 1.87           | 1.895                   | $-9.2$             | 0.0061                      | 83.8               |
| 0.0025           | 0.00199                | 2.33           | 1.898                   | $-9.7$             | 0.0077                      | 84.5               |
| 0.0030<br>0.0040 | 0.00199<br>0.00200     | 2.79<br>3.68   | 1.898<br>1.887          | $-9.8$<br>$-10.2$  | 0.0092<br>0.0122            | 83.5<br>81.6       |
| 0.0050           | 0.00201                | 4.51           | 1.867                   | $-11.3$            | 0.0151                      | 79.6               |
| 0.0065           | 0.00203                | 5.64           | 1.822                   | $-13.3$            | 0.0195                      | 76.5               |
| 0.0080           | 0.00205                | 6.74           | 1.798                   | $-14.7$            | 0.0234                      | 74.0               |
| 0.0100           | 0.00208                | 8.02           | 1.768                   | $-17.8$            | 0.0288                      | 70.4               |
| 0.0130           | 0.00213                | 9.57           | 1.680                   | $-20.2$            | 0.0358                      | 65.6               |
| 0.0160           | 0.00219                | 10.64          | 1.608                   | $-24.4$            | 0.0422                      | 61.2               |
| 0.0200           | 0.00227                | 11.81          | 1.524                   | $-28.2$            | 0.0490                      | 56.1               |
| 0.0250           | 0.00235                | 12.63          | 1.404                   | $-32.1$            | 0.0562                      | 50.7               |
| 0.0300           | 0.00240                | 13.40          | 1.288                   | $-33.5$            | 0.0616                      | 46.2               |
| 0.0400           | 0.00252                | 13.90          | 1.111                   | $-38.0$            | 0.0708                      | 39.1               |
| 0.0500           | 0.00261                | 13.90          | 0.972                   | $-41.8$            | 0.0767                      | 33.9               |
| 0.0650           | 0.00270                | 14.90          | 0.838                   | $-42.5$            | 0.0822                      | 28.2               |
| 0.0800           | 0.00276                | 15.50          | 0.731                   | $-43.1$            | 0.0861                      | 24.2               |
| 0.1000           | 0.00283                | 16.60          | 0.632                   | $-42.4$            | 0.0891                      | 20.4               |
| 0.1300           | 0.00289                | 18.50          | 0.533                   | $-40.0$            | 0.0922                      | 16.7               |
| 0.1600           | 0.00299<br>0.00306     | 20.60<br>23.50 | 0.485<br>0.428          | $-38.3$<br>$-34.4$ | 0.0944<br>0.0955            | 14.0<br>11.7       |
| 0.2000<br>0.2500 | 0.00317                | 27.10          | 0.388                   | $-30.5$            | 0.0966                      | 9.6                |
| 0.3000           | 0.00332                | 30.60          | 0.368                   | $-27.7$            | 0.0977                      | 8.2                |
| 0.4000           | 0.00364                | 37.00          | 0.345                   | $-23.1$            | 0.0988                      | 6.3                |
| 0.5000           | 0.00395                | 42.30          | 0.326                   | $-19.6$            | 0.1000                      | 5.0                |
| 0.6500           | 0.00453                | 48.90          | 0.317                   | $-16.4$            | 0.1000                      | 3.7                |
| 0.8000           | 0.00514                | 54.00          | 0.310                   | $-14.2$            | 0.1000                      | 2.6                |
| 1.0000           | 0.00597                | 59.10          | 0.303                   | $-12.1$            | 0.1011                      | 1.6                |
| 1.3000           | 0.00726                | 64.40          | 0.296                   | $-10.1$            | 0.1011                      | 0.4                |
| 1.6000           | 0.00873                | 68.10          | 0.297                   | $-9.0$             | 0.1011                      | $-0.5$             |
| 2.0000           | 0.01050                | 71.30          | 0.291                   | $-8.0$             | 0.1011                      | $-1.6$             |
| 2.5000           | 0.01291                | 74.00          | 0.290                   | $-7.3$             | 0.1000                      | $-2.6$             |
| 3.0000           | 0.01517                | 76.00          | 0.286                   | $-6.6$             | 0.1000                      | $-3.6$             |
| 4.0000           | 0.02000                | 78.20          | 0.285                   | $-6.2$             | 0.0988                      | $-5.0$             |
| 5.0000           | 0.02433                | 79.60          | 0.278                   | $-5.8$             | 0.0977                      | $-6.1$             |
| 6.5000           | 0.03134                | 80.80          | 0.277                   | $-5.6$             | 0.0955                      | $-7.3$             |
| 8.0000           | 0.03811                | 81.50          | 0.274                   | $-5.5$             | 0.0933                      | $-8.3$             |
| 10.000<br>13.000 | 0.04743<br>0.06040     | 82.00<br>82.60 | 0.273<br>0.268          | $-5.6$<br>$-5.5$   | 0.0912<br>0.0891            | $-9.1$<br>$-10.3$  |
| 16.000           | 0.07346                | 82.80          | 0.265                   | $-5.7$             | 0.0871                      | $-11.1$            |
| 20.000           | 0.09038                | 83.10          | 0.261                   | $-5.7$             | 0.0841                      | $-12.0$            |
| 25.000           | 0.11248                | 83.10          | 0.260                   | $-5.9$             | 0.0822                      | $-12.8$            |
| 30.000           | 0.13215                | 83.10          | 0.254                   | $-6.1$             | 0.0794                      | $-13.6$            |
| 40.000           | 0.17420                | 82.90          | 0.252                   | $-6.5$             | 0.0758                      | $-14.7$            |
| 50.000           | 0.21187                | 82.80          | 0.245                   | $-6.7$             | 0.0724                      | $-15.5$            |
| 65.000           | 0.26981                | 82.70          | 0.240                   | $-6.9$             | 0.0684                      | $-15.9$            |
| 80.000           | 0.32814                | 82.60          | 0.237                   | $-7.1$             | 0.0653                      | $-16.0$            |
| 100.00           | 0.39908                | 82.50          | 0.231                   | $-7.2$             | 0.0616                      | $-15.8$            |
| 130.00           | 0.50823                | 82.40          | 0.226                   | $-7.4$             | 0.0589                      | $-15.4$            |
| 160.00           | 0.61810                | 82.40          | 0.223                   | $-7.4$             | 0.0562                      | $-15.1$            |
| 200.00           | 0.75173                | 82.40          | 0.217                   | $-7.5$             | 0.0543                      | $-14.8$            |
| 250.00           | 0.92483                | 82.30          | 0.214                   | $-7.6$             | 0.0525                      | $-14.8$            |
| 300.00           | 1.08660                | 82.20          | 0.210                   | $-7.7$             | 0.0513                      | $-15.1$            |
| 400.00           | 1.41600                | 81.90          | 0.205                   | $-8.0$             | 0.0490                      | $-16.2$            |
| 500.00           | 1.72210                | 81.70          | 0.199                   | $-8.2$             | 0.0468                      | $-17.5$            |
| 650.00           | 2.14320                | 81.00          | 0.191                   | $-8.9$             | 0.0441                      | $-19.1$            |
| 800.00<br>1000.0 | 2.54720<br>2.95840     | 80.60<br>80.60 | 0.184<br>0.171          | $-9.4$<br>$-9.4$   | 0.0417<br>0.0376            | $-20.5$<br>$-21.6$ |
|                  |                        |                |                         |                    |                             |                    |
| Frecuencia       | Impedancia de transferencia           |              |  |  |
|------------------|---------------------------------------|--------------|--|--|
|                  | entre el estator y el rotor [Zafo(s)] |              |  |  |
| (Hz)             | (V/A)                                 | (Grados)     |  |  |
| 0.0010           | 0.0003                                | 88.9         |  |  |
| 0.0013           | 0.0005                                | 88.8         |  |  |
| 0.0016           | 0.0006                                | 88.6         |  |  |
| 0.0020           | 0.0007                                | 88.2         |  |  |
| 0.0025           | 0.0009                                | 88.2         |  |  |
| 0.0030<br>0.0040 | 0.0010<br>0.0014                      | 88.0<br>87.5 |  |  |
| 0.0050           | 0.0017                                | 87.0         |  |  |
| 0.0065           | 0.0022                                | 86.3         |  |  |
| 0.0080           | 0.0027                                | 85.6         |  |  |
| 0.0100           | 0.0034                                | 84.7         |  |  |
| 0.0130           | 0.0044                                | 83.5         |  |  |
| 0.0160           | 0.0054                                | 82.4         |  |  |
| 0.0200           | 0.0066                                | 81.1         |  |  |
| 0.0250           | 0.0081                                | 79.6         |  |  |
| 0.0300           | 0.0095                                | 78.2         |  |  |
| 0.0400           | 0.0124                                | 75.9         |  |  |
| 0.0500           | 0.0153                                | 73.8         |  |  |
| 0.0650<br>0.0800 | 0.0190<br>0.0226                      | 71.1<br>68.7 |  |  |
| 0.1000           | 0.0269                                | 65.7         |  |  |
| 0.1300           | 0.0327                                | 61.9         |  |  |
| 0.1600           | 0.0380                                | 58.4         |  |  |
| 0.2000           | 0.0441                                | 54.5         |  |  |
| 0.2500           | 0.0507                                | 50.6         |  |  |
| 0.3000           | 0.0555                                | 47.4         |  |  |
| 0.4000           | 0.0638                                | 42.5         |  |  |
| 0.5000           | 0.0699                                | 39.0         |  |  |
| 0.6500           | 0.0776                                | 35.2         |  |  |
| 0.8000           | 0.0822                                | 32.6         |  |  |
| 1.0000<br>1.3000 | 0.0870<br>0.0932                      | 30.2<br>28.1 |  |  |
| 1.6000           | 0.0976                                | 26.9         |  |  |
| 2.0000           | 0.1022                                | 26.0         |  |  |
| 2.5000           | 0.1071                                | 25.7         |  |  |
| 3.0000           | 0.1121                                | 25.7         |  |  |
| 4.0000           | 0.1201                                | 26.5         |  |  |
| 5.0000           | 0.1272                                | 27.4         |  |  |
| 6.5000           | 0.1379                                | 28.9         |  |  |
| 8.0000           | 0.1478                                | 30.1         |  |  |
| 10.000           | 0.1565                                | 31.0         |  |  |
| 13.000<br>16.000 | 0.1736<br>0.1882                      | 32.2<br>32.9 |  |  |
| 20.000           | 0.2064                                | 33.1         |  |  |
| 25.000           | 0.2237                                | 33.1         |  |  |
| 30.000           | 0.2397                                | 32.9         |  |  |
| 40.000           | 0.2658                                | 32.4         |  |  |
| 50.000           | 0.2849                                | 32.2         |  |  |
| 65.000           | 0.3088                                | 32.1         |  |  |
| 80.000           | 0.3271                                | 32.4         |  |  |
| 100.00           | 0.3504                                | 32.8         |  |  |
| 130.00           | 0.3799                                | 33.4         |  |  |
| 160.00           | 0.4117                                | 33.9         |  |  |
| 200.00<br>250.00 | 0.4463<br>0.4894                      | 34.3<br>34.4 |  |  |
| 300.00           | 0.5243                                | 34.3         |  |  |
| 400.00           | 0.5883                                | 33.6         |  |  |
| 500.00           | 0.6377                                | 32.7         |  |  |
| 650.00           | 0.6912                                | 31.5         |  |  |
| 800.00           | 0.7238                                | 30.5         |  |  |
| 1000.0           | 0.7492                                | 29.7         |  |  |
|                  |                                       |              |  |  |

*Tabla 3.5. Datos de pruebas de respuesta a la frecuencia en eje directo con el campo abierto* [23].\_\_\_\_\_\_\_\_\_\_\_\_\_\_\_\_\_\_\_\_\_\_

Obsérvese que los datos de la Tabla 3.4 están dados en p.u., para graficar y obtener datos necesarios en unidades coherentes, se cambiará la magnitud a valores en Henrys, no es necesario, pero facilita los cálculos.

| Frecuencia       | Inductancia operacional  |                  |  |
|------------------|--------------------------|------------------|--|
|                  | de eje directo (Ld)      |                  |  |
| (Hz)             | (Henrys)                 | (Grados)         |  |
| 0.0010           | 0.00516170               | $-4.9$           |  |
| 0.0013           | 0.00517550               | $-6.7$           |  |
| 0.0016           | 0.00519750               | $-8.1$           |  |
| 0.0020           | 0.00521120               | $-9.2$           |  |
| 0.0025           | 0.00521950               | $-9.7$           |  |
| 0.0030           | 0.00521950               | $-9.8$           |  |
| 0.0040           | 0.00518920               | $-10.2$          |  |
| 0.0050           | 0.00513420               | $-11.3$          |  |
| 0.0065           | 0.00501050               | $-13.3$          |  |
| 0.0080           | 0.00494450               | $-14.7$          |  |
| 0.0100           | 0.00486200               | $-17.8$          |  |
| 0.0130           | 0.00462000               | $-20.2$          |  |
| 0.0160           | 0.00442200               | $-24.4$          |  |
| 0.0200           | 0.00419100               | $-28.2$          |  |
| 0.0250           | 0.00386100               | $-32.1$          |  |
| 0.0300           | 0.00354200               | $-33.5$          |  |
| 0.0400           | 0.00305520               | $-38.0$          |  |
| 0.0500           | 0.00267300               | $-41.8$          |  |
| 0.0650           | 0.00230450               | $-42.5$          |  |
| 0.0800           | 0.00201020               | $-43.1$          |  |
| 0.1000           | 0.00173800               | $-42.4$          |  |
| 0.1300           | 0.00146580               | $-40.0$          |  |
| 0.1600           | 0.00133370               | $-38.3$          |  |
| 0.2000           | 0.00117700               | $-34.4$          |  |
| 0.2500           | 0.00106700               | $-30.5$          |  |
| 0.3000           | 0.00101200               | $-27.7$          |  |
| 0.4000           | 0.00094875               | $-23.1$          |  |
| 0.5000           | 0.00089650               | $-19.6$          |  |
| 0.6500           | 0.00087175               | $-16.4$          |  |
| 0.8000           | 0.00085250               | $-14.2$          |  |
| 1.0000           | 0.00083325               | $-12.1$          |  |
| 1.3000<br>1.6000 | 0.00081400<br>0.00081675 | $-10.1$          |  |
| 2.0000           | 0.00080025               | $-9.0$<br>$-8.0$ |  |
| 2.5000           | 0.00079750               | $-7.3$           |  |
| 3.0000           | 0.00078650               | $-6.6$           |  |
| 4.0000           | 0.00078375               | $-6.2$           |  |
| 5.0000           | 0.00076450               | $-5.8$           |  |
| 6.5000           | 0.00076175               | $-5.6$           |  |
| 8.0000           | 0.00075350               | $-5.5$           |  |
| 10.000           | 0.00075075               | $-5.6$           |  |
| 13.000           | 0.00073700               | $-5.5$           |  |
| 16.000           | 0.00072875               | $-5.7$           |  |
| 20.000           | 0.00071775               | $-5.7$           |  |
| 25.000           | 0.00071500               | $-5.9$           |  |
| 30.000           | 0.00069850               | $-6.1$           |  |
| 40.000           | 0.00069300               | $-6.5$           |  |
| 50.000           | 0.00067375               | $-6.7$           |  |
| 65.000           | 0.00066000               | $-6.9$           |  |
| 80.000           | 0.00065175               | $-7.1$           |  |
| 100.00           | 0.00063525               | $-7.2$           |  |
| 130.00           | 0.00062150               | -7.4             |  |
| 160.00           | 0.00061325               | $-7.4$           |  |
| 200.00           | 0.00059675               | $-7.5$           |  |
| 250.00           | 0.00058850               | $-7.6$           |  |
| 300.00           | 0.00057750               | $-7.7$           |  |
| 400.00           | 0.00056375               | $-8.0$           |  |
| 500.00           | 0.00054725               | $-8.2$           |  |
| 650.00           | 0.00052525               | $-8.9$           |  |
| 800.00           | 0.00050600               | $-9.4$           |  |
| 1000.0           | 0.00047025               | $-9.4$           |  |

*Tabla 3-6. Datos de la inductancia operacional de eje directo.* 

 Una vez conocidos los datos experimentales de las diferentes pruebas realizadas al generador síncrono Lambton, lo siguiente es conocer la impedancia y la inductancia base del estator, como parámetros derivados de los valores base nominales.

Datos nominales:

| <b>MVA</b> | 555.5 |
|------------|-------|
| KV         | 24.0  |
| Hz.        | 60    |

La impedancia base del estator es:

$$
Z_{base} = \frac{(24)(24)}{555.5} = 1.037 \ \Omega
$$

La inductancia base del estator es:

$$
L_{base} = \frac{1.037}{120\pi} = 2.75 \, mH \quad (para \, 60Hz)
$$

El valor dado por el fabricante de la inductancia del estator *L<sup>l</sup>* es 0.160 pu ó 0.44 mH.

 Para el desarrollo del problema es necesario graficar los datos experimentales obtenidos en las diversas pruebas realizadas al generador Lambton, de estas gráficas se obtienen directamente los valores de *Ra*, *Ld*, *Lad*, y *Rfd*. Bajo una gama de puntos de frecuencia, se elige uno en particular para el desarrollo del problema preferentemente de baja frecuencia, los valores a tomar en cuenta son los de la magnitud en cada prueba, para el ejemplo que se ilustra a continuación el valor de frecuencia utilizado como referencia es 0.13 Hz.

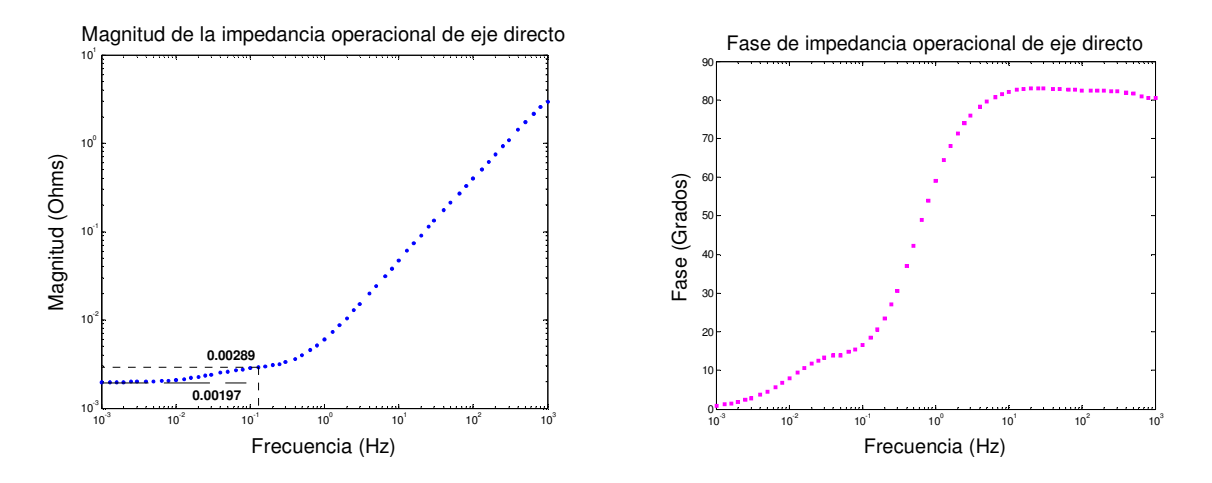

Figura 3.11. Magnitud y Fase de la Impedancia Operacional de Eje Directo.

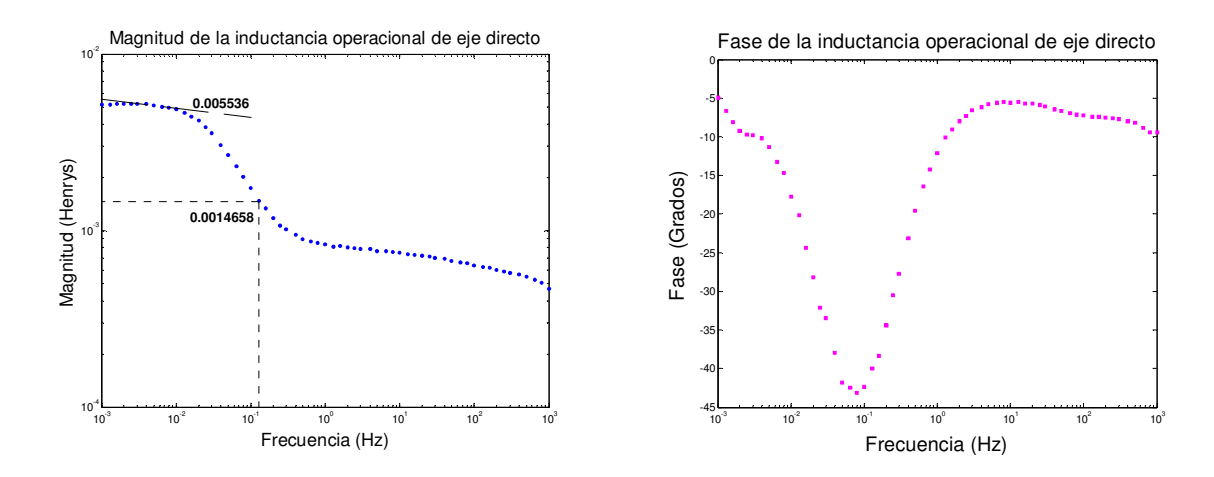

Figura 3.12. Magnitud y Fase de la Inductancia Operacional de Eje Directo.

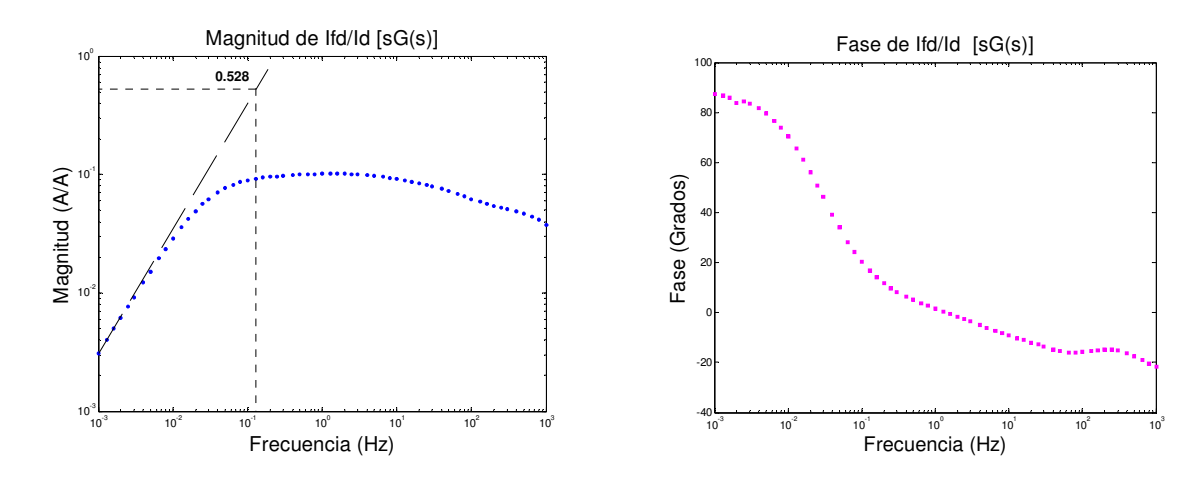

Figura 3.13. Magnitud y Fase de sG(s).

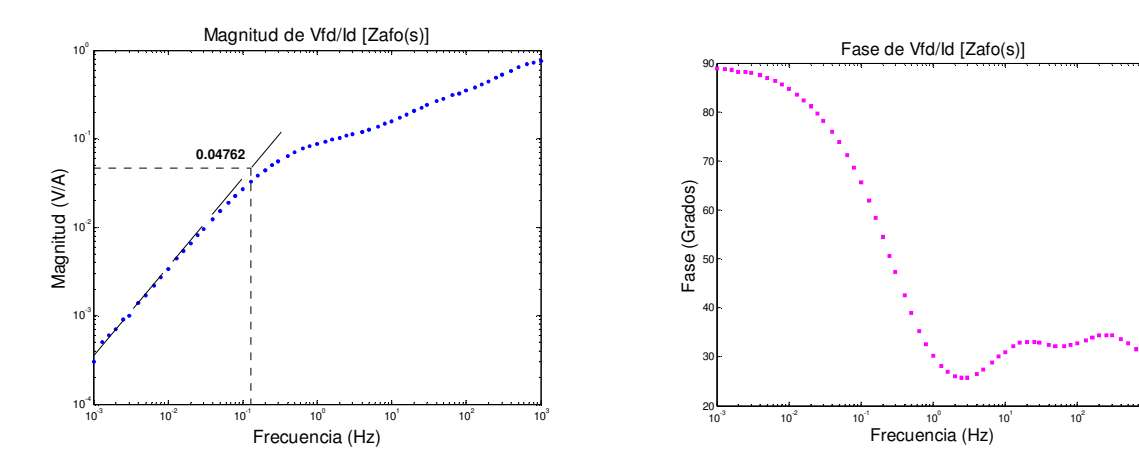

Figura 3.14. Magnitud y Fase de Zafo(s).

 $10^{3}$ 

 De las gráficas de la impedancia e inductancia operacional de eje directo además de considerar los valores tomados en la frecuencia de referencia se consideran sus valores en frecuencia cero, de sus asíntotas en estas gráficas se obtienen directamente los valores de *Ra* y *Ld(0)* respectivamente.

De la ecuación 3.53, es importante recordar que la inductancia operacional en Henrys, es:

$$
L_d(s) = \frac{Z_d(s) - R_a}{s}
$$

donde

$$
Z_d(s) = \frac{1}{2} Z_{arm}(s)
$$
\n(3.80)

$$
R_a = \frac{1}{2} \left\{ \lim_{s \to 0} \left[ Z_{arm}(s) \right] \right\} \tag{3.81}
$$

y

$$
s = jw \tag{3.82}
$$

En nuestro ejemplo, los datos inicialmente dados son los de  $Z_d$ , por lo que directamente:

$$
R_a = \lim_{s \to 0} [Z_a]
$$

Por lo tanto, de la figura 3.11 correspondiente a  $Z_d$  del límite de la magnitud cuando está tiende a la frecuencia cero se tiene que:

$$
Ra = 0.0019697 \ \Omega
$$

La inductancia operacional puede ahora ser calculada para cada frecuencia. Por ejemplo, para una frecuencia de 0.13 Hz,  $Z_d = 0.00289\angle 18.50^\circ$  Ω. Se tiene entonces, que la inductancia operacional para esta frecuencia en particular es:

$$
L_d = \frac{0.00289\angle 18.50^\circ - 0.0019697}{j(0.13)(2\pi)}
$$
  
= 0.00146580\angle -40^\circ Henry

De igual manera se hacen los cálculos para cada punto en la gama de frecuencias de  $Z_d$ para obtener la inductancia operacional *L<sup>d</sup>* correspondiente, la cual se especifica en la Tabla 3.6 y se graficó en la figura 3.12.

De [23], para estas pruebas se tiene:

$$
L_l = 0.155 \, \, pu \quad \phi \quad 0.42625 \, mH
$$

De la figura 3.12:

*Ld* (0) = .5 536 *mH ó* .2 013 *pu*

Haciendo uso de los datos anteriores:

$$
L_{ad} = L_d - L_l
$$
  
= (5.5536 - 0.42625) mH  
= 5.1095 mH 6 1.858 pu

De la figura 3.14:

$$
\lim_{s \to 0} \left[ \frac{1}{s} \right] \left[ \frac{\Delta e_{fd}(s)}{\Delta i_d(s)} \right] = 0.04762
$$

Luego,

$$
\frac{N_{fd}}{N_a} = \frac{0.04762}{0.0042625} = 11.171
$$

De la figura 3.13:

$$
\lim_{s \to 0} \left[ \frac{1}{s} \right] \left[ \frac{\Delta i_{fd}(s)}{\Delta i_d(s)} \right] = 0.528
$$

Ahora,

$$
R_{fd} = \frac{0.0042625}{(0.528)(\frac{2}{3})(11.171)} = 0.001084 \,\Omega
$$

durante las pruebas de respuesta en el dominio de la frecuencia.

 El modelo de circuito equivalente presentado en la figura 3.10 será utilizado en este ejemplo, hasta aquí se han obtenido de pruebas directamente las componentes siguientes:

 $L_1 = 0.155 \, \text{pu}$  *ó*  $0.42625 \, \text{mH}$ *Ld* (0) = .5 536 *mH ó* .2 013 *pu R*<sub>*fd</sub>* = 0.001084 Ω</sub>

 Haciendo uso del método iterativo descrito en la sección 3.7 para el ajuste de curva, se tiene que:

$$
T_{d0} = 4.8972 s
$$
  
\n
$$
T_{d0} = 5.4333 ms
$$
  
\n
$$
T_{d} = 0.3758 s
$$
  
\n
$$
T_{d} = 4.762 ms
$$

 En este ejemplo a manera de ilustración se consideró que la inductancia mutua entre el campo y el devanado amortiguador fuera diferente, por lo que la inductancia *L*<sub>*pl</sub>* = *L*<sub>*f*<sub>1</sub>*d*</sub> − *L*<sub>*ad*</sub> aparece en el circuito equivalente de eje directo y será considerada para</sub> efectos de cálculos. Es bueno hacer la aclaración, que cuando no se cuenta con los recursos para determinar esta inductancia deberá ser despreciada, esto obviamente nos conlleva a cometer un ligero error en nuestros cálculos, pero que en la literatura se considera como aceptable.

 Ahora haciendo uso de las ecuaciones 3.41, se procede a conocer las componentes restantes.

$$
T_{d0} = \frac{L_{ad} + L_{fd} + L_{pl}}{R_{fd}}
$$
 (3.83)

$$
T_d = \frac{1}{R_{fd}} \left( L_{fd} + L_{pl} + \frac{L_{ad}L_l}{L_{ad} + L_l} \right)
$$
 (3.84)

Sí se hace:

$$
A = \frac{L_{ad}L_l}{L_{ad} + L_l}
$$

Sustituyendo valores, tenemos:

$$
A = \frac{(1.858)(0.155)}{(1.858) + (0.155)}
$$
  
= 0.14307

Se sabe que  $L_{pl} = L_{fd} - L_{ad}$ 

Conforme datos del generador LAMBTON, el valor de la inductancia *Lpl* se estima:

$$
L_{pl} = 0.1328 \, \text{pu}
$$

De las ecuaciones 3.83 y 3.84, se tiene:

$$
T_{d0}R_{fd} = L_{fd} + L_{pl} + L_{ad}
$$
  
\n
$$
T_dR_{fd} = L_{fd} + L_{pl} + A
$$
  
\n
$$
(3.85)
$$
  
\n
$$
(3.85)
$$
  
\n
$$
T_{d0} + T_dR_{fd} = 2(L_{fd} + L_{pl}) + L_{ad} + A
$$

Sustituyendo valores:

 $(4.8972 + 0.70076)*(0.001084 * 377) = 2(L_{fd} + L_{pl}) + 1.858 + 0.14307$ 

$$
L_{fd} + L_{pl} = \frac{2.2877 - 2.0011}{2} = 0.1433
$$

Ahora se puede conocer la inductancia de campo:

$$
L_{fd} = 0.1433 - 0.1328
$$
  
= 0.01051 pu

donde:

$$
L_{pl} = 0.1328 \, \text{pu}
$$
\n
$$
L_{fd} = 0.01051 \, \text{pu}
$$

Nuevamente haciendo uso de las ecuaciones 3.41, se tiene:

$$
T_{d0}^{\dagger} = \frac{1}{R_{1d}} \left( L_{1d} + \frac{L_{fd} (L_{ad} + L_{pl})}{L_{pl} + L_{fd} + L_{ad}} \right)
$$
\n
$$
T_{d}^{\dagger} = \frac{1}{R_{1d}} \left( L_{1d} + \frac{L_{ad} L_{pl} L_{fd} + L_{l} L_{fd} L_{ad} + L_{l} L_{fd} L_{pl}}{L_{fd} L_{ad} + L_{fd} L_{l} + L_{pl} L_{ad} + L_{pl} L_{d} + L_{pl} L_{l} + L_{ad} L_{l}} \right)
$$
\n(3.87)

donde:

$$
B = \frac{L_{fd} (L_{ad} + L_{pl})}{L_{pl} + L_{ad} + L_{fd}}
$$
  
= 
$$
\frac{0.01051(1.858 + 0.1328)}{0.1328 + 1.858 + 0.01051}
$$
  
= 0.010455

$$
C = \frac{L_{ad}L_{pl}L_{fd} + L_{l}L_{fd}L_{ad} + L_{l}L_{fd}L_{pl}}{L_{fd} + L_{fd}L_{l} + L_{pl}L_{ad} + L_{pl}L_{l} + L_{ad}L_{l}}
$$
  
= 
$$
\frac{(1.858x0.1328x0.01051) + (0.155x0.01051x1.858) + (0.155x0.01051x0.1328)}{(0.01051x1.858) + (0.01051x0.155) + (0.1328x1.858) + (0.1328x0.155) + (1.858x0.155)}
$$
  
= 0.010124

Por lo tanto,

$$
T_{d0}^{\dagger} = \frac{1}{R_{1d}} (L_{1d} + B) \tag{3.88}
$$

de donde:

$$
L_{1d} = T_{d0}^{\dagger} R_{1d} - B \tag{3.89}
$$

También tenemos que:

$$
T_d^{\dagger} = \frac{1}{R_{1d}} (L_{1d} + C) \tag{3.90}
$$

Sustituyendo 3.89 en 3.90, se tiene

$$
T_d^{\dagger} R_{1d} = T_{d0}^{\dagger} R_{1d} - B + C
$$
  
\n
$$
(T_d^{\dagger} - T_{d0}^{\dagger}) R_{1d} = C - B
$$
  
\n
$$
R_{1d} = \frac{C - B}{T_d^{\dagger} - T_{d0}^{\dagger}}
$$
  
\n
$$
= \frac{0.010124 - 0.010455}{(5.351762 - 5.4333)E - 3}
$$
  
\n
$$
= 4.0219/377
$$
  
\n
$$
= 0.01065 \ p.u.
$$
  
\n(3.91)

Sustituyendo valores en 3.89:

$$
L_{1d} = (4.0219)(0.0054333) - 0.010455
$$
  
= 0.1136 p.u.

de donde:

$$
L_{1d} = 0.01136 \, \text{pu}
$$
\n
$$
R_{1d} = 0.01065 \, \text{pu}
$$

 En ocasiones para efectos de análisis es importante conocer las inductancias transitoria y subtransitoria de eje directo, para el caso en que la inductancia mutua entre el campo y el devanado amortiguador es diferente, las inductancias son:

$$
L_d = L_l + \frac{1}{\frac{1}{L_{ad}} + \frac{1}{L_{fd} + L_{pl}}} = L_l + \frac{L_{ad}(L_{fd} + L_{pl})}{L_{ad} + L_{fd} + L_{pl}}
$$
  
= 0.155 + \frac{1.858(0.01051 + 0.1328)}{1.858 + 0.01051 + 0.1328}  
= 0.16545 p.u. (3.92)

y la ecuación 3.93:

$$
L_{d} = L_{1} + \frac{L_{ad}L_{fd}L_{1d} + L_{ad}L_{1d}L_{pl} + L_{ad}L_{fd}L_{pl}}{L_{ad}L_{fd} + L_{ad}L_{1d} + L_{fd}L_{1d} + L_{1d}L_{pl} + L_{fd}L_{pl}}
$$
  
= 0.12762 + 
$$
\frac{(1.1486)(0.5868)(0.1733) + (1.1486)(0.1733)(0.08423) + (1.1486)(0.5868)(0.08423)}{(1.1486)(0.5868) + (1.1486)(0.1733) + (0.5868)(0.1733) + (0.1733)(0.08423) + (0.5868)(0.08423)}
$$
  
= 0.16512 *p.u.*

donde:

$$
L_d = 0.16545 \, \text{pu}
$$
\n
$$
L_d = 0.16512 \, \text{pu}
$$

# **3.9.1.2 Eje de cuadratura**

*Tabla 3.7. Datos de pruebas de respuesta a la frecuencia en el eje de cuadratura con el campo en corto circuito* [23].

| Frecuencia       | Impedancia del estator |                | Inductancia operacional |                    |
|------------------|------------------------|----------------|-------------------------|--------------------|
|                  | Eje q                  |                | Eje q                   |                    |
| (HZ)             | (OHM)                  | (GRADOS)       | (PU)                    | (GRADOS)           |
| 0.0010           | 0.00197                | 0.90           | 1.797                   | $-0.1$             |
| 0.0013           | 0.00197                | 1.18           | 1.796                   | $-0.1$             |
| 0.0016           | 0.00197                | 1.45           | 1.798                   | $-0.1$             |
| 0.0020           | 0.00197                | 1.81           | 1.797                   | $-0.2$             |
| 0.0025           | 0.00197                | 2.26           | 1.798                   | $-0.5$             |
| 0.0030           | 0.00197                | 2.71           | 1.797                   | $-0.7$             |
| 0.0040           | 0.00197                | 3.61           | 1.798                   | $-1.1$             |
| 0.0050           | 0.00198                | 4.50           | 1.798                   | $-1.6$             |
| 0.0065           | 0.00199                | 5.83           | 1.799                   | $-2.6$             |
| 0.0080           | 0.00200                | 7.11           | 1.792                   | $-3.5$             |
| 0.0100           | 0.00200                | 9.00           | 1.811                   | $-1.6$             |
| 0.0130           | 0.00205                | 11.10          | 1.764                   | $-6.0$             |
| 0.0160           | 0.00208                | 14.30          | 1.872                   | $-5.9$             |
| 0.0200           | 0.00212                | 16.10          | 1.712                   | $-6.7$             |
| 0.0250           | 0.00219                | 19.40          | 1.703                   | $-7.9$             |
| 0.0300           | 0.00224                | 22.40          | 1.663                   | $-7.2$             |
| 0.0400           | 0.00240                | 27.60          | 1.629                   | $-8.4$             |
| 0.0500           | 0.00261                | 31.60          | 1.608                   | $-10.5$            |
| 0.0650           | 0.00286                | 36.10          | 1.530                   | $-11.5$            |
| 0.0800           | 0.00317                | 40.00          | 1.511                   | $-12.8$            |
| 0.1000           | 0.00356                | 43.40          | 1.459                   | $-14.2$            |
| 0.1300           | 0.00418                | 46.90          | 1.415                   | $-16.2$            |
| 0.1600           | 0.00474                | 49.10          | 1.360                   | $-17.6$            |
| 0.2000           | 0.00551                | 51.20          | 1.314                   | $-19.1$            |
| 0.2500           | 0.00640                | 52.40          | 1.256                   | $-20.9$            |
| 0.3000           | 0.00726                | 53.20          | 1.212                   | $-22.3$            |
| 0.4000           | 0.00863                | 53.80          | 1.105                   | $-24.2$            |
| 0.5000           | 0.01002                | 54.10          | 1.043                   | $-25.7$            |
| 0.6500           | 0.01178                | 54.60          | 0.958                   | $-26.8$            |
| 0.8000<br>1.0000 | 0.01321<br>0.01517     | 55.00<br>55.60 | 0.882<br>0.819          | $-27.4$<br>$-27.8$ |
| 1.3000           | 0.01762                | 56.80          | 0.740                   | $-27.5$            |
| 1.6000           | 0.02000                | 57.80          | 0.688                   | $-27.2$            |
| 2.0000           | 0.02323                | 59.00          | 0.645                   | $-26.7$            |
| 2.5000           | 0.02667                | 60.90          | 0.597                   | $-25.3$            |
| 3.0000           | 0.03027                | 62.20          | 0.567                   | $-24.4$            |
| 4.0000           | 0.03768                | 64.10          | 0.533                   | $-23.1$            |
| 5.0000           | 0.04427                | 65.50          | 0.503                   | $-22.1$            |
| 6.5000           | 0.05446                | 66.80          | 0.478                   | $-21.3$            |
| 8.0000           | 0.06398                | 67.80          | 0.458                   | $-20.6$            |
| 10.0000          | 0.07692                | 68.60          | 0.441                   | $-20.0$            |
| 13.0000          | 0.09464                | 69.30          | 0.418                   | $-19.6$            |
| 16.0000          | 0.11248                | 69.80          | 0.404                   | $-19.3$            |
| 20.0000          | 0.13368                | 70.20          | 0.385                   | $-19.0$            |
| 25.0000          | 0.15888                | 70.60          | 0.366                   | $-18.7$            |
| 30.0000          | 0.18453                | 70.90          | 0.355                   | $-18.5$            |
| 40.0000          | 0.23231                | 71.40          | 0.335                   | $-18.1$            |
| 50.0000          | 0.27929                | 71.60          | 0.323                   | $-18.0$            |
| 65.0000          | 0.34758                | 71.80          | 0.309                   | $-17.9$            |
| 80.0000          | 0.41789                | 71.80          | 0.302                   | $-17.9$            |
| 100.0000         | 0.51412                | 71.50          | 0.297                   | $-18.3$            |
| 130.0000         | 0.66998                | 70.50          | 0.298                   | $-19.3$            |
| 160.0000         | 0.84345                | 69.10          | 0.305                   | $-20.8$            |
| 200.0000         | 1.13779                | 66.20          | 0.329                   | $-23.7$            |

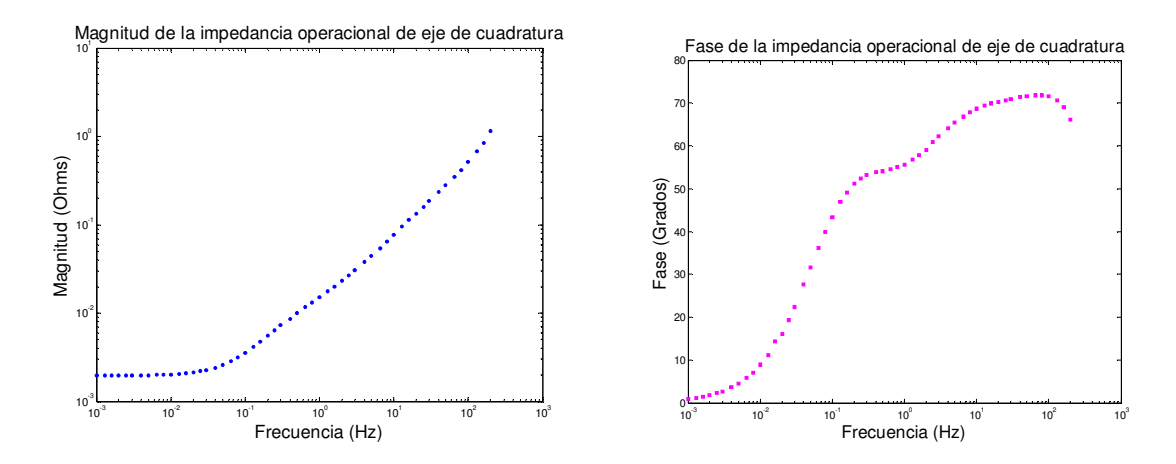

Figura 3.15. Magnitud y Fase de la Impedancia Operacional de Eje de Cuadratura.

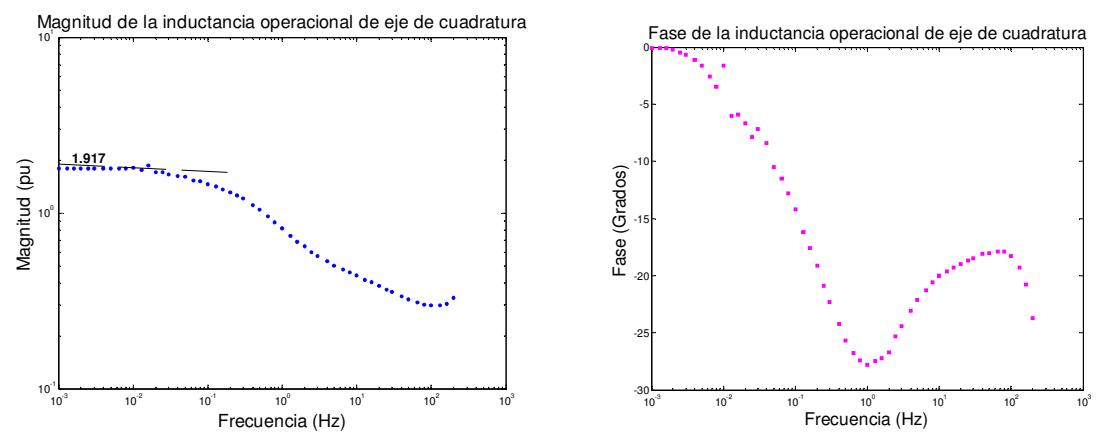

Figura 3.16. Magnitud y Fase de la Inductancia Operacional de Eje de Cuadratura.

Haciendo uso de los datos anteriores:

$$
L_{aq} = L_q - L_l
$$
  
= (1.917 – 0.155) pu  
= 1.762 pu

Posteriormente, sabiendo que:

$$
L_q(s) = \frac{L_q(0)(1 + sT'_{q})(1 + sT''_{q})}{(1 + sT'_{qo})(1 + sT''_{qo})}
$$

 Haciendo uso del método iterativo descrito en la sección 3.4 para el ajuste de curva, donde: Los valores de  $L_q(s)$  son los obtenidos mediante pruebas de respuesta en el dominio de la frecuencia,  $L_q(0)$  es el valor de la inductancia operacional cuando esta se encuentra en frecuencia cero y las constantes de tiempo  $T_q, T_q, T_{q0}$  y  $T_{q0}$  transitoria y subtransitoria de corto circuito y circuito abierto, respectivamente deben ajustarse a los valores obtenidos de las pruebas de respuesta en el dominio de la frecuencia, donde:

$$
T_{q0}^{'} = 0.4204 s
$$
  
\n
$$
T_{q0}^{''} = 9.033 ms
$$
  
\n
$$
T_{q}^{'} = 0.1281 s
$$
  
\n
$$
T_{q}^{''} = 4.292 ms
$$

De las ecuaciones 3.67 y 3.68, respectivamente, se sabe que:

$$
T_{q0} = \frac{L_{aq} + L_{2q}}{R_{2q}}
$$
  

$$
T_q = \frac{1}{R_{2q}} \left( L_{2q} + \frac{L_{aq}L_l}{L_{aq} + L_l} \right)
$$

Hagamos

$$
D = \frac{L_{aq}L_l}{L_{aq} + L_l}
$$

Sustituyendo valores, tenemos:

$$
D = \frac{(1.762)(0.155)}{(1.762) + (0.155)}
$$
  
= 0.14247

De (3.67) la resistencia del devanado de amortiguamiento de eje de cuadratura es:

$$
R_{2q} = \frac{L_{aq} + L_{2q}}{T_{q0}^{'}}
$$
\n(3.69)

Sustituyendo en (3.68), se tiene que:

$$
T_q = \frac{T_{q0}}{L_{aq} + L_{2q}} (L_{2q} + D)
$$
  
\n
$$
T_q (L_{aq} + L_{2q}) = T_{q0} (L_{2q} + D)
$$
  
\n
$$
L_{2q} (T_q - T_{q0}) = T_{q0} D - T_q L_{aq}
$$

donde:

$$
L_{2q} = \frac{T_{q0}D - T_qL_{aq}}{T_q - T_{q0}}
$$
\n(3.70)

Sustituyendo valores en (3.70), se puede conocer la inductancia de dispersión del eje de cuadratura del devanado de amortiguamiento:

$$
L_{2q} = \frac{(0.4204x0.14247) - (0.1282x1.762)}{(0.1282 - 0.4204)}
$$
  
= 0.5677 p.u.

Sustituyendo valores en (3.69), la resistencia del devanado de amortiguamiento de eje de cuadratura es:

$$
R_{2q} = \frac{1.762 + 0.5677}{0.4204(377)} = 0.0147 p.u.
$$

Por lo tanto,

$$
L_{2q} = 0.5677 \, pu
$$
  

$$
R_{2q} = 0.0147 \, pu
$$

Ahora se pueden conocer las componentes fundamentales  $R_{1q}$  y  $L_{1q}$ , para lo cual por analogía, se tiene:

$$
T_{q0}^{\dagger} = \frac{1}{R_{1q}} \left( L_{1q} + \frac{L_{aq} L_{2q}}{L_{aq} + L_{2q}} \right)
$$
 (3.71)

$$
T_q^{\dagger} = \frac{1}{R_{1q}} \left( L_{1q} + \frac{L_{aq}L_l L_{2q}}{L_{aq}L_l + L_{aq}L_{2q} + L_{2q}L_l} \right)
$$
(3.72)

Haciendo,

$$
E = \frac{L_{aq}L_{2q}}{L_{aq} + L_{2q}}
$$
  
= 
$$
\frac{(1.762)(0.0.5677)}{1.762 + 0.5677}
$$
  
= 0.42936

y

$$
F = \frac{L_{aq}L_{l}L_{2q}}{L_{aq}L_{l} + L_{aq}L_{2q} + L_{2q}L_{l}}
$$
  
= 
$$
\frac{(1.762)(0.155)(0.5677)}{(1.762)(0.155) + (1.762)(0.5677) + (0.5677)(0.155)}
$$
  
= 0.11389

Despejando *R1q* de la ecuación 3.71:

$$
R_{1q} = \frac{L_{1q} + E}{T_{q0}^{''}} \tag{3.73}
$$

Sustituyendo 3.73 en 3.72:

$$
T_{q}^{''} = \frac{1}{L_{1q} + E} (L_{1q} + F)
$$
  
\n
$$
T_{q}^{''} (L_{1q} + E) = T_{q0}^{''} (L_{1q} + F)
$$
  
\n
$$
L_{1q} (T_{q}^{''} - T_{q0}^{''}) = T_{q0}^{''} F - T_{q}^{''} E
$$
  
\n
$$
L_{1q} = \frac{T_{q0}^{''} F - T_{q}^{''} E}{T_{q}^{''} - T_{q0}^{''}}
$$
  
\n
$$
= \frac{(0.009033)(0.11389) - (0.004292)(0.42936)}{0.004292 - 0.009033}
$$
  
\n= 0.1717 pu (3.74)

Sustituyendo valores en la ecuación 3.26:

$$
R_{1q} = \frac{0.1717 + 0.42936}{0.009033(377)}
$$
  
= 0.1765 pu

de donde:

$$
L_{1q} = 0.1717 \, pu
$$
  

$$
R_{1q} = 0.1765 \, pu
$$

Para estudios de estabilidad dinámica es importante conocer la inductancia transitoria y subtransitoria del eje de cuadratura  $(L_q^{\dagger}, L^{\dagger}, L^{\dagger})$ , ecuaciones 3.32 y 3.33, respectivamente, como se muestra a continuación:

$$
L_q = L_l + \frac{L_{aq}L_{1q}}{L_{aq} + L_{1q}}
$$
  
= 0.155 +  $\frac{(1.762)(0.5677)}{1.762 + 0.5677}$   
= 0.5844 pu

$$
L_q^{\dagger} = L_l + \frac{L_{aq}L_{1q}L_{2q}}{L_{aq}L_{1q} + L_{aq}L_{2q} + L_{1q}L_{2q}}
$$
  
= 0.155 + 
$$
\frac{(1.762)(0.5677)(0.1717)}{(1.762)(0.5677) + (1.762)(0.171) + (0.5677)(0.1717)}
$$
  
= 0.2777 pu

donde:

$$
Lq = 0.5844 pu
$$
  

$$
Lq = 0.2777 pu
$$

|                                                                   | <b>Modelo</b>   | <b>Modelo</b> |
|-------------------------------------------------------------------|-----------------|---------------|
|                                                                   | <b>Estándar</b> | <b>SSFR2</b>  |
| Parámetro                                                         | (p.u.)          | (p.u.)        |
| $L_d$                                                             | 1.97            | 2.013         |
| $L_q$                                                             | 1.867           | 1.917         |
| $L_{ad}$                                                          | 1.81            | 1.858         |
| $L_{aq}$                                                          | 1.707           | 1.762         |
| $L_l$                                                             | 0.16            | 0.155         |
| $L_{fd}$                                                          | 0.1171          | 0.01051       |
| $R_{fd}$                                                          | 0.001189        | 0.001084      |
| $L_{pl}$                                                          |                 | 0.1328        |
| $L_{1d}$                                                          | 0.01737         | 0.01136       |
| $R_{1d}$                                                          | 0.0109          | 0.01065       |
| $L_{lq}$                                                          | 0.0638          | 0.1717        |
| $R_{1q}$                                                          | 0.0164          | 0.1765        |
| $L_{2q}$                                                          | 0.3833          | 0.5677        |
| $R_{2q}$                                                          | 0.0099          | 0.0147        |
| $\overrightarrow{L_d}$                                            | 0.27            | 0.16545       |
|                                                                   | 0.175           | 0.16512       |
| $\frac{L_{,d}^{\prime\prime}}{L_{,g}^{\prime}}$                   | 0.2215          | 0.5844        |
| $L_{\llcorner q}$                                                 | 0.213           | 0.2777        |
| $T_{d0}$                                                          | 4.3 s           | 4.8972 s      |
| $\overline{T}$<br>$d$ o                                           | 0.031 s         | 5.4333 ms     |
| $T_{d}$                                                           | 0.5892 s        | 0.3758 s      |
| $\overline{T}^5_d$                                                | 0.0201 s        | $4.762$ ms    |
|                                                                   | 0.56 s          | 0.4204 s      |
| $\stackrel{\cdot T^{'}}{T^{'go}}$                                 | 0.061 s         | $9.033$ ms    |
|                                                                   | 0.142 s         | 0.1281 s      |
| $\frac{\overline{T}_g^{'}}{\overline{T}_e^{'}}$<br>$\overline{a}$ | 0.02744 s       | $4.292$ ms    |

*Tabla 3.8. Resumen de parámetros.***\_\_\_\_\_\_\_\_\_\_\_\_\_\_\_\_\_\_\_\_\_\_\_\_\_\_\_\_\_\_\_\_\_\_\_\_\_\_\_\_\_\_\_\_**

#### **3.10 COMPARACION DE LOS MODELOS ESTÁNDAR Y SSFR2.**

 Los resultados que a continuación se presentan se obtienen haciendo uso de programas de computación de la referencia [24].

 Para el diagrama unifilar que se muestra en la figura 3.17 (tomado del libro de Kundur), en primer lugar, se corre el programa de flujos del sistema de Kundur bajo este sistema se presentan los voltajes en cada nodo y el flujo de potencia suministrado por el generador y el del bus infinito, los cuales se muestran a continuación:

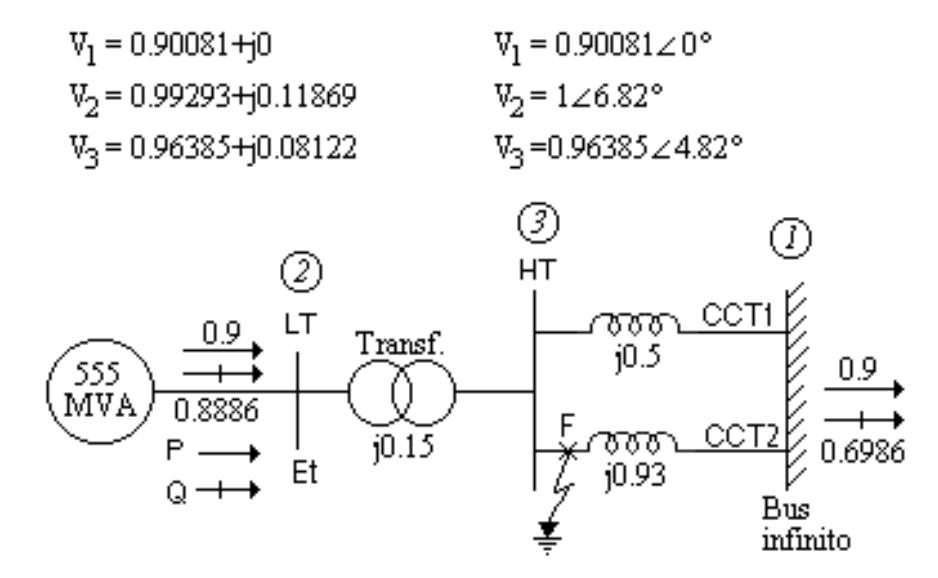

Figura 3.17. Diagrama unifilar del sistema de Lambton.

 Posteriormente, se hace uso del programa computacional de límite de estabilidad mediante el cual se encuentra el tiempo crítico correspondiente a cada modelo.

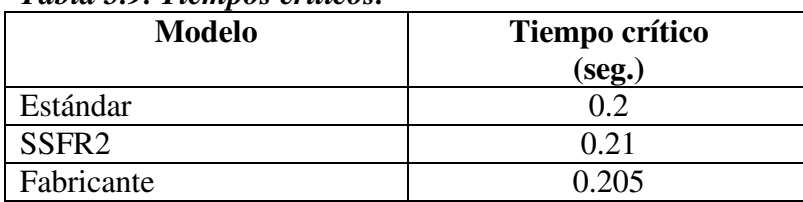

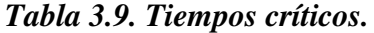

 Bajo los modelos especificados en la tabla 3.9, en la figura 3.18 se presenta una comparación del ángulo utilizando las componentes fundamentales del fabricante, las obtenidas mediante pruebas en el dominio de la frecuencia y tomando los datos del fabricante mediante el modelo estándar.

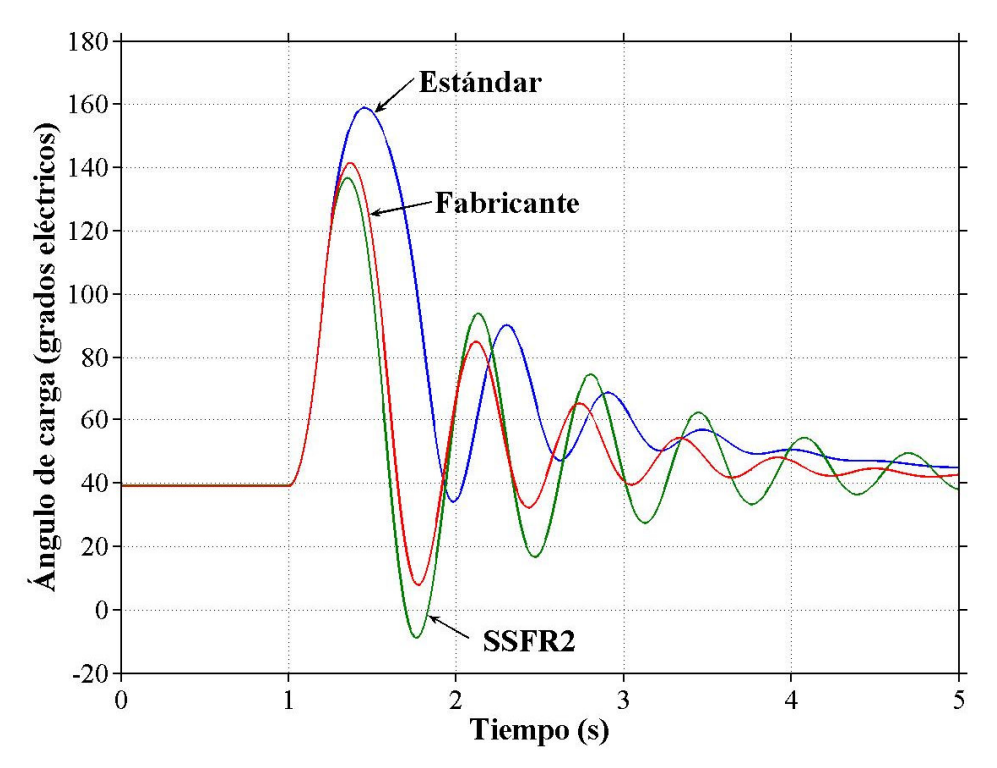

Figura 3.18. Gráfica comparativa de los diferentes modelos equivalentes sometidos a una falla sólida aplicada al generador Lambton.

## **3.11 OBSERVACIONES GENERALES.**

Las gráficas mostradas en la figura 3.18, corresponden a los diferentes modelos de circuitos equivalentes del generador Lambton bajo la respuesta del Angulo de Carga, lamentablemente no se cuenta con datos medidos en tiempo real del sistema Kundur, lo anterior sería bueno con la finalidad de observar cuál de las gráficas anteriores sigue con mayor fidelidad el comportamiento del sistema. Sin embargo, se puede concluir obviamente que los modelos de estructura SSFR2 y del fabricante (el primero en el dominio de la frecuencia, el segundo en el dominio del tiempo) resultan muy parecidos y que ambos pueden ser aceptables.

# **CAPITULO 4**

# **OBTENCIÓN DE PARÁMETROS ELECTRICOS DE UNA MÁQUINA SÍNCRONA DE LABORATORIO DE 5 KVA.**

#### **4.1 INTRODUCCION**

Las características de interés de las máquinas síncronas son las inductancias efectivas (ó reactancias), así como las resistencias vistas desde las terminales de la máquina. Además de estas inductancias y resistencias, las constantes de tiempo correspondientes, las cuales determinan la razón de caída de las corrientes y voltajes, que en conjunto forman los *parámetros estándar* utilizados en especificaciones de las características eléctricas de la máquina síncrona.

# **4.2 DETERMINACION DE PARAMETROS ELECTRICOS DE LA MAQUINA SINCRONA DE LABORATORIO.**

# **4.2.1 MODELO ESTÁNDAR BAJO PRUEBAS EN EL DOMINIO DEL TIEMPO**

 Los datos de la Tabla 4.1, fueron obtenidos mediante pruebas en el dominio del tiempo y serán utilizados para obtener los parámetros eléctricos del modelo estándar que se muestra en la figura 4.1 para una máquina síncrona de polos salientes, para comprender la elección del modelo ver el Apéndice B, [24, 29].

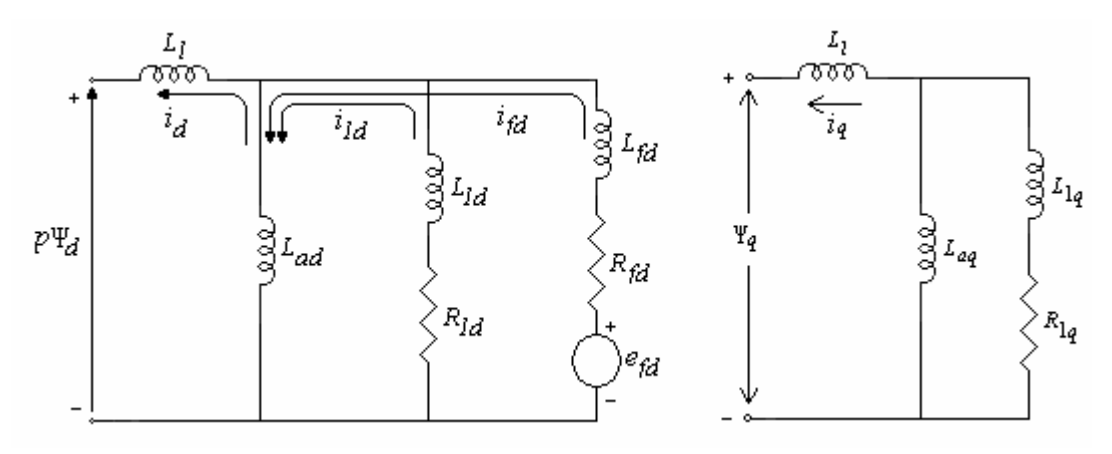

Figura 4.1. Modelo de circuito equivalente de eje directo y de cuadratura.

# **Alternador Educacional**

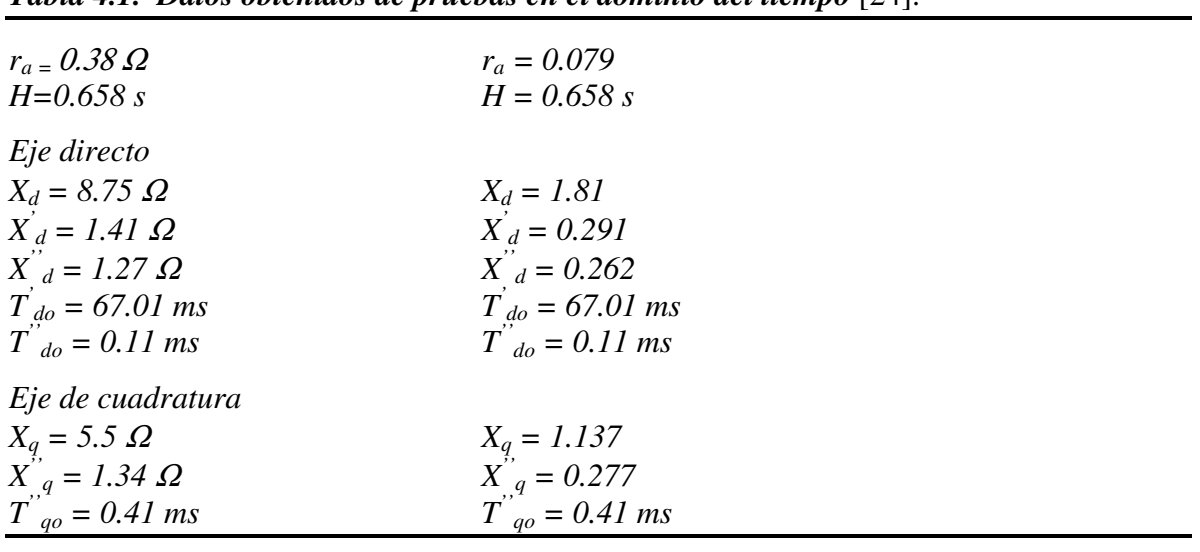

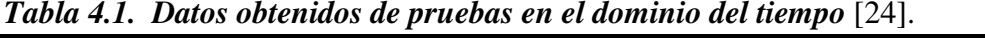

De los siguientes datos nominales

5 KVA

127 V

60 Hz

Y haciendo uso de las fórmulas del apéndice C, se calculan los parámetros en valores por unidad.  $\left( \frac{1}{2} \right)$ 

$$
VA_{base} (3\phi) = 3E_{RMShase} I_{RMShase}
$$
  
=  $3\left(\frac{e_{shase}}{\sqrt{2}}\right) \left(\frac{i_{shase}}{\sqrt{2}}\right)$  (4.1)  
=  $\frac{3}{2} e_{shase} i_{shase}$   

$$
i_{shase} = \frac{2}{3} \frac{VA_{shase}(3\phi)}{e_{shase}}
$$
  
=  $\frac{2}{3} \frac{5\ 000 VA}{127 V} = 26.247 A$  (4.2)

$$
Z_{\text{phase}} = \frac{e_{\text{phase}}}{i_{\text{phase}}}
$$
  
= 
$$
\frac{127 \text{ V}}{26.247 \text{ A}} = 4.8387 \ \Omega
$$
 (4.3)

$$
L_{\text{phase}} = \frac{Z_{\text{phase}}}{w_{\text{base}}}
$$
  
=  $\frac{4.8387}{2\pi(60)} = 12.8351 \text{ mH}$  (4.4)

71

$$
r_a = \frac{0.38}{4.8387} = 0.079 \, \text{pu}
$$
\n
$$
X_d = \frac{8.75}{4.8387} = 1.81 \, \text{pu}
$$
\n
$$
X_d = \frac{1.41}{4.8387} = 0.291 \, \text{pu}
$$
\n
$$
X_d = \frac{1.27}{4.8387} = 0.262 \, \text{pu}
$$
\n
$$
X_q = \frac{5.5}{4.8387} = 1.137 \, \text{pu}
$$
\n
$$
X_q = \frac{1.34}{4.8387} = 0.277 \, \text{pu}
$$

 En el caso de las *reactancias por unidad*, cuando la frecuencia de las cantidades del estator es igual a la frecuencia base, la reactancia por unidad de un devanado es numéricamente igual a la inductancia por unidad [1]. Por ejemplo:

$$
X_d = 2\pi f L_d \tag{4.5}
$$

$$
\frac{X_d}{Z_{base}} = \frac{2\pi f}{2\pi f_{base}} \frac{L_d}{L_{phase}}
$$
(4.6)

Si  $f = f_{base}$ , los valores por unidad de  $X_d$  y  $L_d$  son iguales.

# **4.2.1.1 Eje directo.**

 Conociendo las constantes de tiempo transitoria y subtransitoria de circuito abierto y las inductancias síncrona, transitoria y subtransitoria, se pueden conocer las constantes transitoria y subtransitoria de corto circuito, de la siguiente manera [30]:

$$
T_d = T_{do} \frac{L_d}{L_d}
$$
  
= 67.01E - 3 $\frac{0.291}{1.81}$   
= 10.77 ms  

$$
T_d = T_{do} \frac{L_d}{L_d}
$$
  
= 0.11E - 3 $\frac{0.262}{0.291}$   
= 0.099 ms (4.8)

La inductancia mutua de eje directo entre el rotor y la armadura sería [4]:

$$
L_{ad} = L_d - L_l
$$
  
= 1.80 - 0.18 = 1.62 pu (4.9)

 Ahora es posible conocer los parámetros eléctricos del circuito equivalente del modelo estándar. Partiendo de que conocemos los valores de las constantes de tiempo y haciendo uso de las ecuaciones 3.15, se pueden determinar los valores de la inductancia de dispersión del devanado de campo y la resistencia de campo referida a la armadura (*Lfd* y *Rfd*), respectivamente.

$$
T_{d0}^{'} \cong T_1 = \frac{L_{ad} + L_{fd}}{R_{fd}} \tag{4.10}
$$

$$
T_d \cong T_4 = \frac{1}{R_{fd}} \left( L_{fd} + \frac{L_{ad} L_l}{L_{ad} + L_l} \right)
$$
(4.11)

Haciendo,

$$
A = \frac{L_{ad} L_l}{L_{ad} + L_l}
$$
  
= 
$$
\frac{(1.62)(0.18)}{1.62 + 0.18}
$$
  
= 0.162

Despejando de la ecuación 4.10, tenemos:

$$
R_{fd} = \frac{L_{ad} + L_{fd}}{T_{d0}^{'}}
$$
\n(4.12)

Sustituyendo la ecuación 4.12 en 4.11, tenemos:

$$
L_{fd} = \frac{T_{d0}A - T_dL_{ad}}{T_d - T_{d0}}
$$
  
= 
$$
\frac{(67.01e - 3)(0.162) - (10.77e - 3)(1.62)}{(10.77e - 3) - (67.01e - 3)}
$$
  
= 0.1172 pu (4.13)

Sustituyendo valores en la ecuación 4.12, se tiene:

$$
R_{fd} = \frac{1.62 + 0.1172}{67.01e - 3}
$$
  
= 25.924 pu

Por lo tanto,

$$
L_{fd} = 0.1172 \ p.u.
$$

$$
R_{fd} = 25.924 \ p.u.
$$

 A continuación se buscan los parámetros eléctricos restantes, en este caso la inductancia de dispersión y la resistencia del devanado de amortiguamiento de eje directo,  $(L_{1d} \, y \, R_{1d})$ , respectivamente.

$$
T_{d0}^{\dagger} \cong T_3 = \frac{1}{R_{1d}} \left( L_{1d} + \frac{L_{ad} L_{fd}}{L_{ad} + L_{fd}} \right)
$$
(4.14)

$$
T_d^{\dagger} \cong T_6 = \frac{1}{R_{1d}} \left( L_{1d} + \frac{L_{ad} L_l L_{fd}}{L_{ad} L_l + L_{ad} L_{fd} + L_{fd} L_l} \right)
$$
(4.15)

Haciendo

$$
B = \frac{L_{ad}L_{fd}}{L_{ad} + L_{fd}}
$$
  
=  $\frac{(1.62)(0.1172)}{1.62 + 0.1172}$   
= 0.1093  

$$
C = \frac{L_{ad}L_{fd}L_{f}}{L_{ad}L_{f} + L_{ad}L_{fd} + L_{fd}L_{f}}
$$
  
=  $\frac{(1.62)(0.1172)(0.18)}{(1.62)(0.18) + (1.62)(0.1172) + (0.1172)(0.18)}$   
= 0.068

Despejando *R1d* de la ecuación 4.14, se tiene:

$$
R_{1d} = \frac{1}{T_{d0}^{*}} (L_{1d} + B) \tag{4.16}
$$

Sustituyendo la ecuación 4.16 en 4.15, se tiene:

$$
L_{1d} = \frac{T_{d0}^{T}C - T_{d}^{T}B}{T_{d}^{T} - T_{d0}^{T}}
$$
  
= 
$$
\frac{(0.11e - 3)(0.068) - (0.099e - 3)(0.1093)}{(0.099e - 3) - (0.11e - 3)}
$$
  
= 0.3037 pu (4.17)

Sustituyendo valores en la ecuación 4.16, se tiene:

$$
R_{1d} = \frac{1}{0.11e - 3} (0.3037 + 0.1093)
$$
  
= 3,754.54 pu

Entonces,

$$
L_{1d} = 0.3037 \ p.u.
$$

$$
R_{1d} = 3,754.54 \ p.u.
$$

 Para estudios de estabilidad dinámica es importante conocer las inductancias transitoria y subtransitoria de eje directo  $(L'_d y L''_d)$ , respectivamente, las inductancias son:

$$
L_d = L_l + \frac{L_{ad} L_{fd}}{L_{ad} + L_{fd}}
$$
  
= 0.18 +  $\frac{(1.62)(0.1172)}{1.62 + 0.1172}$   
= 0.29 p.u (4.18)

y

$$
L_{ad}^{*} = L_{1} + \frac{L_{ad}L_{fd}L_{1d}}{L_{ad}L_{fd} + L_{ad}L_{1d} + L_{fd}L_{1d}}
$$
  
= 0.18 + 
$$
\frac{(1.62)(0.1172)(0.3037)}{(1.62)(0.1172) + (1.62)(0.3037) + (0.1172)(0.3037)}
$$
  
= 0.261 *p.u* (4.19)

#### **4.2.1.2 Eje de cuadratura.**

 Partiendo ahora de que se conoce la constante de tiempo subtransitoria de circuito abierto y las reactancias síncrona y subtransitoria del eje de cuadratura, entonces es posible conocer la constante de tiempo subtransitoria de corto circuito [30].

$$
T_q^{\dagger} = T_{q0}^{\dagger} \frac{L_q^{\dagger}}{L_q}
$$
  
= 0.41E - 3 \frac{0.277}{1.137} = 0.1 ms (4.20)

 De los datos de [24], es posible conocer el valor de la inductancia mutua del eje de cuadratura entre el rotor y la armadura ( *Laq* ) [4].

$$
L_{aq} = L_q - L_l
$$
  
= 1.137 - 0.18 = 0.957 pu (4.21)

 Para conocer la inductancia de dispersión y la resistencia del devanado de amortiguamiento de eje de cuadratura del devanado de amortiguamiento ( $L_{1q}$  y  $R_{1q}$ ) respectivamente, por analogía de los circuitos equivalentes, se tiene que:

$$
T_{q0}^{"} = \frac{L_{aq} + L_{1q}}{R_{1q}}
$$
\n(4.22)

$$
T_q^{\dagger} = \frac{1}{R_{1q}} \left( L_{1q} + \frac{L_{aq} L_l}{L_{aq} + L_l} \right)
$$
 (4.23)

Haciendo,

$$
D = \frac{L_{aq}L_l}{L_{aq} + L_l}
$$
  
= 
$$
\frac{(0.957)(0.18)}{0.957 + 0.18} = 0.1515
$$

Despejando de la ecuación 4.22, se tiene:

$$
R_{1q} = \frac{L_{aq} + L_{1q}}{T_{q0}^{''}} \tag{4.24}
$$

Sustituyendo la ecuación 4.24 en 4.23, tenemos:

$$
L_{1q} = \frac{T_{q0}^{''} D - T_{q}^{''} L_{aq}}{T_{q}^{''} - T_{q0}^{''}}
$$
  
= 
$$
\frac{(0.41e - 3)(0.1515) - (0.1e - 3)(0.957)}{(0.1e - 3) - (0.41e - 3)}
$$
  
= 0.10834 pu (4.25)

Sustituyendo valores en la ecuación 4.24, se tiene:

$$
R_{1q} = \frac{0.957 + 0.10834}{0.41e - 3} = 2,598.4 \ pu
$$

Resolviendo ambas ecuaciones simultáneamente, se tiene:

$$
L_{1q} = 0.10834 \ pu
$$

$$
R_{1q} = 2,598.4 \ pu
$$

Para estudios de estabilidad dinámica es importante conocer la inductancia subtransitoria del eje de cuadratura  $(L^{\prime\prime}_{q})$ , como se muestra a continuación:

$$
L_q^{\dagger} = L_l + \frac{L_{aq}L_{1q}}{L_{aq} + L_{1q}}
$$
  
= 0.18 +  $\frac{(0.957)(0.10834)}{0.957 + 0.10834}$   
= 0.277 p.u (4.26)

 Con estos datos se completan los parámetros eléctricos del modelo estándar en ambos ejes *d* y *q*.

## **4.2.2 MODELO SSFR (Standstill Frequency Response) BAJO PRUEBAS EN EL DOMINIO DE LA FRECUENCIA**

 En las expresiones para los parámetros estándar anteriores, se asumió que todas las inductancias mutuas en el eje *d* son iguales. El sistema por unidad recíproco hace que las inductancias mutuas entre la armadura y el campo y entre la armadura y el amortiguamiento sean iguales. La inductancia mutua entre el campo y el devanado amortiguador, sin embargo, podría ser diferente de estas inductancias mutuas (Capítulo 3) [29].

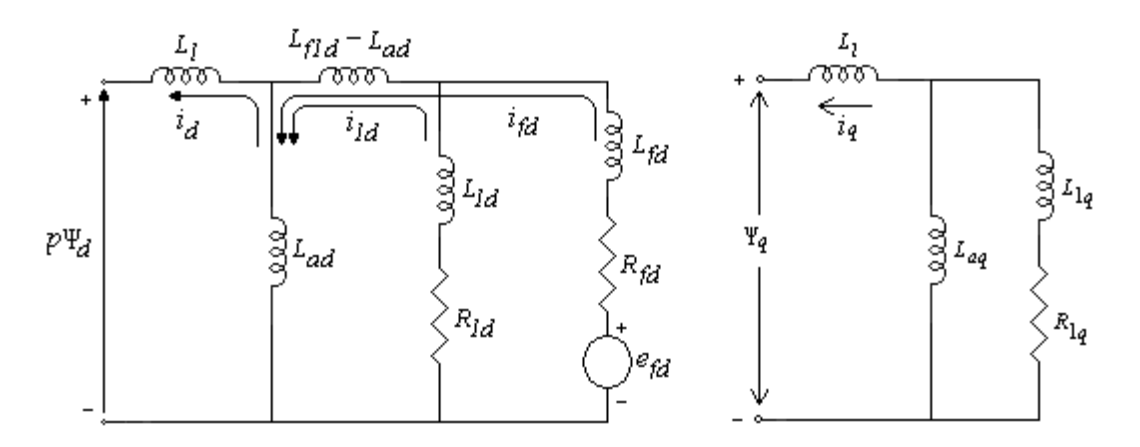

Figura 4.2. Modelo de circuito equivalente de eje directo y de cuadratura.

#### **4.2.2.1 Eje directo**

En el circuito equivalente de eje directo, la inductancia serie *L*<sub>*f*↓d</sub> − *L*<sub>*ad*</sub> representa el encadenamiento de flujo entre el devanado de campo y de amortiguamiento, pero no de la armadura. Por simplificación de términos se tiene que *Lpl* a la inductancia serie  $L_{f1d} - L_{ad}$ .

| Frec.                | Impedancia operacional |                      | Inductancia operacional |                    |
|----------------------|------------------------|----------------------|-------------------------|--------------------|
|                      | de eje directo (Zd)    |                      | de eje directo (Ld)     |                    |
| (Hz)                 | (Ohms)                 | (Grados)             | (Henrys)                | (Grados)           |
| 0.001000             | 0.31000                | 0.019022             | 0.0163800               | $-0.058$           |
| 0.002000             | 0.31000                | 0.038044             | 0.0163800               | $-0.117$           |
| 0.002930             | 0.31000                | 0.055733             | 0.0163800               | $-0.171$           |
| 0.003906             | 0.31000                | 0.074298             | 0.0163800               | $-0.228$           |
| 0.004883             | 0.31000                | 0.092880             | 0.0163800               | $-0.285$           |
| 0.005859             | 0.31000                | 0.111440             | 0.0163800               | $-0.342$           |
| 0.006836             | 0.31001                | 0.130020             | 0.0163790               | $-0.400$           |
| 0.007812             | 0.31001                | 0.148580             | 0.0163790               | $-0.457$           |
| 0.008789             | 0.31001                | 0.167160             | 0.0163790               | $-0.514$           |
| 0.009766             | 0.31001                | 0.185740             | 0.0163790               | $-0.571$           |
| 0.010742             | 0.31001                | 0.204290             | 0.0163790               | $-0.628$           |
| 0.020508             | 0.31005                | 0.389830             | 0.0163750               | $-1.199$           |
| 0.030273             | 0.31011                | 0.574980             | 0.0163690               | $-1.770$           |
| 0.040039             | 0.31020                | 0.759600             | 0.0163600               | $-2.340$           |
| 0.050781             | 0.31031                | 0.961840             | 0.0163480               | $-2.966$           |
| 0.060547             | 0.31045                | 1.144800             | 0.0163340               | $-3.534$           |
| 0.070312             | 0.31060                | 1.326600             | 0.0163190               | $-4.101$           |
| 0.080078             | 0.31077                | 1.507200             | 0.0163010               | $-4.666$           |
| 0.090830             | 0.31099                | 1.704500             | 0.0162780               | $-5.287$           |
| 0.100000             | 0.31120                | 1.871200             | 0.0162570               | $-5.814$           |
| 0.200000             | 0.31457                | 3.570500             | 0.0159040               | $-11.41$           |
| 0.300000             | 0.31949                | 4.983400             | 0.0153650               | $-16.61$           |
| 0.400000             | 0.32525                | 6.074700             | 0.0147000               | $-21.30$           |
| 0.500000             | 0.33122                | 6.870700             | 0.0139660               | $-25.43$           |
| 0.600000             | 0.33696                | 7.428400             | 0.0132100               | $-28.98$           |
| 0.700000             | 0.34222                | 7.810300             | 0.0124660               | $-31.98$           |
| 0.800000             | 0.34690                | 8.071100             | 0.0117560               | $-34.49$           |
| 0.900000             | 0.35100                | 8.252900             | 0.0110930               | $-36.56$           |
| 1.000000             | 0.35456                | 8.386700             | 0.0104800               | $-38.24$           |
| 1.200000             | 0.36029                | 8.587400             | 0.0094094               | $-40.68$           |
| 1.400000             | 0.36460                | 8.770500             | 0.0085256               | $-42.15$           |
| 1.600000             | 0.36790                | 8.975100             | 0.0077981               | $-42.93$           |
| 1.800000             | 0.37051                | 9.214300             | 0.0071971               | $-43.20$           |
| 2.000000             | 0.37263                | 9.489700             | 0.0066976               | $-43.11$           |
| 2.200000             | 0.37440                | 9.798800             | 0.0062792               | $-42.76$           |
| 2.400000             | 0.37593                | 10.13800             | 0.0059261               | $-42.23$           |
| 2.600000             | 0.37729                | 10.50200             | 0.0056260               | $-41.56$           |
| 2.800000<br>3.000000 | 0.37853                | 10.88800             | 0.0053690               | $-40.79$           |
|                      | 0.37969                | 11.29300             | 0.0051475               | $-39.97$           |
| 4.000000<br>5.000000 | 0.38494                | 13.50300<br>15.87800 | 0.0043973<br>0.0039845  | $-35.58$           |
| 6.000000             | 0.39024<br>0.39608     | 18.30400             | 0.0037358               | -31.47<br>$-27.96$ |
| 7.000000             | 0.40263                | 20.72300             | 0.0035755               | $-25.04$           |
| 8.000000             | 0.40991                | 23.10200             | 0.0034667               | $-22.62$           |
| 9.000000             | 0.41795                | 25.42100             | 0.0033896               | $-20.61$           |
| 10.00000             | 0.42670                | 27.66400             | 0.0033332               | $-18.92$           |
| 20.00000             | 0.54575                | 45.34400             | 0.0031443               | $-10.73$           |
| 30.00000             | 0.70019                | 55.90100             | 0.0031070               | $-8.102$           |
| 40.00000             | 0.87132                | 62.30100             | 0.0030928               | $-7.021$           |
| 50.00000             | 1.05080                | 66.38200             | 0.0030850               | $-6.575$           |
| 60.00000             | 1.23480                | 69.10300             | 0.0030795               | $-6.452$           |
| 70.00000             | 1.42140                | 70.97300             | 0.0030750               | $-6.512$           |
| 80.00000             | 1.60930                | 72.28300             | 0.0030707               | $-6.687$           |
| 90.00000             | 1.79800                | 73.20700             | 0.0030664               | $-6.938$           |
| 100.0000             | 1.98690                | 73.85400             | 0.0030620               | $-7.242$           |

*Tabla 4.2. Datos de pruebas de respuesta a la frecuencia en eje directo con el campo en corto circuito.*

*Tabla 4.3. Datos de pruebas de respuesta a la frecuencia en eje directo con el campo en corto circuito.*

| Frec.    | Función de Transferencia    |          |  |  |
|----------|-----------------------------|----------|--|--|
|          | entre el estator y el rotor |          |  |  |
|          | [sG(s)]                     |          |  |  |
| (Hz)     | (A/A)                       | (Grados) |  |  |
| 0.003906 | 0.00020203                  | 81.64    |  |  |
| 0.004883 | 0.00025464                  | 79.63    |  |  |
| 0.005859 | 0.00031341                  | 77.82    |  |  |
| 0.006836 | 0.00035603                  | 76.57    |  |  |
| 0.007812 | 0.00037287                  | 74.08    |  |  |
| 0.008789 | 0.00041045                  | 73.24    |  |  |
| 0.009766 | 0.00044104                  | 72.13    |  |  |
| 0.010742 | 0.00049898                  | 70.40    |  |  |
| 0.020508 | 0.00090005                  | 56.11    |  |  |
| 0.030273 | 0.00127640                  | 46.23    |  |  |
| 0.040039 | 0.00196610                  | 39.16    |  |  |
| 0.050781 | 0.00246470                  | 33.96    |  |  |
| 0.060547 | 0.00313620                  | 30.61    |  |  |
| 0.070312 | 0.00376500                  | 28.66    |  |  |
| 0.080078 | 0.00419250                  | 24.28    |  |  |
| 0.090830 | 0.00510690                  | 22.67    |  |  |
| 0.200000 | 0.01580800                  | 11.28    |  |  |
| 0.300000 | 0.02231200                  | 8.97     |  |  |
| 0.400000 | 0.02770100                  | 6.09     |  |  |
| 0.500000 | 0.03205500                  | 5.47     |  |  |
| 0.600000 | 0.03567400                  | 4.02     |  |  |
| 0.700000 | 0.03841200                  | 3.66     |  |  |
| 0.800000 | 0.04090000                  | 2.45     |  |  |
| 0.900000 | 0.04269500                  | 2.07     |  |  |
| 1.000000 | 0.04439000                  | 1.63     |  |  |
| 2.000000 | 0.05125900                  | $-1.6$   |  |  |
| 3.000000 | 0.05318600                  | $-3.61$  |  |  |
| 4.000000 | 0.05395300                  | $-5.03$  |  |  |
| 5.000000 | 0.05425500                  | $-6.15$  |  |  |
| 6.000000 | 0.05425200                  | $-6.94$  |  |  |
| 7.000000 | 0.05415300                  | $-7.63$  |  |  |
| 8.000000 | 0.05418000                  | $-8.35$  |  |  |
| 9.000000 | 0.05385400                  | $-9.31$  |  |  |
| 10.00000 | 0.05367000                  | $-10.3$  |  |  |
| 20.00000 | 0.05054500                  | $-12.35$ |  |  |
| 30.00000 | 0.04737200                  | $-13.65$ |  |  |
| 40.00000 | 0.04518000                  | $-14.76$ |  |  |
| 50.00000 | 0.04341700                  | $-15.58$ |  |  |
| 60.00000 | 0.04220100                  | $-15.73$ |  |  |
| 70.00000 | 0.04138000                  | $-15.91$ |  |  |
| 80.00000 | 0.04072200                  | $-16.04$ |  |  |
| 90.00000 | 0.04019400                  | $-15.93$ |  |  |
| 100.0000 | 0.03978400                  | $-15.81$ |  |  |

| Frec.                |                             |          |  |  |
|----------------------|-----------------------------|----------|--|--|
|                      | Impedancia de transferencia |          |  |  |
|                      | entre el estator y el rotor |          |  |  |
|                      | [Zafo(s)]                   |          |  |  |
| (Hz)                 | (Y/A)                       | (Grados) |  |  |
| 0.003906             | 0.009147                    | 87.58    |  |  |
| 0.004883             | 0.011386                    | 87.01    |  |  |
| 0.005859             | 0.012502                    | 86.88    |  |  |
| 0.006836             | 0.014284                    | 86.12    |  |  |
| 0.007812             | 0.015338                    | 85.66    |  |  |
| 0.008789             | 0.016554                    | 85.37    |  |  |
| 0.009766             | 0.017492                    | 85.01    |  |  |
| 0.010742             | 0.019417                    | 84.78    |  |  |
| 0.020508             | 0.035817                    | 81.17    |  |  |
| 0.030273             | 0.048802                    | 78.25    |  |  |
| 0.040039             | 0.068260                    | 75.92    |  |  |
| 0.050781             | 0.083009                    | 73.86    |  |  |
| 0.060547             | 0.096798                    | 72.12    |  |  |
| 0.070312             | 0.117290                    | 70.76    |  |  |
| 0.080078             | 0.127200                    | 68.70    |  |  |
| 0.090082             | 0.138470                    | 67.33    |  |  |
| 0.100000             | 0.145350                    | 65.65    |  |  |
| 0.200000             | 0.293400                    | 54.58    |  |  |
| 0.300000             | 0.458600                    | 47.47    |  |  |
| 0.400000             | 0.628440                    | 42.51    |  |  |
| 0.500000             | 0.757820                    | 39.07    |  |  |
| 0.600000             | 0.901870                    | 36.56    |  |  |
| 0.700000             | 1.037600                    | 34.66    |  |  |
| 0.800000             | 1.115100                    | 32.62    |  |  |
| 0.900000             | 1.209400                    | 31.07    |  |  |
| 1.000000             | 1.391500                    | 30.23    |  |  |
| 2.000000             | 2.951700                    | 26.60    |  |  |
| 3.000000             | 3.301200                    | 25.61    |  |  |
| 4.000000             | 3.747900                    | 26.53    |  |  |
| 5.000000             | 4.247000                    | 27.45    |  |  |
| 6.000000             | 4.768600                    | 28.01    |  |  |
| 7.000000             | 6.559000                    | 28.63    |  |  |
| 8.000000             | 7.165700                    | 30.10    |  |  |
| 9.000000             | 7.295200                    | 30.31    |  |  |
| 10.00000             | 7.913500                    | 31.00    |  |  |
| 20.00000             | 8.239400                    | 32.35    |  |  |
| 30.00000             | 8.687700                    | 32.95    |  |  |
| 40.00000             | 9.678700                    | 32.44    |  |  |
| 50.00000             | 12.62300                    | 32.20    |  |  |
| 60.00000             | 13.34700                    | 32.43    |  |  |
| 70.00000             | 13.90800                    | 32.61    |  |  |
| 80.00000             | 13.95900                    | 32.71    |  |  |
| 90.00000<br>100.0000 | 14.12200<br>14.07500        | 32.73    |  |  |
|                      |                             | 32.80    |  |  |

*Tabla 4.4. Datos de pruebas de respuesta a la frecuencia en eje directo con el campo abierto.* 

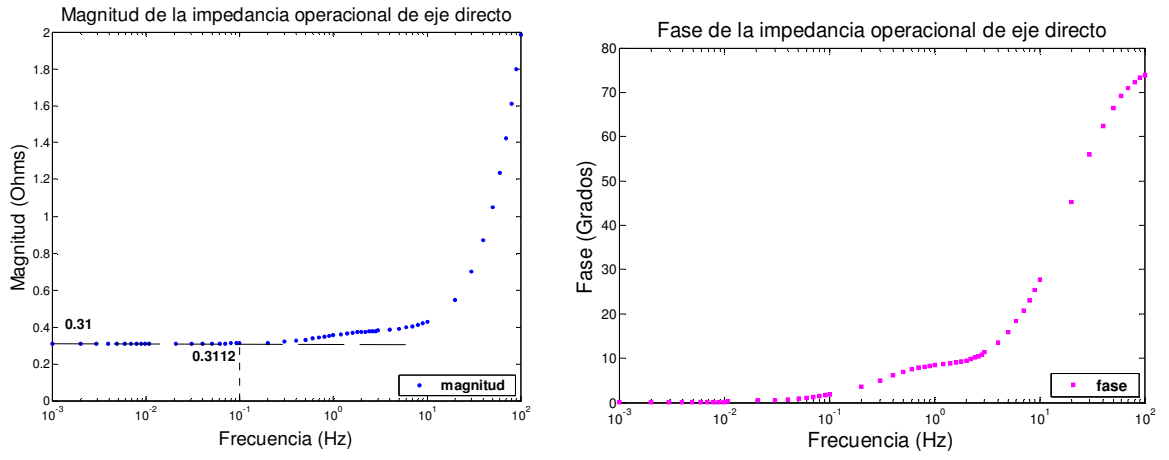

Figura 4.3. Magnitud y Fase de la Impedancia Operacional de Eje Directo.

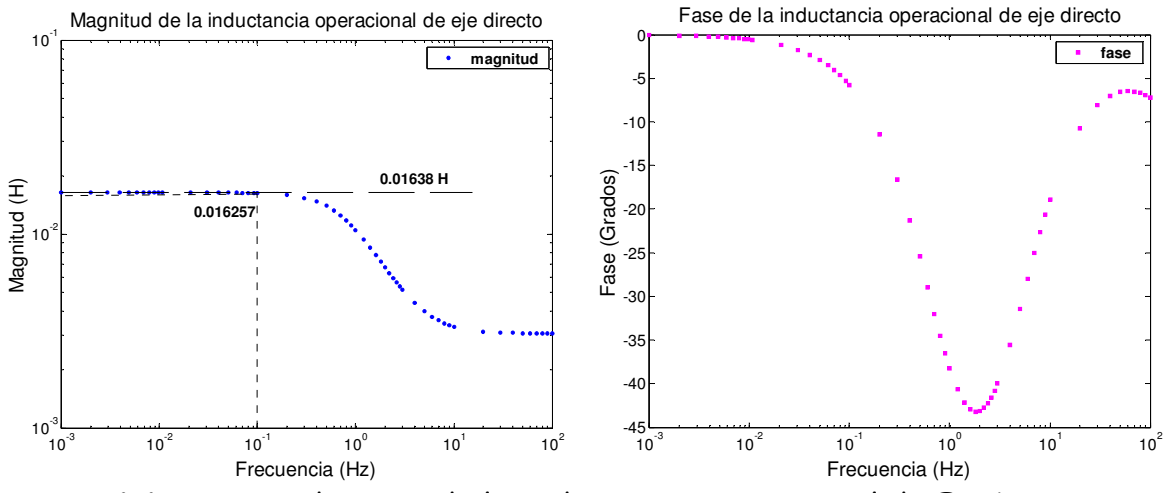

Figura 4.4. Magnitud y Fase de la Inductancia Operacional de Eje Directo.

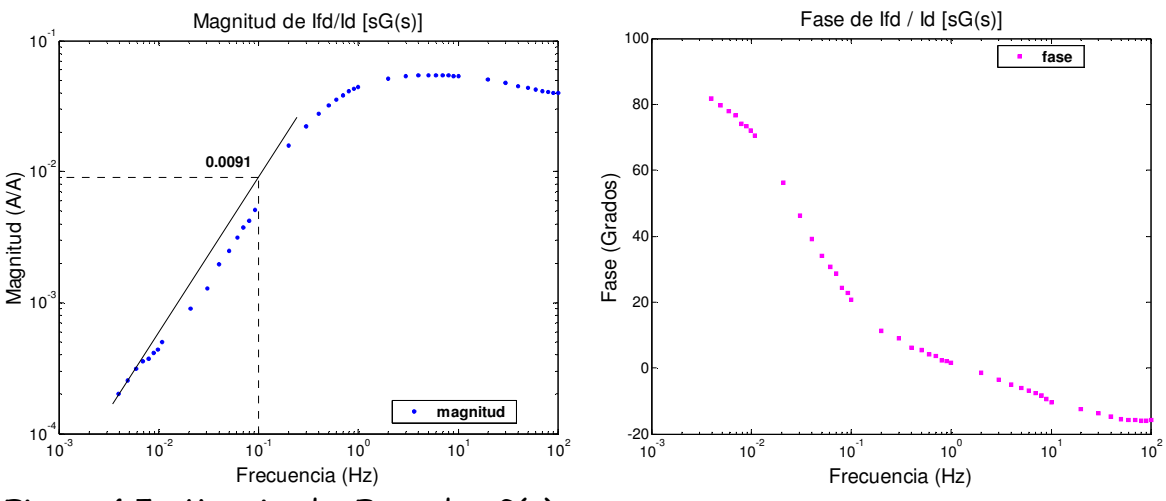

Figura 4.5. Magnitud y Fase de sG(s).

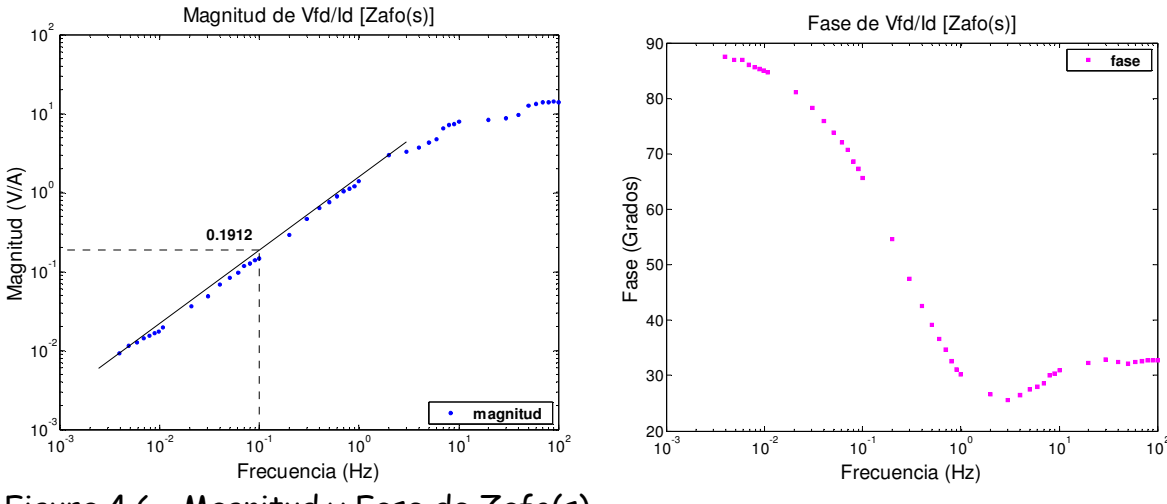

Figura 4.6. Magnitud y Fase de Zafo(s).

 De la figura 4.4 se puede determinar el valor límite de baja frecuencia de la inductancia operacional de eje directo  $(L_d(0))$  [4].

$$
L_d(0) = 0.01638 \ H = 16.38 \ mH = 1.2762 \ p.u.
$$
  

$$
L_l = 1.638 \ mH = 0.12762 \ p.u.
$$

De la ecuación 4.9,

$$
L_{ad} = L_d(0) - L_l = 16.38 \, mH - 1.638 \, mH = 14.742 \, mH = 1.1486 \, p.u.
$$

De la figura 4.6, la impedancia de transferencia entre la armadura y el campo, en 0.1 Hz [4]:

$$
\lim_{s \to 0} \left[ \frac{1}{s} \right] \left[ \frac{\Delta e_{fd}(s)}{\Delta i_d(s)} \right] = 0.1912
$$

La razón de vueltas del campo respecto de la armadura, es [4]:

$$
\frac{N_{fd}}{N_a} = \frac{0.1912}{0.12762} = 1.5
$$

De la figura 4.5, la función de transferencia de la armadura con respecto al campo, en 0.1 Hz [4]:

$$
\lim_{s \to 0} \left[ \frac{1}{s} \right] \left[ \frac{\Delta i_{fd}(s)}{\Delta i_d(s)} \right] = 0.0091
$$

La resistencia de campo, referida al devanado de armadura es [4]:

$$
R_{fd} = \frac{0.12762}{(0.0091)(\frac{2}{3})(1.5)} = 14.024 \ p.u.
$$
\n(4.27)

 Haciendo uso del método iterativo descrito en la sección 3.3 para el ajuste de curva, se tiene que:

$$
T_{d0} = 156.8034 \text{ ms}
$$
  
\n
$$
T_{d0} = 0.2057 \text{ ms}
$$
  
\n
$$
T_{d} = 28.94 \text{ ms}
$$
  
\n
$$
T_{d} = 0.116 \text{ ms}
$$

 Ahora haciendo uso de las ecuaciones E.41, se procede a conocer la inductancia de dispersión del devanado de campo y la inductancia serie,  $L_{pl} = L_{fd} - L_{ad}$ , correspondiente al flujo periférico  $(\Phi_{pl})$  el cual encadena el campo y el devanado amortiguador.

$$
T_{d0} = \frac{L_{ad} + L_{fd} + L_{pl}}{R_{fd}}
$$
(4.28)  

$$
T_d = \frac{1}{R_{fd}} \left( L_{fd} + L_{pl} + \frac{L_{ad}L_l}{L_{ad} + L_l} \right)
$$
(4.29)

Haciendo

$$
A = \frac{L_{ad}L_l}{L_{ad} + L_l}
$$

Sustituyendo valores, tenemos:

$$
A = \frac{(1.1486)(0.12762)}{(1.1486) + (0.12762)}
$$
  
= 0.1149

Sabemos que  $L_{pl} = L_{fld} - L_{ad}$ 

Por analogía con los parámetros del generador de LAMBTON se estima un valor

$$
L_{pl} \cong 0.066L_d = 0.08423 p.u.
$$

Resolviendo simultáneamente las ecuaciones 4.28 y 4.29, se tiene:

$$
T_{d0}R_{fd} = L_{fd} + L_{pl} + L_{ad}
$$
  
\n
$$
T_dR_{fd} = L_{fd} + L_{pl} + A
$$
  
\n
$$
(4.30)
$$
  
\n
$$
T_{d0} + T_dR_{fd} = 2(L_{fd} + L_{pl}) + L_{ad} + A
$$

Sustituyendo valores en la ecuación 4.30:

$$
(156.8034 + 28.94)14.024e - 3 = 2(Lfd + Lpl) + 1.1486 + 0.1149
$$

$$
L_{\scriptscriptstyle fd} + L_{\scriptscriptstyle pl} = \frac{2.6049 - 1.2635}{2} = 0.671
$$

Ahora se puede conocer la inductancia de campo:

$$
L_{\text{fd}} = 0.671 - 0.08423 = 0.5868 \text{ p.u.}
$$

donde:

$$
L_{pl} = 0.08423 \ pu
$$
  

$$
L_{fd} = 0.5868 \ pu
$$

 Ahora es necesario conocer los valores de la resistencia e inductancia de dispersión del devanado de amortiguamiento de eje directo ( $R_{1d}$  y  $L_{1d}$  respectivamente). Por lo tanto haciendo uso nuevamente de las ecuaciones E.41, se tiene:

$$
T_{d0}^{\dagger} = \frac{1}{R_{1d}} \left( L_{1d} + \frac{L_{fd} (L_{ad} + L_{pl})}{L_{pl} + L_{fd} + L_{ad}} \right)
$$
(4.31)

$$
T_d^{\dagger} = \frac{1}{R_{1d}} \left( L_{1d} + \frac{L_{ad} L_{pl} L_{fd} + L_l L_{fd} L_{ad} + L_l L_{fd} L_{pl}}{L_{fd} L_{ad} + L_{fd} L_l + L_{pl} L_{ad} + L_{pl} L_l + L_{ad} L_l} \right)
$$
(4.32)

donde:

$$
E = \frac{L_{fd} (L_{ad} + L_{pl})}{L_{pl} + L_{ad} + L_{fd}}
$$
  
= 
$$
\frac{0.5868(1.1486 + 0.08423)}{0.08423 + 1.1486 + 0.5868}
$$
  
= 0.3976

$$
F = \frac{L_{ad}L_{pl}L_{fd} + L_{l}L_{fd}L_{ad} + L_{l}L_{fd}L_{pl}}{L_{ad} + L_{fd}L_{l} + L_{pl}L_{ad} + L_{pl}L_{l} + L_{ad}L_{l}}
$$
  
= 
$$
\frac{(1.1486x0.08423x0.5868) + (0.12762x0.5868x1.1486) + (0.12762x0.5868x0.08423)}{(0.5868x1.1486) + (0.5868x0.12762) + (0.08423x1.1486) + (0.08423x0.12762) + (1.1486x0.12762)}
$$
  
= 0.14866

Por lo tanto,

$$
T_{d0}^{\dagger} = \frac{1}{R_{1d}} \left( L_{1d} + E \right) \tag{4.33}
$$

de donde:

 $L_{1d} = T_{d0}^{\dagger} R_{1d} - E$ (4.34)

También tenemos que:

$$
T_d^{\dagger} = \frac{1}{R_{1d}} (L_{1d} + F) \tag{4.35}
$$

Sustituyendo 4.34 en 4.35, se tiene

$$
T_a^{\dagger} R_{1d} = T_{a0}^{\dagger} R_{1d} - E + F
$$
  
\n
$$
(T_a^{\dagger} - T_{a0}^{\dagger}) R_{1d} = E - F
$$
  
\n
$$
R_{1d} = \frac{F - E}{T_a^{\dagger} - T_{a0}^{\dagger}}
$$
  
\n
$$
= \frac{0.14866 - 0.3976}{(0.116 - 0.2057)e - 3}
$$
  
\n
$$
= 2,775.25 p.u.
$$
  
\n(4.36)

Sustituyendo valores en 4.34:

$$
L_{1d} = (0.2057e - 3)(2775.25) - 0.3976
$$
  
= 0.1733 p.u.

por tanto,

$$
R_{1d} = 2,775.25 \ p.u.
$$
  

$$
L_{1d} = 0.1733 \ p.u.
$$

 Para estudios de estabilidad dinámica es importante conocer las inductancias transitoria y subtransitoria de eje directo, para el caso en que la inductancia mutua entre el campo y el devanado amortiguador es diferente, las inductancias son:

$$
\begin{split} L_d' &= L_l + \frac{1}{\frac{1}{L_{ad}} + \frac{1}{L_{fd} + L_{pl}}} = L_l + \frac{L_{ad} (L_{fd} + L_{pl})}{L_{ad} + L_{fd} + L_{pl}} \\ &= 0.12762 + \frac{1.1486(0.5868 + 0.08423)}{1.1486 + 0.5868 + 0.08423} \\ &= 0.5512 \ p.u. \end{split} \tag{4.37}
$$

y

$$
L_{d} = L_{1} + \frac{L_{ad}L_{fd}L_{d} + L_{ad}L_{d}L_{pl} + L_{ad}L_{fd}L_{pl}}{L_{ad}L_{fd} + L_{ad}L_{1d} + L_{fd}L_{p1} + L_{fd}L_{pl} + L_{fd}L_{pl}}
$$
  
= 0.12762 + 
$$
\frac{(1.1486)(0.5868)(0.1733) + (1.1486)(0.1733)(0.08423) + (1.1486)(0.5868)(0.08423)}{(1.1486)(0.5868) + (1.1486)(0.1733) + (0.5868)(0.1733) + (0.1733)(0.08423) + (0.5868)(0.08423)}
$$
  
= 0.3494 *p.u.* (4.38)

donde:

$$
L_d = 0.5512 \text{ pu}
$$
  

$$
L_d = 0.3494 \text{ pu}
$$

 Con estos datos se completan los parámetros eléctricos del modelo SSFR en ambos ejes, *d* y *q*.

# **4.2.2.2 Eje de cuadratura**

# **Alternador Educacional**

*Tabla 4.5. Datos de pruebas de respuesta en el dominio de la frecuencia en eje de cuadratura.*

| Frecuencia     | Impedancia operacional<br>Eje q |          | Inductancia operacional<br>Eje q |          |
|----------------|---------------------------------|----------|----------------------------------|----------|
| (Hz)           | (Ohm)                           | (Grados) | (Henrys)                         | (Grados) |
| 0.010742       | 0.2756                          | 0.24     | 0.01588                          | $-1.38$  |
| 0.020508       | 0.27989                         | 0.39     | 0.01588                          | $-5.38$  |
| 0.030273       | 0.27828                         | 0.58     | 0.01589                          | $-10.56$ |
| 0.040039       | 0.27811                         | 0.71     | 0.0159                           | $-14.07$ |
| 0.050781       | 0.27847                         | 1.11     | 0.01591                          | $-18.31$ |
| 0.060547       | 0.27987                         | 1.25     | 0.015919                         | $-20.89$ |
| 0.070312       | 0.27825                         | 1.31     | 0.015929                         | $-23.01$ |
| 0.080078       | 0.27925                         | 1.17     | 0.015939                         | $-24.07$ |
| 0.09083        | 0.27908                         | 1.71     | 0.015949                         | $-26.13$ |
| 0.1            | 0.28573                         | 2.44     | 0.015958                         | $-27.22$ |
| 0.2            | 0.28998                         | 3.76     | 0.015968                         | $-28.19$ |
| 0.3            | 0.29577                         | 5.03     | 0.015797                         | $-29.43$ |
| 0.4            | 0.30134                         | 5.92     | 0.014648                         | $-32.40$ |
| 0.5            | 0.30659                         | 6.54     | 0.013596                         | $-35.15$ |
| 0.6            | 0.31145                         | 6.94     | 0.012629                         | $-37.77$ |
| 0.7            | 0.31564                         | 7.24     | 0.011769                         | $-39.78$ |
| 0.8            | 0.31896                         | 7.48     | 0.010965                         | $-41.11$ |
| 0.9            | 0.32213                         | 7.62     | 0.010263                         | $-42.60$ |
| $\mathbf{1}$   | 0.32499                         | 7.78     | 0.0096807                        | $-43.67$ |
| $\overline{c}$ | 0.33845                         | 9.39     | 0.0061412                        | $-44.31$ |
| 3              | 0.34537                         | 11.58    | 0.004807                         | $-40.08$ |
| $\overline{4}$ | 0.35075                         | 14.03    | 0.0041474                        | $-35.33$ |
| 5              | 0.35686                         | 16.58    | 0.0037953                        | $-31.34$ |
| 6              | 0.36354                         | 19.13    | 0.0035805                        | $-28.04$ |
| $\overline{7}$ | 0.37071                         | 21.64    | 0.0034376                        | $-25.28$ |
| 8              | 0.37874                         | 24.04    | 0.0033377                        | $-23.12$ |
| 9              | 0.38788                         | 26.34    | 0.0032698                        | $-21.44$ |
| 10             | 0.39852                         | 28.62    | 0.003235                         | $-20.09$ |
| 20             | 0.52386                         | 45.16    | 0.0030403                        | $-13.53$ |
| 30             | 0.67483                         | 54.57    | 0.0029762                        | $-11.43$ |
| 40             | 0.84296                         | 60.08    | 0.0029602                        | $-10.88$ |
| 50             | 1.0063                          | 63.77    | 0.0029207                        | $-10.34$ |
| 60             | 1.1715                          | 66.47    | 0.0028923                        | $-9.91$  |
| 70             | 1.3395                          | 68.27    | 0.0028713                        | $-9.84$  |
| 80             | 1.5076                          | 69.74    | 0.0028546                        | $-9.71$  |
| 90             | 1.674                           | 71.21    | 0.0028398                        | $-9.28$  |
| 100            | 1.9528                          | 71.63    | 0.0029976                        | $-10.25$ |

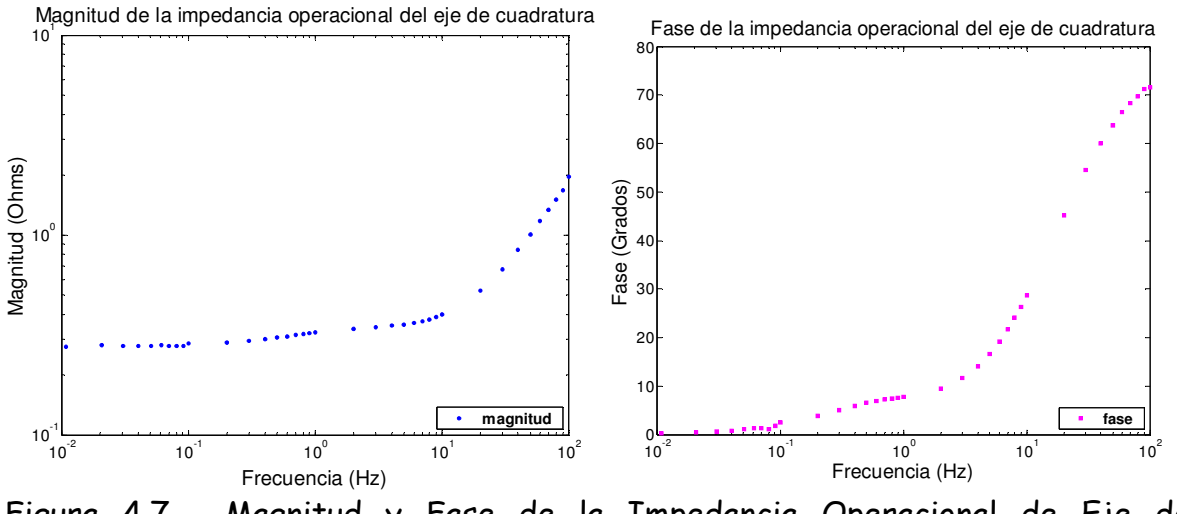

Figura 4.7. Magnitud y Fase de la Impedancia Operacional de Eje de Cuadratura.

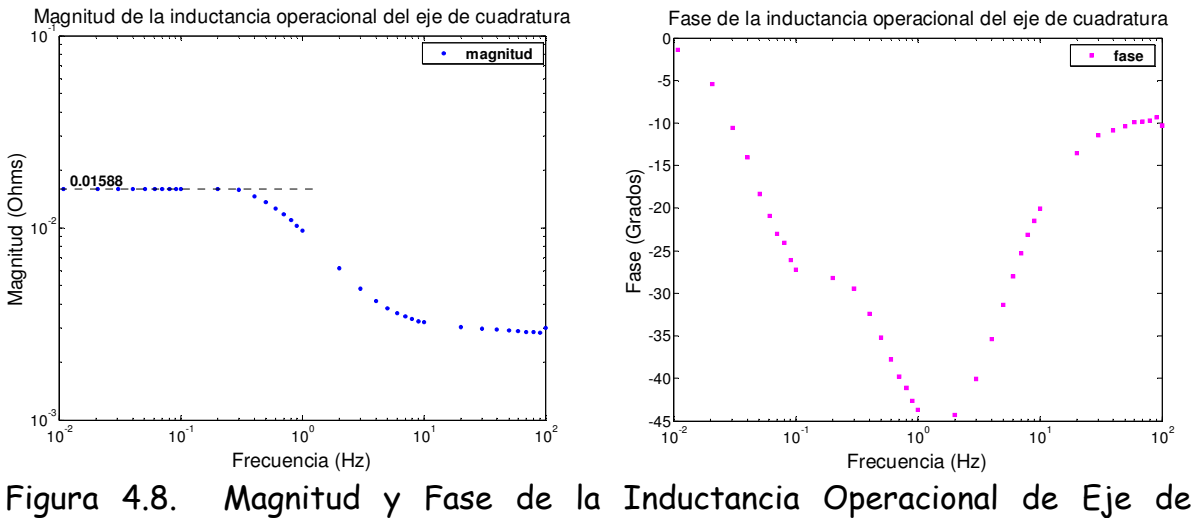

Cuadratura.

De la figura 4.8 se tiene que el valor de la inductancia operacional cuando esta se encuentra en frecuencia cero,  $L_q(0)$  es:

 $L_q = 15.88 \text{ mH} = 1.2372 \text{ p.u.}$ 

Previamente se conoce que la inductancia de dispersión de la armadura es:

$$
L_l = 1.638 \, mH = 0.12762 \, p.u.
$$

Por lo tanto, de la ecuación 4.21, la inductancia mutua del eje de cuadratura entre el rotor y la armadura es [4]:

$$
L_{aq} = L_q - L_l
$$
  
= (1.2372 - 0.155) pu  
= 1.11 pu

Posteriormente, sabiendo que [4]:

$$
L_q(s) = \frac{L_q(0)(1 + sT''_q)}{(1 + sT''_{qo})}
$$
\n(4.39)

 Haciendo uso del método iterativo descrito en la sección 3.3 para el ajuste de curva, donde los valores de *Lq(s)* son los obtenidos mediante pruebas de respuesta en el dominio de la frecuencia, y las constantes de tiempo  $T_q^*$  y  $T_{q0}^*$  subtransitorias de corto circuito y circuito abierto, respectivamente deben ajustarse a los valores obtenidos de las pruebas de respuesta en el dominio de la frecuencia, donde:

$$
T_{q0}^{''} = 16.1376 \text{ ms}
$$
  

$$
T_q^{''} = 5.6832 \text{ ms}
$$

Haciendo uso de las ecuaciones 4.22 y 4.23, respectivamente:

$$
T_{q0}^{\dagger} = \frac{L_{aq} + L_{1q}}{R_{1q}}
$$

$$
T_q^{\dagger} = \frac{1}{R_{1q}} \left( L_{1q} + \frac{L_{aq}L_l}{L_{aq} + L_l} \right)
$$

Hagamos

$$
D = \frac{L_{aq}L_l}{L_{aq} + L_l}
$$

Sustituyendo valores, se tiene:

$$
D = \frac{(1.11)(0.12762)}{(1.11) + (0.12762)} = 0.1145
$$

De la ecuación 4.22, se obtiene la resistencia del devanado de amortiguamiento de eje de cuadratura, ecuación 4.24:

$$
R_{1q} = \frac{L_{aq} + L_{1q}}{T_{q0}^{''}}
$$

Sustituyendo 4.24 en 4.23, se tiene que:

$$
T_q^{\dagger} = \frac{T_{q0}^{\dagger}}{L_{aq} + L_{1q}} (L_{1q} + D)
$$

se obtiene 4.25:

$$
L_{1q} = \frac{T_{q0}^{''}D - T_{q}^{''}L_{aq}}{T_{q}^{''}-T_{q0}^{''}}
$$
Sustituyendo valores en 4.25, se puede conocer la inductancia de dispersión del eje de cuadratura del devanado de amortiguamiento:

$$
L_{1q} = \frac{(16.1376e - 3x0.1145) - (5.6832e - 3x1.11)}{(5.6832 - 16.1376)e - 3}
$$
  
= 0.4267 p.u.

Sustituyendo valores en4.24, la resistencia del devanado de amortiguamiento de eje de cuadratura es:

$$
R_{1q} = \frac{1.11 + 0.4267}{16.1376e - 3} = 95.225 p.u.
$$

Resolviendo ambas ecuaciones simultáneamente, se tiene:

$$
L_{1q} = 0.4267 \, pu
$$

$$
R_{1q} = 95.225 \, pu
$$

Para estudios de estabilidad dinámica es importante conocer la inductancia subtransitoria del eje de cuadratura (*L '' <sup>q</sup>*), como se muestra a continuación:

$$
L_q^{\dagger} = L_l + \frac{L_{aq}L_{1q}}{L_{aq} + L_{1q}}
$$
  
= 0.12762 +  $\frac{(1.1)(0.4267)}{1.1 + 0.4267}$   
= 0.43506 *p.u* (4.26)

 Con estos datos se completan los parámetros eléctricos del modelo estándar en ambos ejes *d* y *q*.

## **4.2.3 MODELO ESTÁNDAR BAJO PRUEBAS EN EL DOMINIO DE LA FRECUENCIA.**

 Haciendo uso de los resultados previamente obtenidos de las constantes de tiempo, así como las inductancias síncronas y de dispersión de ambos ejes directo y de cuadratura, del método en el dominio de la frecuencia se calcularán los parámetros eléctricos del modelo de estructura mostrado en la figura 4.1, los cuales se describen a continuación en la Tabla 4.6

#### **Alternador Educacional**

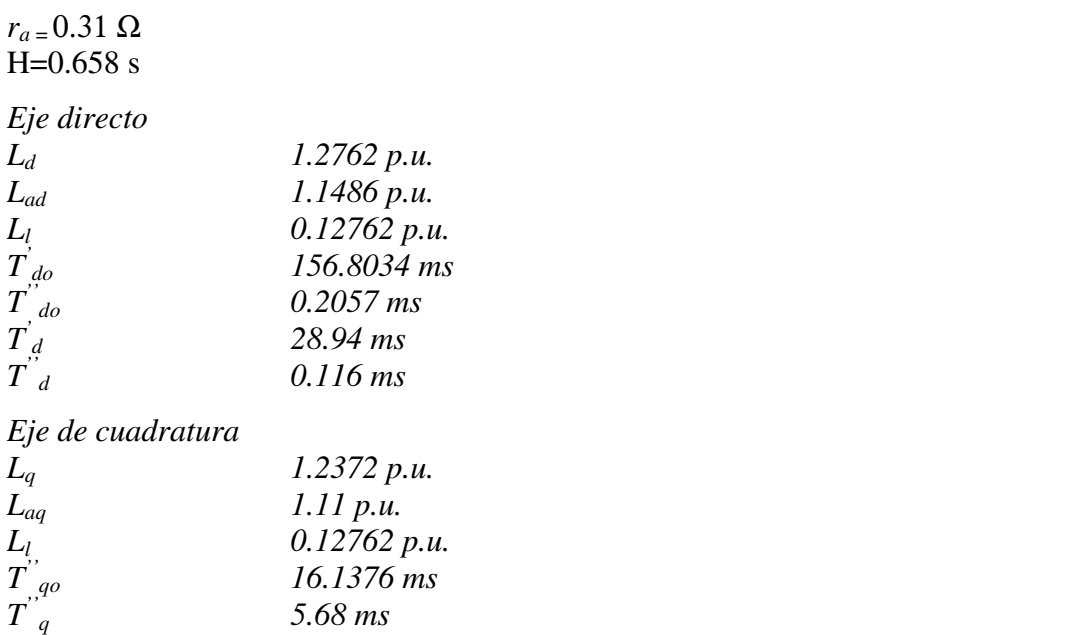

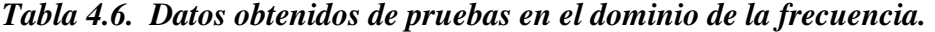

## **4.2.3.1 Eje directo**

 Haciendo uso de las ecuaciones 4.10 y 4.11 se pueden determinar los valores de la inductancia de dispersión del devanado de campo y la resistencia de campo referida a la armadura  $(L_{fd} \, y \, R_{fd})$ , respectivamente.

$$
A = \frac{L_{ad}L_1}{L_{ad} + L_1}
$$
  
=  $\frac{(1.1486)(0.12762)}{1.1486 + 0.12762}$   
= 0.11486

Sustituyendo valores en la ecuación 4.13, tenemos:

$$
L_{fd} = \frac{T_{d0}A - T_d L_{ad}}{T_d - T_{d0}}
$$
  
= 
$$
\frac{(156.8034E - 3)(0.11486) - (28.94E - 3)(1.1486)}{(28.94E - 3) - (156.8034E - 3)}
$$
  
= 0.1191 pu

Sustituyendo valores en la ecuación 4.12, se tiene:

$$
R_{fd} = \frac{1.1486 + 0.1191}{156.8034E - 3}
$$
  
= 8.085 pu

 A continuación se buscan los parámetros eléctricos restantes, en este caso la inductancia de dispersión y la resistencia del devanado de amortiguamiento de eje directo,  $(L_{1d} \, y \, R_{1d})$ , respectivamente.

Haciendo uso de las ecuaciones 4.14 y 4.15, se tiene:

$$
B = \frac{L_{ad} L_{fd}}{L_{ad} + L_{fd}}
$$
  
=  $\frac{(1.1486)(0.1191)}{1.1486 + 0.1191}$   
= 0.108  

$$
C = \frac{L_{ad} L_{fd} L_l}{L_{ad} L_l + L_{ad} L_{fd} + L_{fd} L_l}
$$
  
=  $\frac{(1.1486)(0.1191)(0.12762)}{(1.1486)(0.12762) + (1.1486)(0.1191) + (0.1191)(0.12762)}$   
= 0.0585

Sustituyendo valores en la ecuación 4.17, se tiene:

$$
L_{1d} = \frac{T_{d0}^{\dagger}C - T_d^{\dagger}B}{T_d^{\dagger} - T_{d0}^{\dagger}}
$$
  
= 
$$
\frac{(0.2057E - 3)(0.0585) - (0.116E - 3)(0.108)}{(0.116E - 3) - (0.2057E - 3)}
$$
  
= 0.0055 pu

Sustituyendo valores en la ecuación 4.16, se tiene:

$$
R_{1d} = \frac{1}{0.2057E - 3} (0.0055 + 0.108)
$$
  
= 551.77 pu

 Para estudios de estabilidad dinámica es importante conocer las inductancias transitoria y subtransitoria de eje directo  $(L'_d y L''_d)$ , respectivamente, las inductancias son:

$$
L_d = L_l + \frac{L_{ad}L_{fd}}{L_{ad} + L_{fd}}
$$
  
= 0.12762 +  $\frac{(1.1486)(0.1191)}{1.1486 + 0.1191}$   
= 0.2341 *p.u*

y

$$
L_d^{\dagger} = L_l + \frac{L_{ad}L_{fd}L_{1d}}{L_{ad}L_{fd} + L_{ad}L_{1d} + L_{fd}L_{1d}}
$$
  
= 0.12762 + 
$$
\frac{(1.1486)(0.1191)(0.0055)}{(1.1486)(0.1191) + (1.1486)(0.0055) + (0.1191)(0.0055)}
$$
  
= 0.15812 *p.u*

## **4.2.3.2 Eje de cuadratura.**

 Para conocer la inductancia de dispersión y la resistencia del devanado de amortiguamiento de eje de cuadratura del devanado de amortiguamiento ( $L_{1q}$  y  $R_{1q}$ ) respectivamente, por analogía de los circuitos equivalentes y haciendo uso de las ecuaciones 4.20 y 4.21 se tiene que:

$$
D = \frac{L_{aq}L_l}{L_{aq} + L_l}
$$
  
= 
$$
\frac{(1.2372)(0.12762)}{1.2372 + 0.12762}
$$
  
= 0.1157

Sustituyendo valores en la ecuación 4.25, se tiene:

$$
L_{1q} = \frac{T_{q0}^{''} D - T_{q}^{''} L_{aq}}{T_{q}^{''} - T_{q0}^{''}}
$$
  
= 
$$
\frac{(16.1376E - 3)(0.1157) - (5.68E - 3)(1.2372)}{(5.68E - 3) - (16.1376E - 3)}
$$
  
= 0.4934 pu

Sustituyendo valores en la ecuación 4.24, se tiene:

$$
R_{1q} = \frac{L_{aq} + L_{1q}}{T_{q0}^{''}}
$$
  

$$
R_{1q} = \frac{1.2372 + 0.4934}{16.1376E - 3}
$$
  
= 107.24 pu

Resolviendo ambas ecuaciones simultáneamente, se tiene:

$$
L_{1q} = 0.4934 \ pu
$$

$$
R_{1q} = 107.24 \ pu
$$

Para estudios de estabilidad dinámica es importante conocer la inductancia subtransitoria del eje de cuadratura  $(L^{\prime\prime}_{q})$ , haciendo uso de la ecuación 4.26 como se muestra a continuación, se tiene:

$$
L_q^{\dagger} = L_l + \frac{L_{aq}L_{1q}}{L_{aq} + L_{1q}}
$$
  
= 0.12762 +  $\frac{(1.2372)(0.4934)}{1.2372 + 0.49834}$   
= 0.4804 p.u

 Con estos datos se completan los parámetros eléctricos del modelo estándar en ambos ejes *d* y *q*.

 A continuación se presenta la tabla 4.1, que muestra un resumen de los parámetros obtenidos por el modelo estándar (pruebas en el dominio del tiempo) y por el modelo SSFR (pruebas en el dominio de la frecuencia), así como del modelos estándar (mediante pruebas en el dominio de la frecuencia). En el circuito equivalente de eje directo, la inductancia serie *Lf1d-Lad* representa el encadenamiento de flujo entre el devanado de campo y de amortiguamiento, por simplificación de términos le llamaremos *Lpl* .

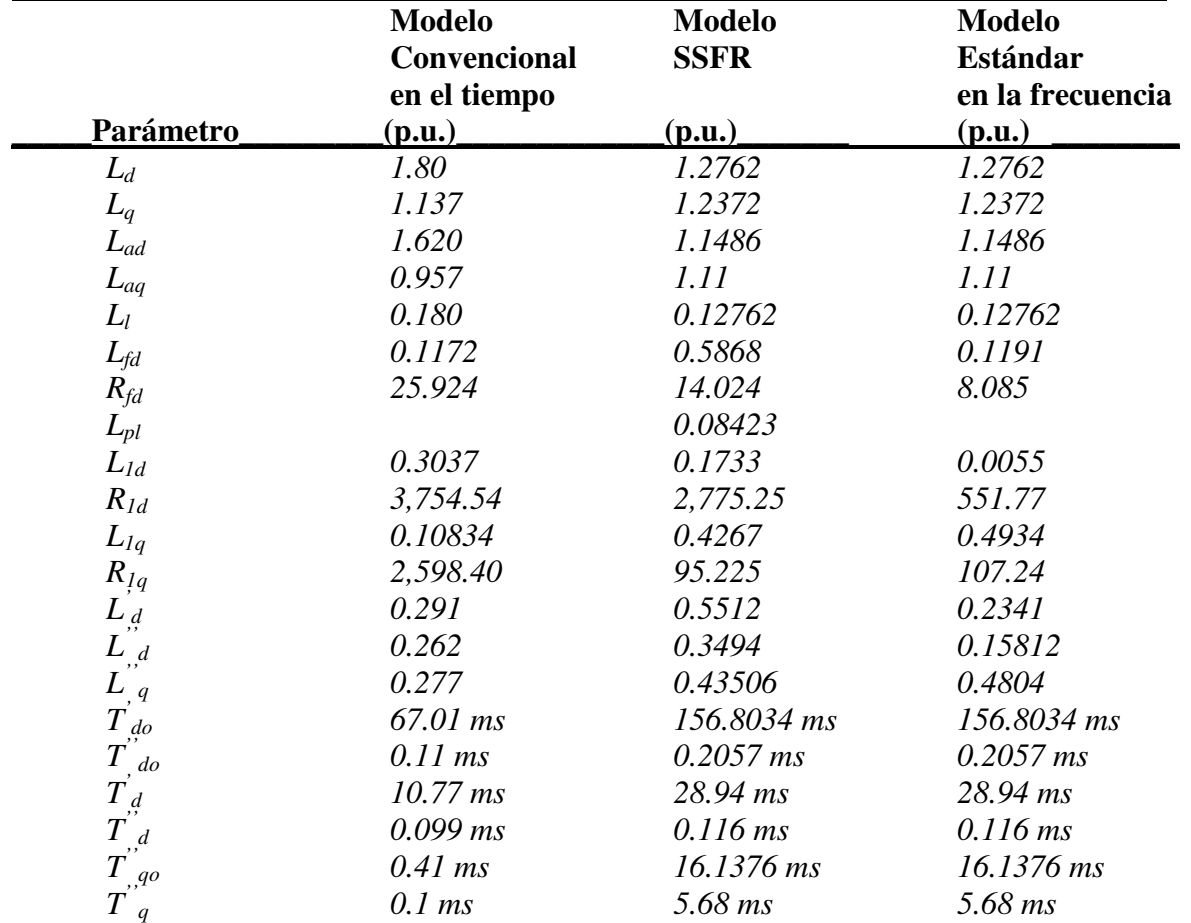

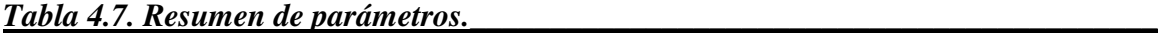

 Los resultados que a continuación se presentan se obtuvieron de programas de computación de la referencia [24].

 Para el diagrama unifilar que se muestra en la figura 4.9, en primer lugar se corre el programa de flujos del sistema de laboratorio (SISLAB) con lo que podemos conocer los voltajes en cada nodo y el flujo de potencia suministrado por el del generador y el del bus infinito [24], los cuales se presentan a continuación:

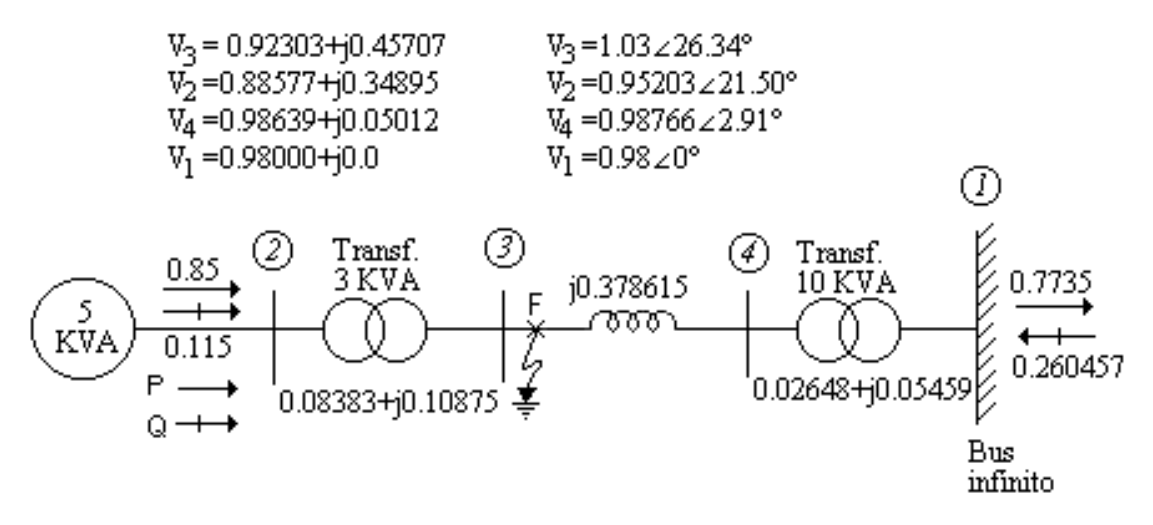

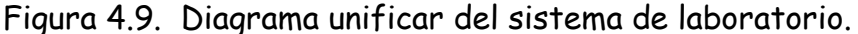

 Posteriormente, se hace uso del programa computacional de límite de estabilidad mediante el cual se encuentra el tiempo crítico correspondiente a cada modelo [24].

Tiempo crítico modelo Convencional = 0.007 seg. Tiempo crítico modelo SSFR2 = 0.025 seg. Tiempo crítico modelo estándar = 0.035 seg.

 Finalmente, se aplica una falla trifásica balanceada (sólida) en el nodo 3 del SISLAB mostrado en la figura 4.9 comenzando la falla en 1 seg. y aplicando un tiempo de liberación de falla de 1.007 seg. [24].

 Bajo el sistema de laboratorio mostrado en la figura 4.9 se presenta una comparación del ángulo de carga utilizando las componentes fundamentales del modelo convencional (modelo estándar mostrado en la figura 4.1 con parámetros obtenidos en el dominio del tiempo), así como el modelo SSFR que son los parámetros eléctricos mediante pruebas en el dominio de la frecuencia bajo la estructura del modelo mostrado en la figura 4.2 y por último haciendo uso de los resultados en el dominio de la frecuencia se desarrollan los parámetros eléctricos que conforman el modelo de estructura estándar mostrado en la figura 4.1.

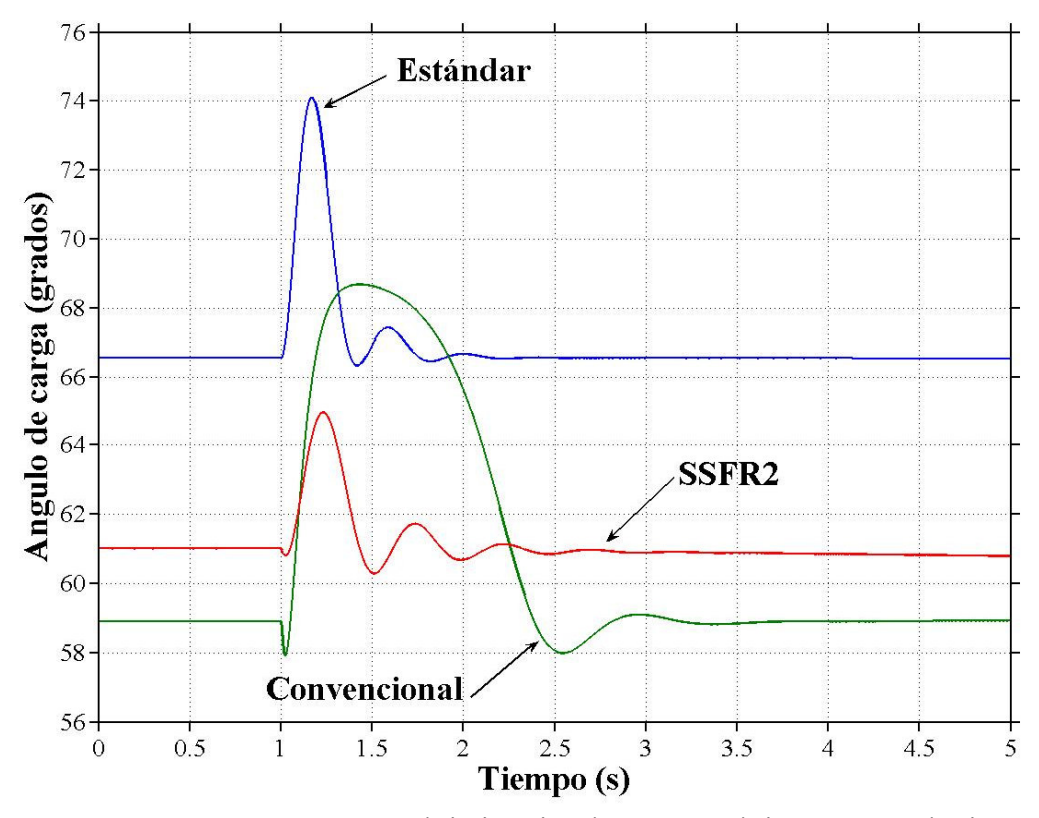

Figura 4.10. Comportamiento del ángulo de carga del sistema de laboratorio bajo diferentes modelos de estructura.

#### **4.3 OBSERVACIONES GENERALES.**

 La figura 4.11 muestra el ajuste de curva de la inductancia operacional de eje directo de la máquina síncrona de 5 KVA de laboratorio para un modelo de dos circuitos equivalentes en el rotor.

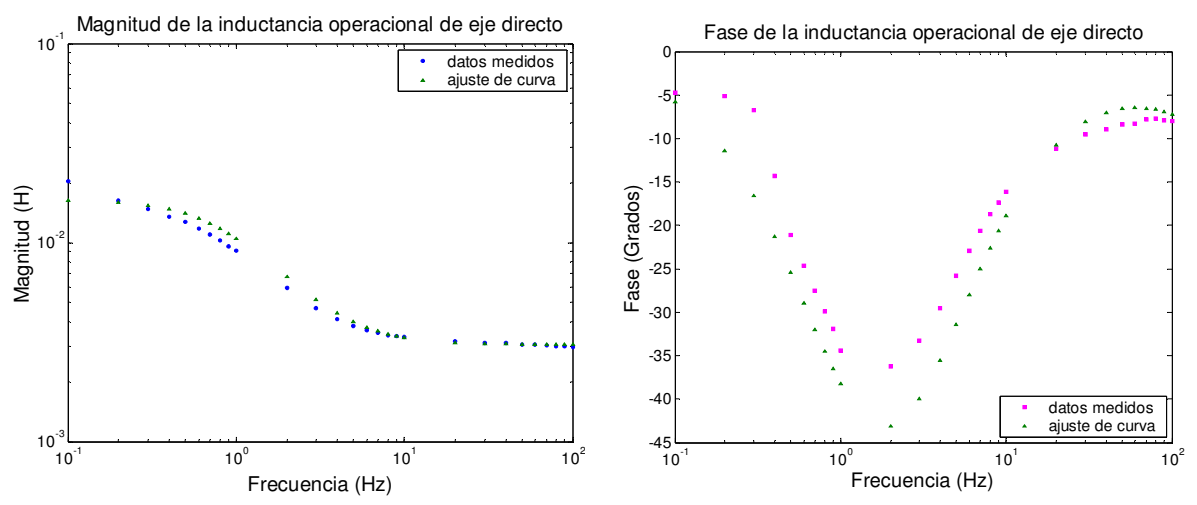

Figura 4.11. Ajuste de curva de la inductancia operacional de eje directo.

# **CAPITULO 5**

## **CONCLUSIONES**

## **5.1 CONCLUSIONES GENERALES**

 Durante el desarrollo de este trabajo de tesis se realizaron pruebas experimentales, algoritmos computacionales y simulaciones de computadora que permiten dar las siguientes conclusiones:

- Las pruebas experimentales fueron ejecutadas con el campo alineado de manera particular tanto para el eje directo como el de cuadratura. Las gráficas que se muestran en las figuras 4.3 a la 4.8 muestran los resultados de dichas pruebas de eje directo y de cuadratura realizadas a la máquina de laboratorio de 5 KVA, el rango de frecuencias utilizado es de 0.001 y 1 KHz, obteniendo gráficas de aproximadamente 60 puntos (10 puntos por década).
- Para llevar a cabo las pruebas experimentales se hizo uso de una fuente regulada de potencia (power system simulator) marca doble, un analizador de señales (dynamic signal analyzer) marca hewlett packard y dos resistencias de medición (shunt) marca avc, como se muestra en la figura 2.2.
- Para frecuencias entre 0.001 y 0.1 Hz, las mediciones obtenidas normalmente son puntos esparcidos, lo cual se corrige mediante un programa de regresión lineal simple por mínimos cuadrados, previo que la magnitud y ángulo se han dispuesto en coordenadas rectangulares.
- El tipo de construcción de rotor y el rango de la frecuencia sobre el cual el modelo debe ser preciso representan las características que determinan el número de circuitos de rotor de la máquina.
- Para estudios de sistemas de estabilidad, rara vez es necesario representar más de dos o tres circuitos amortiguadores en cada eje. La elección del modelo de circuito equivalente para el caso particular de este trabajo de tesis, puesto que la máquina síncrona de 5 KVA de laboratorio es de polos salientes, el modelo elegido es el 2.1, (dos circuitos de rotor en el eje directo y un circuito de rotor en el eje de cuadratura).
- El modelo de circuito equivalente elegido debe contar con igual número de constantes de tiempo de cortocircuito y circuito abierto que número de circuitos en el rotor. En este caso, para el eje directo deben de encontrarse las constantes de tiempo transitoria y subtransitoria de cortocircuito y circuito abierto de eje directo, mientras que para el eje de cuadratura solo es necesario encontrar la constante de tiempo subtransitoria de cortocircuito y circuito abierto de este eje, los cuales se muestran en la Tabla 4.7.
- El modelo de la máquina síncrona se ajusto a los valores medidos experimentalmente, mediante un algoritmo computacional de regresión no lineal. El método de *Gauss-Newton Raphson* aplicado en este trabajo de tesis, es un algoritmo de regresión no lineal que minimiza la suma de los cuadrados de los residuos entre los datos medidos y las ecuaciones no lineales.
- El programa aquí desarrollado fue probado previamente con los datos del generador Lambton como se muestra en la Sección 3.9.1.1, los resultados obtenidos por el algoritmo computacional fueron satisfactorios, sí se toma en cuenta que prácticamente son similares a los obtenidos en la referencia [23].
- La figura 3.5 muestra la magnitud de *Ld(s)* como una función de la frecuencia. La inductancia efectiva es igual a la inductancia síncrona *Ld* en frecuencias por debajo de 0.02 Hz, la inductancia transitoria *L ' <sup>d</sup>* en el rango de 0.2 Hz a 2 Hz y la inductancia subtransitoria *L '' <sup>d</sup>* mas allá de 10 Hz. En estudios de estabilidad, el rango de frecuencia de interés es el correspondiente a *L ' <sup>d</sup>* [1].
- Las constantes de tiempo y reactancias de la máquina síncrona, permiten obtener los parámetros eléctricos del circuito equivalente en términos de resistencias e inductancias de los diferentes devanados, como se observa en la Tabla 4.7, que muestra un resumen de los parámetros eléctricos de la máquina síncrona de 5 KVA de laboratorio bajo diferentes modelos de circuitos equivalentes.
- Las gráficas mostradas en la figura 3.18, muestran el comportamiento bajo diferentes modelos (Fabricante, Estándar y SSFR2) de circuitos equivalentes del generador Lambton tomando como referencia la respuesta del Angulo de Carga, desafortunadamente no se cuenta con datos medidos en tiempo real del sistema Kundur, lo cual no permite observar cuál de las gráficas sigue con mayor fidelidad el comportamiento del sistema.
- La gráfica 3.18, muestra que las pruebas en el dominio de la frecuencia brinda buenos resultados y son totalmente confiables y seguras en la obtención de parámetros eléctricos de la máquina síncrona.
- Respecto a la figura 4.10 que muestra el comparativo del comportamiento del ángulo de carga del sistema de laboratorio bajo diferentes modelos de estructura (Convencional, Estándar y SSFR2) sometidos a una falla sólida, acerca de los parámetros eléctricos obtenidos en el dominio del tiempo (modelo de estructura convencional) fueron obtenidos aproximadamente hace 12 años, de ese tiempo a la fecha la máquina ya fue reparada y tomando en cuenta que es un modelo muy viejo de los años 40, resulta obvio asumir que sus parámetros eléctricos han cambiado.
- Las gráficas de la figura 4.10 muestran los resultados de los ángulos de carga para cada modelo, los cuales son diferentes, lo anterior obedece en el caso del modelo convencional a lo antes descrito, con respecto a los modelos estándar y SSFR2 los parámetros fueron calculados bajo constantes de tiempo obtenidas en el dominio de la frecuencia, la diferencia del ángulo de carga entre estos dos últimos modelos es debido a la inductancia periférica *Lpl* que se maneja en el modelo SSFR2 y que no considera el modelo estándar. Además, de que el modelo estándar debería estar construido con constantes de tiempo bajo pruebas en el dominio del tiempo y no en el dominio de la frecuencia como fue en este caso.

## **5.2 APORTACIONES DE LA TESIS**

Las aportaciones principales de la tesis son:

- $\triangleright$  Se elaboró un método práctico-teórico para la obtención de los parámetros eléctricos de máquinas síncronas, de manera particular, aplicado a una máquina de Laboratorio de 5 KVA. Aunque, la metodología puede aplicarse en máquinas síncronas de gran escala.
- En la parte práctica se logró la aplicación del equipo de medición existente en la SEPI-ESIME-Zacatenco, IPN.
- $\triangleright$  Se desarrolló un algoritmo de regresión lineal para interpolar los puntos de baja frecuencia para las gráficas de impedancias operacionales que normalmente son puntos esparcidos.
- En la parte teórica se obtuvo una metodología basada en constantes de tiempo de cortocircuito y circuito abierto que proporciona de manera derivada los parámetros eléctricos del circuito equivalente en términos de resistencias e inductancias de los diferentes devanados.
- $\triangleright$  Se desarrolló un programa de computadora con un algoritmo computacional de regresión no lineal, que minimiza las diferencias de los errores al cuadrado. El programa de regresión no lineal creado para ajuste de curva utiliza el método de *Gauss-Newton Raphson*

## **5.3 SUGERENCIAS PARA TRABAJOS FUTUROS**

Se hacen las siguientes recomendaciones para continuar el trabajo o mejorar algunos de los resultados obtenidos:

- Obtener los parámetros de la máquina síncrona de Laboratorio de 5 KVA con modelos de mayor orden de circuitos equivalentes en el dominio de la frecuencia que permitan comparar el ajuste de curva entre modelos y comparar su comportamiento ante una falla previamente determinada en un sistema eléctrico de potencia.
- Determinar los parámetros eléctricos de máquinas síncronas de gran escala de la Industria Eléctrica Mexicana en el dominio de la frecuencia.
- $\triangleright$  Adquirir equipo de punta que sea capaz de proporcionar datos confiables
- Determinar los parámetros eléctricos de máquinas síncronas bajo pruebas en el dominio del tiempo con equipo de medición de punta.
- Determinar los parámetros eléctricos de máquinas síncronas bajo pruebas de frecuencia en línea (OLFR = On-line frequency response).
- $\triangleright$  Comparar los parámetros eléctricos del modelo de circuito equivalente de una máquina síncrona bajo diferentes métodos de obtención de parámetros.
- $\triangleright$  Adquirir equipo adecuado capaz de medir el ángulo de carga en tiempo real que bajo una falla del sistema eléctrico de potencia utilizado durante una prueba experimental permita comparar cual de los métodos de obtención de parámetros es el que más se aproxima a esta gráfica.
- $\triangleright$  En este trabajo de tesis no fue considerada la saturación, se recomienda para trabajos futuros de tesis sea considerada.
- $\triangleright$  Realizar algoritmo computacional genético, que permita conocer los valores iniciales de las constantes de tiempo de cortocircuito y circuito abierto en función de los datos obtenidos de las pruebas experimentales.

# **REFERENCIAS**

- 1 Kundur, Praba, "Power System Stability and Control", McGraw-Hill, 1994.
- 2 Krause, P. C.; Wasynczuk, O.; Sudhoff, S.; "Analysis of Electric Machinery: Power and Drive Systems",  $2^{nd}$  edition. IEEE Press and John Wiley & Sons, Inc. 2002.
- 3 Adkins B., Harley R. G., "The General Theory of Alternating Current Machines", 1975.
- 4 IEEE Std 115A-1987: "IEEE Standard Procedures for Obtaining Synchronous Machine Parameters by Standstill Frequency Response Testing (Supplement to ANSI/IEEE Std 115-1983, IEEE Guide: Test Procedures for Synchronous Machines).
- 5 Park, R. H., "Two-Reaction Theory of Synchronous Machines, Generalized Method of Analysis-Part I". AIEE Transactions, Vol. 48, July 1929, pp. 716-727.
- 6 Coultes, M.E.; Watson Wilfred, "Synchronous Machine Models by Standstill Frequency Response Tests" IEEE Transactions on Power Apparatus and Systems, Vol. PAS-100, No. 4, pp. 1480-1489, April 1981, Ontario Hydro Research Division, Toronto, Ontario, Canada.
- 7 ANSI/IEEE Std 115-1983, IEEE Guide: Test Procedures for Synchronous Machines.
- 8 Sen, S. K. and Adkins, B. "The Application of the Frequency Response Method to Electrical Machines", Proc IEE, 103C, 1956, p. 378.
- 9 Watson, W. and Machur, G. "Synchronous Machine Operational Impedances from Low Voltage Measurements at the Stator Terminals", IEEE Transactions on Power Apparatus and Systems*,* Vol. Pas-93, No. 3, May 1974, pp. 777-784.
- 10 IEEE Joint Working Group on Determination of Synchronous Machine Stability Constants-Supplementary Definitions and Associated Test Methods for Obtaining Parameters for Synchronous Machine Stability Study Simulations. IEEE Transactions on Power Apparatus and Systems*,* Vol. PAS-99, No. 4, Jul/Aug 1980, pp 1625-1633.
- 11 Jenkins, K. "Determination of Synchronous Machine Characteristics by Variable Frequency Standstill Tests", the Universities Power Engineering Conference, Aston University, January 1975.
- 12 Bharali, P. and Adkins, B. "Operational Impedances of Turbogenerators with Solid Rotors", Proc IEE, Vol. 110, No. 12, December 1963, p. 2185.
- 13 IEEE Guide: "Test Procedures for Synchronous Machines", IEEE Std 115-1965.
- 14 Jackson, W.B. and Wchester, R.L., "Direct and Quadrature Axis Equivalent Circuits for Solid-Rotor Turbine Generators", IEEE Transactions on Power Apparatus and Systems*,* Vol Pas-88, July 1969, p 1121.
- 15 Dandeno, P.L., Kundur, P. and Shulz, R.P., "Recent Trends and Progress in Synchronous Machine Modelling in the Electric Utility Industry". Proc IEEE, Vol 62, No. 7, July 1974.
- 16 Shulz, R.P., Jones, W.D. and Ewart, D.N., "Dynamic Models of Turbine Generators Derived from Solid Rotor Equivalent Circuits", IEEE Trans PAS-92, May/June 1973, p 926.
- 17 Rankin, A.W., "The Direct and Quadrature Axis Equivalent Circuits of the Synchronous Machine", AIEE Trans, Vol 64, Dec 1945, p 861.
- 18 Dandeno, P.L., Karas, A., McClymont, K.R. and Watson, W., "Effect of High Speed Rectifier Excitation Systems on Generator Stability Limits", IEEE Trans PAS-87, Jan 1968, p 190.
- 19 Watson, W. and Coultes, M.E., "Static Exciter Stabilizing Signals on Large Generators – Mechanical Problems", IEEE Trans PAS-92, Jan/Feb 1973, p 204.
- 20 Manchur, G., et al. "Generator Models Established by Frequency Response Tests on a 555 MVA Machine", IEEE Trans PAS-91, Sep/Oct 1972, p 2077.
- 21 Dandeno, P.L. and Kundur, P., "Stability Performance of 555 MVA Turboalternators – Digital Comparisons with System Operating Tests", IEEE Trans PAS-93, May/June 1974, p 767.
- 22 Supplementary Definitions and Associated Test Methods for Obtaining Parameters for Synchronous Machine Stability Study Constants", Working Group paper presented at the IEEE Summer Power Meeting, 1979, Vancouver, BC.
- 23 EPRI Report (Electric Power Research Institute), Determination of Synchronous Machine Stability Study Constants", EL 1424: Vol. 1, Sep 1980, Westinghouse Electric Corporation and Vol. 2, Dec 1980, Toronto, Ontario Hydro (two of four reports on EPRI Project 997-2).
- 24 Ruiz Vega, Daniel (1996): "Efecto de los Modelos de Motores de Inducción en Sistemas Eléctricos de Potencia", Tesis para obtener el grado de Maestría en Ciencias en Ingeniería Eléctrica. EPI-ESIME-IPN, México, D.F.
- 25 Minnich, S.H., "Small Signals, Large Signals and Saturation in Generator Modeling", IEEE Transactions on Energy Conversion, Vol. EC-1, Mar 1986, pp 94– 102.
- 26 Dandeno, P.L., Kundur, P., Poray, A.T. and Zein El-Din, M.H., "Adaptation and Validation of Turbogenerator Model Parameters through On-Line Frequency Response Measurements", IEEE Transactions on Power Apparatus and Systems, Vol. PAS – 100, No. 4, Apr 1981, pp 1658 – 1664.
- 27 Dandeno, P.L., Kundur, P., Poray, A.T. and Coultes, M.E., "Validation of Turbogenerator Stability Models by Comparison with Power System Tests", IEEE Transactions on Power Apparatus and Systems, Vol PAS – 100, No. 4, Apr 1981, pp 1637 – 1645.
- 28 Hurley, J.D. and Schwenk, H.R., "Standstill Frequency Response Modeling and Evaluation by Field Tests on a 645 MVA Turbine Generator", IEEE Transactions on Power Apparatus and Systems, Vol PAS – 100, No. 2, Feb 1981, pp 828 - 836.
- 29 ANSI / IEEE Std 1110-1991: "IEEE Guide for Synchronous Generator Modeling Practices in Stability Analyses"
- 30 Anderson, P.M., Agrawal, B.L., Van Ness, J.E., "Sub-synchronous Resonance in Power System".
- 31 IEEE Committee Report, "Supplementary Definitions and Associated Test Methods for Obtaining Parameters for Synchronous Machine Stability Simulations", Vol. PAS-99, pp. 1625-1633, July/August 1980.
- 32 Concordia, "Synchronous Machines Theory and Performance", John Wiley & Sons, 1952.
- 33 Canay I.M., "Causes of Discrepancies on Calculation of Rotor Quantities and Exact Equivalent Diagram of Synchronous Machines", IEEE Trans., Vol. PAS-88, pp. 114-1120, July 1969.
- 34 Dandeno, P.L., Poray, A.T., "Development of Detailed Turbogenerator Equivalent Circuits from Standstill Frequency Response Measurements", IEEE Trans., Vol. PAS-100, pp. 1646-1653, April 1981.
- 35 Coultes, M.E., "Standstill Frequency Response Tests", Presented at the IEEE Symposium on Synchronous Machine Modelling for Power System Studies", IEEE Publication 83TH0101-6-PWR, pp. 26-30.
- 36 IEEE Standard 115A-1984. "IEEE Trial Use Standard Procedures for Obtaining Synchronous Machine Parameters by Standstill Frequency Response Testing".
- 37 Kimbark, E.W., "Power System Stability", Vol. III: "Synchronous Machines", John Wiley & Sons, 1956.
- 38 Fitzgerald, A.E. and Kingsley, C., "Electric Machinery", Second Edition, McGraw Hill, 1961.
- 39 Harris M.R., Lawrenson, P.J. and Stephenson, J.M., "Per Unit Systems with Special Reference to Electric Machines", IEE Monograph, Cambridge University Press, 1970.
- 40 IEEE Committee Report "Recommended Phasor Diagram for Synchronous Machines", IEEE Transactions on Power Apparatus and Systems*,* Vol. PAS-88, No. 11, Nov. 1969, pp 1593-1610.
- 41 IEEE Committee Report: "Current Usage and Suggested Practices in Power System Stability Simulations for Synchronous Machines", IEEE Transactions on Energy Conversion, Vol. EC-1, March 1986, pp. 77-93.
- 42 Canay, I.M., "Extended Synchronous Machine Model for Calculation of Transient Processes and Stability", Electrical Machines and Electro-mechanics – (International Quarterly) No. 1, 1977, pp. 137-150.
- 43 Canay, I.M., Identification and Determination of Synchronous Machine Parameters, Brown Boveri Review Jun/Jul 1984.
- 44 Kundur, P. and Dandeno, P.L., "Implementation of Advanced Generator Models into Power System Stability Programs", IEEE Transactions on PAS, Vol. PAS-102, July 1983.
- 45 Schulz R.P., Jones, W.D. and Ewart, D.N., "Dynamic Models of Turbine Generators Derived from Solid Iron Rotor Equivalent Circuits", IEEE Transactions on PAS, Vol. PAS-92, May-June 1973.
- 46 Canay, I.M., "Equivalent Circuits of Synchronous Machines for Calculating Quantities of the Rotor During Transient Processes and Asynchronous Starting, Part II, Salient Pole Machines", Brown Boveri Review, Vol. 57, March 1970.
- 47 C.E.A. Report, "Electrical Parameters of Large Turbine Generators", Dec. 1986.
- 48 Rankin, A.W., "Per-Unit Impedances of Synchronous Machines", AIEE Trans., Vol. 64, Part I, pp. 569-573, August 1945; Part II, PP. 839-845, December 1945.
- 49 Biomedical Computer Programs, P Series, Sections 14.1 and 14.2 , University of California Press, Berkeley, California, 1979.
- 50 Hooke, R. and Jeeves, T., "Direct Search Solution of Numerical of Numerical and Statistical Problems", J. Assoc. Comput., Vol. 8, No. 2, Apr. 1961.

# **Apéndice A**

# **TRANSFORMACIÓN DE PARK.**

## **A.1 INTRODUCCION**

En el desarrollo de ecuaciones de una máquina síncrona, se deben tener en cuenta las siguientes consideraciones.

- 1. Los devanados del estator están senoidalmente distribuidos a lo largo del entrehierro de manera tal que los efectos mutuos con el rotor sean concentrados en dichos devanados.
- 2. Las ranuras del estator no causan variaciones importantes en las inductancias del rotor con respecto a la posición del rotor, en otras palabras, se considera el rotor cilíndrico y sin saliencia.
- 3. No se consideran efectos por histéresis magnética.
- 4. Se desprecia la saturación magnética.

Las consideraciones en los incisos 1), 2), y 3) son entendibles. La justificación principal viene de la comparación de los cálculos desarrollados basados con estas consideraciones y los desarrollos medidos actualmente. La consideración 4) esta hecha por conveniencia en el análisis. Despreciar la saturación magnética, permite tratar únicamente con circuitos acoplados linealmente, por lo anterior podemos aplicar superposición. Las ecuaciones de la máquina son desarrolladas primero considerando lineales las relaciones de flujo-corriente. [5, 32, 38, 39]

La figura A.1 muestra los circuitos involucrados en el análisis de una máquina síncrona. El circuito del estator consiste de tres devanados de armadura conduciendo corriente alterna. El circuito del rotor comprende los devanados de campo y de amortiguamiento. El devanado de campo está conectado a una fuente de corriente directa. Para propósitos de análisis, las corrientes en los amortiguadores (rotor sólido y/o devanados de amortiguamiento) puede considerarse que fluyen en dos conjuntos de circuitos cerrados: un conjunto de los cuales el flujo esta en línea con el de campo a lo largo del eje *d* y el otro conjunto el cual el flujo esta ángulo recto al eje de campo o a lo largo del eje *q*. Los circuitos amortiguadores, toman formas diferentes, eléctricamente independientes ya que sus circuitos no pueden existir. En el análisis del diseño de máquinas, un gran número de circuitos son usados para representar los efectos de amortiguamiento. Para el análisis de sistemas, donde las características de interés de la máquina son vistas desde las terminales de su estator y rotor, un número limitado de circuitos puede ser usado. *El tipo de construcción de rotor y el rango de la frecuencia sobre el cual el modelo debe ser preciso* 

*representan las características que determinan el número de circuitos de rotor de la máquina. Para estudios de sistemas de estabilidad, rara vez es necesario representar más de dos o tres circuitos amortiguadores en cada eje*. En la figura A.1, como ejemplificación solo un circuito de amortiguamiento es considerado en cada eje y escribiremos las ecuaciones de la máquina basados en esta consideración. Sin embargo, implícitamente consideraremos un número arbitrario de tales circuitos; el sufijo *k* es usado para denotar lo anterior.

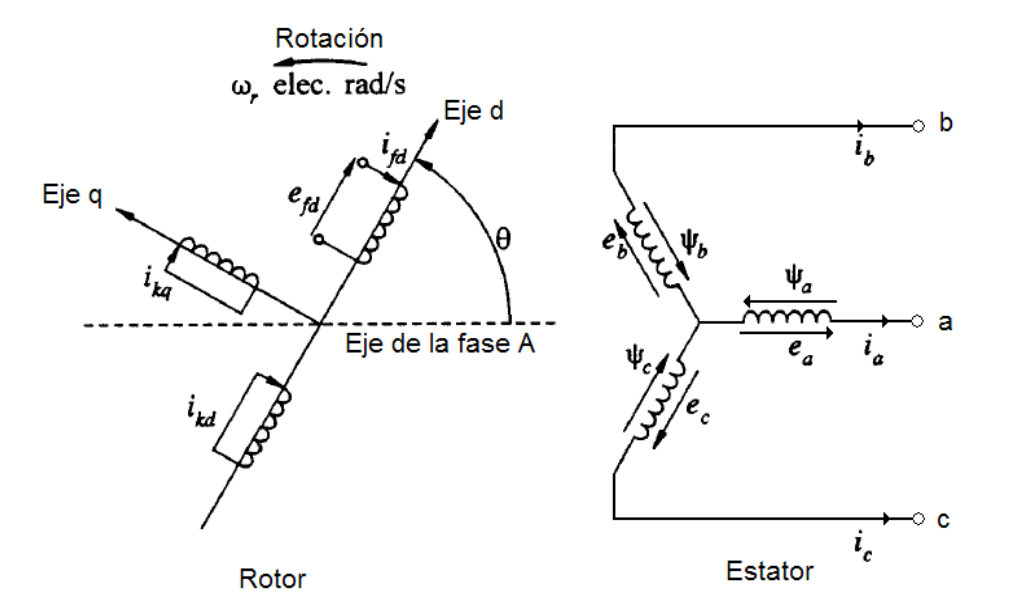

Fig. A.1 Circuito del rotor y estator de una máquina síncrona.

donde:

*a*,*b*,*c* : Devanados de fase del estator.

*fd* : Devanado de campo.

*kd*, *kq* : Devanados de amortiguamiento en el eje *d* y *q* respectivamente.

 $k: 1, 2, \ldots$  n; n = Número de circuitos de amortiguamiento.

<sup>θ</sup> : Angulo por el cual el eje *d* adelanta el eje magnético del devanado de la fase *a* , en radianes eléctricos.

: *w<sup>r</sup>* Velocidad angular del rotor, en rad/seg.

En la figura A.1, θ está definida como el ángulo por el cual el eje *d* adelanta la línea del centro del devanado de la fase *a* en dirección de la rotación. Ya que el rotor es girando con respecto al estator, el ángulo  $\theta$  está continuamente incrementándose y esta relacionado a la velocidad angular  $w_r$  y al tiempo t de la siguiente manera:  $\theta = w_r t$ .

 El desarrollo de las ecuaciones eléctricas de una máquina síncrona pueden ser desarrolladas escribiendo las ecuaciones de los circuitos acoplados identificados en la figura A.1 [1].

## **A.2 ECUACIONES BÁSICAS DE UNA MÁQUINA SÍNCRONA.**

*Para el análisis de las ecuaciones en este trabajo se utilizará la convención generador para polaridades, tal que una corriente del devanado de estator se considera positiva saliendo de la máquina. La dirección positiva de las corrientes de campo y devanados de amortiguamiento se considera positiva entrando a la máquina* [1, 38, 40]*.*

 Involucra un gran número de circuitos el motivo de que las inductancias propias y mutuas de los circuitos del estator varíen con la posición del rotor complicando con esto las ecuaciones de la máquina síncrona. Las variaciones en las inductancias son causadas por las variaciones en la permeancia de la trayectoria de flujo magnético debido a la no uniformidad del entrehierro. Esto es más pronunciado en la máquina de polos salientes en la cual la permeancia en los dos ejes es significativamente diferente. Siempre en una máquina de rotor cilíndrico existen diferencias en los dos ejes debido mayormente al gran número de ranuras asociadas con el devanado de campo.

 El flujo producido por un devanado de estator sigue una trayectoria a través del hierro del estator, cruzando el entrehierro, a través del hierro del rotor, y cruzando de regreso el entrehierro. Las variaciones en la permeancia de esta trayectoria como una función de la posición del rotor pueden aproximarse así:

$$
P = P_0 + P_2 \cos 2\alpha \tag{A.1}
$$

En la ecuación antes mencionada, α es la distancia angular del eje *d* a lo largo de la periferia como se muestra en la figura A.2.

 Una variación de doble frecuencia es producida, ya que la permeancia de los polos norte y sur es igual. Los armónicos de más alto orden de permeancia existen pero son lo suficientemente pequeños para ser despreciados.

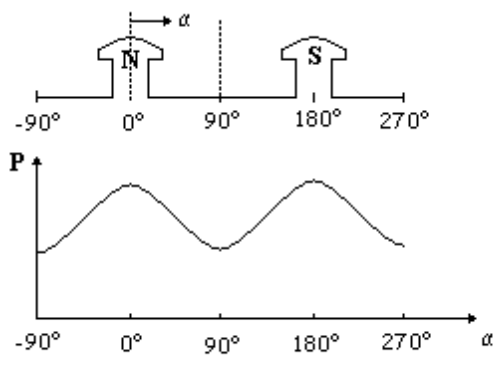

Varaition of permeance with rotor position.

Fig. A.2 Variación de la permeancia con la posición del rotor.

Se utilizará la siguiente notación para escribir las ecuaciones de los circuitos del rotor y del estator.

 $e_a$ ,  $e_b$ ,  $e_c$  = Voltajes instantáneos de fase del estator.

 $i_a$ , $i_b$ , $i_c$  = Corrientes instantáneas de fase del estator.

*efd* = Voltaje de campo.

 $i_{fd}$ ,  $i_{kd}$ ,  $i_{kq}$  = Corriente de campo y de devanados amortiguadores.

 $R_{td}$ ,  $R_{kd}$ ,  $R_{ka}$  = Resistencias del circuito del rotor.

 $l_{aa}$ , $l_{bb}$ , $l_{cc}$  = Inductancias propias del estator.

 $l_{ab}$ ,  $l_{bc}$ ,  $l_{ca}$  = Inductancias mutuas del estator.

 $l_{\text{add}}$ ,  $l_{\text{akd}}$ ,  $l_{\text{akq}} =$  Inductancias mutuas entre estator y rotor.

 $l_{\text{fid}}$ , $l_{\text{kd}}$ , $l_{\text{kd}}$  = Inductancias propias del rotor.

 $R_a$  = Resistencia de armadura por fase.

 $p =$  Operador diferencial  $\frac{d}{dt}$ .

#### **A.2.1. Ecuaciones para el estator.**

$$
e_a = \frac{d\psi_a}{dt} - R_a i_a = p\psi_a - R_a i_a
$$
\n(A.2)

$$
e_b = p\psi_b - R_a i_b \tag{A.3}
$$

$$
e_c = p\psi_c - R_a i_c \tag{A.4}
$$

El encadenamiento de flujo en el devanado de la fase *a* en cualquier instante está dado por:

$$
\Psi_a = -l_{aa}i_a - l_{ab}i_b - l_{ac}i_c + l_{afd}i_{fd} + l_{akd}i_{kd} + l_{akd}i_{kq}
$$
\n(A.5)

Expresiones similares aplican a los encadenamientos de flujo de los devanados *b* y *c* . Las unidades usadas son webers, henrys y ampers. El signo negativo asociado con las corrientes de los devanados del estator es debido a la dirección considerada.

 Como se muestra a continuación, todas las inductancias en la ecuación A.5 están en función de la posición del rotor y son, entonces, variantes en el tiempo.

#### **A.2.2. Auto-inductancias del estator.**

La auto-inductancia  $l_{aa}$  es igual a la razón del flujo encadenado en el devanado de la fase *a* con respecto a la corriente *<sup>a</sup> i* , con cero corriente en los demás circuitos (en otras palabras, desenergizadas las demás bobinas). La inductancia es directamente proporcional a la permeancia, la cual como se indicó anteriormente tiene una variación de segundo armónico. La inductancia  $l_{aa}$  será máxima para  $\theta = 0^\circ$ , un mínimo para  $\theta = 90^\circ$ , un máximo de nuevo para  $\theta = 180^\circ$ , y así continua.

La auto-inductancia  $l_{aa}$  está dada por la suma de la inductancia de flujo del entrehierro más la inductancia de dispersión *L<sup>a</sup>*<sup>1</sup> la cual representa el flujo disperso que no cruza por el entrehierro:

$$
l_{aa} = L_{a1} + l_{gaa}
$$
  
= L\_{a1} + L\_{g0} + L\_{aa2} \cos 2\theta  
= L\_{aa0} + L\_{aa2} \cos 2\theta (A.6)

Ya que los devanados de las *b y c* son idénticos que la fase *a* y están desplazados de este 120º y 240º respectivamente, tenemos:

$$
l_{bb} = L_{aa0} + L_{aa2} \cos 2 \left( \theta - \frac{2\pi}{3} \right)
$$
 (A.7)

$$
l_{cc} = L_{aa0} + L_{aa2} \cos 2\left(\theta + \frac{2\pi}{3}\right)
$$
 (A.8)

La variación de  $l_{aa}$  con respecto de  $\theta$  se muestra en la figura A.3.

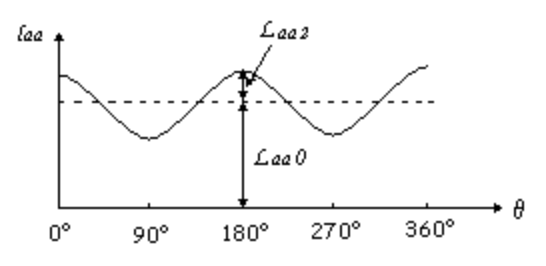

Variation of self-inductance of a stator phase

Fig. A.3 Variación de la auto-inductancia de una fase del estator.

En las ecuaciones A.6, A.7 y A.8, las auto-inductancias del estator tienen un término fijo más un término de segundo armónico. Los términos de armónicos de más alto orden han sido despreciados. En una máquina bien diseñada en la cual los devanados del estator y del rotor producen ondas de flujo y de fmm distribuidas cercanas a una senoide, estos términos armónicos de más alto orden son despreciados.

#### **A.2.3. Inductancias mutuas del estator.**

La inductancia mutua entre dos devanados cualesquiera del estator también presenta una variación de segundo armónico por la forma del rotor. Es siempre negativo, y tiene su valor absoluto más grande cuando los polos norte y sur están equidistantes de los centros de los devanados en estudio. Por ejemplo,  $l_{ab}$  tiene un valor máximo absoluto cuando  $\theta = -30^{\circ}$  ó  $\theta = 150^{\circ}$ .

 Existe una cantidad muy pequeña de flujo mutuo alrededor de los terminales del devanado el cual no cruza el entrehierro. Con este flujo incluido, la inductancia mutua entre las fases *a y b* puede escribirse de la siguiente manera:

$$
l_{ab} = l_{ba} = -L_{ab0} + L_{ab2} \cos\left(2\theta - \frac{2\pi}{3}\right)
$$
  
-  $L_{ab0} - L_{ab2} \cos\left(2\theta + \frac{2\pi}{3}\right)$  (A.9)

Análogamente

$$
l_{bc} = l_{cb} = -L_{ab0} + L_{ab2} \cos(2\theta - \pi)
$$
 (A.10)

$$
l_{ca} = l_{ac} = -L_{ab0} + L_{ab2} \cos\left(2\theta - \frac{\pi}{3}\right)
$$
 (A.11)

De las ecuaciones anteriores, esto puede ser visto fácilmente que  $L_{ab2} = L_{aa2}$ . Esto es esperado ya que la misma variación de permeancia produce los términos de segundo armónico en las inductancias propias y mutuas. Esto también puede ser visto que *Lab*<sup>0</sup> es casi igual a  $L_{aa0}/2$ .

 La variación de inductancia mutua entre las fases *a y b* como función de θ se ilustra en la figura A.4.<br> $\iota_{ab}$ 

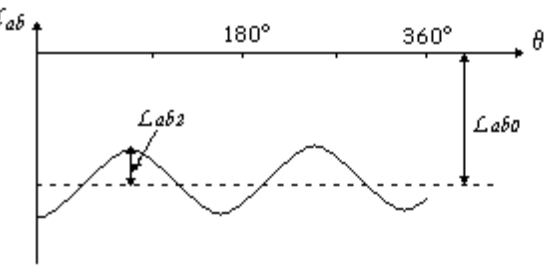

Variation of mutual inductance between stator windings

Fig. A.4 Variación de inductancia mutua entre devanados del estator.

#### **A.2.4. Inductancia mutua entre los devanados del estator y rotor.**

 Con las variaciones del entrehierro debido a despreciar las ranuras del estator, los circuitos del rotor ven una permeancia constante. Por lo tanto, la situación en este caso no existe variación de permeancia; ahora, la variación en la inductancia mutua es debido al movimiento relativo entre los mismos devanados.

 Cuando un devanado del estator esta alineado con un devanado del rotor, el encadenamiento de flujo de los devanados es máximo y la inductancia mutua es máxima. Cuando los dos devanados están desplazados 90<sup>°</sup>, no se encadena el flujo los dos circuitos y la inductancia mutua son cero.

Con una distribución senoidal de las ondas de fmm y de flujo:

$$
l_{\text{add}} = L_{\text{add}} \cos \theta \tag{A.12}
$$

$$
l_{\text{akd}} = L_{\text{akd}} \cos \theta \tag{A.13}
$$

$$
l_{akq} = L_{akq} \cos\left(\theta + \frac{\pi}{2}\right)
$$
  
=  $-L_{akq} \sin\theta$  (A.14)

Considerando la inductancia mutua entre el devanado de la fase *b* y el circuito del rotor, <sup>θ</sup> está desplazado  $\theta - 2\pi/3$ ; para el devanado de la fase *c*,  $\theta$  se reemplaza por  $\theta + 2\pi/3$ .

 Ahora tenemos las expresiones para todas las inductancias que aparecen en las ecuaciones de voltaje del estator. Sustituyendo las inductancias en las expresiones de las ecuaciones A.5, tenemos:

$$
\psi_a = -i_a \left[ L_{aa0} + L_{aa2} \cos 2\theta \right] + i_b \left[ L_{ab0} + L_{aa2} \cos \left( 2\theta + \frac{\pi}{3} \right) \right]
$$
  
+ 
$$
i_c \left[ L_{ab0} + L_{aa2} \cos \left( 2\theta - \frac{\pi}{3} \right) \right] + i_{fd} L_{afd} \cos \theta
$$
  
+ 
$$
i_{kd} L_{akd} \cos(\theta) - i_{kd} L_{akq} \sin \theta
$$
 (A.15)

$$
\Psi_b = i_a \left[ L_{ab0} + L_{aa2} \cos \left( 2\theta + \frac{\pi}{3} \right) \right] - i_b \left[ L_{aa0} + L_{aa2} \cos 2 \left( \theta - \frac{2\pi}{3} \right) \right]
$$
  
+  $i_c \left[ L_{ab0} + L_{aa2} \cos (2\theta - \pi) \right] + i_{fd} L_{afd} \cos \left( \theta - \frac{2\pi}{3} \right)$   
+  $i_{kd} L_{akd} \cos \left( \theta - \frac{2\pi}{3} \right) - i_{kq} L_{akq} \sin \left( \theta - \frac{2\pi}{3} \right)$  (A.16)

$$
\psi_c = i_a \left[ L_{ab0} + L_{aa2} \cos \left( 2\theta - \frac{\pi}{3} \right) \right] - i_b \left[ L_{ab0} + L_{aa2} \cos (2\theta - \pi) \right]
$$

$$
- i_c \left[ L_{aa0} + L_{aa2} \cos 2 \left( \theta + \frac{2\pi}{3} \right) \right] + i_{fd} L_{afd} \cos \left( \theta + \frac{2\pi}{3} \right)
$$

$$
+ i_{kd} L_{akd} \cos \left( \theta + \frac{2\pi}{3} \right) - i_{kq} L_{akq} \sin \left( \theta + \frac{2\pi}{3} \right)
$$
(A.17)

#### **A.2.5. Ecuaciones del circuito del rotor.**

Las ecuaciones de voltaje del circuito del rotor son:

$$
e_{fd} = p\psi_{fd} + R_{fd}i_{fd} \tag{A.18}
$$

$$
0 = p \psi_{kd} + R_{kd} i_{kd} \tag{A.19}
$$

$$
0 = p \psi_{kq} + R_{kq} i_{kq} \tag{A.20}
$$

 Los circuitos del rotor ven la permeancia constante por la estructura cilíndrica del estator. Por lo tanto, las auto-inductancias de los circuitos del rotor y las inductancias mutuas entre cualquiera de ellas no varían con la posición del rotor. Solamente las inductancias mutuas entre el rotor y estator varían periódicamente con  $\theta$ , esto se observa en las ecuaciones A.12, A.13 y A.14.

 Los encadenamientos de flujo del circuito del rotor pueden ser expresados de la siguiente manera:

$$
\Psi_{fd} = L_{fd}i_{fd} + L_{fd}i_{kd} - L_{dfd} \left[ i_a \cos \theta + i_b \cos \left( \theta - \frac{2\pi}{3} \right) + i_c \cos \left( \theta + \frac{2\pi}{3} \right) \right]
$$
(A.21)

$$
\Psi_{kd} = L_{\text{flat}} i_{\text{fd}} + L_{\text{ikd}} i_{\text{kd}} - L_{\text{akd}} \left[ i_a \cos \theta + i_b \cos \left( \theta - \frac{2\pi}{3} \right) + i_c \cos \left( \theta + \frac{2\pi}{3} \right) \right]
$$
(A.22)

$$
\Psi_{kq} = L_{kkq} i_{kq} + L_{akq} \left[ i_a \operatorname{sen}\theta + i_b \operatorname{sen}\left(\theta - \frac{2\pi}{3}\right) + i_c \operatorname{sen}\left(\theta + \frac{2\pi}{3}\right) \right]
$$
(A.23)

#### **A.3 LA TRANSFORMACION dq0.**

Las ecuaciones A.2 a la A.4 y las ecuaciones A.15 a la A.17 asociadas con el circuito del estator, junto con las ecuaciones A.18 a la A.23 asociadas con el circuito del rotor, describen completamente el desarrollo eléctrico de una máquina síncrona. Sin embargo, estas ecuaciones contienen términos de inductancias los cuales varían con el ángulo θ el cual varía con el tiempo. Esto introduce una complejidad considerable en las ecuaciones para la solución de problemas de la máquina y de sistemas de potencia. Una forma mucho más simple lleva a una interpretación física más clara se obtiene mediante la transformación apropiada de las variables del estator [1, 3, 5, 38].

Observamos de las ecuaciones A.21 a la A.23 que las corrientes del estator se combinan en formas convenientes en cada eje. Esto sugiere la transformación de las corrientes de fase del estator en las siguientes nuevas variables.

$$
i_d = k_d \left[ i_a \cos \theta + i_b \cos \left( \theta - \frac{2\pi}{3} \right) + i_c \cos \left( \theta + \frac{2\pi}{3} \right) \right]
$$
 (A.24)

$$
i_q = -k_q \left[ i_a \operatorname{sen}\theta + i_b \operatorname{sen}\left(\theta - \frac{2\pi}{3}\right) + i_c \operatorname{sen}\left(\theta + \frac{2\pi}{3}\right) \right]
$$
 (A.25)

Las constantes  $k_d$  *y*  $k_q$  son arbitrarias y sus valores pueden ser escogidos para simplificar coeficientes numéricos en el desarrollo de las ecuaciones. En el grueso de la literatura de teoría de máquinas síncronas,  $k_d$  *y*  $k_q$  se toman como  $\frac{2}{3}$ , y esta elección la aplicaremos aquí [3, 5, 32, 37, 38, 39].

Con  $k_d$  *y*  $k_q$  igual a 2/3, para condiciones senoidales balanceadas, los valores pico de  $i_d$  *e*  $i_q$  son igual al valor pico de la corriente del estator como se muestra a continuación.

Para condiciones balanceadas,

$$
i_a = I_m \text{senw}_s t
$$
  

$$
i_b = I_m \text{sen}\left(w_s t - \frac{2\pi}{3}\right)
$$
  

$$
i_c = I_m \text{sen}\left(w_s t + \frac{2\pi}{3}\right)
$$

Sustituyendo en la ecuación A.24, tenemos:

$$
i_d = k_d \left[ I_m \text{senw}_s t \cos \theta + I_m \text{sen} \left( w_s t - \frac{2\pi}{3} \right) \cos \left( \theta - \frac{2\pi}{3} \right) + I_m \text{sen} \left( w_s t + \frac{2\pi}{3} \right) \cos \left( \theta + \frac{2\pi}{3} \right) \right]
$$
  
=  $k_d \frac{3}{2} I_m \text{sen}(w_s t - \theta)$ 

Para que el valor pico de  $i_d$  sea igual a  $I_m$ ,  $k_d$  debe ser igual a  $2/3$ .

Similarmente de la ecuación 25, para condiciones balanceadas,

$$
i_q = -k_q \frac{3}{2} I_m \cos(w_s t - \theta)
$$

De nuevo,  $k_q = 2/3$  entrega el valor máximo de  $i_q$  siendo igual al valor pico de la corriente del estator.

Para dar un grado completo de libertad, un tercer componente debe ser definido tal que las corrientes trifásicas sean transformadas en tres variables. Ya que dos componentes de corriente  $i_d$  *e*  $i_q$  juntas producen un campo idéntico que producido por el conjunto original de corrientes de fase, el tercer componente no debe producir espacios de campo en el entrehierro. Por lo tanto, una tercera variable conveniente es la corriente de decencia cero *i*<sub>0</sub>, asociada con la componente simétrica, tenemos:

$$
i_0 = \frac{1}{3} (i_a + i_b + i_c)
$$
 (A.26)

Bajo condiciones balanceadas  $i_a + i_b + i_c = 0$  y por lo tanto  $i_0 = 0$ .

La transformación de las variables de fase *abc* a las variables *dq*0 puede ser escrita de la siguiente manera:

$$
\begin{bmatrix} i_d \\ i_q \\ i_0 \end{bmatrix} = \frac{2}{3} \begin{bmatrix} \cos \theta & \cos \left( \theta - \frac{2\pi}{3} \right) & \cos \left( \theta + \frac{2\pi}{3} \right) \\ -\sin \theta & -\sin \left( \theta - \frac{2\pi}{3} \right) & -\sin \left( \theta + 3\frac{2\pi}{3} \right) a \\ \frac{1}{2} & \frac{1}{2} & \frac{1}{2} \end{bmatrix} (A.27)
$$

La transformación inversa esta dada por:

$$
\begin{bmatrix} i_a \\ i_b \\ i_c \end{bmatrix} = \frac{2}{3} \begin{bmatrix} \cos \theta & -\sin \theta & 1 \\ \cos \left(\theta - \frac{2\pi}{3}\right) & -\sin \left(\theta - \frac{2\pi}{3}\right) & 1 \\ \cos \left(\theta + \frac{2\pi}{3}\right) & -\sin \left(\theta + \frac{2\pi}{3}\right) & 1 \end{bmatrix} \begin{bmatrix} i_a \\ i_q \\ i_0 \end{bmatrix}
$$
(A.28)

Las transformaciones anteriores también aplican a los voltajes y encadenamientos de flujo del estator [5].

#### **A.3.1. Encadenamientos de flujo del estator en componentes dq0.**

Usando las expresiones para  $\psi_a$ ,  $\psi_b$ ,  $\psi_c$  dadas en la ecuación A.15, A.16 y A.17, transformando los encadenamientos de flujo y las corrientes en componentes *dq*0 (ecuación A.27), y con una reducción adecuada de términos involucrando términos trigonométricos, obtenemos las siguientes expresiones:

$$
\psi_{d} = -\left(L_{aa0} + L_{ab0} + \frac{3}{2}L_{aa2}\right)\dot{i}_{d} + L_{afd}\dot{i}_{fd} + L_{akd}\dot{i}_{kd}
$$
\n
$$
\psi_{q} = -\left(L_{aa0} + L_{ab0} + \frac{3}{2}L_{aa2}\right)\dot{i}_{q} + L_{akq}\dot{i}_{kq}
$$
\n
$$
\psi_{0} = -(L_{aa0} - 2L_{ab0})\dot{i}_{0}
$$

Definiendo las nuevas inductancias:

$$
L_d = L_{aa0} + L_{ab0} + \frac{3}{2}L_{aa2}
$$
\n(A.29)

$$
L_q = L_{aa0} + L_{ab0} - \frac{3}{2}L_{aa2}
$$
\n(A.30)

$$
L_0 = L_{aa0} - 2L_{ab0} \tag{A.31}
$$

Las ecuaciones del encadenamiento de flujo, entonces:

$$
\Psi_d = -L_d i_d + L_{\text{qfd}} i_{\text{fd}} + L_{\text{akd}} i_{\text{kd}} \tag{A.32}
$$

$$
\Psi_q = -L_q \dot{i}_q + L_{akq} \dot{i}_{ka} \tag{A.33}
$$

$$
\psi_0 = -L_0 i_0 \tag{A.34}
$$

Las componentes *dq*0 de los encadenamientos de flujo del estator son necesarias para relacionar las componentes de corrientes del rotor y estator a través de inductancias constantes [1, 5].

#### **A.3.2. Encadenamientos de flujo del rotor en componentes dq0.**

Sustituyendo de las expresiones para  $i_d$  *e*  $i_q$  en las ecuaciones A.21 a la A.23, tenemos:

$$
\psi_{\scriptscriptstyle{fd}} = L_{\scriptscriptstyle{fd}} i_{\scriptscriptstyle{fd}} + L_{\scriptscriptstyle{fd}} i_{\scriptscriptstyle{kd}} - \frac{3}{2} L_{\scriptscriptstyle{dfd}} i_{\scriptscriptstyle{d}}
$$
\n(A.35)

$$
\psi_{kd} = L_{\beta kl} i_{\beta l} + L_{\beta kl} i_{\lambda d} - \frac{3}{2} L_{\beta kl} i_{\beta l}
$$
\n(A.36)

$$
\psi_{kq} = L_{kkq} i_{kq} - \frac{3}{2} L_{akq} i_q \tag{A.37}
$$

De nuevo, todas las inductancias se observa que son constantes, por ejemplo: estas son independientes de la posición del rotor. Sin embargo, debería notarse que los efectos de saturación no son considerados aquí. Las variaciones de inductancias debido a saturación son de una naturaleza diferente y por lo tanto se trata por separado. Es interesante observar que  $i_0$  no aparece en las ecuaciones de encadenamiento de flujo del rotor. Esto es porque las componentes de secuencia cero de corriente de armadura no producen una fmm neta cruzando el entrehierro.

Mientras que la transformación *dq*0 ha resultado en inductancias constantes en las ecuaciones de la A.32 a la A.37, las inductancias mutuas entre las cantidades del estator y del rotor no son recíprocas. Por ejemplo, la inductancia mutua asociada con el encadenamiento de flujo del devanado de campo debido a la corriente *<sup>d</sup> i* fluyendo en el devanado del estator del eje *d* de la ecuación A.35 es  $(3/2)L_{qfd}$ , mientras de la ecuación A.32 la inductancia mutua asociada con el flujo encadenado del devanado del estator del eje *d* debido a la corriente de campo es *Lafd* . Este problema es superado con la elección apropiada del sistema por unidad para cantidades del rotor.

#### **A.3.3. Ecuaciones de voltaje del estator en componentes dq0.**

 Las ecuaciones de la A.2 a la A.4 son ecuaciones básicas para voltajes de fase en términos de encadenamientos de flujo y corrientes de fase. Aplicando la transformación *dq*0 a la ecuación A.27, las expresiones siguientes en términos de componentes transformados de voltaje, encadenamientos de flujo y corrientes, resultarán:

$$
e_d = p\psi_d - \psi_q p\theta - R_a i_d \tag{A.38}
$$

$$
e_q = p\psi_q + \psi_d p\theta - R_a i_q \tag{A.39}
$$

$$
e_0 = p\,\psi_0 - R_a i_0 \tag{A.40}
$$

El ángulo  $\theta$ , como se definió en la figura 1, es el ángulo entre el eje de la fase  $a \, y$ el eje *d*. El término  $p\theta$  en las ecuaciones anteriores representa la velocidad angular  $w_r$ del rotor. Para un sistema de 60 Hz bajo condiciones de estado estable  $p\theta = w_r = w_s = 2\pi 60 = 377$  rad. elec. / seg [1, 5].

 Las ecuaciones anteriores tienen una forma similar a las de una bobina estática, excepto por los términos  $\Psi_d p \theta$  y  $\Psi_q p \theta$ . Estos términos resultan de la transformación de un marco de referencia estacionario a un marco de referencia rotatorio y representan el efecto que una onda de flujo rotatoria en sincronismo con el rotor, creará voltajes en la bobina de armadura estacionaria. Los términos Ψ*<sup>d</sup> p*θ y Ψ*<sup>q</sup> p*θ están referidos cono los voltajes de velocidad (debido al cambio de flujo en el espacio) y los términos  $p\Psi_d$  y  $p\Psi_q$ son los voltajes del transformador (debido la cambio de flujo en el tiempo).

 Los términos de voltaje debidos a la velocidad son las componentes fundamentales de los voltajes del estator. Bajo condiciones de estado estable, los términos de voltaje transformador  $p\Psi_d$  y  $p\Psi_q$  son en efecto igual a cero; existen muchas condiciones transitorias donde los términos de voltaje transformador pueden ser despreciados de las ecuaciones de voltaje del estator sin causar errores de gran significancia. Sin embargo, en otras situaciones estos podrían ser importantes.

 Los signos asociados con los términos de voltajes debido a la velocidad en las ecuaciones en las ecuaciones A.38 y A.39 están relacionados con la convención de signos considerada para las relaciones de encadenamientos de flujo y voltajes y la posición considerada de los ejes *d* y *q*. Como se consideró en esta tesis que el eje *q* adelanta al eje *d* en 90°, el voltaje *<sup>q</sup> e* en el eje *q* es inducido por el flujo en el eje *d*. Análogamente, el voltaje  $e_d$  es inducido por un flujo en un eje retrazado el eje *d* en 90°. Por lo tanto, el voltaje inducido en el eje *q* debido a la rotación es +  $w\Psi_d$  y que en el eje  $d - w\Psi_q$ .

#### **A.4 INTERPRETACION FISICA DE LA TRANSFORMACION dq0.**

 Como vemos a continuación la forma de onda combinada de la fmm debido a las corrientes en las tres fases de la armadura viajan a lo largo de la periferia del estator en una velocidad de *w<sup>s</sup>* rad/seg.

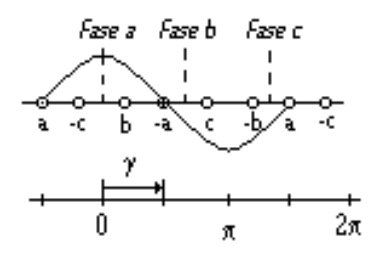

Forma de onda de la fmm de la fase a Fig. A.5 Forma de onda de la fmm de la fase a.

 Esta es también la velocidad del rotor. Por lo tanto, para operaciones síncronas balanceadas, la forma de onda de la fmm de armadura aparece estacionaria con respecto al rotor y tiene una distribución senoidal. Sabiendo que una función seno puede ser expresada como una suma de dos funciones seno, la fmm debido a los devanados del estator pueden ser resueltos en dos formas de onda fmm distribuidas senoidalmente estacionarias con respecto al rotor, tal que una tiene su pico sobre el eje *d* y el otro tiene su pico sobre el eje *q*. Por lo tanto, *<sup>d</sup> i* puede ser interpretada como la corriente instantánea en un devanado de armadura ficticio el cual rota a la misma velocidad del rotor, y permanece en tal posición que su eje siempre coincide con el eje *d*. El valor de la corriente en este devanado es tal que su resultado en la misma fmm en el eje *d* como hace la corriente de fase actual fluyendo en los devanados de armadura. Un interpretación similar aplica para *iq*, excepto que este actua en el eje *q* en vez del eje *d*.

Las fmms debido a  $i_d$  e  $i_q$  son estacionarias con respecto al rotor y actúan en trayectorias de permeancia constante. Por lo tanto, las inductancias correspondientes *Ld* y *Lq* son constantes.

 Para condiciones de estado estable, las corrientes de fase pueden ser escritas como sigue:

$$
i_a = I_m \text{sen}(w_s t + \phi) \tag{A.41}
$$

$$
i_b = I_m \text{sen}\left(w_s t + \phi - \frac{2\pi}{3}\right) \tag{A.42}
$$

$$
i_c = I_m sen\left(w_s t + \phi + \frac{2\pi}{3}\right)
$$
\n(A.43)

donde  $w_s = 2\pi f$  es la frecuencia angular de las corrientes del estator.

Usando la transformación *dq0* 

$$
i_d = I_m sen(w_s t + \phi - \theta) \tag{A.44}
$$

$$
i_q = -I_m \text{sen}(w_s t + \phi - \theta) \tag{A.45}
$$

$$
i_0 = 0 \tag{A.46}
$$

Para operación síncrona, la velocidad el rotor  $w_r$  es igual a la frecuencia angular  $w_s$ de las corrientes del estator. Así:

 $\theta = w_t t = w_s t$ 

Por lo tanto,

 $i_d = I_m$ sen $\phi = const$  tan *te*  $i_a = -I_m \cos \phi = const$  tan *te* 

Para operación balanceada de estado estable,  $i_d$  e  $i_q$  son constantes. En otras palabras, las corrientes de fase alternas en el marco de referencia *abc* aparecen como corrientes directas en el marco de referencia *dq0*.

 La transformación *dq0* puede ser vista como un medio de referir las cantidades del estator al lado del rotor. Esto es análogo a referir cantidades del lado secundario en un transformador al lado primario por medio de la razón de vueltas. La transformación inversa (Ecuación A.28) puede ser similarmente vista como las cantidades del rotor referidas al lado del estator.

 El análisis de las ecuaciones de la máquina síncrona en términos de las variables *dq0* es considerablemente más simple que en términos de cantidades de fase, por las siguientes razones:

- Las ecuaciones de desarrollo dinámico tienen inductancias constantes.
- En condiciones balanceadas, desaparecen las cantidades de secuencia cero.
- En operación bajo condiciones balanceadas, las cantidades del estator tienen valores constantes. Para otras condiciones de operación estas varían con el tiempo. Los estudios de estabilidad involucran variaciones bajas teniendo frecuencias por debajo de 2 a 3 Hz.
- Los parámetros asociados con los ejes *d* y *q* se pueden medir directamente de las terminales del estator.
- Resumen. Bajo condiciones de estado estable balanceadas, la transformación *dq0* es equivalente al uso de fasores para representar las cantidades de fase alternas del estator. De cualquier manera, las ventajas de utilizar las variables *d* y *q* son similares al uso de fasores (en vez de tratar directamente con cantidades senoidales variantes en el tiempo) para análisis de estado estable de circuitos de corriente alterna.

## **Apéndice B**

## **ELECCION DEL MODELO EQUIVALENTE**

### **B.1 MODELOS PRÁCTICOS DISPONIBLES.**

 El modelo básico para modelar la estabilidad del generador ha sido considerar un arreglo de tres devanados del estator desfasados 120° eléctricos entre sí y una estructura girando (rotor) con un devanado de campo o de excitación y uno o más devanados del rotor equivalentes. El eje magnético del devanado de campo está definido como el eje directo y un eje ortogonal llamado eje de cuadratura, es localizado 90° eléctricos adelante. Los devanados (ó circuitos) del rotor equivalentes reflejan las trayectorias de corriente inducidas en el cuerpo de hierro de un rotor cilíndrico ó en las barras amortiguadoras que son también utilizadas en el rotor cilíndrico de los turbo-generadores, como también en los hidro-generadores de polos salientes. Un grupo de circuitos equivalentes es alineado en el eje directo y el otro grupo es alineado en el eje de cuadratura [29].

R. H. Park llevó este concepto más allá mediante transformaciones matemáticas de cantidades trifásicas del estator (tales como voltajes, corrientes y encadenamientos de flujo) en cantidades correspondientes a dos ejes. Park hizo esto visualizando dos circuitos ficticios. Uno en el eje directo alineado con el eje del campo y el segundo en el eje de cuadratura. Bajo condiciones de estado estable estos circuitos ficticios fueron considerados girando en sincronismo con el eje del campo [5].

El efecto de tales transformaciones fue mover todos los coeficientes de las inductancias de la máquina variantes en el tiempo de las ecuaciones de encadenamientos de flujo de la máquina. Los voltajes, corrientes y encadenamientos de flujo del estator trifásicos variantes en el tiempo, fueron también transformados en cantidades de eje directo y de cuadratura invariantes en el tiempo bajo condiciones de estado estable. Su tratamiento es generalmente suficiente para variaciones de velocidad del campo y la estructura del rotor de estado estable ya que podría ser fácilmente tomado en cuenta para las relaciones de voltaje y encadenamientos de flujo el eje directo y de cuadratura del estator ficticio.

El amplio uso de las ecuaciones de eje directo y de cuadratura se ha desarrollado de estos conceptos. Estos pueden ser visualizados en términos de circuitos equivalentes de ejes directo y de cuadratura. Alternativamente, las expresiones de inductancia operacional en forma de funciones de transferencia pueden ser utilizadas para expresar las relaciones de voltaje y corriente de los ejes directo y de cuadratura.

Considerando los circuitos equivalentes, la estructura del modelo para ambos ejes es la forma básica o configuración del modelo y su orden puede ser directamente observado, el rango normalmente puede ser de primer orden hasta tercer orden. *El orden puede ser simplemente definido como el número de circuitos del rotor en cualquiera de los ejes d y q* [5]*.*

Los valores paramétricos del modelo han sido históricamente dados en términos de reactancias y constantes de tiempo para el eje directo y de cuadratura. Alternativamente, los valores de resistencias e inductancias pueden ser asignadas a los elementos del circuito equivalente de los ejes directo y de cuadratura.

Como se ha visto anteriormente, el método del modelo básico normalmente considerado para dinámicas eléctricas de la máquina síncrona es derivado de las Transformaciones de Park, con relaciones correspondientes entre los encadenamientos de flujo, corrientes e inductancias. Este método esta caracterizado por un conocimiento previo de la inductancia de dispersión del estator y la inductancia mutua entre el estator y rotor. Para tal estructura del modelo fundamental o configuración en ambos ejes, uno puede conectar un número arbitrario de circuitos del rotor arbitrariamente (incluyendo el devanado de campo en el eje directo). Para estudios de estabilidad en sistemas de potencia, basados en la experiencia, juicio e intuición y a menudo en la falta de datos, esto se ha encontrado suficiente para limitar el número de circuitos del rotor a un número pequeño (normalmente tres como máximo).

Considerando la matriz mostrada en la Tabla 1, la cual puede ser convenientemente escogida para describir el rango de la estructura del modelo de primer a tercer orden en cada eje dependiendo del número de las combinaciones serie de inductancias/resistencias representando los circuitos del rotor equivalente de campo y eje directo ó representando el numero de circuitos equivalentes de eje de cuadratura. Existen 12 posibles combinaciones de representaciones de eje directo y de cuadratura más un modelo "encadenamiento de flujo de rotor constante". El más complejo (Modelo 3.3) tiene un devanado de campo y dos devanados equivalentes (amortiguadores) de rotor en eje directo. La estructura del modelo del eje de cuadratura 3.3 tiene tres circuitos equivalentes de rotor de hierro sólido ó devanados. Basado en "*IEEE Guide for Synchronous Generator Modeling Practices in Stability Analyses*" así como en material publicado [41, 42, 43, 45] aparece que hay siete modelos de estructuras que podrían ser serios candidatos para su inclusión en simulaciones de grandes sistemas de estabilidad. Seis de estos modelos de estructura son mostrados en la Tabla 1 y el séptimo es el modelo del encadenamiento de flujo de rotor constante (ó alternativamente voltaje constante detrás de la reactancia transitoria).

En la Tabla 1, el devanado de campo en cada uno de los seis modelos es identificado por las iniciales *fd*; los circuitos equivalentes del rotor de eje directo están definidos como 1*d*, 2*d* de acuerdo al número de tales circuitos. En el eje de cuadratura, los circuitos equivalentes están definidos como 1*q*, 2*q y* 3*q*, dependiendo del orden del modelo de eje de cuadratura.

Otra propuesta para cualquiera de los modelos sería considerar las raíces de la ecuación característica que define la respuesta del modelo linealizado en circuito abierto. Las raíces, por ejemplo, en el eje directo para el modelo 2.2 son normalmente clasificadas como la inversa de  $T'_{d\rho}$  (la constante de tiempo transitoria de eje directo a circuito abierto) y la inversa *T* '' *d*, (la constante de tiempo subtransitoria de eje directo a circuito abierto). Sí el modelo 2.2 fuera utilizado para simular una falla terminal de un circuito abierto, las

corrientes del estator serían inversamente proporcionales a  $X''_{d\rho}$ , (para el período subtransitorio) e inversamente proporcional a  $X_d'$ , (para el período transitorio). Modelos de mayor orden que el 2.2 tales como el 3.3 poseerían 3 constantes de tiempo y 3 valores de reactancias y el modelo 1.1 solo tendría una simple constante de tiempo y una reactancia.

Un modelo popular y ampliamente utilizado en muchos programas actuales puede ser descrito basado en el modelo 2.2 el cual considera dos devanados en cada eje incluyendo el devanado de campo de eje directo. Los valores paramétricos para este modelo han sido normalmente suministrados por el fabricante de máquinas síncronas ó han obtenidos mediante pruebas descritas en IEEE Std 115-1983 (R1991) [7]. Dos constantes de tiempo y dos reactancias y resistencias del rotor han sido empleadas para describir la respuesta del modelo 2.2 en cada eje *d y q* . El modelo es mostrado en la figura 1, y es común utilizarlo en la práctica para representar la mayoría de las máquinas en estudios de estabilidad.

En el modelo 2.2, la inductancia de dispersión diferencial  $L_{f1d}$  es proporcional al flujo que encadena el campo y un circuito equivalente del rotor en eje directo de la figura 1. Este flujo no encadena el circuito del estator. (Entonces, por definición  $L_{f1d} = L_{mf1d} - L_{ad}$ ).

Los parámetros de eje directo disponibles por los fabricantes del generador cubren todos los valores elementales requeridos en la figura 1, excepto por  $L_{f1d}$  la inductancia de dispersión diferencial [41, 42]. Este valor no puede únicamente ser determinado solo de las mediciones del estator. Debe determinarse de la base de datos de ambas mediciones de los devanados del estator y rotor. Sí ni las mediciones de campo tampoco los datos de diseño están disponibles, el valor  $L_{f1d}$  es normalmente cero, como se muestra en la figura 2. Sin embargo, debe ser reconocido que está elección afecta las funciones de transferencia entre la armadura y el devanado de campo. Cuando la identidad del devanado de campo es de importancia en un estudio particular, se recomienda que las mediciones del devanado de campo sean incluidas en el modelo encontrado. Los modelos de menor complejidad que el 3.3 y 2.2 a menudo han sido utilizados en el pasado debido a indisponibilidad de datos para modelos de mayor orden ó porque estos no fueron considerados vitales para el proceso de valoración de estabilidad [29].

El modelo 2.1 con un simple circuito de amortiguamiento en el eje *q* ha tenido un uso extenso representando hidro-generadores. Los parámetros del circuito equivalente del rotor para el modelo 2.1, en ocasiones, ha tenido que ser estimado para las máquinas más antiguas. El uso de tales valores estimados se considera una buena práctica en lugar de despreciar su presencia revirtiendo o predefiniendo el modelo 1.0.

El modelo 1.0 es otra estructura que representa solo los efectos en el devanado de campo en el rotor. Este es el modelo más simple al que el modelo de excitación puede ser conectado. Con esto, se pueden determinar los cambios en los encadenamientos de flujo de campo  $(E_q)$ . El modelo 1.0 ha tenido algún uso en el pasado, pero no es actualmente recomendado para usos generales.

El modelo más simple es el modelo clásico que considera un voltaje constante detrás de la reactancia transitoria (*E*'= *cons*tan*te*). . Este considera encadenamientos de flujo constante en cada eje y también que no existe sapiencia transitoria llamada  $X'_{d} = X'_{q} = X'.$ 

Entonces  $E = \sqrt{(E'_q)^2 + (E'_d)^2}$ 

Ya que los voltajes y corrientes de este modelo no están resueltos en las componentes de eje directo y de cuadratura, esta estructura del modelo es localizado fuera de la matriz de la Tabla 1.

Cada uno de los modelos de la Tabla B.1 es de diferente orden de complejidad. Los modelos están construidos determinando los valores de los parámetros para los elementos del modelo (inductancias y resistencias) basados en datos medidos y determinados analíticamente que caracterizan el generador para ser modelado. El procedimiento para la determinación de parámetros comienza ambos con los datos del generador disponible y una especificación de la estructura del modelo. Los parámetros, para modelos de menor complejidad (por ejemplo, pocos devanados equivalentes del rotor), no pueden ser obtenidos de modelos de mayor complejidad por simplificación (por ejemplo, eliminando elementos del devanado del rotor) de los modelos más complejos. Como resultado, cada modelo debe basarse en la aplicación directa de los procedimientos anteriores para la estructura de modelo deseada [29].

## **B.2 APLICACIÓN DE MODELOS DEL GENERADOR EN ESTUDIOS DE ESTABILIDAD**

#### **B.2.1 General.**

Los estudios de estabilidad de sistemas van encaminados generalmente con cualquiera de los siguientes propósitos:

- 1. *Planificación de Sistemas de Potencia*, permitir la toma de decisiones en transmisión futura y requerimientos de generación.
- 2. *Operación de Sistemas de Potencia*, determinar los límites de operación en varias contingencias del sistema.
- 3. *Análisis de Post-disturbio*, simular eventos pasados que han ocurrido en el sistema.

En la etapa inicial de un estudio de planeación, son requeridas muchas comparaciones de diferentes alternativas. En tales estudios, puede ser posible usar los modelos simples de la máquina síncrona, ya que solo una medida relativa del desarrollo de un número de diferentes configuraciones del sistema que está buscándose.

En las etapas posteriores de un estudio del sistema, el comportamiento de las alternativas del sistema elegido será estudiado a detalle. En algunos casos, para mantener la estabilidad del sistema puede estudiarse controles especiales ó esquemas de protección. Para estos estudios, el modelo del generador síncrono será mucho más completo.

En estudios de operación, modelos simplificados pueden ser adecuados para la determinación de tiempo real de límites de operación y para algunos estudios de análisis de contingencias. Para la determinación normal de los límites de operación incluyendo contingencias en el diseño del sistema o criterio de operación, un modelo más preciso es necesario, de nuevo se requiere un modelo del generador más detallado.

Es a menudo en la simulación de eventos pasados que han ocurrido actualmente en el sistema que la mayoría de las demandas son hechas en los modelos matemáticos utilizados en la simulación [29].

Para estudios de planeación y operación las siguientes siete categorías de grandes disturbios son normalmente las más significativas:

- 2. La estabilidad de una o más estaciones de generación, siguiendo una falla casi severa.
- 3. El comportamiento del control del sistema de excitación y su estabilidad, bajo cualquiera tipo de disturbio.
- 4. Determinación del límite de potencia transferida a través de una o más Inter.-áreas conectadas subsecuentes a disturbios.
- 5. La pérdida repentina de uno o más generadores grandes, o generación deliberada que no permite mantener la estabilidad.
- 6. El desarrollo del generador y del sistema de potencia con retardo para liberar la falla y el desarrollo del relevador de la línea de transmisión asociada.
- 7. Los efectos de grandes cargas industriales, o de derribamiento de carga deliberado.
- 8. Las oscilaciones en líneas enlazadas de un nodo de una magnitud pronunciada.

Para generadores adyacentes a muchos de los disturbios arriba mencionados, los problemas importantes en la aplicación de modelos incluyen:

- El cálculo de la potencia o par del generador durante el período de falla, o durante la situación del comienzo.
- Los cálculos de post-disturbio de las potencias, ángulos y voltajes del generador, para períodos por encima de varios segundos de tiempo simulado.

En el caso de fallas de sistema de potencia inciso (1), en particular, los efectos de fallas no balanceadas no pueden ser pasadas por alto, pero como una regla general en estudios de gran escala, los cálculos de par o potencia eléctrica desarrollada balanceada del generador a través del entre-hierro de la máquina está basado en la consideración de una sistema balanceado o circuito de secuencia positivo. El efecto de una falla no balanceada en los cálculos de potencia de secuencia positiva es obtenido aplicando una impedancia a neutro apropiada en el punto de falla en circuito de secuencia positiva.

La representación del sistema de secuencia positiva utilizado en estudios de estabilidad no permite el efecto de compensaciones de *cd* en transitorios de la armadura para ser modelado [29].

## **B.2.2 Generadores de Polos Salientes – Pauta para Modelos de Estabilidad.**

Los generadores de polos salientes con rotor laminado son usualmente construidos con barras amortiguadoras de cobre localizadas en las caras polares. Estas barras de amortiguamiento están conectadas con continuos anillos en las terminales y entonces, forman un circuito amortiguador jaula de ardilla que es efectivo para ambos ejes directo y de cuadratura. Ya que este amortiguador es el circuito físico solamente presente en el eje *q* , un modelo de primer orden lo describe adecuadamente. *Así que se recomienda el modelo 2.1 para la mayoría de los generadores de polos salientes* [7, 29, 46]*.*

## **B.2.3 Generadores de Rotor Cilíndrico – Pauta para Modelos de Estabilidad.**

En máquinas de rotor cilíndrico, las ranuras están presentes encima de la parte de la circunferencia para alojar el devanado de campo. Las partes superiores de estas ranuras contienen cuñas para retener mecánicamente el embobinado de campo. Estás cuñas son normalmente hechas de un metal no magnético. En algunos casos, estas están segmentadas y hechas de hierro no magnético, mientras que en otros casos las cuñas están hechas de aluminio y pueden ser ó segmentada o de longitud completa. En muchas construcciones, un anillo conductivo bajo las terminales del devanado de campo reteniendo el anillo, con dedos extendidos bajo las terminales de las cuñas de las ranuras es utilizado para mejorar la conducción en estos puntos de conexión [7, 29, 46]*.* 

Para turbo-generadores, el modelo 2.2 puede normalmente describir la inductancia operacional en ambos ejes directo y de cuadratura adecuadamente, donde ninguna tira conductora esta localizada bajo las cuñas de la ranura y donde la región de la cara polar no tiene cuñas o barras de amortiguamiento.

La región de la cara polar es a menudo ranurada circunferencialmente ó en ocasiones puede ser ranurada longitudinalmente para flexibilidad del rotor y propósitos de balance. En algunos casos, las ranuras longitudinales de la cara polar pueden ser llenadas
con cuñas de hierro de baja conductividad ó en el caso de máquinas sujetas a resonancia sub-síncrona (SSR), material de alta conductividad para formar un amortiguador de eje de cuadratura. El modelo equivalente de circuito equivalente del eje *q* debe tomar para varias trayectorias de corriente en el rotor de hierro a lo largo de las caras polares. Las propiedades eléctricas de estas trayectorias pueden ser afectadas por el ranurado circunferencial o por las cuñas de la cara polar ó por las barras de amortiguamiento [29].

Sin embargo, cuando el área de la cara polar tener cuñas conductoras o barras de amortiguamiento, se recomienda el modelo 2.3. También se ha encontrado que para un rango de construcción de amortiguamiento del rotor, que una representación de tercer orden como puede ser un modelo 2.3 ó 3.3 da un mejor ajuste entre los valores medidos y calculados de  $L_q(s)$  incluyendo el ángulo de fase, y en el rango de 0.1 a 10 Hz. [47].

Tres valores de impedancia están entonces disponibles para describir las dinámicas del rotor del eje de cuadratura sobre los requisitos de rangos de frecuencia de sistemas de potencia en lugar de dos. Aparecería que el amortiguamiento eléctrico de las corrientes en el área de cara polar reflejaría precisamente mejor las condiciones actuales que utilizando un modelo en el eje de cuadratura de tercer orden y esta propuesta es preferible que el uso de factores de amortiguamiento.

El modelo 3.3 es también sugerido para casos donde detalla el modelo de tercer orden los efectos de los circuitos del rotor de eje directo y de cuadratura y el par del generador es considerado importante para estudios de oscilación del rotor. Este efecto es a menudo crítico en especial para cálculos de límites de estabilidad de potencia transitoria [4].

# **B.3 RESUMEN.**

(1) Para representar turbo-generadores, un modelo de segundo orden en ambos ejes (modelo 2.2) es requerido normalmente como mínimo. Para turbo-generadores que también utilizan barras amortiguadoras o cuñas conductoras en las caras polares, en algunos casos un modelo de segundo orden puede ser adecuado en el eje de cuadratura. Un modelo de tercer orden (modelo 2.3 ó 3.3) puede ser requerido para obtener mejores resultados, especialmente para dar una buena representación de amortiguamiento del generador [29].

(2) Bajo las condiciones de los incisos (2) y (3), un modelo completo de tercer orden, el modelo 3.3 debería ser considerado, con tal que las cantidades apropiadas estén disponibles. Sí este tipo de información no puede fácilmente ser obtenida del fabricante del generador, esto puede ser encontrado de mediciones de repuesta a la frecuencia [29].

(3) Para la mayoría de máquinas hidráulicas, un modelo de segundo orden para el eje directo es apropiado. Para la mayoría de los estudios, se requiere solo un modelo de primer orden para el eje de cuadratura (modelo 2.1) [41]. Para la mayoría de estudios, solo una reactancia transitoria se proporciona para tales máquinas (normalmente llamado  $X''_{q}$  *no*  $X'_{q}$  ). En ocasiones, un modelo de segundo orden (modelo 2.2) puede ser apropiado para el eje de cuadratura dependiendo de las barras amortiguadoras, caras polares y los detalles de construcción en el espacio entre polos [29].

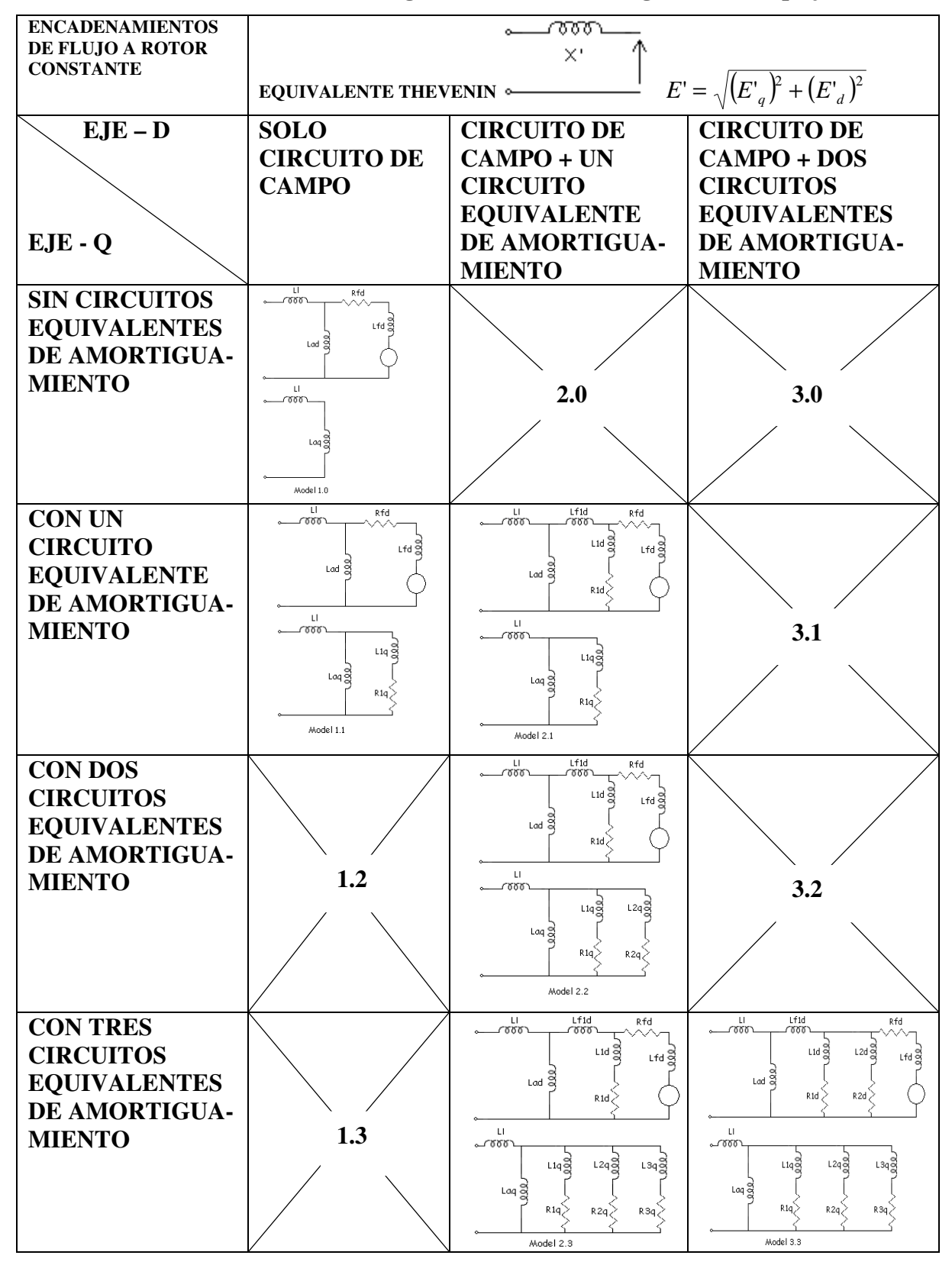

**Tabla B.1 Selección de modelos del generador variando el grado de complejidad.** 

# **Apéndice C**

# **CANTIDADES EN POR UNIDAD.**

### **C.1 INTRODUCCION**

En el análisis de sistemas de potencia, usualmente es conveniente utilizar un sistema por unidad para normalizar las variables del sistema. El sistema por unidad ofrece simplificaciones de cálculo eliminando unidades y expresando las cantidades del sistema como razones dimensionales [1]. De esta manera:

*Cantidad de valor base Cantidades en p.u.* =  $\frac{Cantidal}{C}$ 

Algunas cantidades base pueden ser elegidas independientemente y completamente arbitrarias, mientras que otras siguen automáticamente dependiendo de relaciones fundamentales entre variables del sistema. Normalmente, los valores base son elegidos tal que las variables principales sean iguales a uno por unidad bajo condiciones nominales.

En el caso de una máquina síncrona, el sistema por unidad puede ser utilizado para quitar constantes arbitrarias y simplificar las ecuaciones matemáticas tal que estas puedan ser expresadas en términos de circuitos equivalentes. La base para seleccionar el sistema por unidad para el estator es claro, mientras que este requiere de una consideración cuidadosa para el rotor. El sistema por unidad adoptado en esta es: *El* sistema *recíproco por unidad*  $L_{ad}$  − *base* [39, 48].

En este apéndice, el propósito es definir los valores por unidad y mostrar sus relaciones a los valores en unidades naturales, una superbarra será utilizada para identificar cantidades en por unidad. Sin embargo, omitiremos esta convención para subsecuentes usos generales para simplificar la notación.

### **C.2. SISTEMA POR UNIDAD PARA CANTIDADES DEL ESTATOR**

La práctica universal es utilizar los nominales de la máquina como los valores base para las cantidades del estator. En las ecuaciones de máquina desarrolladas a continuación las corrientes y los voltajes del estator han sido expresados en valores instantáneos; donde estos fueron cantidades senoidales, estos han sido expresados en términos de valores pico y funciones de tiempo y frecuencia [1].

Considérese la elección de las siguientes cantidades base para el estator (denotadas por el sufijo s):

*esbasse* = Valor pico de voltaje nominal de línea a neutro, V.

*i sbase* = Valor pico de corriente de línea nominal, A.

 $f_{base}$  = Frecuencia nominal, Hz.

Los valores base de las cantidades restantes son automáticamente cantidades que dependen de las anteriores como se muestra a continuación:

$$
w_{base} = 2\pi f_{base}, \text{ radians eléctricos / segundo.}
$$
  
\n
$$
w_{phase} = w_{base} \left(\frac{2}{p_f}\right), \text{ radians mecánicos / segundo.}
$$
  
\n
$$
Z_{base} = \frac{e_{phase}}{i_{phase}}, \text{ ohms.}
$$
  
\n
$$
L_{phase} = \frac{Z_{phase}}{w_{base}}, \text{ henrys.}
$$

$$
\Psi_{\text{phase}} = L_{\text{phase}} i_{\text{phase}}
$$
\n
$$
= \frac{e_{\text{phase}}}{w_{\text{base}}}
$$
, we  
ber-vuelta.

*L i*

$$
VA_{base} (3\phi) = 3E_{RMSbase}I_{RMSbase}
$$
  
=  $3\left(\frac{e_{phase}}{\sqrt{2}}\right)\left(\frac{i_{phase}}{\sqrt{2}}\right)$ , volt-amperes.  
=  $\frac{3}{2}e_{phase}i_{phase}$ 

$$
Par_{base} = \frac{VA_{base} (3\varphi)}{w_{phase}}
$$
, newton-metros.  
=  $\frac{3}{2} \left( \frac{P_f}{2} \right) \Psi_{phase} i_{phase}$ , newton-metros.

# **C.3. ECUACIONES DE VOLTAJE DEL ESTATOR EN POR UNIDAD.**

De la ecuación,  

$$
e_d = p\Psi_d - \Psi_q w_r - R_a i_d
$$
 (C.1)

Dividiendo toda la ecuación por  $e_{\text{phase}}$ , y observando que  $e_{\mathit{shase}} = i_{\mathit{shase}}Z_{\mathit{shase}} = w_{\mathit{base}}\Psi_{\mathit{shase}}$  , obtenemos:

$$
\frac{e_d}{e_{\text{phase}}} = p \left( \frac{1}{w_{\text{phase}}} \frac{\Psi_d}{\Psi_{\text{phase}}} \right) - \frac{\Psi_q}{\Psi_{\text{phase}}} \frac{w_r}{w_{\text{base}}} - \frac{R_a}{Z_{\text{phase}}} \frac{i_d}{i_{\text{phase}}} \tag{C.2}
$$

La expresión expresada por unidad, quedaría:

$$
\bar{e}_d = \frac{1}{w_{base}} p \bar{\Psi}_d - \bar{\Psi}_q \bar{w}_r - \bar{R}_a \bar{i}_d
$$
\n(C.3)

La unidad de tiempo en la ecuación anterior es segundos. El tiempo también puede ser expresado en por unidad (ó radianes) con el valor base igual al tiempo requerido por el rotor para mover un radián eléctrico en velocidad síncrona:

$$
t_{base} = \frac{1}{w_{base}} = \frac{1}{2\pi f_{base}}
$$
(C.4)

Con el tiempo en por unidad, la ecuación C.3 puede ser escrita como:

$$
e_d = p \Psi_d - \Psi_q w_r - R_a \bar{i}_d \tag{C.5}
$$

Comparando la ecuación (C.1) y la ecuación (C.5), vemos que la forma de la ecuación original no cambio, cuando todas las cantidades involucradas están expresadas en por unidad.

De manera similar, la forma por unidad de las ecuaciones para los ejes *q* y *0* son:

$$
\bar{e}_q = \bar{p}\bar{\Psi}_q - \bar{\Psi}_d\bar{w}_r - \bar{R}_a\bar{t}_q
$$
\n(C.6)

$$
\bar{e}_0 = \bar{p} \bar{\Psi}_0 - \bar{R}_a \bar{i}_0 \tag{C.7}
$$

La derivada del tiempo en por unidad  $\bar{p}$  que aparece en las ecuaciones anteriores está dada por:

$$
\bar{p} = \frac{d}{d\bar{t}} = \frac{1}{w_{base}} \frac{d}{dt} = \frac{1}{w_{base}} p
$$
\n(C.8)

### **C.4. ECUACIONES DE VOLTAJE DEL ROTOR EN POR UNIDAD.**

De la ecuación,

 $\mathbb{Z} \subseteq \mathbb{Z}$  , we define

$$
e_{fd} = p\Psi_{fd} + R_{fd}i_{fd} \tag{C.9}
$$

Dividiendo toda la ecuación por  $e_{\text{fdbase}}$ , y observando que  $e_{\mathit{fdbase}} = i_{\mathit{fdbase}} Z_{\mathit{fdbase}} = w_{\mathit{base}} \Psi_{\mathit{fdbase}}$ , obtenemos:

$$
\frac{e_{fd}}{e_{fdbase}} = p \left( \frac{1}{w_{phase}} \frac{\Psi_{fd}}{\Psi_{fdbase}} \right) + \frac{R_{fd}}{Z_{fdbase}} \frac{i_{fd}}{i_{fdbase}}
$$
(C.10)

El voltaje de campo en por unidad será el siguiente:

$$
\bar{e}_{fd} = \bar{p}\bar{\Psi}_{fd} + \bar{R}_{fd}\bar{i}_{fd} \tag{C.11}
$$

De manera similar, la forma en por unidad de las ecuaciones de los devanados amortiguadores de los ejes *d* y *q* serán las siguientes:

$$
0 = \bar{p}\,\bar{\Psi}_{kd} + \bar{R}_{kd}\,\bar{i}_{kd} \tag{C.12}
$$

$$
0 = \overline{p} \overline{\Psi}_{kq} + \overline{R}_{kq} \overline{i}_{kq}
$$
 (C.13)

#### **C.5. ECUACIONES DE ENCADENAMIENTOS DE FLUJO DEL ESTATOR.**

Utilizando la relación básica  $\Psi_{\text{phase}} = L_{\text{phase}} i_{\text{phase}}$ , la forma por unidad de las ecuaciones de encadenamientos de flujo pueden ser escritas como:

$$
\bar{\Psi}_d = -\bar{L}_d \bar{i}_d + \bar{L}_{\text{afd}} \bar{i}_{\text{fd}} + \bar{L}_{\text{akdd}} \bar{i}_{\text{kd}}
$$
\n(C.14)

$$
\bar{\Psi}_q = -\bar{L}_q \bar{i}_q + \bar{L}_{\alpha k q} \bar{i}_q \tag{C.15}
$$

$$
\bar{\Psi}_0 = -\bar{L}_0 \bar{i}_0 \tag{C.16}
$$

donde por definición:

$$
\bar{L}_{\text{afd}} = \frac{L_{\text{afd}}}{L_{\text{phase}}} \frac{i_{\text{fdbase}}}{i_{\text{phase}}} \tag{C.17}
$$

$$
\bar{L}_{akd} = \frac{L_{akd}}{L_{shase}} \frac{i_{kdbase}}{i_{shase}}
$$
(C.18)

$$
\bar{L}_{\alpha kq} = \frac{L_{\alpha kq}}{L_{\text{phase}}} \frac{i_{\text{kqbase}}}{i_{\text{phase}}} \tag{C.19}
$$

#### **C.6. ECUACIONES DE ENCADENAMIENTOS DE FLUJO DEL ROTOR.**

Similarmente, la forma en por unidad las ecuaciones de los encadenamientos de flujo del rotor son las siguientes:

$$
\bar{\Psi}_{\text{fd}} = \bar{L}_{\text{ffd}} \bar{i}_{\text{fd}} + \bar{L}_{\text{fdd}} \bar{i}_{\text{kd}} - \bar{L}_{\text{fdd}} \bar{i}_{\text{d}}
$$
(C.20)

$$
\bar{\Psi}_{kd} = \bar{L}_{kd\bar{t}} \bar{i}_{fd} + \bar{L}_{kkd} \bar{i}_{kd} - \bar{L}_{kda} \bar{i}_d
$$
\n(C.21)

$$
\bar{\Psi}_{kq} = -\bar{L}_{kkq} \bar{i}_{kq} - \bar{L}_{kqa} \bar{i}_{q}
$$
 (C.22)

donde por definición:

$$
\bar{L}_{\text{fda}} = \frac{3}{2} \frac{L_{\text{qfd}}}{L_{\text{fdbase}}} \frac{i_{\text{phase}}}{i_{\text{fdbase}}} \tag{C.23}
$$

$$
\bar{L}_{\text{fkd}} = \frac{L_{\text{fkd}}}{L_{\text{fdbase}}} \frac{i_{\text{kdbase}}}{i_{\text{fdbase}}} \tag{C.24}
$$

$$
\bar{L}_{kda} = \frac{3}{2} \frac{L_{akd}}{L_{kdbase}} \frac{i_{\text{phase}}}{i_{\text{kdbase}}} \tag{C.25}
$$

$$
\bar{L}_{kdf} = \frac{L_{fd}}{L_{kdbase}} \frac{i_{fdbase}}{i_{kdbase}}
$$
(C.26)

$$
\bar{L}_{kqa} = \frac{3}{2} \frac{L_{akq}}{L_{kqbase}} \frac{i_{\text{phase}}}{i_{\text{kqbase}}} \tag{C.27}
$$

Mediante la elección adecuada del sistema por unidad, se ha eliminado el factor  $3/2$ en las ecuaciones de flujo del rotor

## **C.7. SISTEMA EN POR UNIDAD PARA EL ROTOR.**

Las cantidades base del circuito del rotor se escogerán como se hizo con las ecuaciones simples de encadenamiento de flujo satisfaciendo lo siguiente:

- a) Las inductancias mutuas por unidad entre los diferentes devanados serán reciprocas; por ejemplo:  $\bar{L}_{qfd} = \bar{L}_{fda}$ . Esto le permitirá al modelo de la máquina síncrona ser representado por circuitos equivalentes.
- b) Todas las inductancias mutuas por unidad entre los circuitos del estator y del rotor en cada eje serán iguales; por ejemplo: *Lafd Lakd*  $\bar{L}_{\text{afd}} = \bar{L}_{\text{akd}}$ .

También. Es necesario hacer  $\bar{L}_{\text{fkd}}$  igual a  $\bar{L}_{\text{kdf}}$ , tal reciprocidad es realizada de las ecuaciones C.24 y C.26, por lo tanto:

$$
\frac{L_{\beta k d}}{L_{\beta d base}} \frac{i_{\kappa d base}}{i_{\beta d base}} = \frac{L_{\beta k d}}{L_{\kappa d base}} \frac{i_{\beta d base}}{i_{\kappa d base}}
$$
\n
$$
L_{\kappa d base} i_{\kappa d base}^2 = L_{\beta d base} i_{\beta d base}^2 \tag{C.28}
$$

Multiplicando por *wbase* tenemos:

$$
w_{base}L_{kdbase}i_{kdbase}^2 = w_{base}L_{fdbase}i_{fdbase}^2
$$

$$
\text{como } w_{base} L_{base} i_{base} = e_{base} \,,
$$
\n
$$
e_{kdbase} i_{base} = e_{fdbase} i_{fdbase}
$$
\n
$$
(C.29)
$$

Por lo tanto, con la finalidad de que las inductancias mutuas del circuito del rotor sean iguales, sus volt-amperes deben ser iguales.

Para que la inductancia mutua  $\bar{L}_{qfd}$  y  $\bar{L}_{fda}$  sean iguales, de las ecuaciones C.17 y C.23

$$
\frac{L_{\text{afd}}}{L_{\text{phase}}} \frac{i_{\text{fdbase}}}{i_{\text{phase}}} = \frac{3}{2} \frac{L_{\text{afd}}}{L_{\text{fdbase}}} \frac{i_{\text{phase}}}{i_{\text{fdbase}}}
$$

ó

$$
L_{\text{fdbase}} \dot{i}_{\text{fdbase}}^2 = \frac{3}{2} L_{\text{phase}} \dot{i}_{\text{phase}}^2
$$

Multiplicando por  $w_{base}$  y observando que  $wLi = e$ , obtenemos:

$$
e_{\text{fdbase}} i_{\text{fdbase}} = \frac{3}{2} e_{\text{phase}} i_{\text{phase}}
$$
  
= VA (3 $\phi$ ) base para el estator (C.30)

De manera similar, a manera de que  $L_{\text{akd}} = L_{\text{kda}}$  y  $L_{\text{akq}} = L_{\text{kqa}}$  $\mathcal{L} = \mathcal{L} \times \mathcal{L}$  $\mathcal{L} = \mathcal{L} \mathcal{L}$ 

$$
e_{\text{kdbase}} i_{\text{kdbase}} = \frac{3}{2} e_{\text{sbase}} i_{\text{sbase}}
$$
\n(C.31)

$$
e_{\text{kqbase}} i_{\text{kqbase}} = \frac{3}{2} e_{\text{sbase}} i_{\text{sbase}}
$$
(C.32)

Estas ecuaciones implican que a manera de satisfacer los requerimientos del inciso (a), los volt-amperes base en todos los circuitos del rotor deben ser los mismos e igual a los  $VA_{base}$  (3 $\varphi$ ) del estator.

Las auto-inductancias del estator *L<sup>d</sup>* \_ y *L<sup>q</sup>* \_ están asociadas con el encadenamiento de flujo total debido a  $i_d$  e  $i_q$ , respectivamente. Estas pueden ser divididas en dos partes: la inductancia de dispersión debida al flujo que no encadena cualquier circuito rotor y la inductancia mutua debido al flujo que encadena el circuito rotor. Como se muestra en la figura C.1, el flujo disperso del estator es producido de la dispersión de la ranura, dispersión al final de la espira y la dispersión del entrehierro [1].

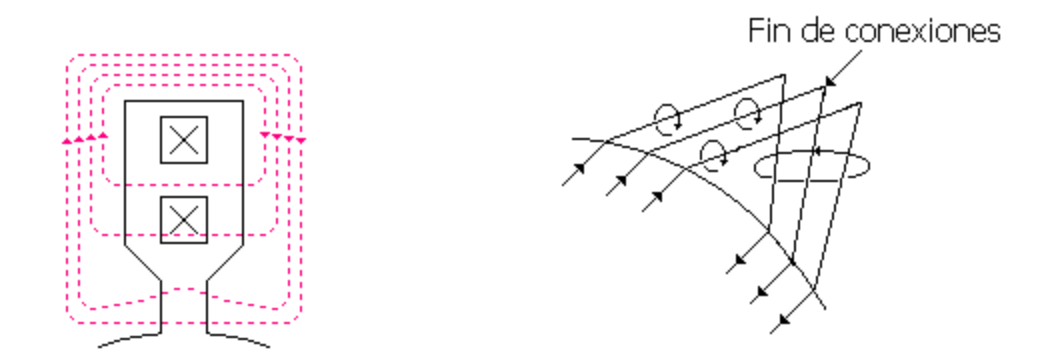

conexiones.

(a) Flujo de dispersión dentro de la ranura. (b) Flujo de dispersión alrededor del fin de

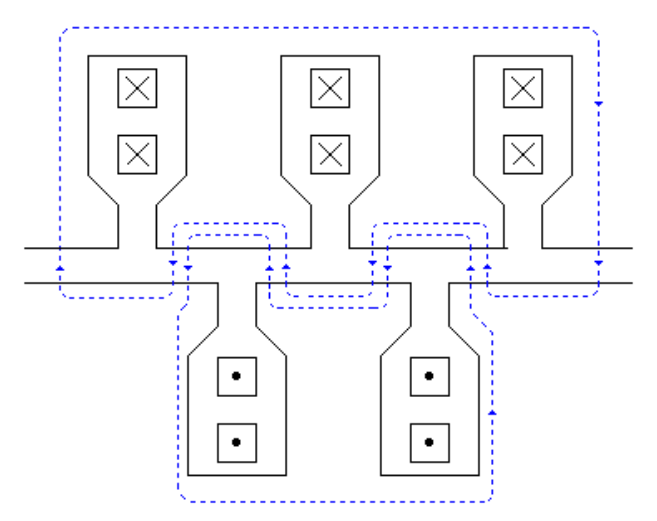

(c) Flujo de dispersión siguiendo una trayectoria en zigzag entre las caras de los dientes del estator y rotor a lo largo del entrehierro.

Figura C.1. Modelos de flujo de dispersión del estator.

Las inductancias de dispersión del estator en los dos ejes son casi iguales. Denotando la inductancia de dispersión  $\bar{L}_l$  y la inductancia mutua como  $\bar{L}_{ad}$  y  $\bar{L}_{aq}$ :

$$
\bar{L}_d = \bar{L}_l + \bar{L}_{ad} \tag{C.33}
$$

y

$$
\bar{L}_q = \bar{L}_l + \bar{L}_{aq} \tag{C.34}
$$

 A manera de hacer todas las inductancias mutuas por unidad entre los circuitos del estator y del rotor en el eje *d* iguales, de las ecuaciones C.17 y C.18 se obtiene:

$$
\bar{L}_{ad} = \frac{L_{ad}}{L_{\text{phase}}} = \bar{L}_{\text{afd}} = \frac{L_{\text{afd}}}{L_{\text{phase}}} \frac{i_{\text{fdbase}}}{i_{\text{phase}}}
$$
\n
$$
= \bar{L}_{\text{akd}} = \frac{L_{\text{akd}}}{L_{\text{phase}}} \frac{i_{\text{kdbase}}}{i_{\text{phase}}}
$$

por lo tanto

$$
i_{\text{fdbase}} = \frac{L_{ad}}{L_{\text{afd}}} i_{\text{shase}}
$$
(C.35)

$$
i_{kdbase} = \frac{L_{ad}}{L_{akd}} i_{\text{shase}}
$$
(C.36)

De manera análoga, las inductancias mutuas para el eje  $q \bar{L}_{aq}$  y  $\bar{L}_{akq}$  deben ser iguales:

$$
i_{kqbase} = \frac{L_{aq}}{L_{akq}} i_{sbase}
$$
 (C.37)

Esto completa la elección de las cantidades base del rotor.

 Como se comento anteriormente, el sistema por unidad utilizado aquí esta referido al sistema por unidad recíproco *L<sub>ad</sub>* − *base*. En este sistema, la corriente base en cualquier circuito rotor esta definida como aquella que se induce en cada fase un voltaje por unidad

igual a *Lad* \_ por unidad, que es, el mismo voltaje así como corrientes balanceadas trifásicas pico de armadura.

#### **C.8. RESUMEN DE ECUACIONES POR UNIDAD.**

#### **Conjunto completo de ecuaciones eléctricas en por unidad.**

En vista de que el sistema *L*<sub>*dd</sub>* − *base* por unidad elegido, en por unidad:</sub>

$$
L_{\text{add}} = L_{\text{fda}} = L_{\text{akd}} = L_{\text{kda}} = L_{\text{add}}
$$

$$
L_{\text{akq}} = L_{\text{kqa}} = L_{\text{ad}}
$$

$$
L_{\text{fkd}} = L_{\text{kdf}}
$$

 En las ecuaciones siguientes, están considerados dos circuitos amortiguadores del para eje *q* y los sufijos 1*q* y 2*q* son utilizados (en lugar de *kq*) para identificarlos. Solo un circuito amortiguador en el eje *d* es considerado en el eje *d* y este es identificado por el sufijo 1*d*. *Como todas las cantidades están en por unidad, se quita la superbarra en la notación.*

*Ecuaciones de voltaje del estator por unidad.*

$$
e_d = p\Psi_d - \Psi_q w_r - R_a i_d \tag{C.38}
$$

$$
e_q = p\Psi_q - \Psi_d w_r - R_a i_q \tag{C.39}
$$

$$
e_0 = p\Psi_0 - R_a i_0 \tag{C.40}
$$

*Ecuaciones de voltaje del rotor por unidad.*

$$
e_{fd} = p\Psi_{fd} + R_{fd}i_{fd} \tag{C.41}
$$

$$
0 = p\Psi_{1d} + R_{1d}i_{1d} \tag{C.42}
$$

$$
0 = p\Psi_{1q} + R_{1q}i_{1q} \tag{C.43}
$$

$$
0 = p\Psi_{2q} + R_{2q}i_{2q}
$$
 (C.44)

*Ecuaciones de encadenamientos de flujo del estator por unidad.*

$$
\Psi_d = -(L_{ad} + L_l)\dot{i}_d + L_{ad}\dot{i}_{fd} + L_{ad}\dot{i}_{1d} \tag{C.45}
$$

$$
\Psi_q = -\left(L_{aq} + L_l\right)\dot{i}_q + L_{aq}\dot{i}_{1q} + L_{aq}\dot{i}_{2q} \tag{C.46}
$$

$$
\Psi_0 = -L_0 i_0 \tag{C.47}
$$

*Ecuaciones de encadenamientos de flujo del rotor por unidad.*

$$
\Psi_{fd} = L_{fd} i_{fd} + L_{fd} i_{1d} - L_{ad} i_{d}
$$
\n(C.48)

$$
\Psi_{1d} = L_{f1d} i_{fd} + L_{11d} i_{1d} - L_{ad} i_{d}
$$
\n(C.49)

$$
\Psi_{1q} = L_{11q} i_{1q} + L_{aq} i_{2q} - L_{aq} i_q
$$
\n(C.50)

$$
\Psi_{2q} = L_{aq}i_{1q} + L_{22q}i_{2q} - L_{aq}i_{q}
$$
\n(C.51)

*Par del entre-hierro por unidad.* 

$$
T_e = \Psi_d i_q - \Psi_q i_d \tag{C.52}
$$

 En las ecuaciones C.50 y C.51, se considera que la inductancia mutua por unidad  $L_{12q}$  es igual a  $L_{aq}$ . Esto implica que los circuitos del estator y del rotor en el eje *q* todos encadenan un flujo mutuo simple representado por  $L_{aa}$ . Esto es admisible porque los circuitos de rotor representan los efectos del cuerpo del rotor y los devanados reales con voltajes y corrientes medidos físicamente no existen.

 Para análisis de estabilidad de sistemas de potencia, las ecuaciones de máquina son normalmente resueltas con todas las cantidades expresadas en por unidad, con la excepción del tiempo. Normalmente el tiempo *t* es expresado en segundos, en el caso de las ecuaciones C.38 a C.44 es reemplazado por  $(1/w_{base})p$ .

#### **Reactancias por unidad**

 Sí la frecuencia de las cantidades del estator es igual a la frecuencia base, la reactancia por unidad de un devanado es numéricamente igual a la inductancia por unidad [1]. Por ejemplo:

$$
X_d = 2\pi f L_d \Omega
$$

Dividiendo por  $Z_{\textit{phase}} = 2\pi f_{\textit{base}} L_{\textit{phase}}$ ,

$$
\frac{X_d}{Z_{\textit{phase}}} = \frac{2\pi f}{2\pi f_{\textit{base}}} \frac{L_d}{L_{\textit{phase}}}
$$

Sí  $f = f_{base}$ , los valores por unidad de  $X_d$  y  $L_d$  son iguales. Por está razón, en la literatura de máquinas síncronas, los símbolos asociados con las reactancias a menudos son usados para denotar las inductancias por unidad.

# **C.9. CIRCUITOS EQUIVALENTES PARA EJES DIRECTO Y DE CUADRATURA.**

 Las ecuaciones C.38 a la C.51 pueden ser usadas directamente para determinar el comportamiento de la máquina, una práctica común es utilizar circuitos equivalentes para proporcionar una descripción visual del modelo de la máquina.

 Antes se desarrollará un circuito equivalente para representar las características eléctricas completas de la máquina, considérese primero solo los encadenamientos de flujo del eje d. La figura C.2 muestra un circuito equivalente el cual representa las ecuaciones C.45, C.48 y C.49 de los encadenamientos de flujo del estator y rotor del eje *d*. En esta figura las corrientes aparecen como corrientes de ciclo [1].

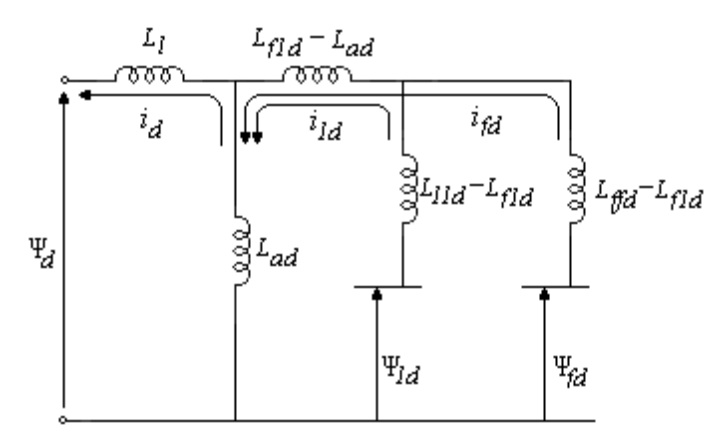

Figura C.2. Circuito equivalente de eje *d* ilustrando la relación Ψ − *i* .

 Un circuito similar equivalente se puede desarrollar para las relaciones de encadenamientos de flujo y corrientes del eje *q*. En este punto, es útil introducir las siguientes inductancias de dispersión por unidad al circuito del rotor:

$$
L_{fd} = L_{fd} - L_{fd} \tag{C.53}
$$

$$
L_{1d} = L_{11d} - L_{f1d} \tag{C.54}
$$

$$
L_{1q} = L_{11q} - L_{aq} \tag{C.55}
$$

$$
L_{2q} = L_{22q} - L_{aq} \tag{C.56}
$$

*Circuitos equivalentes* representan las características completas incluyendo las ecuaciones de voltaje, como se muestra en la figura C.3. En estos circuitos equivalentes aparecen voltajes así como encadenamientos de flujo. Por lo tanto, los encadenamientos de flujo se muestran en términos de sus derivadas de tiempo.

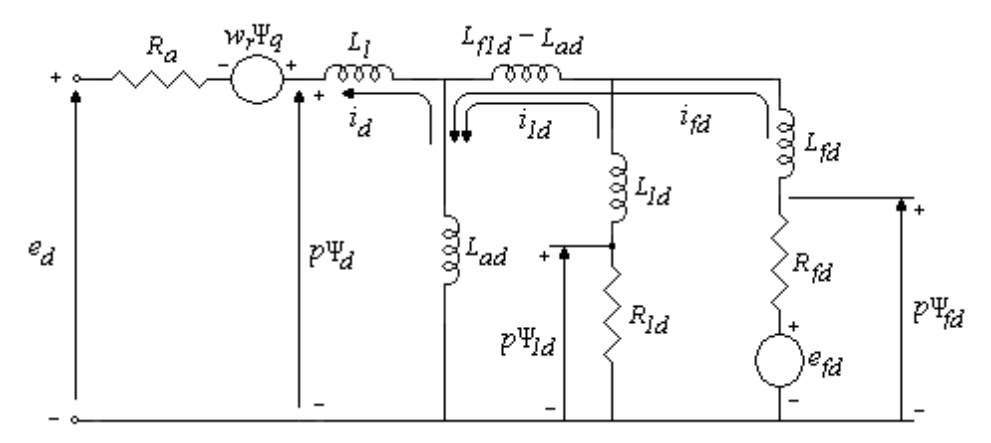

(a) Circuito equivalente de eje directo.

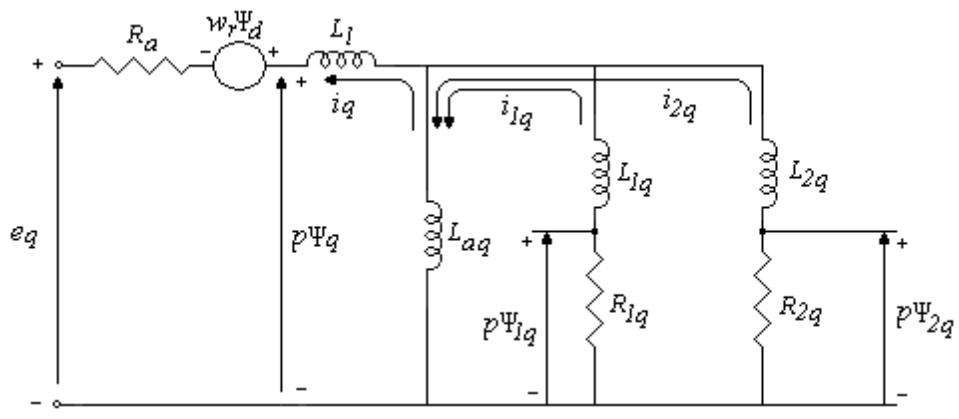

(b) Circuito equivalente de eje de cuadratura. Figura C.3. Circuitos equivalentes completos de eje directo y de cuadratura.

 En el circuito equivalente de eje directo, la inductancia serie *L<sup>f</sup>* <sup>1</sup>*<sup>d</sup>* − *Lad* representa el encadenamiento de flujo entre el devanado de campo y de amortiguamiento, pero no de la armadura [23, 33]. Una práctica muy común es despreciar está inductancia serie en los campos en los que el flujo que encadena el circuito de amortiguamiento está muy cercano o igual al que encadena la armadura, porque los devanados de amortiguamiento están cerca del entre-hierro. Esto sería verdadero en la práctica sí los circuitos de amortiguamiento cayeran completamente [39].

 En el caso del eje *q*, no hay devanado de campo y los amortiguamientos representan todos los efectos de los devanados de amortiguamiento y trayectorias de corrientes de eddy. Por lo tanto, es razonable asumir (como se ha hecho en el desarrollo del circuito equivalente del eje q de la figura C.3 y las ecuaciones relacionadas) que los circuitos de armadura y amortiguamiento ambos encadenan un flujo mutuo ideal simple representado por  $L_{aa}$ .

 En la literatura, es una práctica ampliamente aceptada simplificar los circuitos equivalentes de los ejes *d* y *q* como se muestra en la figura C.4 la cual no muestra las caídas de voltaje de resistencia del estator y los términos de voltaje por velocidad. Estos circuitos equivalentes son adecuados para determinar  $\Psi_d$  y  $\Psi_q$ , incluyendo sus derivadas del tiempo.

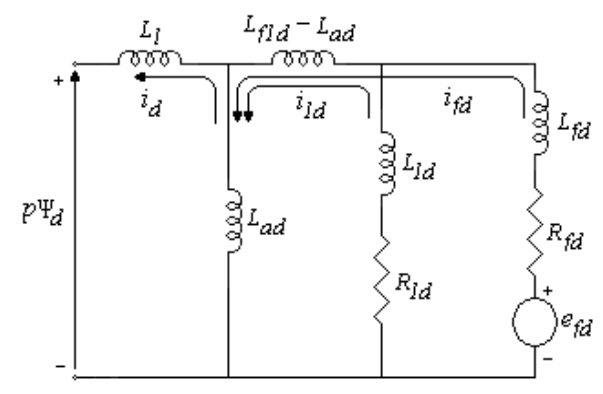

(a) Circuito equivalente de eje directo.

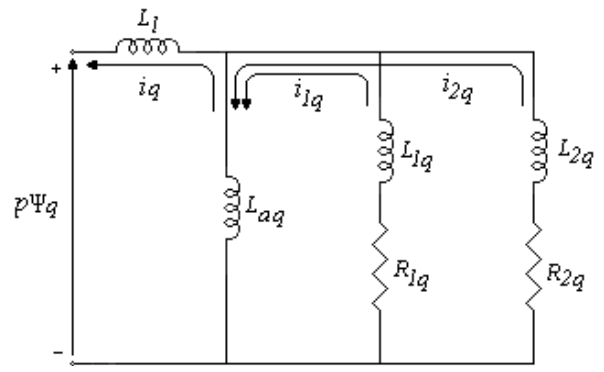

(b) Circuito equivalente de eje de cuadratura. Figura C.4. Circuitos equivalentes de eje directo y de cuadratura.

 Los circuitos equivalentes en la figura C.4 representan las ecuaciones de encadenamiento de flujo del rotor y voltaje. Hasta ahora el estator es importante establecerlo en función de  $\Psi_d$ ,  $\Psi_q$  en términos de  $i_d$ ,  $i_q$  y variables del rotor.

# **Apéndice D**

# **REGRESION NO LINEAL**

#### **D.1 FORMA GENERAL LINEAL POR MINIMOS CUADRADOS**

## **D.1.1 Formulación general de una matriz para mínimos cuadrados lineales**

A continuación analizaremos tres tipos de regresión: lineal simple, polinomial y lineal múltiple. De hecho, estas tres pertenecen al siguiente modelo general de mínimos cuadrados lineales:

$$
y = a_0 z_0 + a_1 z_1 + a_2 z_2 + \dots + a_m z_m + e \tag{D.1}
$$

donde  $z_0, z_1, \dots, z_m$  son las  $m+1$  funciones diferentes. Se puede ver con facilidad como la regresión lineal simple y múltiple encajan dentro de este modelo: es decir:  $z_0 = 1$ ,  $z_1 = x_1$ ,  $z_2 = x_2$ ,  $\dots$ ,  $z_m = x_m$ . Además, la regresión de polinomios se incluye también si las *z* son monomios simples como en *m*  $z_0 = x^0 = 1$ ,  $z_1 = x$ ,  $z_2 = x^2$ ,  $\dots$ ,  $z_m = x$  $1 - \lambda$ ,  $\lambda_2$  $\boldsymbol{0}$  $C_0 = x^0 = 1, z_1 = x, z_2 = x^2, \cdots, z_m = x^m.$ 

Es prudente observar que la terminología "lineal" se refiere sólo a la dependencia del modelo sobre sus parámetros (es decir, las *a* ). Como en el caso de regresión de polinomios, las mismas funciones pueden ser altamente no lineales. Por ejemplo, las *z* pueden ser senoidales, como en:

$$
y = a_0 + a_1 \cos(wt) + a_2 \operatorname{sen}(wt)
$$

Tal formato es la base del análisis de Fourier.

Por otro lado, un modelo de apariencia simple como:

$$
f(x) = a_0 \left( 1 - e^{-a_1 x} \right)
$$

es ciertamente no lineal porque no puede ser manejado en el formato de la ecuación (D.1).

Mientras tanto, la ecuación (D.1) se puede expresar en notación matricial como:

$$
\{Y\} = [Z]\{A\} + \{E\} \tag{D.2}
$$

donde [*Z*] es una matriz de los valores calculados de las funciones de *z* en los valores medidos de las variables independientes,

$$
[Z] = \begin{bmatrix} z_{01} & z_{11} & \cdots & z_{m1} \\ z_{02} & z_{12} & \cdots & z_{m2} \\ \vdots & & & \vdots \\ z_{0m} & z_{1m} & \cdots & z_{mn} \end{bmatrix}
$$

donde *m* es número de variables en el modelo y *n* es el número de datos. Como *n* ≥ *m* +1, se debe reconocer que la mayoría de las veces [*Z*] no es una matriz cuadrada.

El vector columna {*Y*} contiene los valores observados de la variable dependiente

$$
\{Y\}^T = \begin{bmatrix} y_1 & y_2 & \cdots & y_n \end{bmatrix}
$$

El vector columna {*A*} contiene los coeficientes desconocidos

$$
\{A\}^T = \begin{bmatrix} a_0 & a_1 & \cdots & a_m \end{bmatrix}
$$

 Ahora estamos en condiciones de definir la suma de cuadrados de los residuos de este modelo y lo haremos de la siguiente manera:

$$
S_r = \sum_{i=1}^{n} \left( y_i - \sum_{j=0}^{m} a_j z_{ji} \right)^2
$$

Esta cantidad se puede minimizar al tomar su derivada parcial con respecto a cada uno de los coeficientes y fijar los resultados de la ecuación igual a cero. La salida de este proceso son las ecuaciones normal que se pueden expresar brevemente en forma de matriz como:

$$
\left[ [Z]^T [Z] \right] \{A\} = \left\{ [Z]^T \{Y\} \right\}
$$
 (D.3)

Se puede ver y demostrar que la ecuación (D.3) es, de hecho, equivalente a las ecuaciones normal desarrolladas antes para la regresión lineal simple, polinomial y múltiple.

### **D.2 REGRESION NO LINEAL**

 Existen muchos casos en ingeniería donde los modelos no lineales deben ser ajustados con datos. En el contexto actual, estos modelos se definen como aquellos que tienen dependencia no lineal de sus parámetros [48, 49 y 50]. Por ejemplo:

$$
f(x) = a_0 \left( 1 - e^{-a_1 x} \right) + e \tag{D.4}
$$

 Esta ecuación no puede ser manejada de acuerdo con el formato general de la ecuación (D.1).

 Como se hizo en los mínimos cuadrados lineales, la regresión no lineal se basa en la determinación de los valores de los parámetros que minimizan la suma de los cuadrados de los residuos. Sin embargo, para el caso no lineal, la solución debe proceder en una forma iterativa.

 El *método de Gauss-Newton* es un algoritmo para minimizar la suma de los cuadrados de los residuos entre dos datos y ecuaciones no lineales. El concepto clave que resalta la técnica es que una expansión por serie de Taylor se usa para expresar la ecuación no lineal original en una forma lineal aproximada. Entonces, la teoría de mínimos cuadrados se puede usar para obtener nuevas estimaciones de los parámetros que se mueven en la dirección de minimizar el residuo.

 Para ilustrar cómo se hace esto, primero se puede expresar de manera general la relación entre la ecuación no lineal y los datos como:

$$
y_i = f(x_i; a_0, a_1, \dots, a_m) + e_i
$$

donde  $y_i$  = valor medido de la variable dependiente,  $f(x_i; a_0, a_1, \ldots, a_m)$  = ecuación que es una función de la variable independiente  $x_i$  y una función no lineal de los parámetros  $a_0, a_1, \ldots, a_m$ , y  $e_i$  = error aleatorio. Por conveniencia, este modelo se puede expresar de forma abreviada al omitir los parámetros,

$$
y_i = f(x_i) + e_i \tag{D.5}
$$

 El modelo no lineal puede ser expandido dentro de una serie de Taylor alrededor de valores de parámetros y reducido después de las primeras derivadas. Por ejemplo, para un caso de parámetros:

$$
f(x_i)_{j+1} = f(x_i)_j + \frac{\partial f(x_i)_j}{\partial a_0} \Delta a_0 + \frac{\partial f(x_i)_j}{\partial a_1} \Delta a_1
$$
 (D.6)

donde *j* = son los valores iniciales, *j* + 1 = predicción,  $\Delta a_0 = a_{0,j+1} - a_{0,j}$ , y  $\Delta a_{1,j+1} - a_{1,j}$ . De esta forma, hemos linealizado el modelo original con respecto a los parámetros. La ecuación (D.6) se puede sustituir en la (D.5) para obtener:

$$
y_i - f(x_i)_j = \frac{\partial f(x_i)_j}{\partial a_0} \Delta a_0 + \frac{\partial f(x_i)_j}{\partial a_1}
$$

o de forma matricial [comparémosla con la ecuación (D.2)],

$$
\{D\} = [Z_j] \{\Delta A\} + \{E\}
$$
 (D.7)

donde  $\left[ Z_j \right]$  es la matriz de la derivadas parciales de la función evaluada en el valor inicial de *j*,

$$
\begin{bmatrix} \frac{\partial f_1}{\partial a_0} & \frac{\partial f_1}{\partial a_1} \\ \frac{\partial f_2}{\partial a_0} & \frac{\partial f_2}{\partial a_1} \\ \vdots & \vdots \\ \frac{\partial f_n}{\partial a_0} & \frac{\partial f_n}{\partial a_1} \end{bmatrix}
$$

donde *n* = número de datos y ∂*f i* ∂*a<sup>k</sup>* = derivada parcial de la función con respecto al *k* − ésimo parámetro evaluado en el *i* − ésimo punto. El vector {*D*} contiene las diferencias entre las mediciones y los valores de la función,

$$
\{D\} = \begin{cases} y_1 - f(x_1) \\ y_2 - f(x_2) \\ \cdot \\ \cdot \\ y_n - f(x_n) \end{cases}
$$

y el vector {∆*A*} contiene los cambios en los valores de los parámetros,

$$
\{\Delta A\} = \begin{Bmatrix} \Delta a_0 \\ \Delta a_1 \\ \vdots \\ \Delta a_n \end{Bmatrix}
$$

 Si se aplica la teoría de mínimos cuadrados lineales a la ecuación (D.7) resulta en las siguientes ecuaciones normal [recuerde la ecuación (D.3)]

$$
\left[ \left[ Z_j \right]^r \left[ Z_j \right] \right] \left\{ \Delta A \right\} = \left\{ \left[ Z_j \right]^r \left\{ D \right\} \right\} \tag{D.8}
$$

 Así, el procedimiento consiste en resolver la ecuación (D.8) para {∆*A*}, la cual se puede emplear para calcular valores mejorados para los parámetros, como en:

 $a_{0,j+1} = a_{0,j} + \Delta a_0$ 

y

$$
a_{1,j+1} = a_{1,j} + \Delta a_1
$$

Este procedimiento se repite hasta que la solución converge (es decir, hasta que)

$$
|\varepsilon_{a}|_{k} = \left| \frac{a_{k,j+1} - a_{k,j}}{a_{k,j+1}} \right| \ge 100\%
$$
 (D.9)

está por debajo de un criterio de paro aceptable.

% Programa de Regresión no Lineal

% Realizado por el Ing. Salvador Campos Hernández

% Mediciones realizadas el Jueves, 01 de abril de 2004.

% Variables utilizadas:

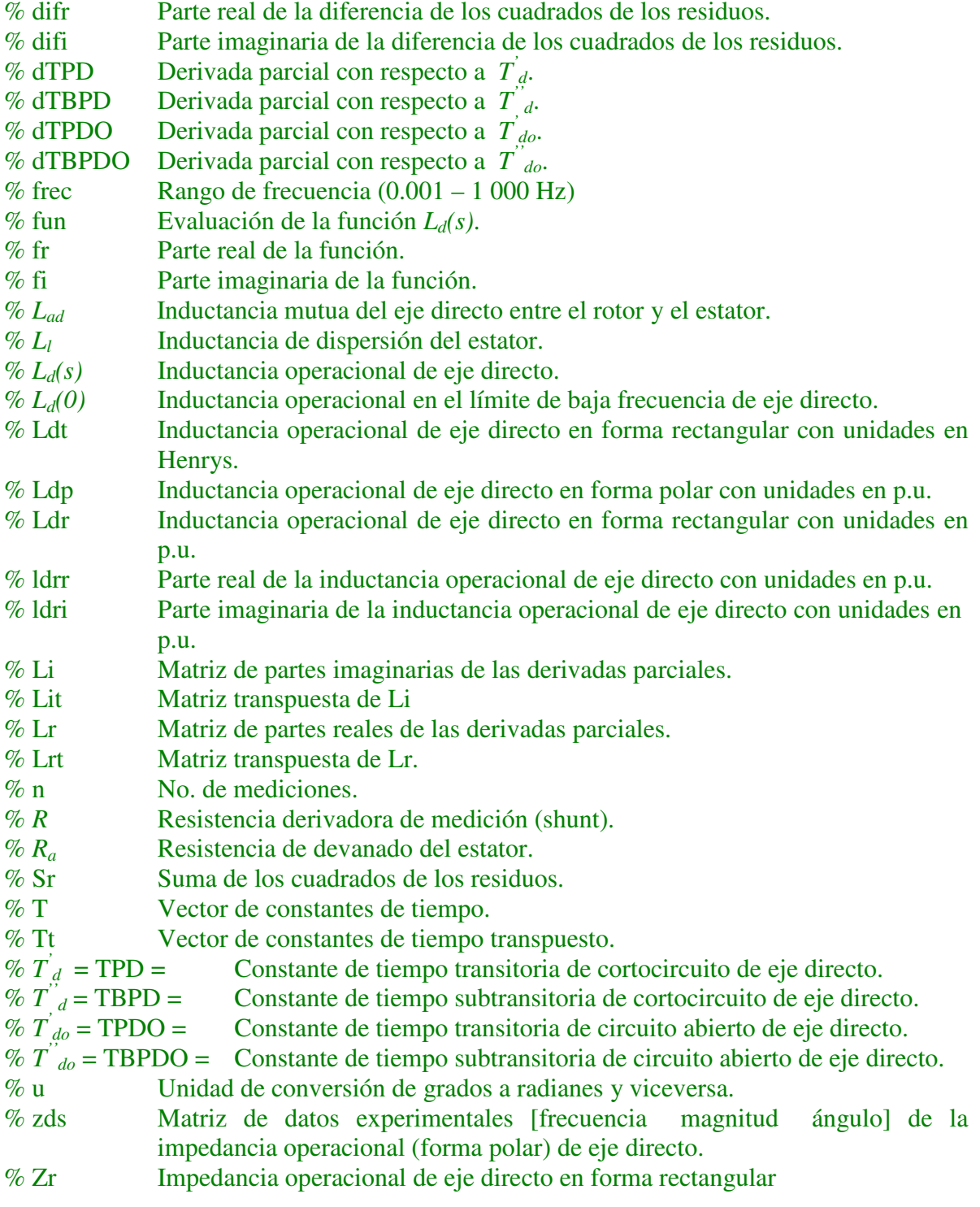

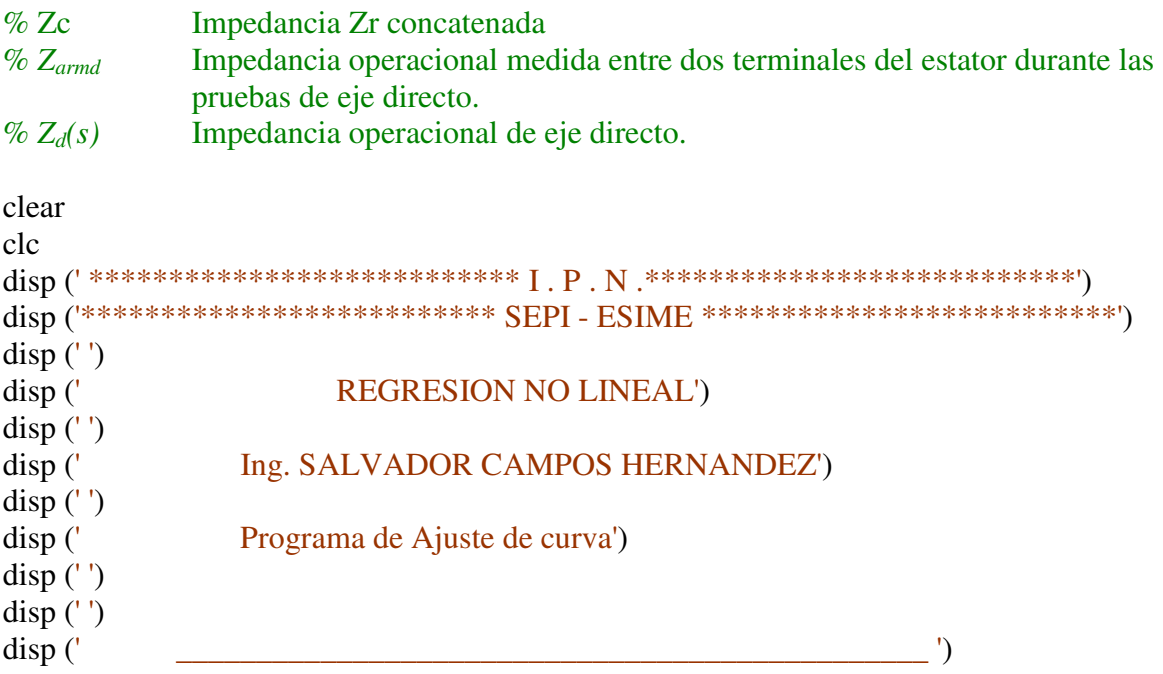

% Condiciones iniciales.

```
zds = [Hz \quad zd \text{ (mag)} \quad zd \text{ (ang)}]n = 61R = 0.004Ra = 0.0019677u=180/pi
frec = zds (:,1)
```
% Convirtiendo zds de polar a rectangular Zr =  $[zds(:,2).*cos(zds(:,3)/u)$  zds  $(:,2).*sin(zds(:,3)/u)]$ ;

% Concatenando Zr, de manera tal que tengamos A + Bi  $Zc = [Zr(:,1)+Zr(:,2)*sqrt(-1)];$ 

% Encontrando la inductancia operacional de eje directo (Ldt) Ldt =  $(Zc-Ra)$ . /  $(2*pi*sqrt(-1)*zds$  (:, 1))

% Convirtiendo Ld en p.u. de rectangular a polar % Ld  $(p.u.) = \text{magn/base}; \quad \text{ang}^*u$ % Ld  $(p.u.) =$  magn  $(p.u);$  ang (grados) % Ldp = Inductancia operacional medida en forma polar Ldp =  $[(abs (Ldt)/2.75e-3)$  (angle  $(Ldt)*u]$ )

% Convirtiendo Ldp = Ld (p.u.) de polar a rectangular.

% Es necesario convertir los grados a radianes, por lo tanto "grados/u"

% Recordar que se esta trabajando con radianes en caso de querer conocer

% los grados multiplicar por "u"

% Ldr = Inductancia operacional medida en forma rectangular

Ldr=  $[Ldp(:,1), *cos(Ldp(:,2)/u) \quad Ldp(:,1), *sin(Ldp(:,2)/u)]$ 

% Separando Ldr en parte real e imaginaria  $ldrr = Ldr(:,1)$  $ldri = Ldr(:,2)$ 

% Resolviendo PROBLEMA DE AJUSTE DE CURVA % Método de Regresión no lineal.

%Condiciones iniciales.

% Ld = Lad + Ld(0) =  $0.01638$  Henrys % TPD = T'd(s) =  $0.02894$  seg. % TBPD = T''d(s) =  $0.000116$  seg. %  $TPO = T'do(s) = 0.1568034$ % TBPDO = T"do(s) =  $0.02057$  seg. %  $eps = 0.001$ 

 $Ld = 0.01638$  $TPD = 0.2$  $TBPD = 0.0001$  $TRPDO = 0.14$  $TBPDO = 0.02$  $eps = 0.001$ 

 $aux = 0$ 

if  $eps < 0.001$ 

% Creando el vector T Tt = [TPD TBPD TPDO TBPDO]  $T = \text{transpose} (Tt)$ 

% Evaluando la función  $Ld(s) = Ld(1+s T'd(s))(1+s T'd(s))/(1+s T'do(s))(1+s T'do(s))$ fun =  $(Ld*(1+2*pi*TPD*free*sqrt(-1)).*(1+2*pi*TBPD*free*sqrt(-1))$ ./( $(1+2*pi*TPDO*free*sqrt(-1))$ .\* $(1+2*pi*TBPDO*free*sqrt(-1)))$ 

% Separando la parte real de la parte imaginaria  $fr = real (fun)$  $fi = image (fun)$ 

% Cálculo de la suma de los cuadrados de los residuos % Obteniendo las diferencias  $\text{difr} = (\text{ldrr-fr})$  $difi = (Idri-fi)$ % Suma de cuadrados de residuos  $sum=0$ for  $i = 1$ : n. sum = difr (i).  $\text{A2}$ . +difi (i).  $\text{A2+sum}$ ; end  $Sr = sum$ % Evaluando las derivadas parciales % Derivada parcial con respecto a "TPD" dTPD  $=$   $(Ld*(2*pi*free*sqrt(-1)).*(1+TBPD*2*pi*free*sqrt(-1)))$ ./ $((1+TPDO*2*pi*free*sqrt(-1)).*(1+TPPDO*2*pi*free*sqrt(-1)))$ % Derivada parcial con respecto a "TBPD" dTBPD  $=$   $(Ld*(2*pi*free*sqrt(-1)).*(1+TPD*2*pi*free*sqrt(-1)))$ ./ ((1+TPDO\*2\*pi\*frec\*sqrt(-1)).\*(1+TBPDO\*2\*pi\*frec\*sqrt(-1))) % Derivada parcial con respecto a "TPDO" dTPDO  $=$   $-Ld*(2*pi*free*sqrt(-1)).*(1+TPD*2*pi*free*sqrt(-1))$ . \*(1+TBPD\*2\*pi\*frec\*sqrt(-1)).\*(1+TPDO\*2\*pi\*frec\*sqrt(-1)))  $./(1+TBPDO*2*pi*free*sqrt(-1))$ % Derivada parcial con respecto a "TPDO" dTBPDO  $=$   $-Ld*(2*pi*free*sqrt(-1)).*(1+TPD*2*pi*free*sqrt(-1))$ .  $*(1+TBPD*2*pi*free*sqrt(-1)).*(1+TBPDO*2*pi*free*sqrt(-1)))$  $./(1+TPDO*2*pi*free*sqrt(-1))$ % Separando parte real e imaginaria de dTPD  $dTPDr = real (dTPD)$  $dTPDi = imag(dTPD)$ % Separando parte real e imaginaria de dTBPD  $dTBPDr = real (dTBPD)$  $dTBPDi = imag(dTBPD)$ % Separando parte real e imaginaria de dTPDO  $dTPDOr = real (dTPDO)$  $dTPDOi = imag (dTPDO)$ % Separando parte real e imaginaria de dTBPDO  $dTBPDOr = real (dTBPDO)$ 

 $dTBPDOi = image (dTBPDO)$ 

### % TRABAJANDO CON LA PARTE REAL

% Formando la matriz de los reales Lr = [dTPDr dTBPDr dTPDOr dTBPDOr] % Obteniendo la transpuesta de Lr  $Lrt = transpose (Lr)$ 

% Obteniendo M = Lrt\*Lr  $M = Lrt*Lr$ 

% Obteniendo  $M^{-1} = inv(Lrt^*Lr)$  $M_1 = inv(M)$ 

% Obteniendo las diferencias entre las mediciones y las predicciones del % modelo de la parte real.  $Dr = Idrr-fr$ 

% Obteniendo el vector  $N = Lrt*Dr$  $N = Lrt*Dr$ 

% Obteniendo los incrementos de T"d y T"do de la parte real.  $ITr = M_1*N$ 

% Sumando los incrementos de la parte real  $T = T + ITr$ 

# % TRABAJANDO CON LA PARTE IMAGINARIA

% Formando la matriz de los imaginarios Li = [dTPDi dTBPDi dTPDOi dTBPDOi]

% Obteniendo la transpuesta de Li  $Lit = transpose (Li)$ 

% Obteniendo  $P = Lit*Li$  $P = Lit*Li$ 

% Obteniendo  $P^{-1} = inv(Lit^*Li)$  $P_1 = inv(P)$ 

% Obteniendo las diferencias entre las mediciones y las predicciones del % modelo de la parte imaginaria.  $Di = Idr - fi$ 

% Obteniendo el vector Q = Lit\*Di  $Q = Lit*Di$ 

% Obteniendo los incrementos de T"d y T"do de la parte imaginaria.  $ITi = P_1*Q$ 

% Sumando los incrementos de la parte imaginaria.  $T = T + ITi$ 

 $eps = aux - T$ 

 $aux = T$ 

end